### REPUBLIQUE ALGERIENNE DEMOCRATIQUE ET POPULAIRE MINISTERE DE L'ENSEIGNEMENT SUPERIEUR ET DE LA RECHERCHE SCIENTIFIQUE UNIVERSITE AKLI MOHAND OULHADJ-BOUIRA

\*\*\*\*\*\*\*\*\*\*\*\*\*\*\*\*\*\*\*\*\*\*\*

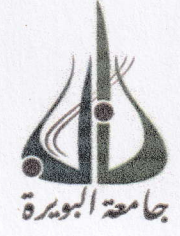

Faculté des Sciences et des sciences appliquées Département Génie Civil

> Mémoire de fin d'étude Présenté par :

> > Bouchenak Fairouz Kermia Hassiba

En vue de l'obtention du diplôme de Master en Génie Civil

Option : Structure

## Thème

un contreventement mixte Etude d'une tour RDC+11 étages +Esplanade +  $\text{Sous-sol} + 3$  entre sol à usage d'habitation avec

#### Devant le jury composé de

Mme. Mohamadi §dika Mme. Boumaiza Malika Mme. Ait Ahmed Fatiha Mr. Reffas Brahim

!

I

 $\ddot{\cdot}$ 

**UAMOB** UAMOB UAMOB UAMOB

-

**MAA** MAA MAA **MAA** 

, , , , , , , , , , , , , ,

Présidente Promotrice Examinatrice Examinateur

Année Universitaire 2017/2018

**ED OF UP OF UP UP UP UP** 

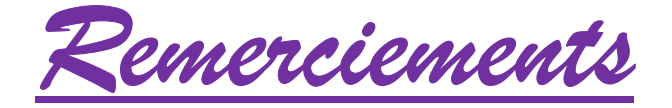

*En achevant ce modeste travail nous remercions DIEU qui nous a permis d'arriver à ce jour.* 

*Nous tenons à exprimer nos vives gratitudes et notre profonde reconnaissance à notre promotrice Boumaiza pour son aide, ses conseils et sa disponibilité permanente.* 

*Nos plus vifs remerciements vont à tous nos enseignants qui ont contribué à notre formation, ainsi que les membres du jury qui nous ont fait l'honneur d'évaluer ce modeste travail.* 

*Sans oublier tout le personnel du bureau d'étude Ouabdesselam et Karmia qui nous ont apporté leur aide et leur soutient, sans citer leurs noms, nous tenons à leurs présenter nos remerciements les plus sincères* 

*Dédicace* 

 *Je dédie ce modeste travail à toute ma famille et ma belle famille A mes enfants Sarah, Fares et farah que dieu les protege* 

 *fairouz* 

*Dédicace* 

 *Je dédie ce modeste travail à toute ma famille et ma belle famille* 

 *hassiba* 

## **Introduction Générale**

Le développement économique dans les pays industrialisés privilégie la construction verticale dans le souci d'économiser de l'espace. Cependant, il existe un danger représenté par ce choix à cause des dégâts qui peuvent lui occasionner un séisme.

Puisque l'Algérie se situe dans une zone de forte activité sismique et suite à

 l'analyse approfondie des ouvrages touchés par le séisme de 2003 de Boumerdes a montré que la plupart des bâtiments endommagés par ce tremblement de terre n'étaient pas de conception parasismique. Pour cela, il ya lieu de respecter les normes et les recommandations parasismiques qui rigidifient convenablement la structure de manière à préserver la sécurité des vies humaines et des biens matériels.

 En effet, la compréhension des facteurs déterminants le comportement dynamique de la structure est impérative et ce afin de prévoir sa réponse sismique à un niveau d'accélération donné.

 Les différentes études et règlements préconisent divers systèmes de contreventements qui visant à minimiser les déplacements et à limiter les risques de torsion tout en assurant une bonne dissipation des efforts.

 Le choix d'un système de contreventement est fonction de certaines considérations à savoir la hauteur du bâtiment, son usage, la capacité portantes du sol ainsi que les contraintes architecturales.

 Dans le cadre de ce projet, nous avons choisi l'étude et le calcul des éléments structuraux d'un bâtiment (RDC+11+esplanade+ 1sous sol+3entre sols) contreventé par un systéme mixte (voiles-portiques) qui doit être calculé pour garantir sa stabilité et assurer la sécurité des usagers. Pour cela, nos calculs seront conformes aux règlements en vigueurs à savoir

Le règlement parasismique algérien (RPA99, modifie en 2003).

 Les techniques de conception et de calcul des ouvrages et des constructions des bâtiments En béton armée suivant la méthode des états limites(BAEL91).

 Pour notre étude, nous nous sommes basés sur les choix du système de contreventement qui joue un rôle important dans la stabilité de la structure.

 Notre travail est regroupé en sept chapitres : Les trois premiers chapitres traitent la description de l'ouvrage et le pré dimensionnement des éléments ainsi que le calcul des éléments secondaires.

- Le quatrième chapitre présente l'étude au vent.
- Le cinquième chapitre l'étude de l'action sismique sur la structure.
- Le sixième chapitre a pour objet le calcul du ferraillage des portiques et des voiles.
- Le septième concerne l'étude de l'infrastructure.

 L'ensemble des chapitres présentés ont comme finalité l'étude d'une structure parasismique qui va être illustrée tout au long de notre travail.

### **I.1 Introduction :**

Le projet est constitué de 160 logements repartis en deux tours de la même hauteur mais différents au niveau du nombre de logements et entre sols (voir plan de masse figure I.1 et plan de situation figure I.2) ; la tour qu'on a étudié est composé d'un sous sol et 03 entre sol, une esplanade, un rez-de-chaussée et onze étages dont 80 appartements de type F3, et F4 et 8 duplex de type F5 et F6 .

 Elle est implantée à la wilaya de BOUIRA, sa configuration présente une irégularité en plan et en élévation. Le contreventement est en voiles et portiques en béton armé.

### **I.2 Situation du terrain :**

 Le terrain est situé en amont de la zone d'activité de Bouira sur le boulevard Amrouche Mouloud.

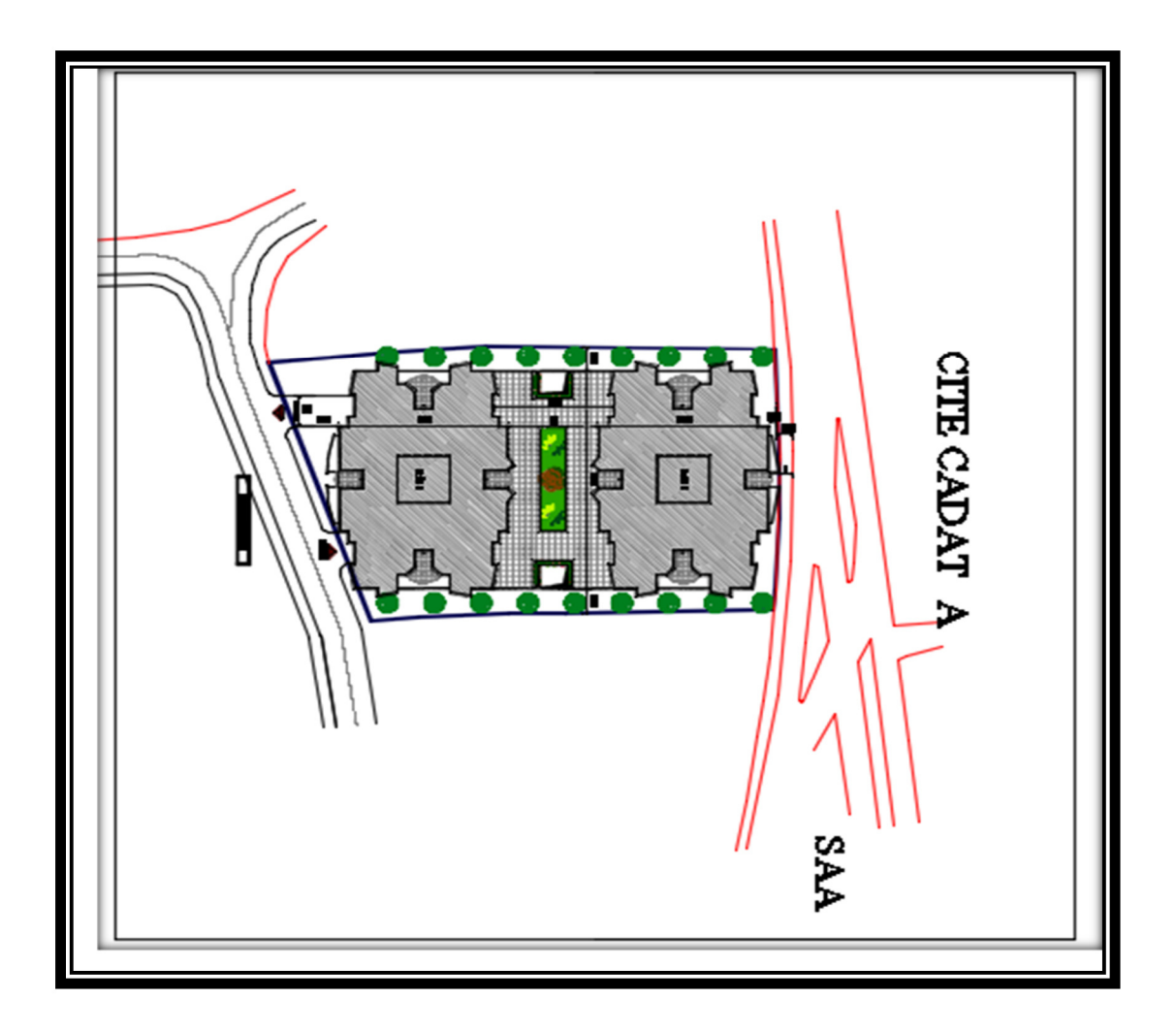

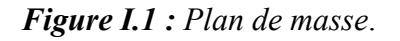

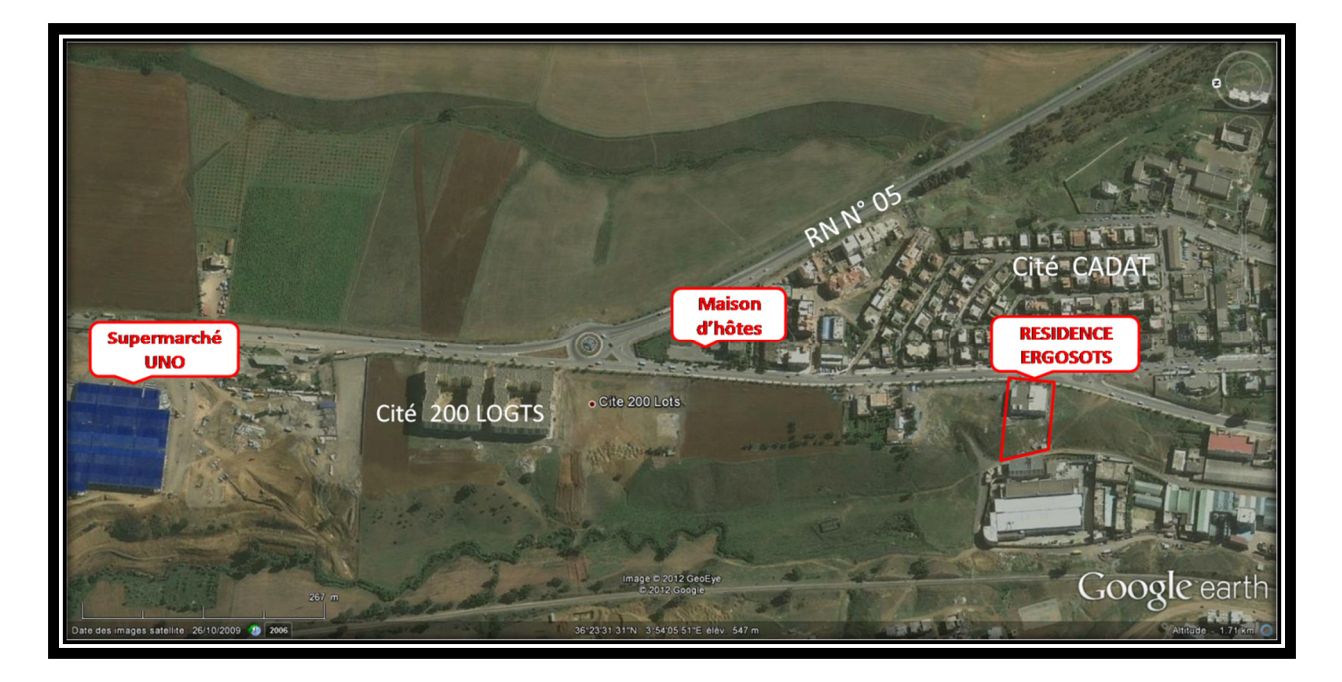

*Figure I.2 : Plan de situation* 

## **I.3 Caractéristiques géométriques :**

Les caractéristiques géométriques du bâtiment sont :

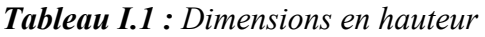

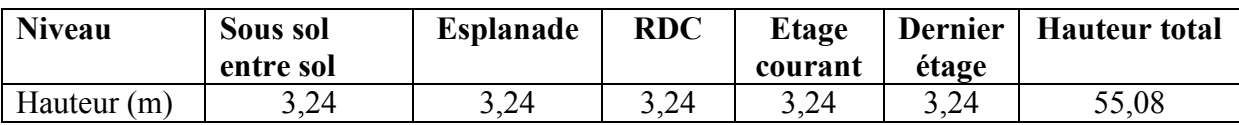

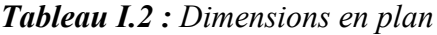

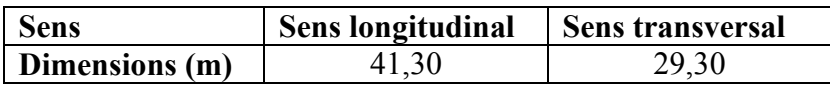

### **I.4 Aspect architectural**

 Le bâtiment est composé d'appartements de type F3 et F4 et des duplex F5, F6. Chaque appartement et duplex contiennent des chambres de différentes surfaces, un séjour, une cuisine , une salle de bain et sanitaire.

### **I.5 Conception structurelle**

### **I.5.1 Choix du système de contreventement :**

Selon le règlement parasismique, pour tout ouvrage situé en zone IIA et ayant plus de deux niveaux ou dépassant 8 m, le système de contreventement doit contenir des voiles pour la reprise des forces horizontales qui sollicitent l'ouvrage.

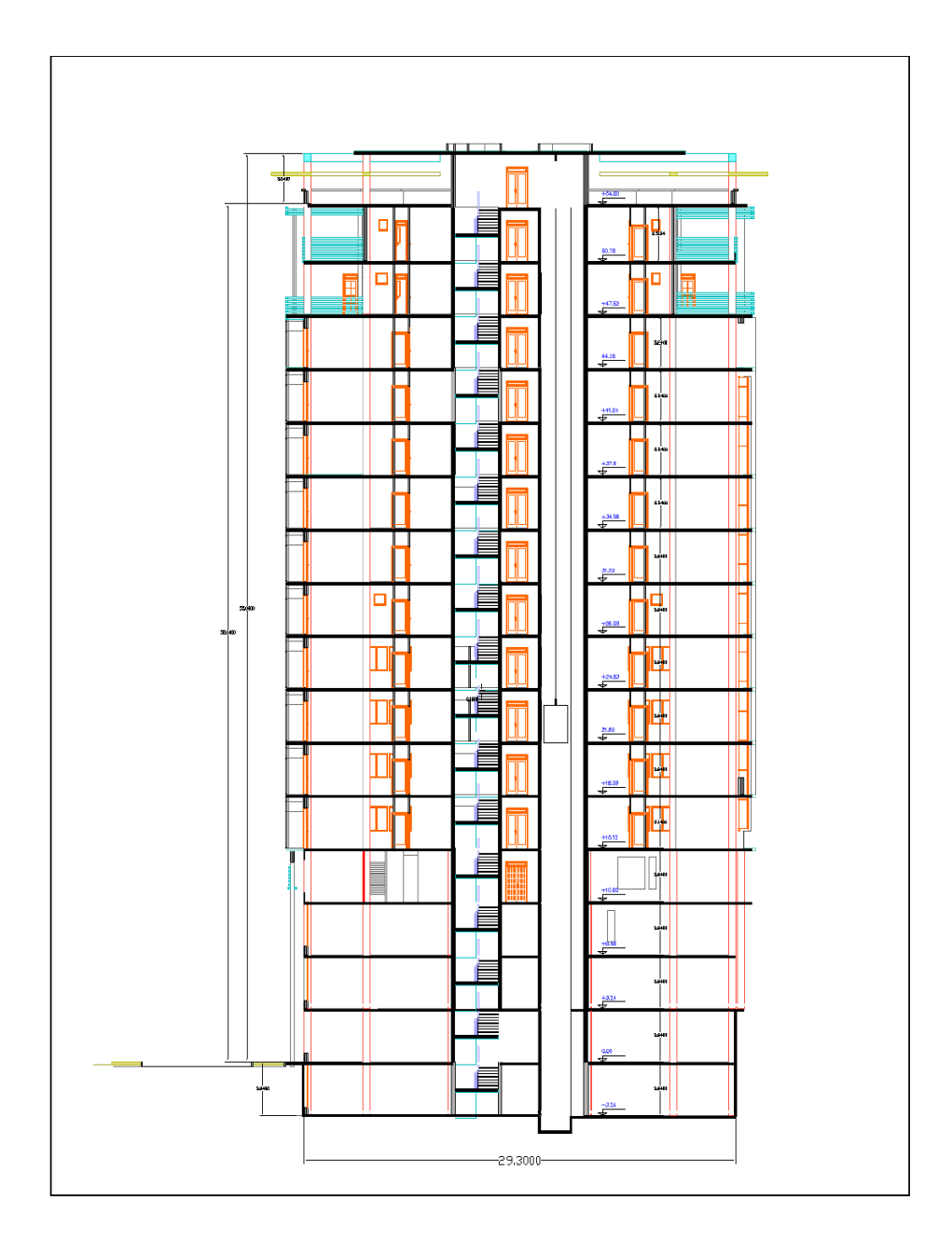

*Figure I.3 : Vue en élévation* 

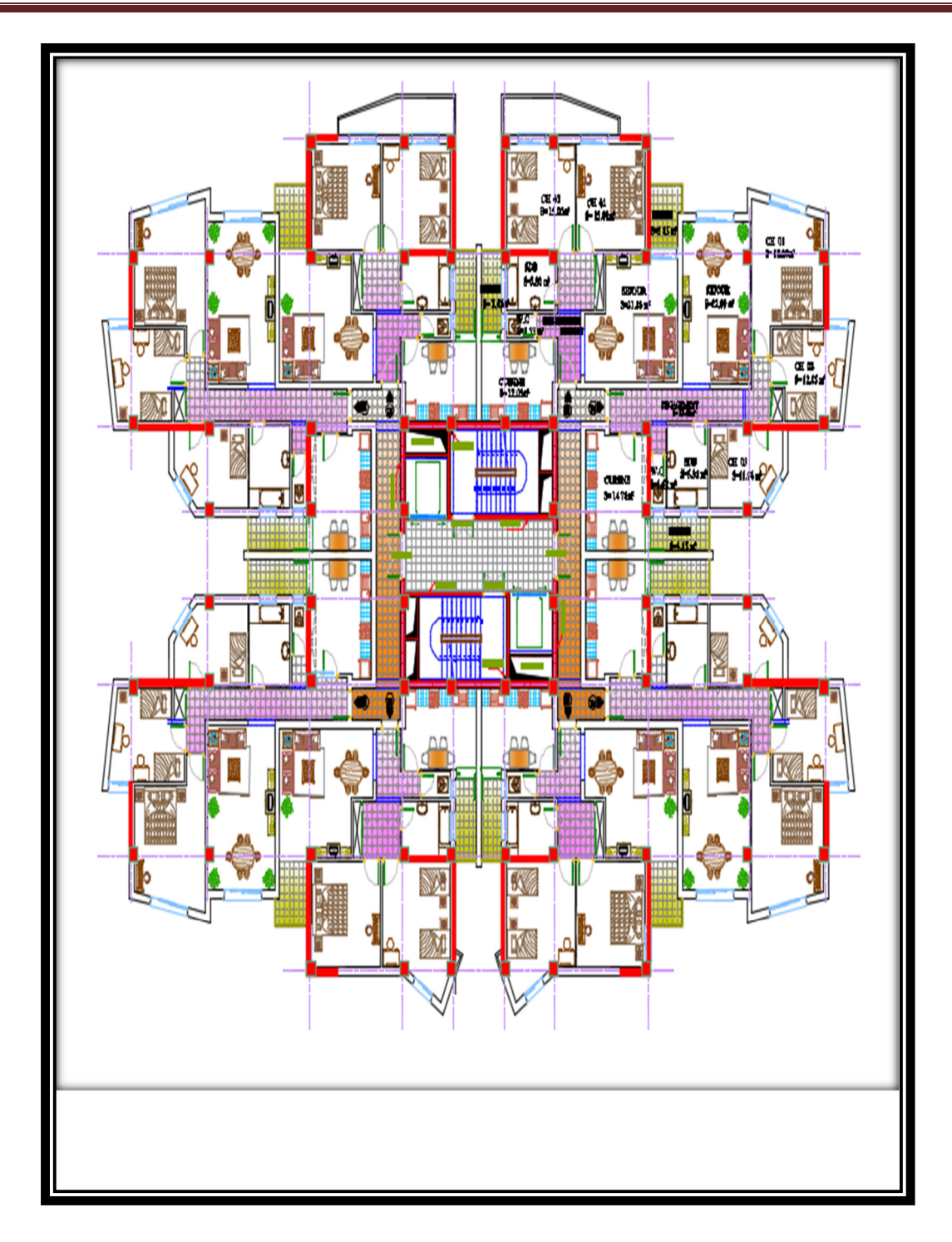

*Figure I.4 : Vue en plan* 

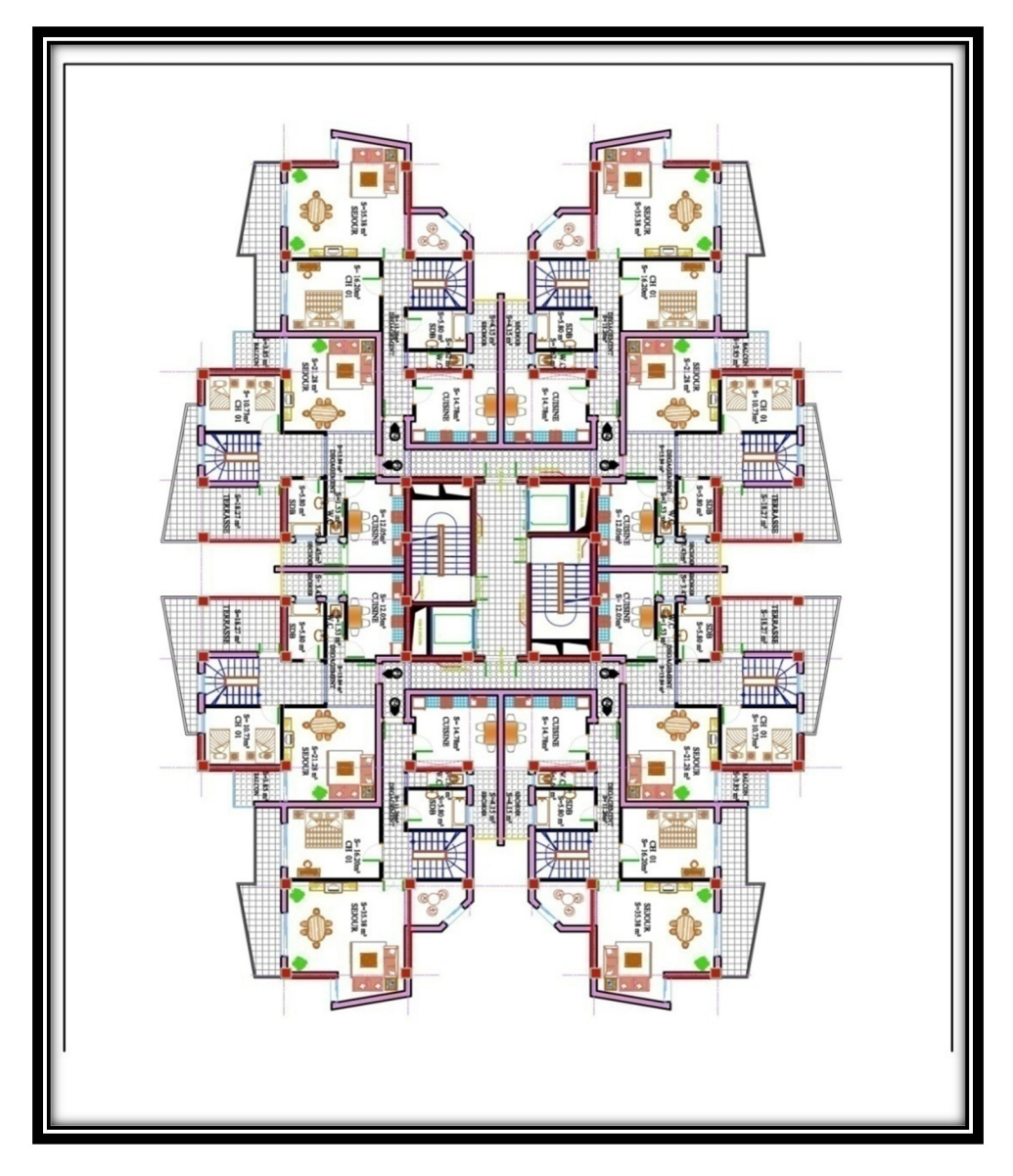

*Figure I.5 : Vue en plan de l'avant dernier étage*.

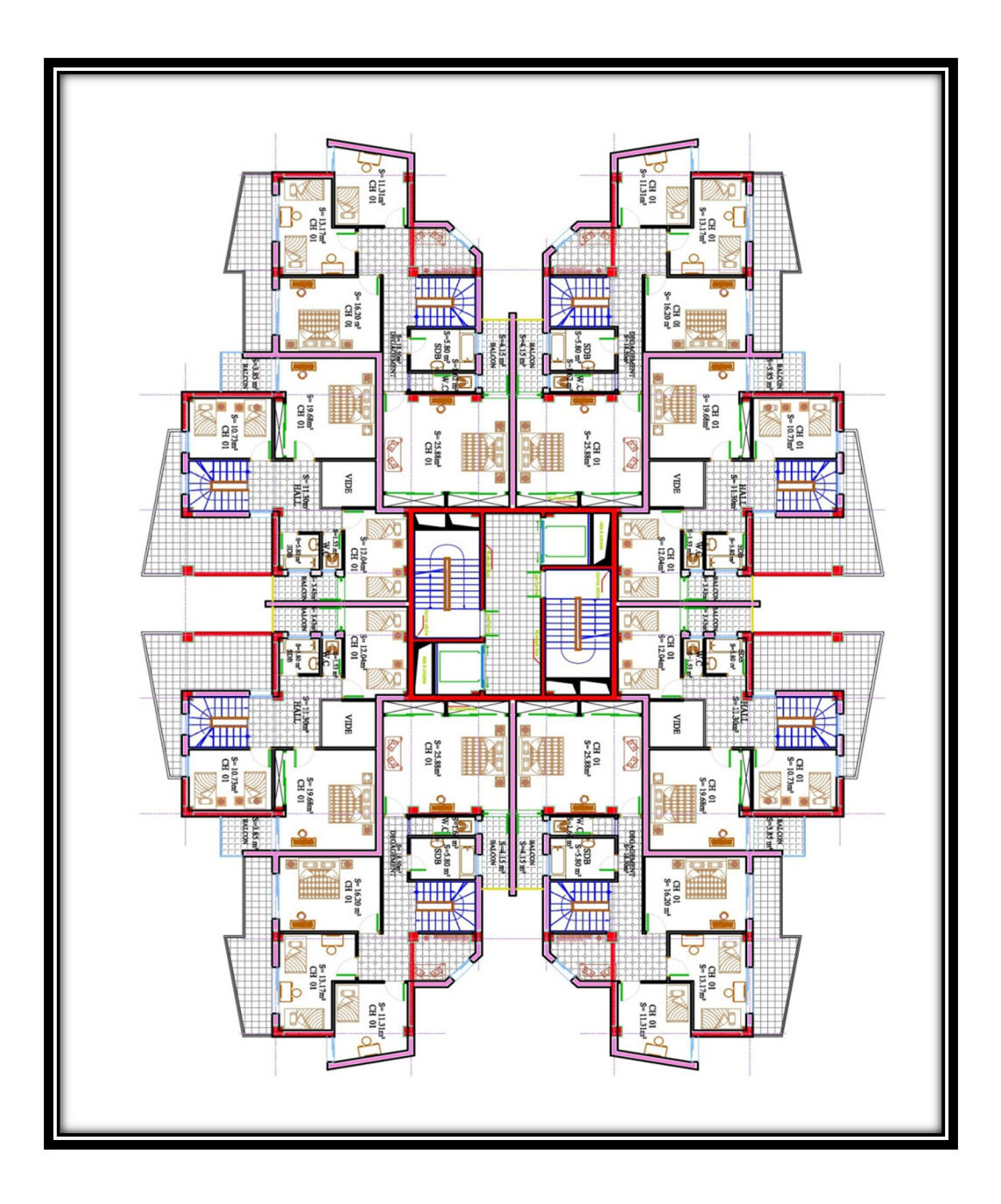

*Figure I.6 : Vue en plan du dernier étage.*

On prend deux exemples pour les surfaces :

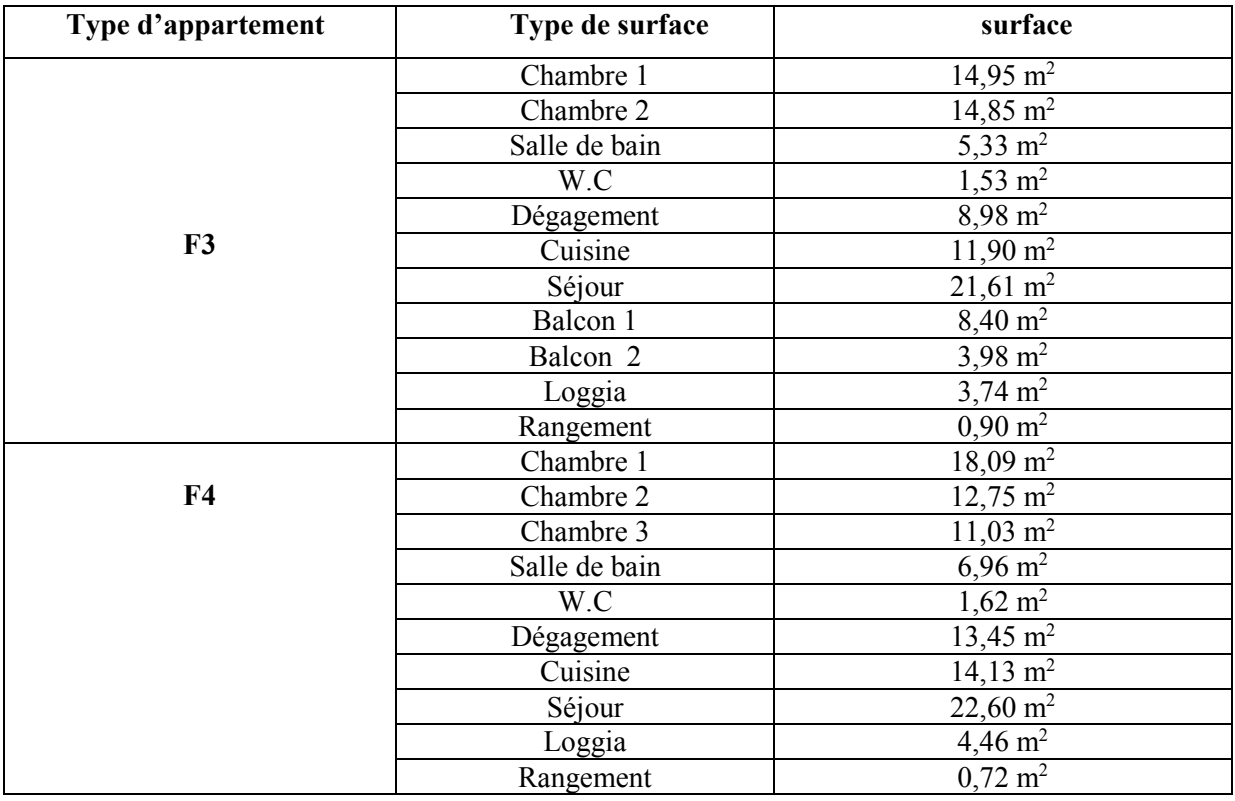

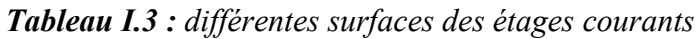

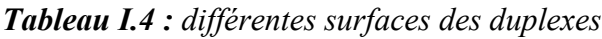

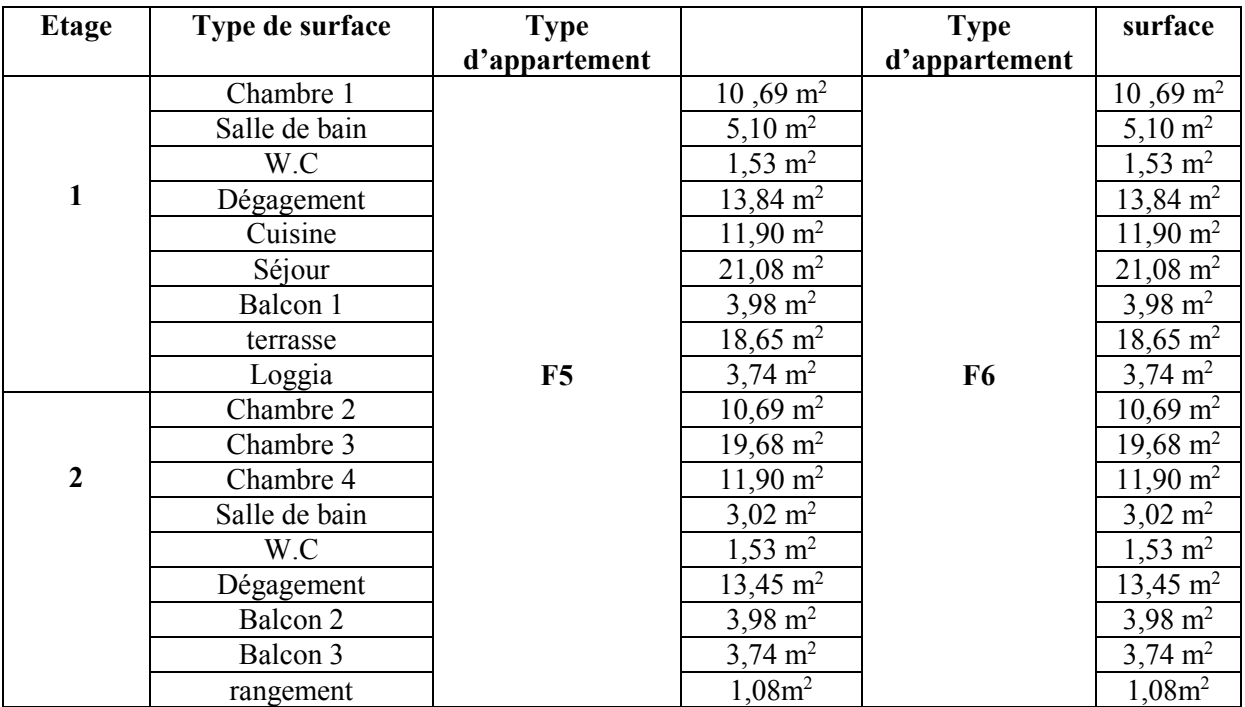

#### **I.5.2. Les Planchers**

Notre structure comporte deux types de planchers :

- Plancher en corps creux pour les panneaux de forme régulière.
- Plancher en dalle pleine pour les panneaux de forme irrégulière.

#### **I .5.3. Escaliers**

 Ils servent à relier les niveaux successifs et à faciliter les déplacements inter étages. Notre structure comporte deux types d'escaliers :

- $\triangleright$  Escalier droit (palier / volée).
- $\triangleright$  Escalier semi-balancé.(en bois).

**I.5.4 Maçonnerie :** La maçonnerie de notre structure sera exécutée par :

- **a) Murs extérieurs :** Ils sont constitués de deux rangées :
	- Brique creuse de 15 cm d'épaisseur.
	- Brique creuse de 10 cm d'épaisseur.
	- Ame d'aire de 5 cm d'épaisseur.
- **b) Murs intérieurs (Cloisons de répartition) :** ils sont constitués par une cloison de 10 cm d'épaisseur.
- **I.5.5 Balcons :** Dans notre cas les balcons sont dalle pleine.

 **I.5.6 Acrotère :** La terrasse sera entourée d'un acrotère de 60 cm de hauteur et de 10 cm d'épaisseur.

**I.5.7 Revêtement :** Les revêtements sont constitués de :

- ♦ Carrelages pour les planchers et marbre pour escaliers.
- ♦ Enduits en plâtre pour les plafonds et les murs intérieurs.
- ♦ Céramique pour les salles d'eau et cuisine.
- ♦ Revêtement de façade en mortier de ciment.

**I.5.8 Fondation :** La fondation est l'élément qui est situé a la base de la structure, elle constitue une partie importante de l'ouvrage .Elle assure la transmission des charges et surcharges au sol par sa liaison directe avec ce dernier. Leur choix dépend du type du sol d'implantation et de l'importance de l'ouvrage.

**I.6 Réglementation de calcul :** Les calculs seront effectues conformément aux règlements en vigueur en Algérie : R.P.A 99 .version 2003, RNV 99, le B.A.E.L 91 modifie 99**,** le CBA93**,**  Calcul des ouvrages en béton armé.

## • **Les logiciels utilisés :** ETABS

**I.7 Caracteristiques des materiaux :** Pour la réalisation de notre ouvrage, deux matériaux essentiels sont adoptés : **le béton** et **l'acier** qui doivent répondre aux règles parasismiques algériennes RPA 99 version 2003 ainsi que les règles de béton armé aux états limites (BAEL 91 modifie 99).

**I.7.1 Béton :** Le béton est un matériau de construction constitué par un mélange des matériaux inertes appelés granulats (sable, gravier, gravillon) avec un liant (ciment) et de l'eau et éventuellement d'adjuvants.

### **a) Résistance du béton :**

# • **Résistance caractéristique à la compression : Art A12.1-1,1**

La résistance caractéristique à la compression est mesurée par un essai de compression axial sur des éprouvettes (16x32) cm. En pratique, comme le nombre d'essais réalisés ne permet pas un traitement statistique suffisant, on adopte la relation suivante :

$$
f_{cj}\!=\!\frac{\sigma j}{1.15}
$$

**σj :** la valeur moyenne des résistances obtenues sur l'ensemble des essais réalisés. Nous prenons **fcj =** 25 MPa.

La résistance caractéristique à la compression est donné par :

$$
f_{cj} = \frac{j}{4.76 + 0.83j} f_{c28}
$$
 pour  $f_{c28} \le 40$  MPa.  
\n $f_{cj} = \frac{j}{1.4 + 0.95j} f_{c28}$  pour  $f_{c28} > 40$  MPa.  
\n**BAEL 91 modifié 99**

### • **Résistance caractéristique à la traction :**

La résistance caractéristique à la traction du béton à j jours est en fonction de la résistance caractéristique à la compression définie par les relations suivantes :

 $f_{tj} = 0.6 + 0.06 f_{cj}$  si  $f_{cj} \le 60$  MPa (Art A2.1,12 BAEL 91).  $f_{tj} = 0.275(f_{cj})^{2/3}$  si  $f_{cj} > 60$  MPa (**Annexe F BAEL 91**).  $f_{c28} = 25 \text{ MPa} \longrightarrow f_{tj} = 2.1 \text{ MPa}.$ 

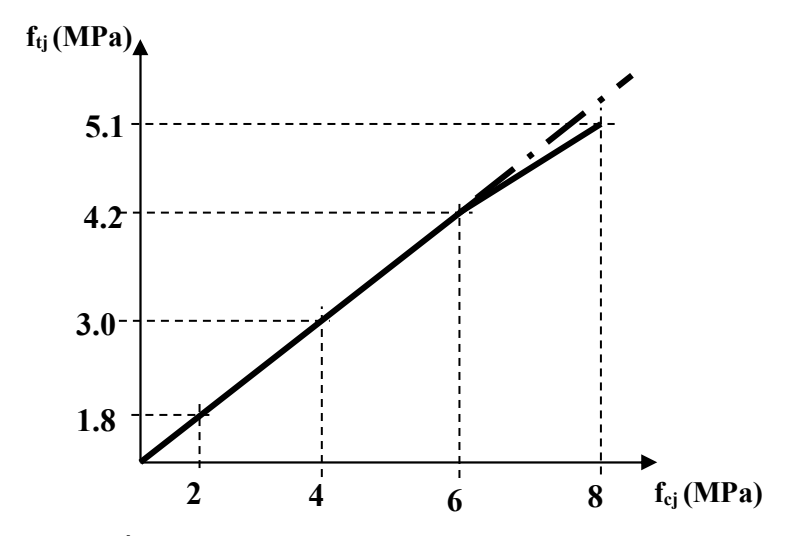

**Figure I.7***: Évolution de la résistance du béton à la traction*  $f_{ij}$  *en fonction de fcj.*

### **b) Contraintes – déformations du béton :**

*L'état limite ultime (ELU)*: on utilise le diagramme contraintes-déformations (parabole – rectangle).

$$
f_{bu} = \frac{0.85}{\theta.\gamma_b} \cdot f_{cj}
$$

**fbu :** contrainte limite ultime du béton en compression.

 $\gamma_b$ : Coefficient de sécurité du béton $\binom{1.5}{1.15}$  pour les combinaisons fondamentales. 1,15 pour les combinaisons accidentelles.

**θ :** coefficient qui dépend de la durée d'application du chargement

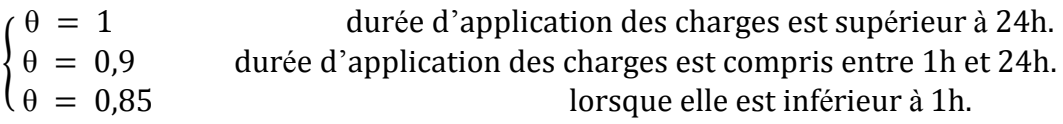

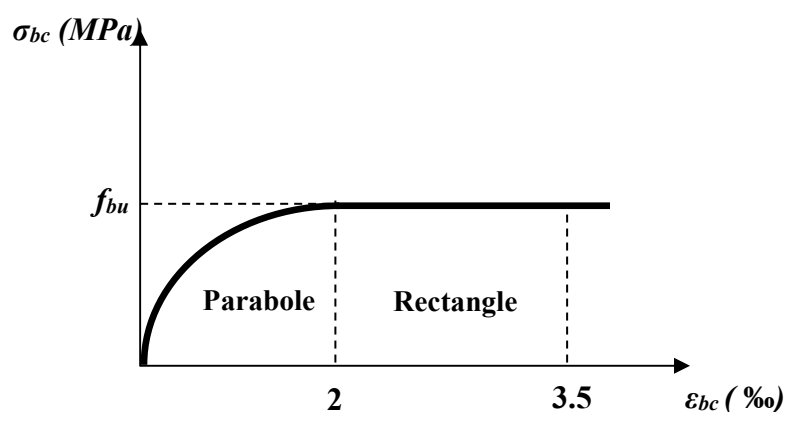

*Figure I.8: Diagramme contraintes – déformations du béton à l'ELU.*

• *L'état limite de service (ELS) :*

La contrainte limite de service ne dépasse pas  $\bar{\sigma}_{bc} = 0.6 f_{c28}$ . Avec  $\sigma_{bc} \le \bar{\sigma}_{bc}$   $\sigma_{bc} = 15 \text{ MPa}$ .

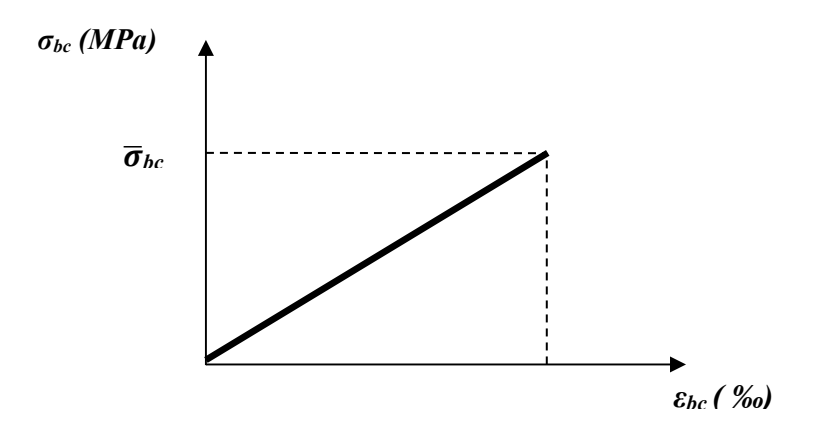

*Figure I.9: Diagramme contraintes – déformations du béton à l'ELS.*

### **c) Module de déformation longitudinale :**

*Instantanée :* le module de déformation longitudinale instantanée du béton E<sub>ij</sub> est égale à :  $E_{ij}$  = 11000  $(f_{cj})^{1/3}$  (MPa) (Art A21, 21 BAEL 91 modifier 99). Eij = 32164,19 MPa. Pour la durée d'application de contrainte normales est inférieur à 24h.

*Différée :* le module de déformation longitudinale différée du béton E<sub>vj</sub> est égale à :  $E_{\text{vj}}$ = 3700  $(f_{\text{cj}})^{1/3}$  (MPa) (Art A2.1, 22). Evj= 10818, 86 (MPa)

### **d) Module de déformation transversale :**

La valeur du module de déformation transversale est donnée par:

$$
G = \frac{E}{2(1+v)}
$$
 avec E : module de Young.

Et v : Coefficient de poisson donné par : déformation relative transversale (Art A2.1.3 du déformation relative longitudinale)

**BAEL 91**)  $\begin{cases} v = 0 \text{ pour le calcul des solutions} \\ v = 0.2 \text{ pour le calcul des déformations} \end{cases}$ 

**I.7.2 Acier :** L'acier est un alliage du fer et du carbone en faible pourcentage, il est utilisé pour reprendre les efforts de traction aux quels le béton résiste mal, on distingue :

- Des aciers hauts adhérence Fe400, Fe500.
- $\checkmark$  Des treillis soudés ( $\phi$  < 6 mm) F<sub>e</sub>=520 MPa.
- **a) Module de déformation longitudinale :** Es = 200000 MPa. **(Art A2.1, 2 BAEL 91 modifie 99).**
- **b**) **Coefficient de Poisson:**  $v = 0$ , 3
- **c) Contrainte limite:**
- *Contrainte limite ultime:*
- $\sigma_{\rm s} = \frac{\text{Fe}}{\mu}$  $\gamma$ <sub>S</sub> (**Art A2.1, 2 BAEL 91 modifier 99**). Avec:

**Fe :** limite d'élasticité de l'acier.

 $\gamma_s$  coefficient de sécurité  $\gamma_s = 1.15$  de situation durable.  $\gamma_{\rm s} \, = \, 1 \quad$  de situations accidentelles.

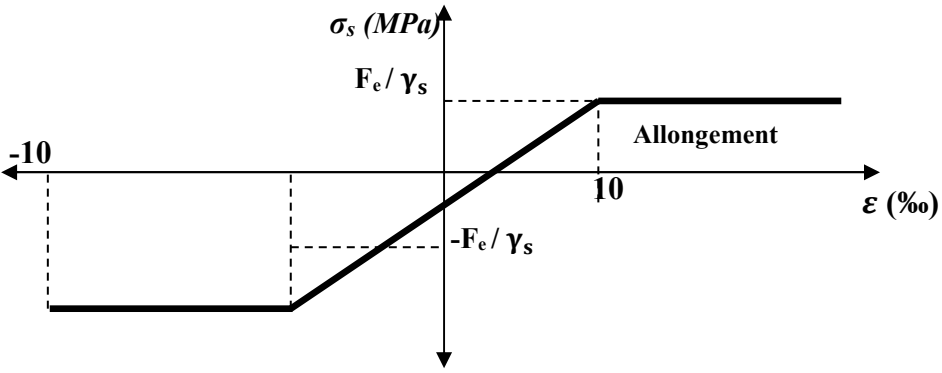

*Figure I.10: Diagramme contraintes – déformations de l'acier.* 

- *Contrainte limite de service :*
- **a) Fissuration peu nuisible :**

σs ≤ 56s= Fe (**Art A4.5, 32 BAEL 91 modifier 99**).

## **b) Fissuration préjudiciable :**

 $\bar{\sigma}_{s}$ = min (2/3f<sub>e</sub>; 110  $\sqrt{\eta_{\cdot} f_{ij}}$ ) (Art A4.5, 33 BAEL 91)

## **c) Fissuration très préjudiciable :**

 $\bar{\sigma}_{s}$ = min (0.5f<sub>e</sub>; 90  $\sqrt{\eta . f_{ij}}$ ) (Art A4.5, 34 BAEL 91).

η : coefficient de sécurité  $\begin{cases} \nη = 1 \text{ Pour les ronds lisses (RL)} \\ \nη = 1.6 \text{ pour les hautes adhérences (HA)}. \n\end{cases}$ 

## **II.1 Introduction**

Le but du pré dimensionnement est de définir les dimensions des différents éléments de la structure. Ces dimensions sont choisies selon les recommandations du RPA99/V2003 et du CBA93. Les résultats obtenus ne sont pas définitifs, ils peuvent être augmentés après vérifications dans la phase du dimensionnement.

### **II.2. Pré dimensionnement des planchers :**

Le plancher est une partie horizontale de la construction séparant deux niveaux d'un bâtiment, capable de supporter les charges et de les transmettre aux éléments porteurs horizontaux et verticaux.

### **II.2.Plancher en corps creux :**

 Il est constitué de corps creux et d'une dalle de compression ferraillée d'un treillis soudé, reposant sur des poutrelles préfabriquées en béton armé, placées suivant le sens de la petite portée.

### **a) Condition de coupe feu**

Condition de résistance au feu

- $\geq e = 07$ cm : pour une (01) heure de coup de feu.
- $\geq e = 11$ cm : pour deux (02) heures de coup de feu.
- $\geq$  e=17,5 cm : pour quatre (04) heures de coup de feu.

### **b) Condition acoustique**

Le confort acoustique exige une épaisseur minimale de 16cm.

### **c) Condition de résistance à la flexion**

$$
e \ge \frac{\min(l_{x\max}, l_{y\max})}{22.5} = \frac{5.75}{22.5} = 0.2555 \, m
$$

On opte pour un plancher de 25cm = (20+5) cm

- $\geq 20$  cm : hauteur du corps creux.
- $5 cm$ : hauteur (épaisseur) de la dalle de compression.

### **II.3. Pré dimensionnement des poutres :**

 Les poutres sont en béton armé de section rectangulaire, leur rôle est de transmettre les charges aux poteaux.

Le Pré dimensionnement se fera selon le BAEL91 et les vérifications selon le RPA99/V2003.

- h<sub>t</sub>: hauteur comprise entre  $L/15 \le h_t \le L/10$ .
- b : largeur comprise entre  $0.4h_t \leq b \leq 0.7h_t$ .
- L<sub>max</sub> : portée libre entre nus d'appuis.

On distingue les poutres principales qui servent comme appuis aux poutre secondaire et poutrelles qui assurent le chaînage.

### **a***.* **Poutres principales**

### **a .1 Pour le 1er cas** *:*

-Elles ont pour longueur :  $L_{max} = 600$ cm.

-La hauteur de la Poutre est :  $600/15 \le h_t \le 600/10 \Rightarrow 40 \le h_t \le 60 \text{ cm } \Rightarrow h_t = 50 \text{ cm}.$ -La largeur de la Poutre est :  $0.4$  (50)  $\leq b \leq 0.7$  (50)  $\Rightarrow$  20,00  $\leq b \leq 35$  cm  $\Rightarrow$  **b** = 35 cm.

## - **Vérifications relatives aux exigences du RPA de l'article :( 7.5 .1du RPA99) :**

- b≥20 cm ………….35 > 20 cm ⇒ **condition Vérifiée.**
- ht≥30cm…………...50 > 30cm ⇒ **condition Vérifiée**.
- ht /b≤4……………. 50/35 = 1,43 < 4 ⇒ **condition Vérifiée.**

### **a .2 Pour le 2eme cas** *:*

-Elles ont pour longueur :  $L_{max} = 400$ cm.

-La hauteur de la Poutre est :  $400/15 \le h_t \le 400/10 \Rightarrow 26,67 \le h_t \le 40$  cm soit  $h_t = 40$  cm. -La largeur de la Poutre est :  $0.4 (40) \le b \le 0.7 (40) \Rightarrow 16,00 \le b \le 28$  cm soit  $b = 35$  cm.

## - **Vérifications relatives aux exigences du RPA de l'article :( 7.5 .1du RPA99) :**

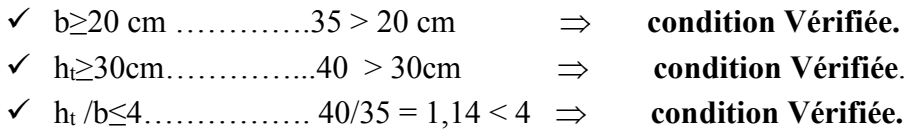

Poutres principales  $\Rightarrow$  (35 x50) cm<sup>2</sup> et (35 x40) cm<sup>2</sup>

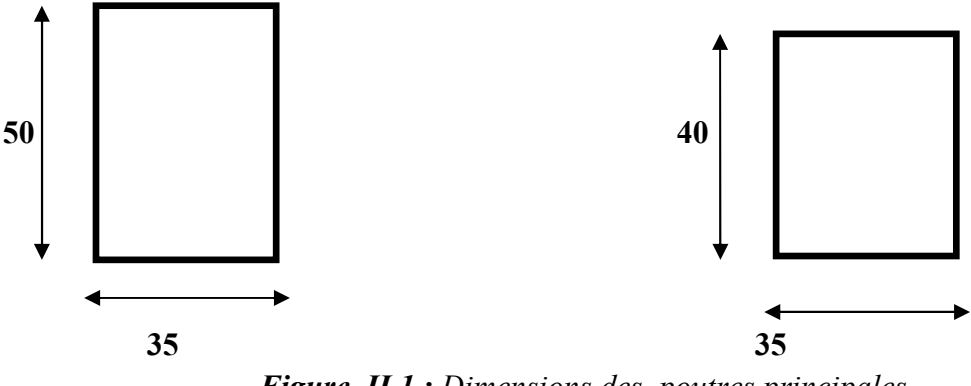

 *Figure. II.1 : Dimensions des poutres principales* 

#### **b. Poutres secondaires**  En a deux cas :

**b.1. Pour le 1er cas** *:* 

-La longueur de la Poutre : Lmax= 450 cm L/15 ≤  $h_t$  ≤ L/10 $\Rightarrow$  30 ≤  $h_t$  ≤ 42,5 cm……soit  $h_t$ =40cm. -La largeur de la poutre :

 $0,40$  (40)  $\leq b \leq 0,70$  (40)  $\Rightarrow$   $16 \leq b \leq 28$ cm.......soit **b=35cm.** 

- **Vérifications relatives aux exigences du RPA de l'article :(7.5 .1du RPA99)**
	- b ≥ 20 cm……….35 > 20 cm ………… **condition Vérifiée.**
	- ht ≥ 30 cm………..40 > 30 cm ………. **condition Vérifiée.**
	- ht /b ≤ 4 ………..40/35 = 1,14< 4 ……… **condition Vérifiée.**

## **b.2 Pour le 2eme cas** *:*

- La longueur de la Poutre :  $L_{\text{max}} = 300 \text{ cm}$ 

L/15 ≤  $h_t$  ≤ L/10 $\Rightarrow$  20 ≤  $h_t$  ≤ 30 cm………soit  $h_t$  = 35 cm.

-La largeur de la poutre :

 $0.40$  (35)  $\leq b \leq 0.70$  (35)  $\Rightarrow$  14  $\leq b \leq 24.5$ cm........soit **b=35cm.** 

- **Vérifications relatives aux exigences du RPA de l'article :(7.5 .1du RPA99)**
	- b ≥ 20 cm……….35 > 20 cm ………… **condition Vérifiée.**
	- ht ≥ 30 cm………..35 >30 cm ………. **condition Vérifiée.**
	- ht /b ≤ 4 ………..35/35 = 1< 4 ……… **condition Vérifiée.**

Poutres secondaires  $\Rightarrow$  (40 x35) cm<sup>2</sup> et (35 x35) cm<sup>2</sup>

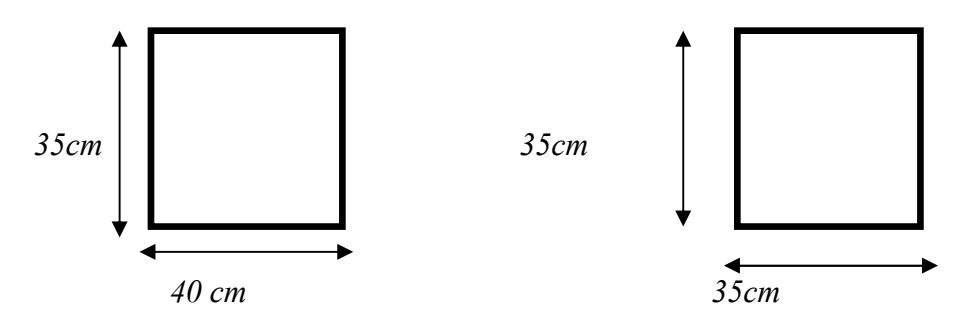

*Figure. II.2 : Dimensions des poutres secondaires* 

### **II.4. Pré dimensionnement des voiles :**

 Les voiles sont des éléments rigides en béton armé coulés sur place, ils sont destinés d'une part à reprendre une partie des charges verticales et d'autre part à assurer la stabilité de l'ouvrage sous l'effet des charges horizontales .Leur dimensionnement sera conformé au règlement R.P.A 99 (Art 7.7.1).

Les voiles doivent satisfaire la condition suivante :

 **Lmin ≥ 4a** seront considérés comme des voiles, et dans le cas contraire seront considérés des éléments linéaires. L'épaisseur du voile **a** sera déterminée en fonction de la hauteur libre d'étage **he** et de la rigidité aux extrémités, l'épaisseur minimale des voiles est : **amin ≥ 15cm.** 

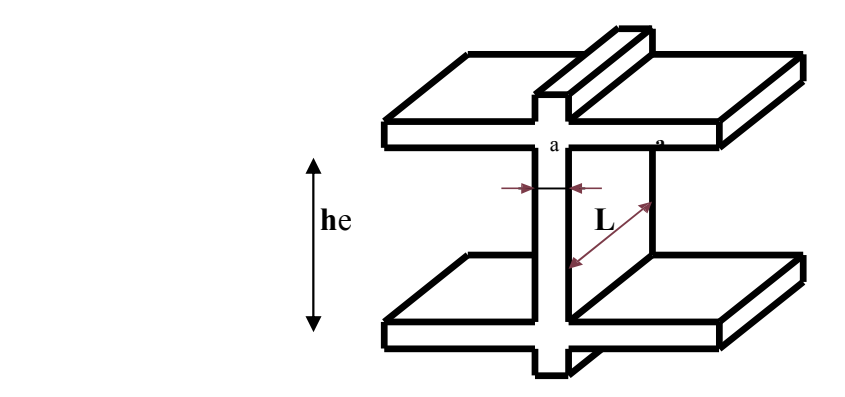

*Figure. II.3 : Coupe d'un voile en élévation.* 

- L : longueur du voile.
- *a* : épaisseur du voile.
- he : hauteur libre d'étage et de RDC.

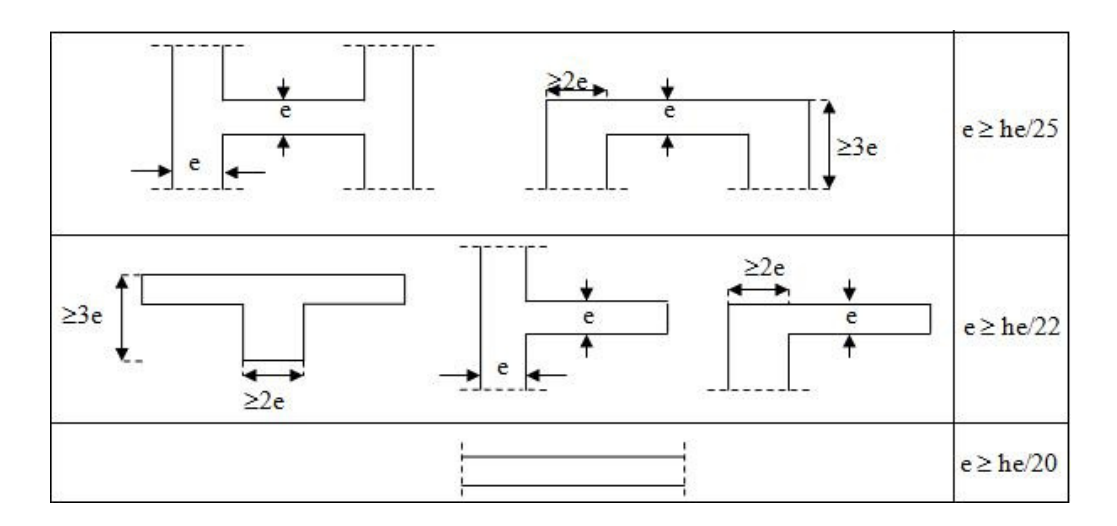

 *Figure II.4 : Coupes de voiles en plan* 

 $h_e = h_{max} = 3{,}24 - 0{,}50 = 2{,}74 \text{ m} = 274 \text{ cm}.$ 

$$
e \ge \max\left(\frac{h_e}{22}; \frac{h_e}{25}\right) \longrightarrow e \ge \max(12, 45; 10, 96) \longrightarrow e \ge 12, 45 \text{ cm}
$$

- D'autre part l'épaisseur minimale est de 15 cm.

- Donc en prend  $a = 20$  cm dans les deux sens.

Les portés des voiles utilisés (L) doit être supérieure ou égale à 80 cm.

### **II.5. Pré dimensionnement des escaliers**

 Les escaliers sont des éléments constitués d'une succession de gradins permettant le passage à pied entre les différents niveaux d'un immeuble comme il constitue une issue de secours importante en cas d'incendie.

Les escaliers sont caractérisés par les dimensions suivantes :

- $\ge$  g : giron.
- $\triangleright$  h : hauteur de la contre marche.
- $\triangleright$  L : longueur de palier.
- $\triangleright$  L<sub>0</sub> : longueur totale d'escalier.

### **II.5.1. Escalier à deux volées**

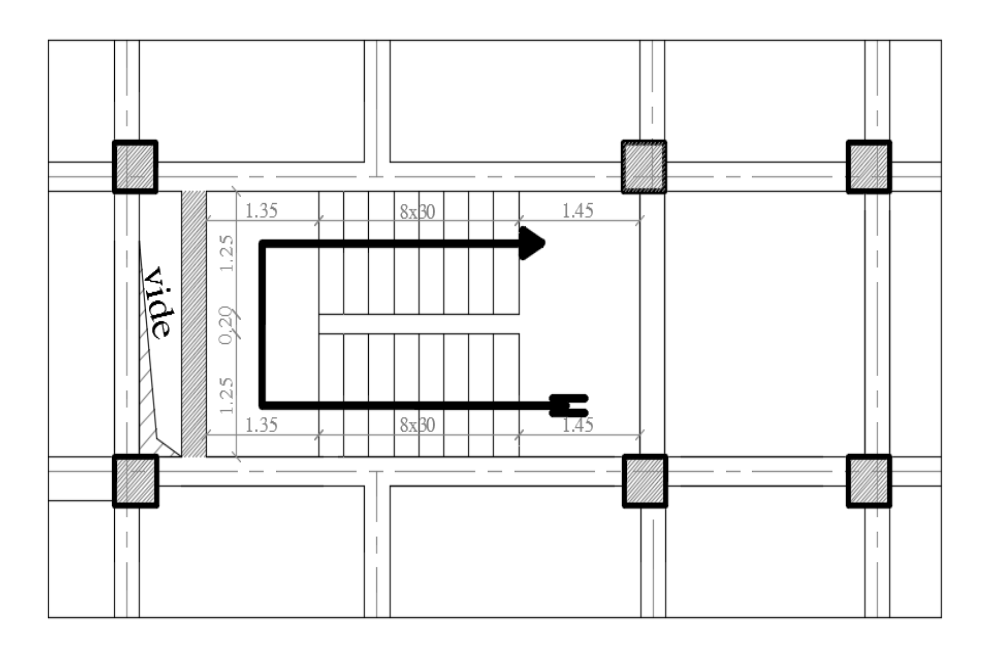

*Figure. II.5:Vu en plan d'escalier à deux volées*

Nous utilisons la formule de BLONDEL (59cm  $\leq 2h + g \leq 66$ cm).

- $\blacktriangleright$  Hauteur d'étage :H = 3,24 m
- $\triangleright$  Hauteur de la contre marche 14 cm ≤ h ≤ 17 cm → on prend **h** = 17 cm
- S Nombre de contre marche :  $n = \frac{H}{h}$  $\frac{H}{h} = \frac{324}{17}$  $\frac{1}{17}$  = 19  $\longrightarrow$  on prend **n** = 18

On a: 59 c m  $\leq$  g + 2(17)  $\leq$  66 cm  $\longrightarrow$  on prend **g = 30 cm** 

Il y a deux volées (H/  $2 = 1.62$  m) on aura 18 contres marches entre chaque étage; et on a deux volées dans chaque étage, la hauteur de chaque volée 1,62m, donc il y a 9 contres marches par volée.

### **L'emmarchement :**

On adopte un jour de : **20 cm** 

Largeur de l'emmarchement : E **=**  l–j  $\frac{1}{2}$  $2,7 - 0,20$  $\frac{1}{2}$  = 1,25 m  $\longrightarrow$  **E** = 1,25 m

### **La ligne de foulée Lf :**

 $L_f = g(n-1) = 0,3(9-1) = 2,4 \text{ m}$   $\longrightarrow L_f = 2,4 \text{ m}$ 

### **Palier :**

**-** longueur de palier de repos : L= 1,35 m

**-** longueur de palier d'arriver : L= 1,45 m

### **Paillasse :**

**-** l'inclinaison de la paillasse

$$
\tan \alpha = \frac{H_1}{L_f} = \frac{1,62}{2,4} = 0,675 \rightarrow \alpha = 34^{\circ}
$$

- La longueur de la paillasse est égale à :  $L_P$  = 2,4  $\frac{1}{\cos 34}$  = 2,89 m

### **Epaisseur :**

 **-** l'épaisseur de la paillasse et le palier est comprise entre :

$$
\frac{L}{30} \leq e_p \leq \frac{L}{20} \quad \longrightarrow \quad \frac{375}{30} \leq e_p \leq \frac{375}{20} \quad 12,5 \text{ cm} \leq e_p \leq 18,75 \text{, cm} \text{ ; on prend : } e = 20 \text{ cm}
$$

### **Remarque:**

Le deuxième type d'escalier est un escalier balancé préfabriqué en bois.

### **II.6. Pré dimensionnement des balcons:**

 Le balcon est constitué d'une dalle pleine encastrée dans une extrémité et libre dans l'autre. La portée du balcon est de 1.2 m.

### Selon le **BAEL91** :

condition de flèche :

$$
e \ge \frac{L}{10} = \frac{120}{10} = 12cm
$$

 $\triangleright$  condition de sécurité :

 $e \ge 5$ *cm* Donc on prend **e** =15cm.

### **II.7. Evaluation des charges et des surcharges** (DTR B.C. 2.2)

### **II.7.1. les charges permanentes**

## **a)Plancher terrasse (corps creux) :**

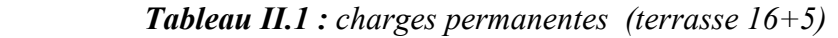

| <b>Eléments</b> | <b>Description</b>           | Epaisseur (cm)  | $\rho$ (KN/m <sup>3</sup> ) | G (KN/m <sup>2</sup> ) |
|-----------------|------------------------------|-----------------|-----------------------------|------------------------|
|                 | Protection en gravillon      |                 | 20                          |                        |
| Terrasse        | Etanchéité multiple          |                 | 12                          | 0,24                   |
|                 | Forme de pente               | 8               | 22                          | 1,76                   |
| $16 + 5$        | Par vapeur                   | Feuille polyane |                             | 0,01                   |
|                 | Isolation thermique en liège | $\overline{4}$  |                             | 0,16                   |
|                 | Dalle corps creux            | $16 + 5$        |                             | 2,85                   |
|                 | Enduit en plâtre             | 2               | 10                          | 0,20                   |
|                 |                              |                 |                             | $Gtotal = 6,22$        |

*Tableau II. 2: charges permanentes (terrasse 20+5)*

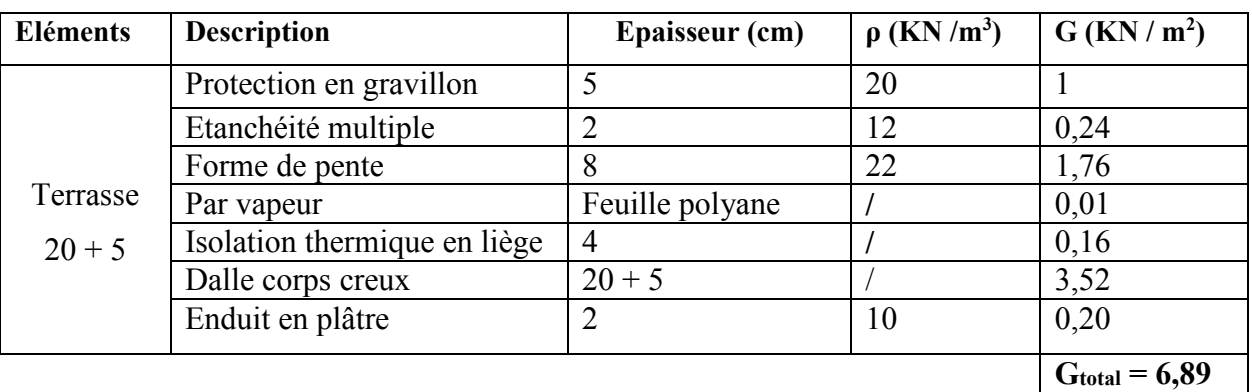

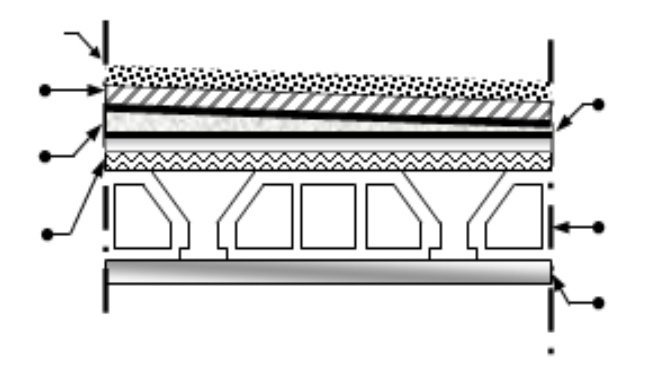

*Figure II .6: Coupe verticale du plancher terrasse* 

## **b). Plancher courant (corps creux)**

| <b>Eléments</b> | <b>Désignation</b>          | <b>Epaisseur (cm)</b> | $\rho$ (KN/m <sup>3</sup> ) | G (KN/m <sup>2</sup> ) |
|-----------------|-----------------------------|-----------------------|-----------------------------|------------------------|
|                 | Revêtement en carrelage     | 2                     | 20                          | 0,40                   |
| Etage           | Mortier de pose             | 2                     | 20                          | 0, 40                  |
| courant         | Couche de sable (lit)       | 3                     | 18                          | 0,54                   |
| $16 + 5$        | Dalle corps creux           | $16 + 5$              |                             | 2,85                   |
|                 | Enduit en plâtre            | 2                     | 10                          | 0,20                   |
|                 | Maçonnerie en brique creuse | 10                    |                             | 0,90                   |
|                 |                             |                       |                             | $Gtotal = 5,29$        |

 *Tableau II. 3: charges permanentes (étage courant 16+5)*

 *Tableau II. 4: charges permanentes (étage courant 20+5)*

| <b>Eléments</b> | Désignation                 | Epaisseur (cm) | $\rho$ (KN/m <sup>3</sup> ) | G (KN/m <sup>2</sup> ) |
|-----------------|-----------------------------|----------------|-----------------------------|------------------------|
|                 | Revêtement en carrelage     | າ              | 20                          | 0,40                   |
| Etage           | Mortier de pose             | 2              | 20                          | 0, 40                  |
| courant         | Couche de sable (lit)       | 3              | 18                          | 0,54                   |
|                 | Dalle corps creux           | $20 + 5$       |                             | 3,52                   |
| $20 + 5$        | Enduit en plâtre            | $\overline{2}$ | 10                          | 0,20                   |
|                 | Maçonnerie en brique creuse | 10             |                             | 0,90                   |
|                 |                             |                |                             | $Gtotal = 5,96$        |

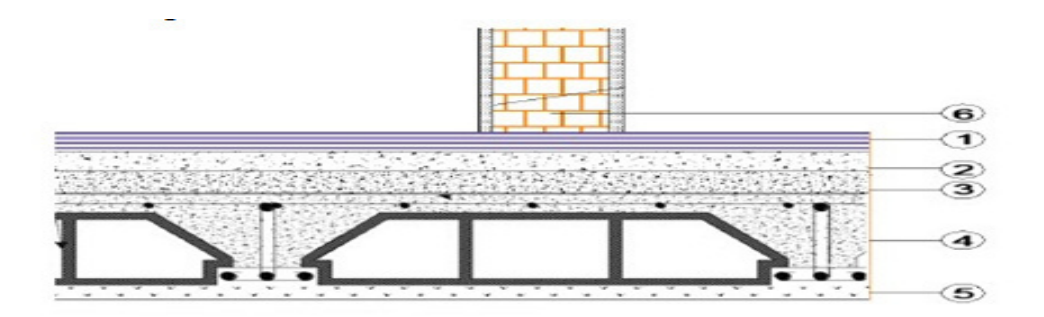

*Figure II.7 : Coupe verticale d'un plancher étage courant* 

## **c) Mur extérieur :**

 *Tableau II. 5: charges permanentes du mur extérieur* 

| $N^{\circ}$ | Désignation                  | Epaisseur (cm) | $\rho$ (KN/m <sup>3</sup> ) | G (KN/m <sup>2</sup> ) |
|-------------|------------------------------|----------------|-----------------------------|------------------------|
|             | Enduit en ciment (extérieur) |                | 18                          | 0,36                   |
|             | Brique creuse                |                |                             | 1,35                   |
| 3           | Brique creuse                | 10             |                             | 0,90                   |
|             | Enduit en plâtre             |                | 10                          | 0,20                   |
|             |                              | $\cdot$        |                             | $Gtotal = 2,81$        |

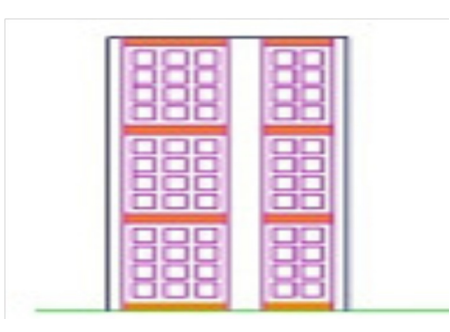

*Figure II.8 : Coupe verticale du mur extérieur* 

# **d) Mur intérieur**

| $N^{\circ}$ | Désignation                  | Epaisseur (cm) | $\rho$ (KN/m <sup>3</sup> ) | G (KN/m <sup>2</sup> ) |
|-------------|------------------------------|----------------|-----------------------------|------------------------|
|             | Enduit en plâtre (extérieur) |                |                             | 0,20                   |
| 2           | Brique creuse                | 10             |                             | 0, 90                  |
| 3           | Enduit en plâtre (intérieur) |                |                             | 0,20                   |
|             |                              |                |                             | $Gtotal = 1,30$        |

*Tableau II. 6: charges permanentes du mur intérieur*

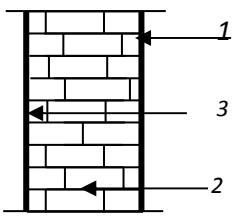

*Figure II.9 : Maçonnerie intérieur* 

## **e) Balcons :**

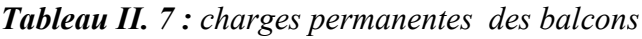

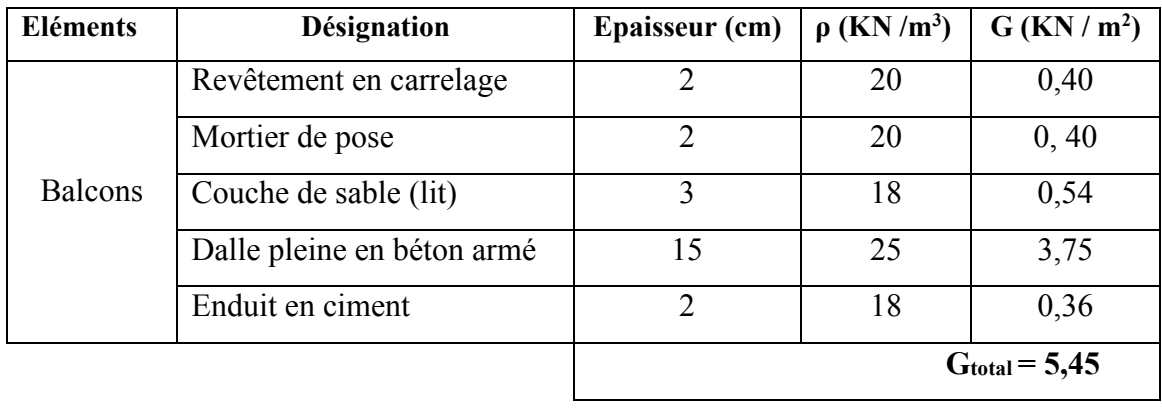

# **f ) Les escaliers**

**Le palier :** 

| Désignation            | $ep$ (cm)         | <b>Poids volumiques</b><br>$(KN/m^3)$ | Poids surfacique<br>(KN/m <sup>2</sup> ) |
|------------------------|-------------------|---------------------------------------|------------------------------------------|
| Carrelage              | $\overline{2}$    | 20                                    | 0,40                                     |
| Lit de sable           | $\overline{2}$    | 18                                    | 0,36                                     |
| Mortier de pose        | $\overline{2}$    | 20                                    | 0,40                                     |
| Poids propre du palier | 20                | 25                                    | 5,00                                     |
| Enduit en ciment       | $\sum_{i=1}^{n}$  | 18                                    | 0,36                                     |
|                        | Totale $G = 6,52$ |                                       |                                          |

*Tableau II.8 : charge permanentes de palier.*

## **La paillasse :**

*Tableau II.9 : charge permanentes de la paillasse.*

| Désignation      | $e_p$ (cm)         | Poids volumiques $(KN/m3)$ | Poids surfacique $(KN/m^2)$ |
|------------------|--------------------|----------------------------|-----------------------------|
| paillasse        | $20 / \cos \alpha$ | 25                         | 5,92                        |
| Marche           | h/2                | 25                         | 2,12                        |
| Mortier de pose  | 2                  | 20                         | 0,40                        |
| carrelage        | $\overline{2}$     | 20                         | 0,40                        |
| Enduit en ciment | $\overline{2}$     | 18                         | 0,36                        |
| Garde corps      |                    |                            | 0,25                        |
|                  |                    |                            | Totale $G = 9,45$           |

# **j) Acrotère :**

Le poids propre de l'acrotère pour 1ml est de :  $G = S.\rho$ 

- S : la surface transversale total de l'acrotère
- ρ : le poids volumique tel que  $ρ = 25$  KN/m<sup>3</sup>

$$
S = (0, 6 \times 0, 1) + \left(\frac{0.03 \times 0.1}{2}\right) + (0.07 \times 0.1) = 0.0685 \text{ m}^2
$$

 $G = 0,0685 \times 25 = 1,71 \text{ KN/ml}$ 

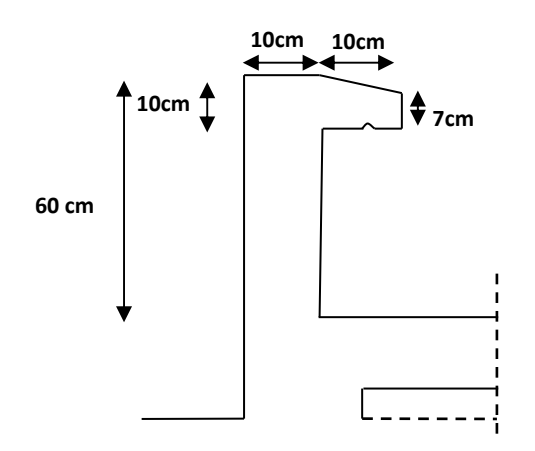

*Figure II.10 : dimensionnement de l'acrotère*

# **II.7.2. les charges d'exploitations**

.

Vu la nature des planchers et leurs usage, on distingue les charges d'exploitations suivantes :

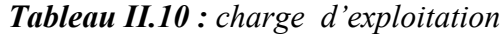

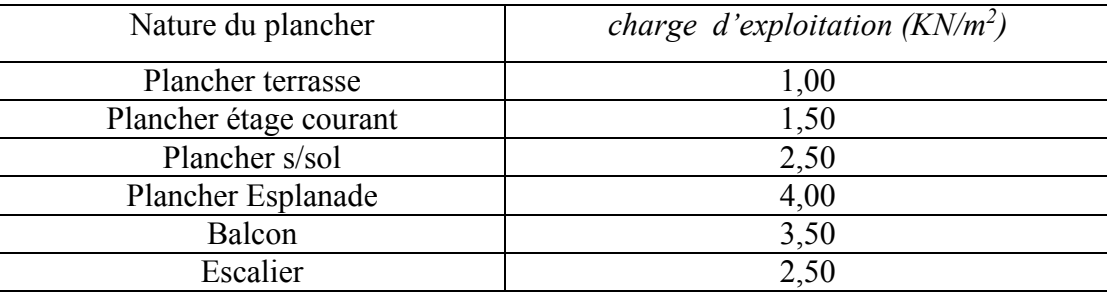

### **II.8 Pré dimensionnement des Poteaux :**

 Le calcul de la section du béton se fera au flambement sous l'action de la compression centrée. Les règles du CBA93 préconisent de prendre la section réduite (en enlevant une bande de largeur de «1cm» sur toute la périphérie de la section droite) afin de tenir compte de la ségrégation du béton.

### **II.8.1.Principe** :

 Le calcul de la section du béton sera fait en compression simple, uniquement basé sur la descente des charges.

## **II.8.2. Les étapes de calcul :**

- On considère le poteau le plus sollicité.
- $\triangleright$  On calcule la surface repris par le poteau.
- On détermine les charges et les surcharges qui reviennent au poteau.

On mènera le calcul à L'ELU (BAEL 91) et la vérification d'après (RPA99/V2003).

La formule générale :

$$
N_u \leq \alpha \left[ \frac{B_r f_{c28}}{0.9 \gamma_b} + \frac{A_s Fe}{\gamma_s} \right] \dots \dots \dots \dots (Article B.8.4.1 du CBA 93)
$$

D'après les règles **BAEL 91**, la section réduite B<sub>r</sub> est donné par :

$$
B_r \ge \frac{K x \beta x N_u}{\Theta \frac{f_{bu}}{0.9} + 0.85 \frac{Fe}{\gamma_S} \frac{A}{B_r}}
$$

 $K = 1,1$ : Si plus de moitié des charges est appliquées avant 90 jours.  $K = 1,2$  et f<sub>c28</sub> est remplacer par f<sub>cj</sub>  $\longrightarrow$  si plus de la majeure partie des charges est appliquée avant 28 jours.  $K = 1$ : Pour les autres cas.

 $\theta$ : Coefficient qui dépend de la durée d'application du chargement.

 $\rightarrow$  T > 24h  $\theta = 0.9 \rightarrow 1 \le T \le 24h$  $\theta = 0.85 \rightarrow T < 1h$ 

**β** : coefficient dépend de l'élancement mécanique des poteaux.

$$
\begin{cases}\n\beta = 1 + 0.2 \left(\frac{\lambda}{35}\right)^2 : \text{si } \lambda \le 50 \\
\beta = \frac{0.85 \lambda^2}{150} : \text{si } 50 \le \lambda \le 70\n\end{cases}
$$

$$
f_{bu} = \frac{0.85 \times f_{c28}}{\theta \cdot \gamma_b} = 14,17 \text{ MPa}
$$

**Zone IIa**: 
$$
\frac{A}{B_r} = 0.8 \%
$$
,  $A_{min} = 0.8$ . B  $\longrightarrow \frac{A}{B_r} = 0.008$ 

Pour toutes les armatures participant à la résistance on prendra  $\lambda = 35$ 

$$
B = 1 + 0,2(1) \longrightarrow B = 1,2
$$
  
\n
$$
\sigma_s = \frac{f_e}{\gamma_s} = 348 \text{ MPa} \quad (\text{Fe} = 400 \text{ MPa})
$$
  
\n
$$
B_r \ge \frac{1,2 \text{ N}_u}{\frac{14,2}{0,9} + (0,85 \text{ x } 348 \text{ x } 0,008)} \longrightarrow B_r \ge \frac{1,2 \text{ N}_u}{15,74 + 2,66} \longrightarrow B_r \ge 0,066 \text{ N}_u
$$

#### **Br (cm<sup>2</sup> ) ≥ 0, 66 N<sup>u</sup>**

Pour le pré-dimensionnement des poteaux, on se refera dans un premier temps au RPA 2003 qui fixe la section minimale d'un poteau en zone IIa  $(25x25)$  cm<sup>2</sup> pour les poteaux carrés et  $D \geq 30$  cm pour les poteaux circulaires.

Le pré-dimensionnement se fait en considèrent le poteau le plus sollicité.

$$
Br = (a-2)^2 \implies a = \sqrt{Br} + 2
$$

### **II.8.3. Loi de dégression** : d'après le DTRBC2.2 5

 Comme il est rare que toutes les charges d'exploitation agissent simultanément, on applique, pour leur détermination, la loi de dégression. Cette loi consiste à réduire les charges identiques à chaque étage de 10% par étage jusqu'à 0.5Q sauf le dernier et l'avant-dernier niveau.

 Sous toiture………………………..…. .Q0 Sous dernier étage…………………… .Q0 +Q1 Sous étage immédiatement -Etage (2) Q0+ 0.9Q1+0.8Q1 -Etage (3) .Q0+0.9Q1+0.8Q1 +0.7Q1 -Etage (4) .Q0+0.9Q1+0.8Q1 +0.7Q1 +0.6Q1 -Etage (5) .Q0+0.9Q1+0.8Q1 +0.7Q1+0.6Q1+0.5Q1 ……………………………………………………… - Etage (n).Q0+0.9Q1+0.8Q1+0.7Q1+0.6Q1+0.5Q1+...+0.5Q1

*Promotion 2017-2018 Page* 

## **II.8.4. Calcul des surfaces d'influence pour chaque poteau :**

Pour déterminer les dimensions, on présente la méthode de calcul suivante :

### **II.8.4.1. Charge Permanente**

 $N_G = G \times S$ 

G: charge Permanente S: surface offerte.

### **II.8.4.2. Charge d'exploitation**

 $N_Q = Q \times S$ 

Q : Charge d'exploitation (avec dégression des charges) S : surface offerte.

### **II.8.4.3. Calcul de la charge limite ultime Nul**

 $Nu = 1.35 N<sub>G</sub>+ 1.5 N<sub>O</sub>$  $Nu = 1.35G<sub>cum</sub> + 1.5Qcum$ 

L'article 7.4.1 du RPA99/V2003 exige que les dimensions de la section transversale du poteau satisfassent les conditions suivantes :

Pour la zone IIa on a :

- Min  $(b, h) \geq 30$ cm
- Min (b, h)  $\geq$  he/20
- $1/4 < b/h < 4$

 Toutes ces conditions sont vérifiées mais pour des raisons de facilité la réalisation on choisit une section uniforme soit celle du poteau le plus sollicité.

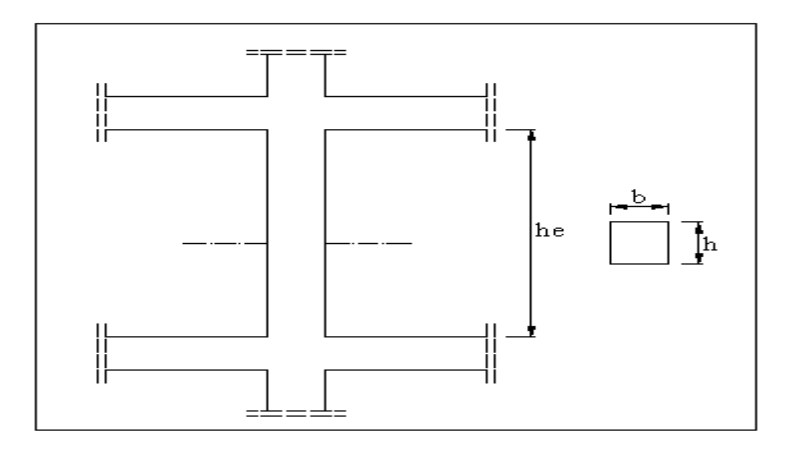

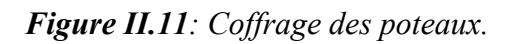

et d'autre part, **ART 7.4.3.1 du RPA 99** outre les vérifications prescrit par le **CBA93** et dans le but d'éviter ou limiter le risque de rupture fragile sous sollicitations d'ensemble due au séisme, l'effort normale de compression de calcule est limité par la condition suivante :

$$
v = \frac{N_U}{B_c \times f_{c28}} \le 0.3
$$

Bc : l'air brut de la section de béton.

Les résultats des efforts revenants aux poteaux et les sections de ce dernier et la vérification du RPA sont représentés ci après :

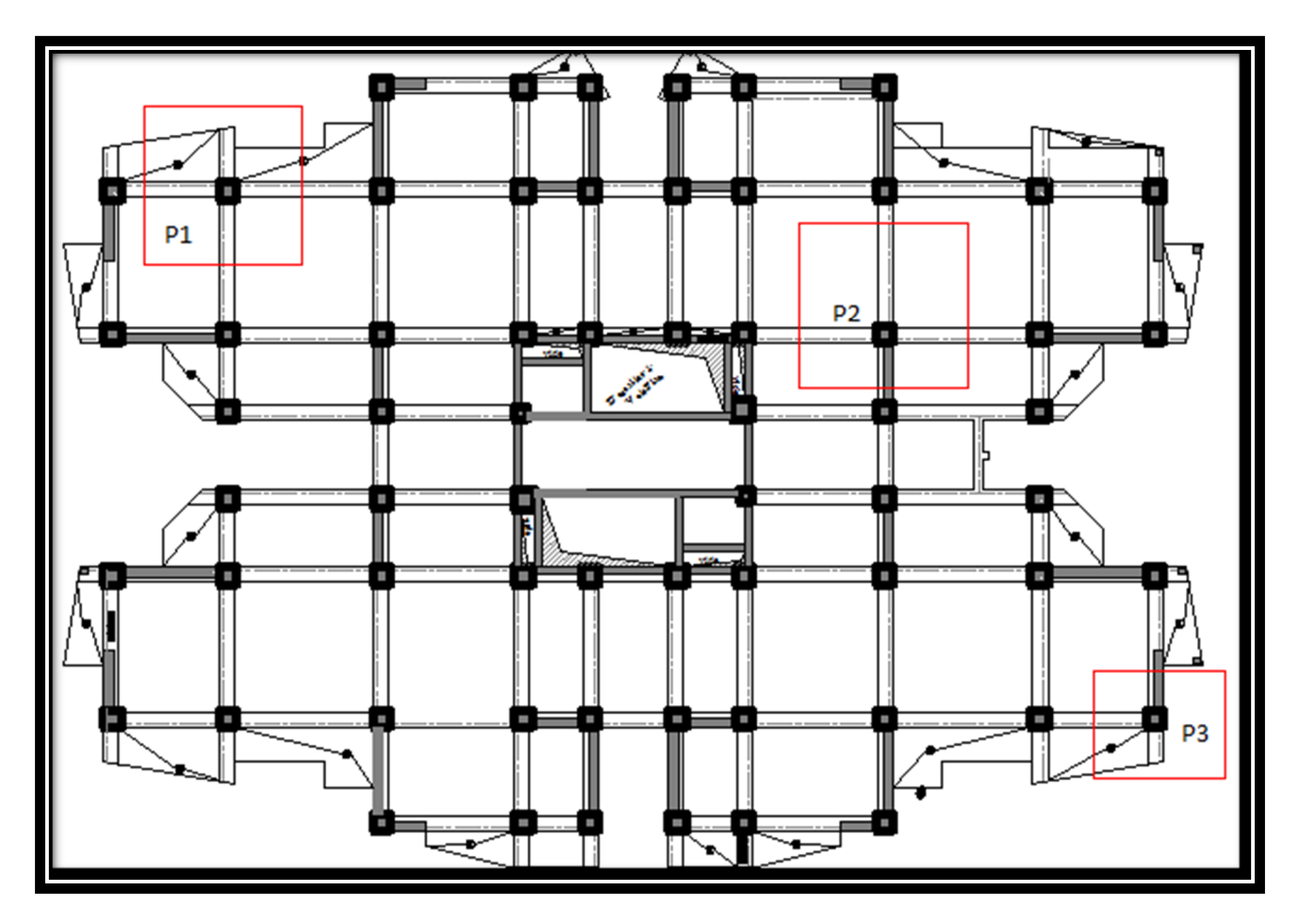

 *Figure II.12: emplacement des poteaux choisis pour le calcul*

## **Poteau P2**

## *Tableau II.13 calcul de la descente de charge pour le poteau P2*

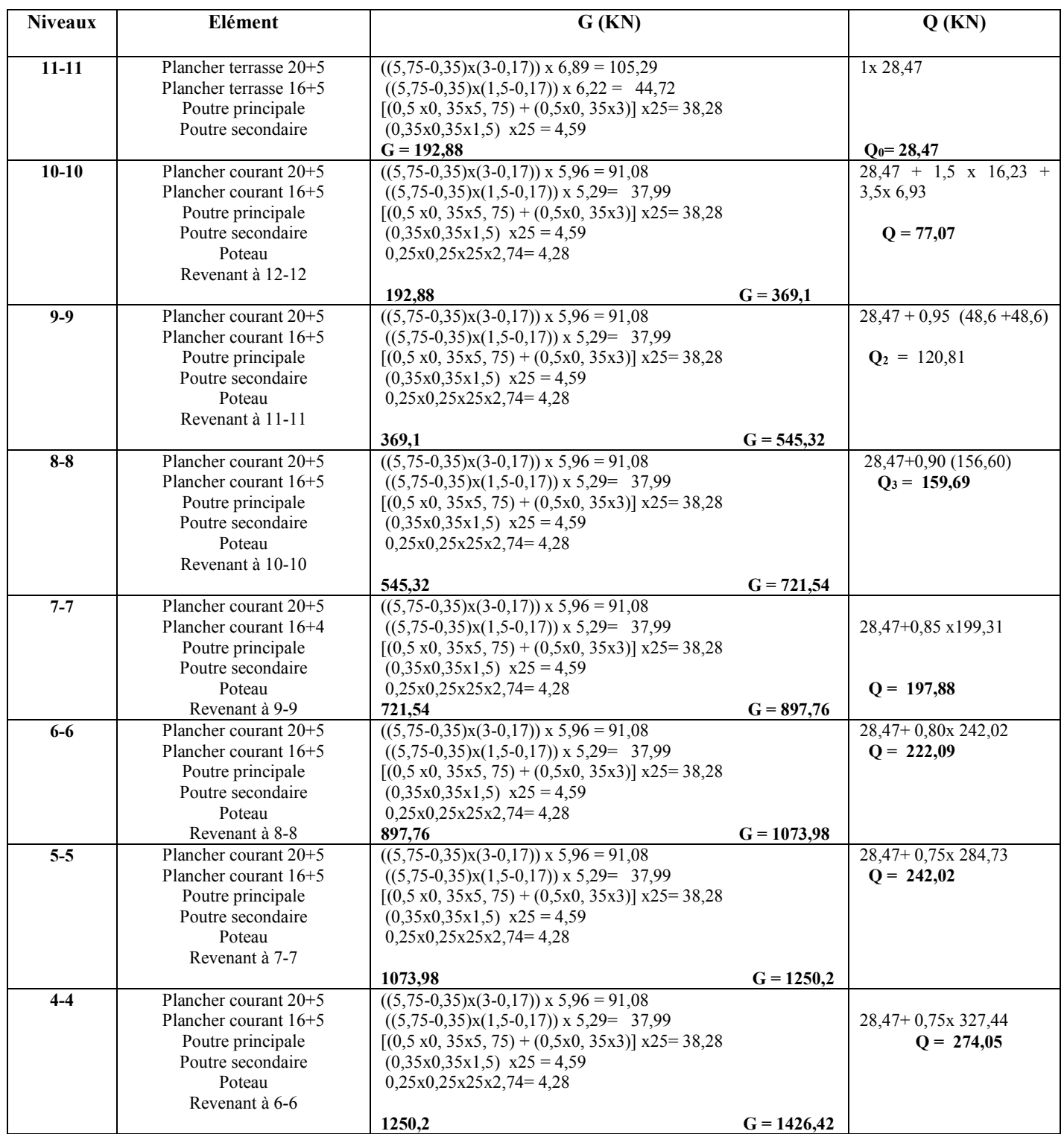

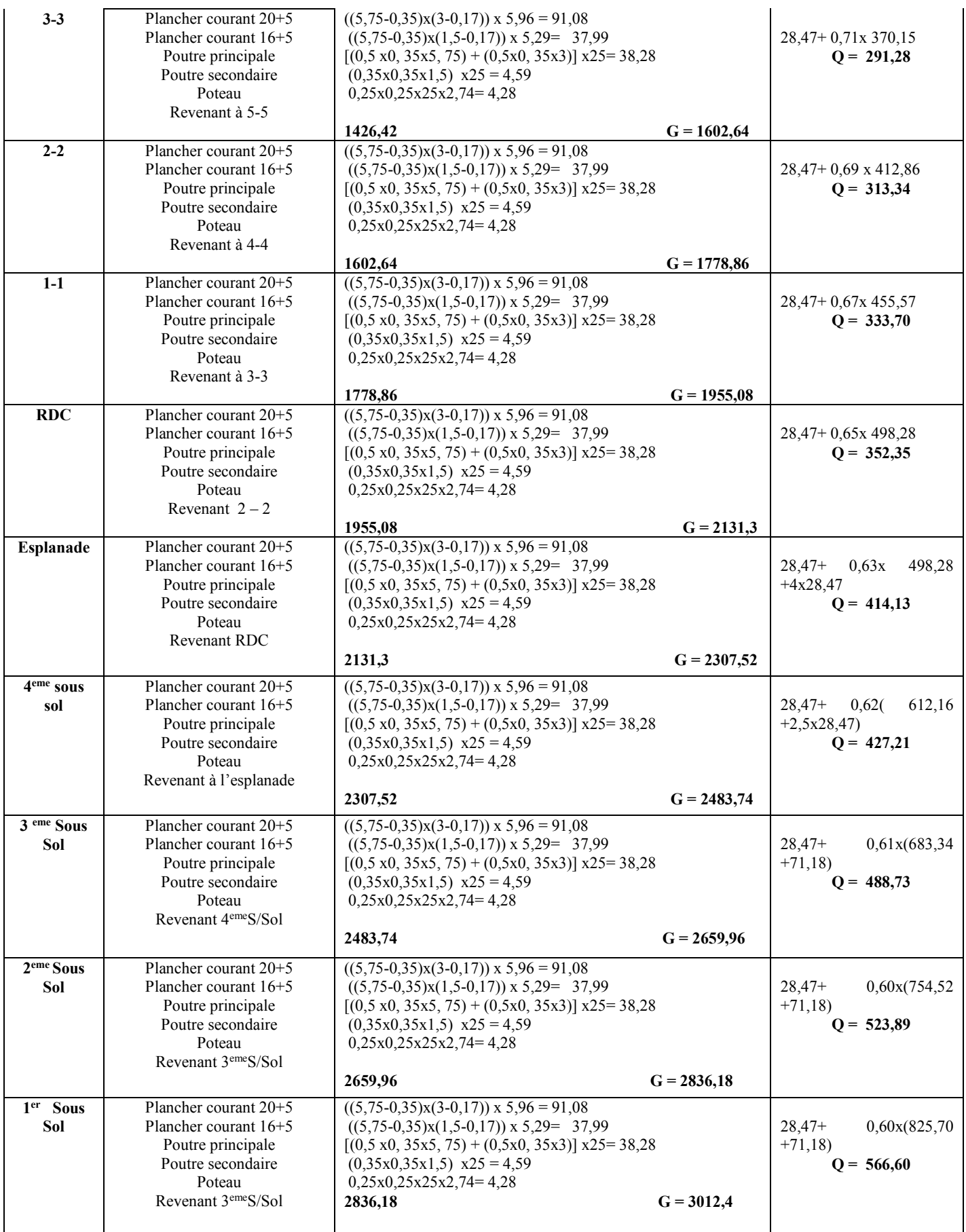
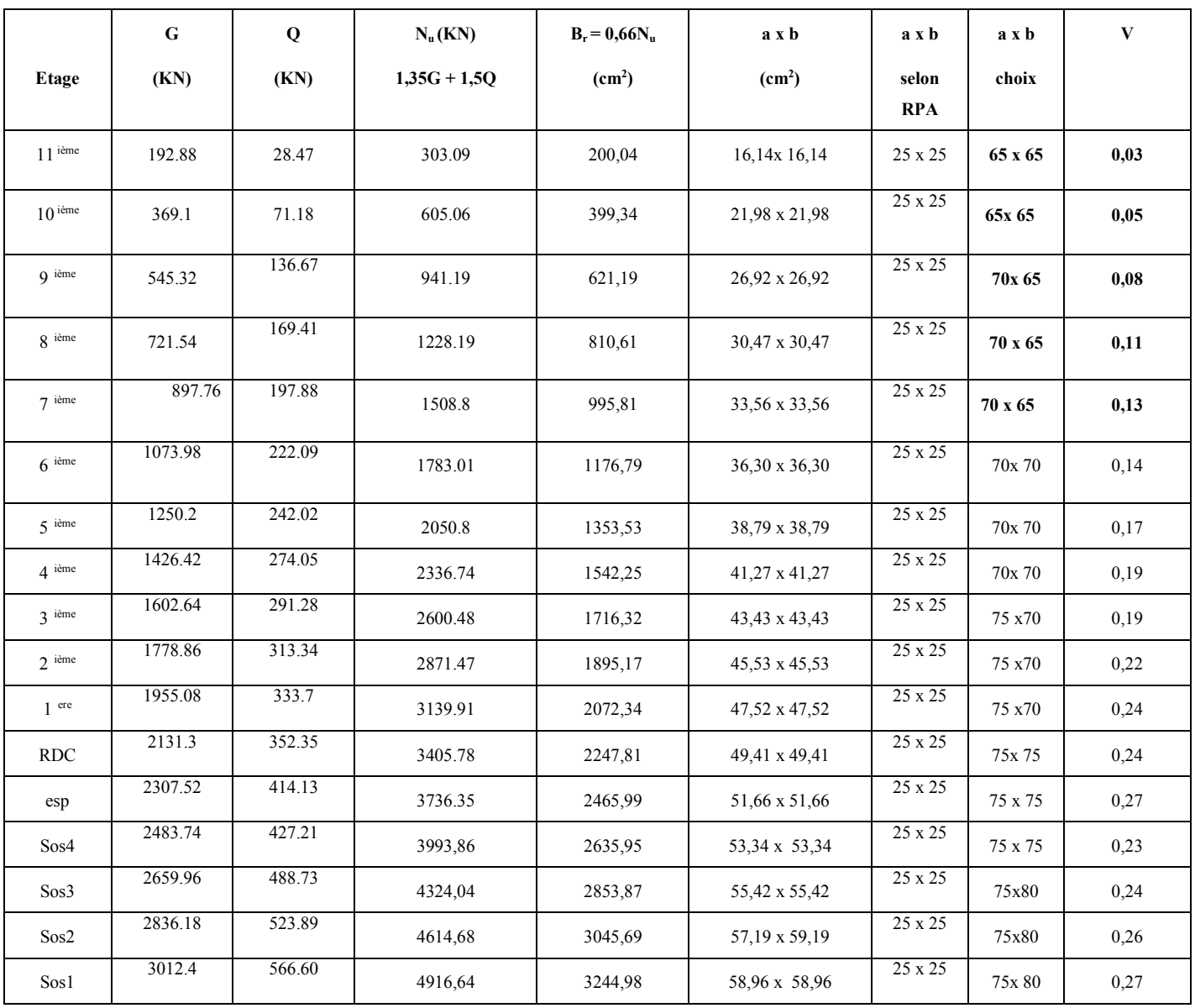

# *Tableau II.14 : récapitulatif des sections des poteaux et verification*

## **Poteau P1**

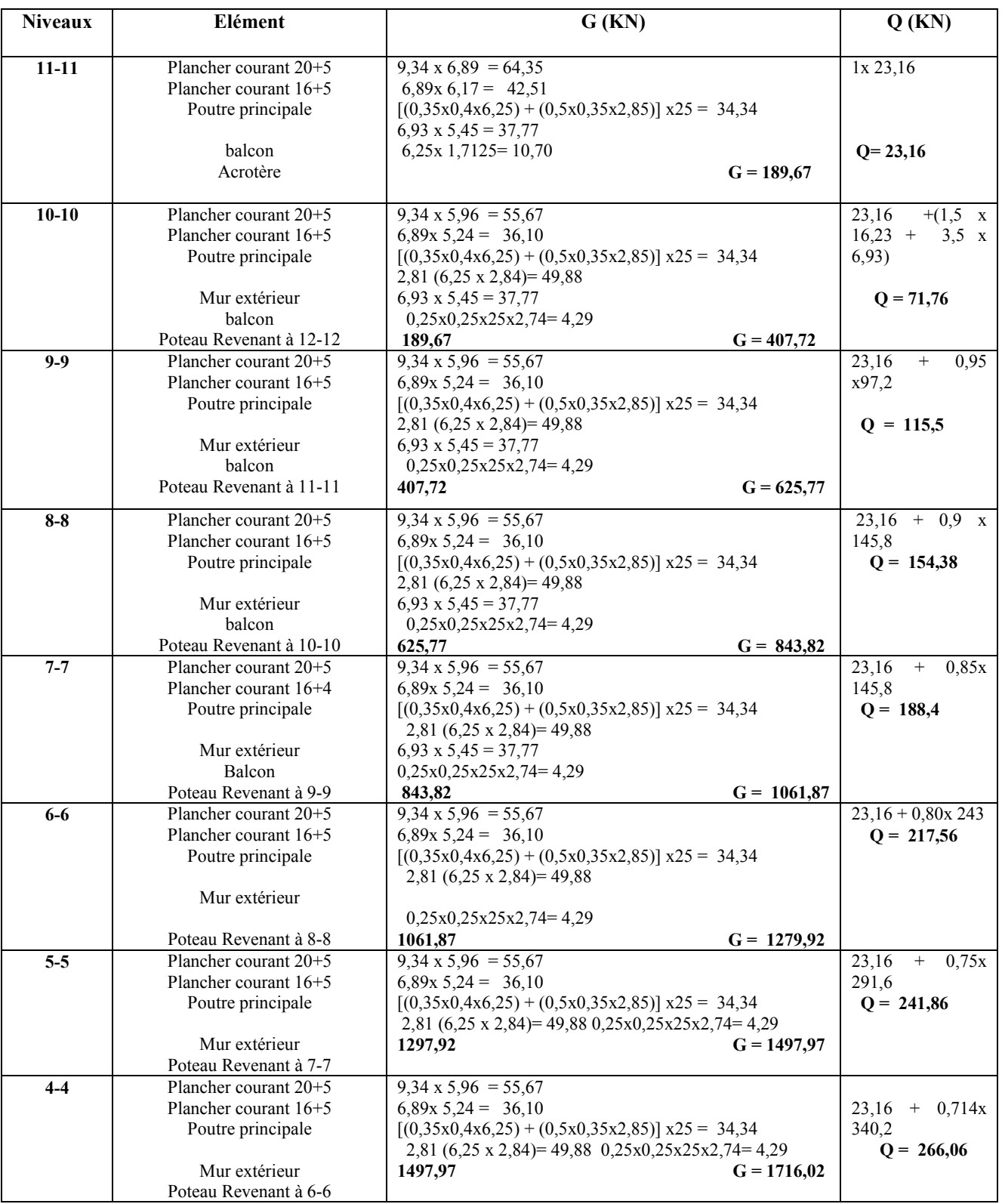

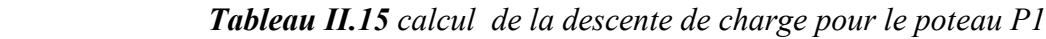

# *Chapitre II Pré-dimensionnement des éléments et descente de charge*

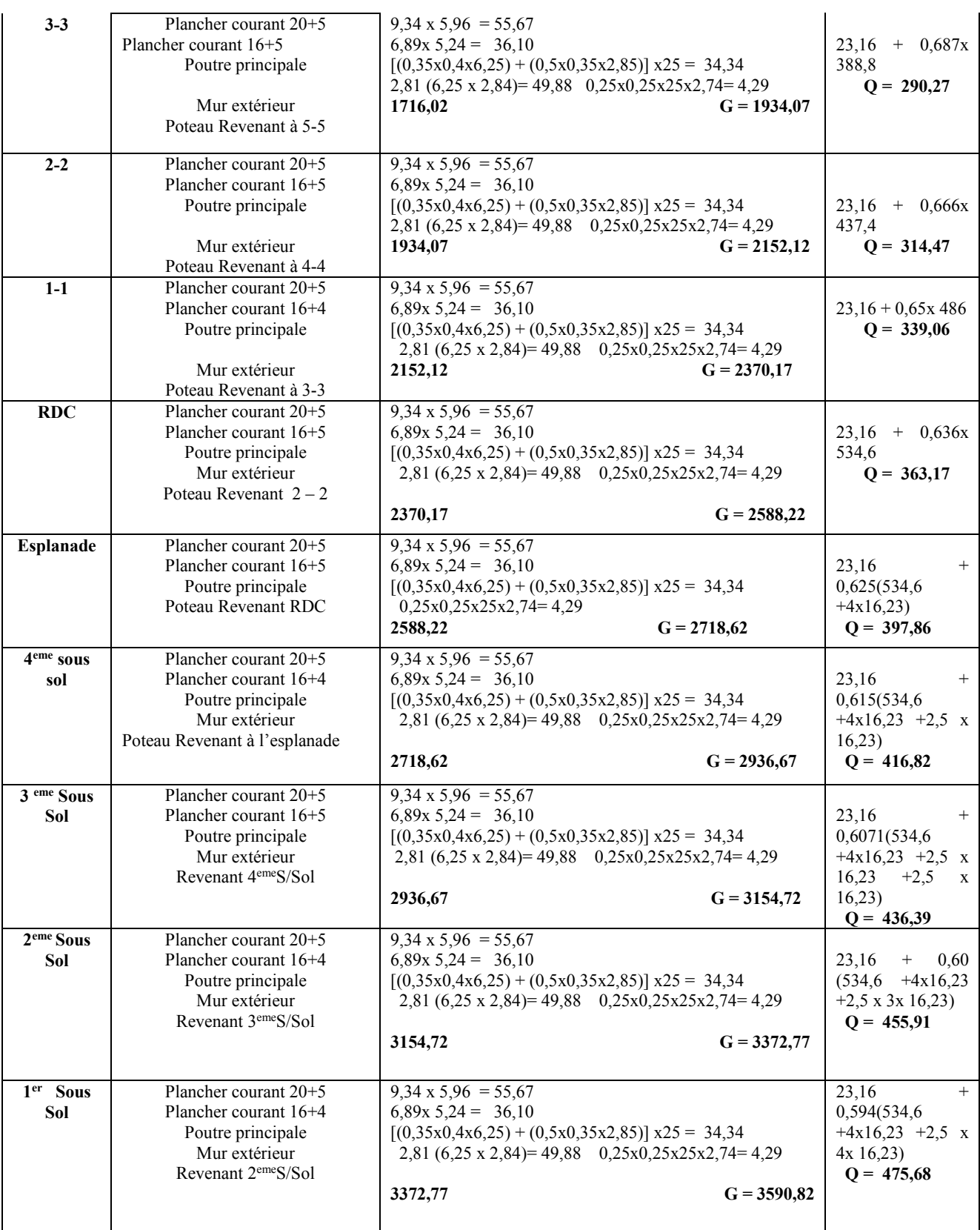

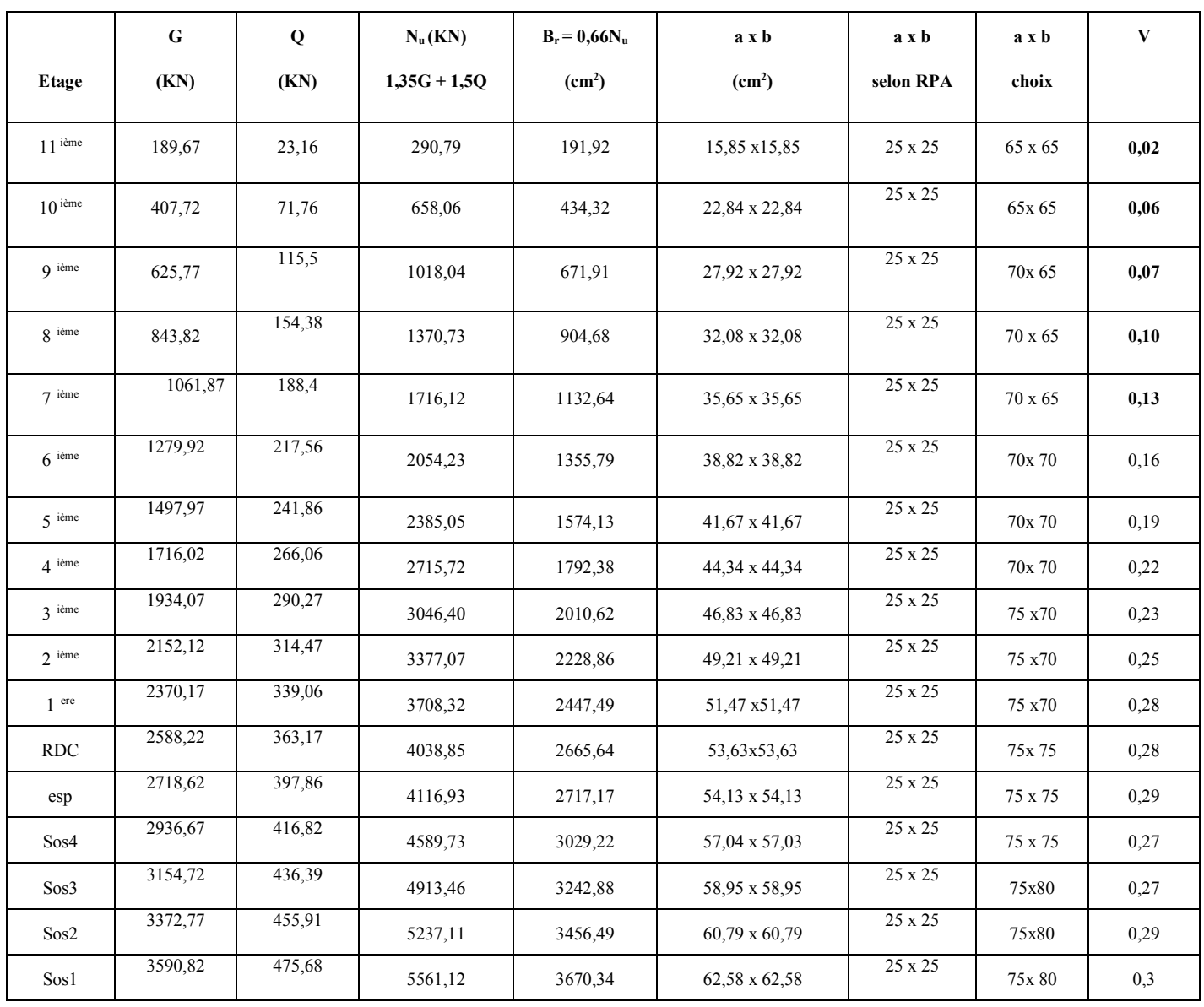

## *Tableau II.16: récapitulatif des sections des poteaux et verication*

## **Poteau d'angle P3**

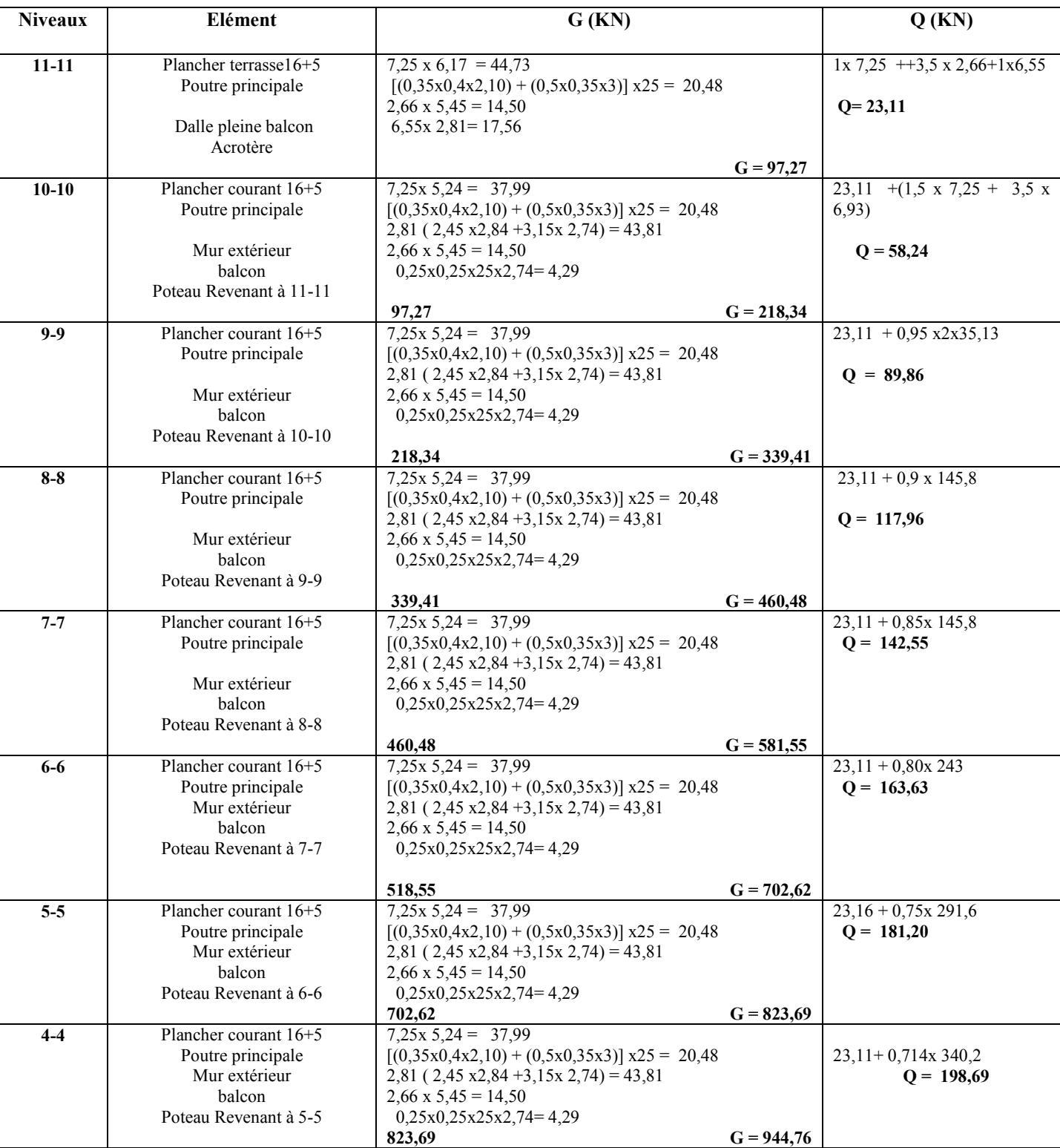

 *Tableau II.17 calcul de la descente de charge pour le poteau P3*

# *Chapitre II Pré-dimensionnement des éléments et descente de charge*

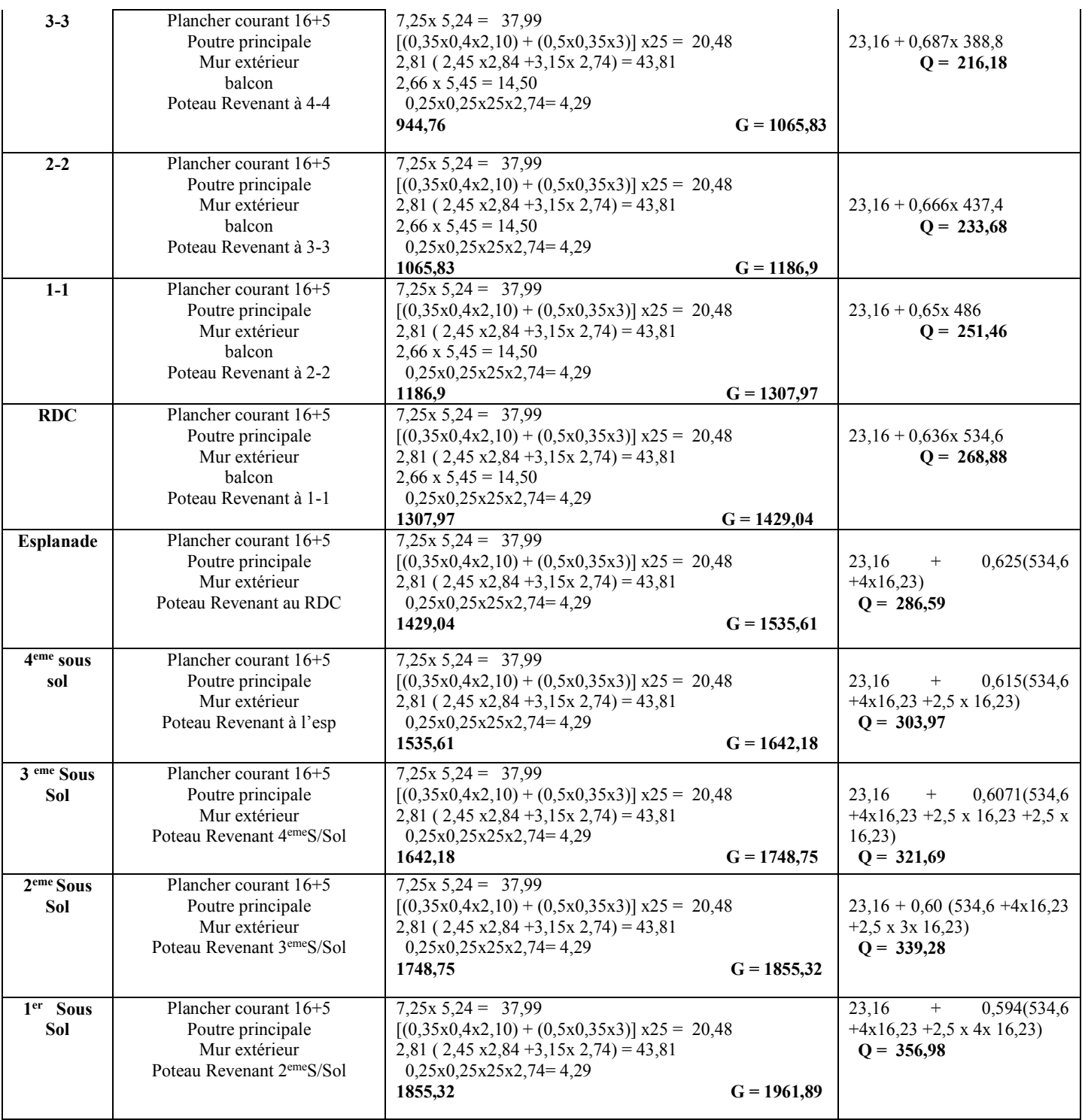

|                    | G       | Q      | $N_u(KN)$      | $B_r = 0,66N_u$    | a x b              | axb            | a x b   | $\mathbf{V}$ |
|--------------------|---------|--------|----------------|--------------------|--------------------|----------------|---------|--------------|
| <b>Etage</b>       | (KN)    | (KN)   | $1,35G + 1,5Q$ | (cm <sup>2</sup> ) | (cm <sup>2</sup> ) | selon RPA      | choix   |              |
| $11$ ième          | 97,27   | 23,11  | 165,98         | 109,55             | 12,47 x 12,47      | 25 x 25        | 65 x 65 | 0,02         |
| $10^{i\text{eme}}$ | 218,34  | 58,24  | 382,12         | 252,20             | 17,88x 17,88       | 25 x 25        | 65x 65  | 0,04         |
| Q ième             | 339,41  | 89,86  | 592,99         | 391,37             | 21,78 x 21,78      | 25 x 25        | 70x 65  | 0,06         |
| 8 ième             | 460,48  | 117,96 | 798,59         | 527,07             | 24,95 x 24,95      | 25 x 25        | 70 x 65 | 0,07         |
| $7$ ième           | 581,55  | 142,55 | 998,92         | 659,29             | 27,67 x 27,67      | 25 x 25        | 70 x 65 | 0,09         |
| $6$ ième           | 702,62  | 163,63 | 1193,98        | 788,02             | 30,07 x 30,07      | 25 x 25        | 70x 70  | 0,09         |
| $\zeta$ ième       | 823,69  | 181,20 | 1383,78        | 913,29             | 32,22 x 32,22      | 25 x 25        | 70x 70  | 0,11         |
| $4$ ième           | 944,76  | 198,69 | 1573,46        | 1038,48            | 34,23 x 34,23      | $25 \times 25$ | 70x 70  | 0,12         |
| 3 ième             | 1065,83 | 216,18 | 1763,14        | 1163,67            | 36,11 x 36,11      | 25 x 25        | 75 x70  | 0,13         |
| $2$ ième           | 1186,9  | 233,68 | 1952,84        | 1288,87            | 37,9 x 37,9        | $25 \times 25$ | 75 x70  | 0,14         |
| $1$ ere            | 1307,97 | 251,46 | 2142,95        | 1414,35            | 39,61 x 39,61      | 25 x 25        | 75 x70  | 0,16         |
| <b>RDC</b>         | 1429,04 | 268,88 | 2332,52        | 1539,46            | 41,24 x 41,23      | $25 \times 25$ | 75x 75  | 0,16         |
| esp                | 1535,61 | 286,59 | 2502,96        | 1651,95            | 42,64 x 42,64      | 25 x 25        | 75 x 75 | 0,17         |
| Sos4               | 1642,18 | 303,97 | 2672,90        | 1764,11            | 44,00 x 44,00      | $25 \times 25$ | 75 x 75 | 0,16         |
| Sos3               | 1748,75 | 321,69 | 2843,35        | 1876,61            | 45,32 x 45,32      | 25 x 25        | 75x80   | 0,15         |
| Sos2               | 1855,32 | 339,28 | 3013,60        | 1988,98            | 46,60x46,60        | 25 x 25        | 75x80   | 0,16         |
| Sos1               | 1961,89 | 356,98 | 3184,02        | 2101,45            | 47,84 x 47,84      | 25 x 25        | 75x80   | 0,17         |

*Tableau II.18 : récapitulatif des sections des poteaux et vérification*

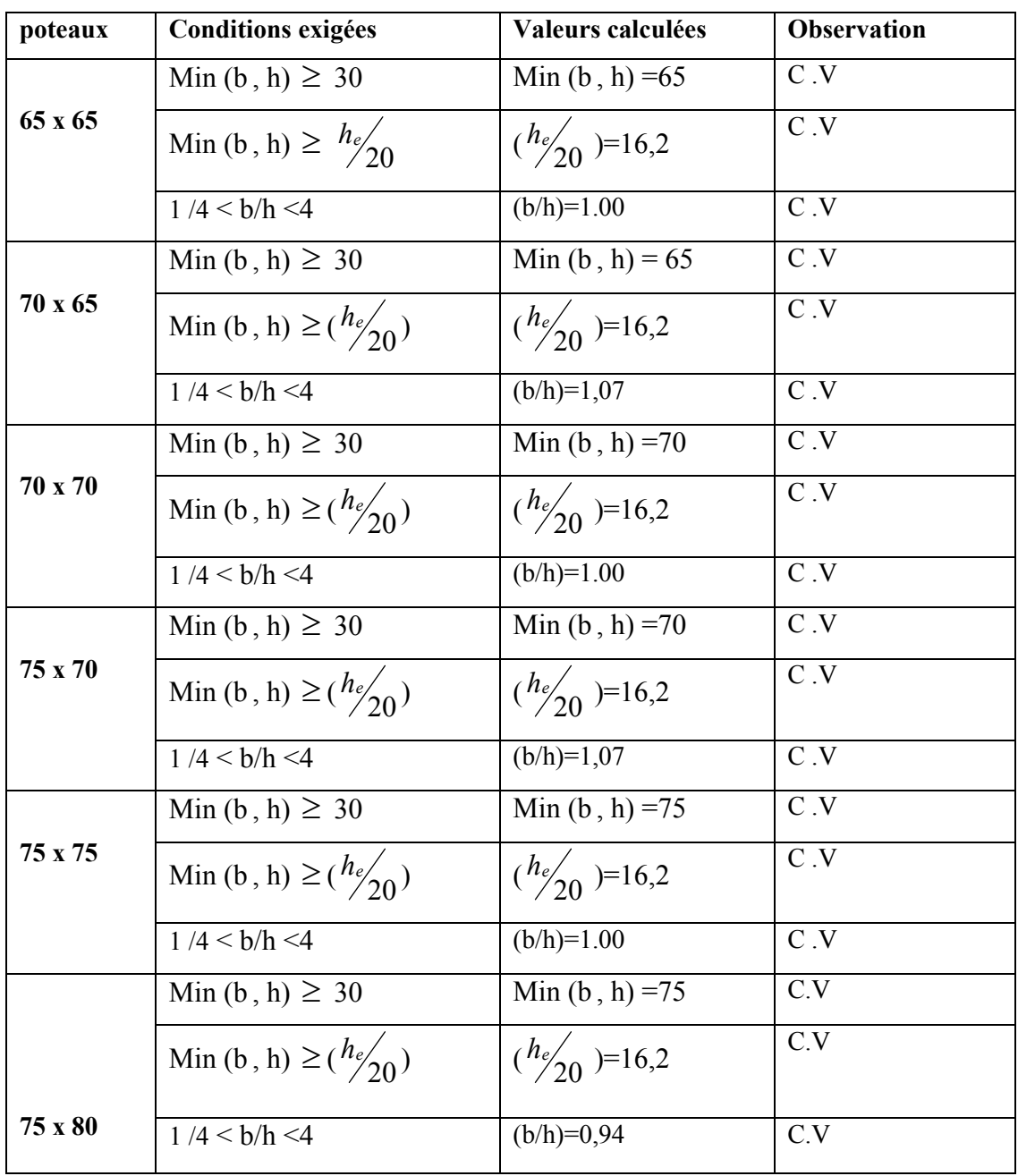

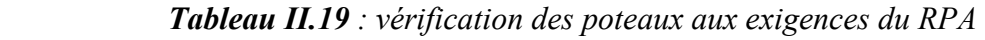

#### **III.1. Introduction :**

Parmi les différents éléments d'un bâtiment on a les éléments secondaires, qui ne participe pas dans la résistance de la structure, mais ils jouent des rôles importants tel que : séparations, protection, isolations...etc. Ce chapitre est consacré au ferraillage de ces éléments.

#### **III. 2 Acrotère :**

L'acrotère est un élément complémentaire du plancher terrasse, destiné à protéger les personnes contre la chute et d'éviter le ruissellement d'eau sur la façade, il est considéré comme une console encastrée à sa base, soumise à son poids propre et à une surcharge horizontale.

Le calcul se fera en flexion composée dans la section d'encastrement pour une bande de 01ml.

L'acrotère est exposé aux intempéries, donc la fissuration est préjudiciable, dans ce cas le calcul se fera à l'**ELU** et à l'**ELS** 

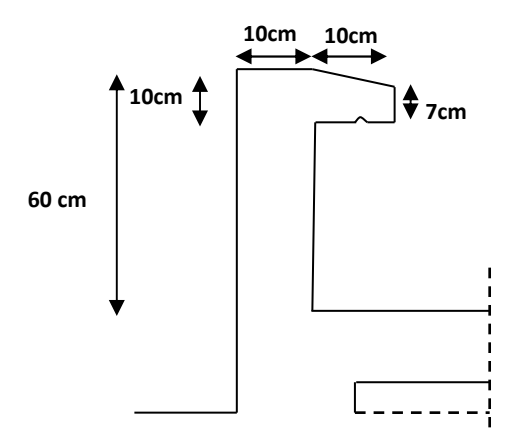

*Figure III.1 : Coupe verticale de l'acrotère*.

## **Schéma statique**

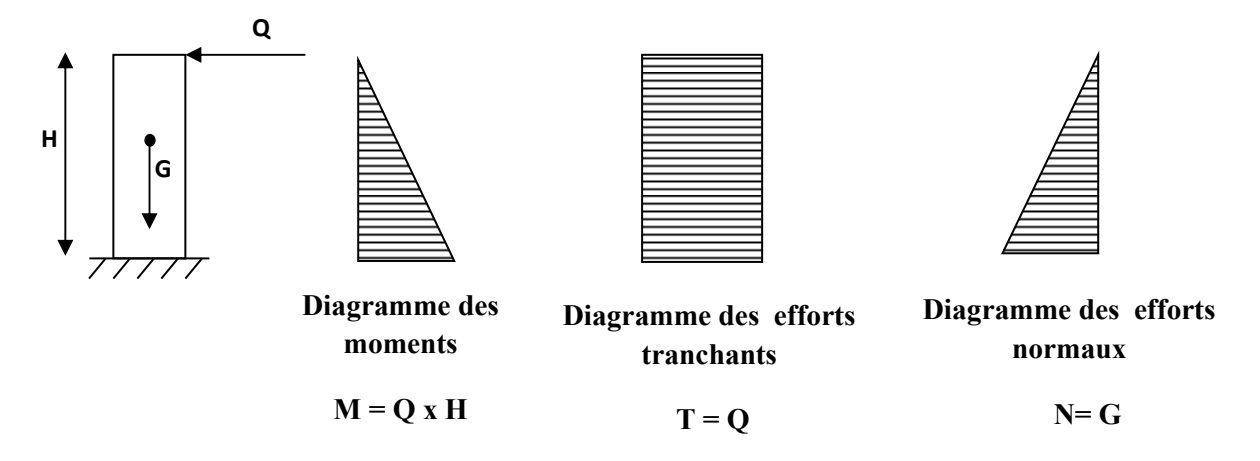

*Figure III.2 : Schéma statique (sollicitation durable)*.

#### **III.2.1. Charges**

## **Poids propre de l'acrotère**

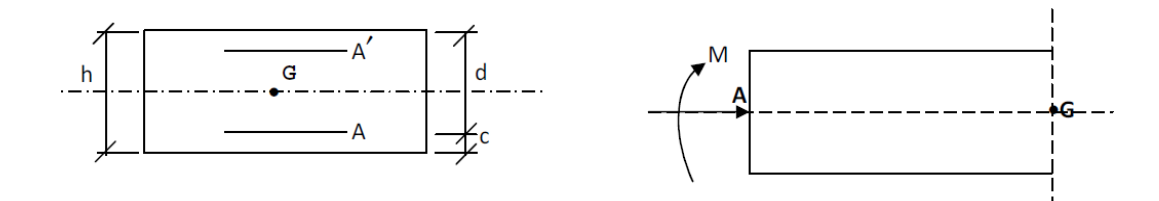

 $G = G_{\text{acr}}(KN/ml) \times 1 ml$ 

 $G = 1,7125$  x 1ml = 1,71 KN

## **Surcharge d'exploitation**

 $Q = 1$ KN/ml = 1 x1 ml = 1 KN

(Surcharge due à la main courante)

• Moment de renversement M de l'effort horizontal :  $M_Q = Q \times H$ 

 $A.N : M_Q = 1 \times 0.6 = 0.6$  KN.m  $M_Q = 0.6$  KN.m.

## **III.2.2. Vérification de l'acrotère au séisme : (Art 6.2.3 / RPA99)**

Selon le RPA99, le calcul de l'acrotère sous l'action des forces sismiques, se fait par la formule suivante :

$$
f_p = 4 \text{ A } C_p \text{ W}_p
$$

A : coefficient d'accélération de zone, A= 0,15 (ZII a-2 ).

 $C_p$ : facteur des forces horizontales pour les éléments secondaires ( $C_p = 0.8$ ).

 $W_p$ : poids propre de l'élément ( $W_p$  = 1,7125 KN / ml).

 $f_p = 4 \times 0.15 \times 0.8 \times 1.7125$   $\longrightarrow$   $f_p = 0.822 < 1(KN / ml)$ ………… (Condition vérifié) Donc le ferraillage adopté précédemment est acceptable.

#### **III.2.3 Combinaison de charge :**

- A l'ELU :  $(1,35G + 1,5Q)$
- L'effort normal :  $N_u = 1,35G = 1,35 \times 1,7125 = 2,31 \text{ KN/ml} \longrightarrow N_u = 2,31 \text{ KN/ml}.$
- Moment d'encastrement :  $M_u = 1$ ,  $5M_Q = 1$ ,  $5 \times Q \times H = 1$ ,  $5 \times 0$ ,  $6 = 0.9$  KN. m

 $M_u = 0.9$  KN. m.

- L'effort tranchant :  $T_u=1,5Q=1,5x1=1,5KN \longrightarrow T_u=1,5 KN.$
- $A$  l'ELS :  $(G + O)$
- $N_{\text{ser}} = G = 1,7125 \text{ KN} / \text{ml}$   $N_{\text{ser}} = 1,7125 \text{ KN} / \text{ml}$
- $M_{ser} = M_Q = 0.6$  KN.m  $M_{ser} = 0.6$  KN.m
- $T_{\text{ser}} = Q = 1 \text{ KN}$   $T_{\text{ser}} = 1 \text{ KN}$

## **III.2.4 Ferraillage :**

 La fissuration est considérée comme préjudiciable car l'acrotère est exposé aux milieux agressifs (atmosphère marine) donc le calcul s'effectuera à ELU et les vérifications à ELS.

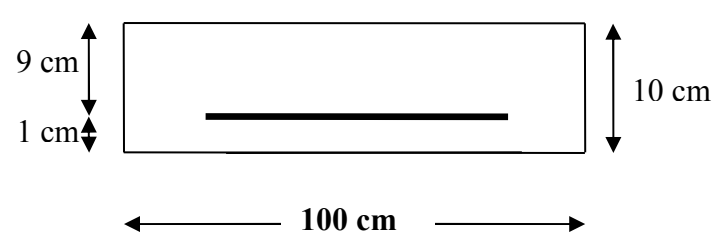

L'étude d'une section rectangulaire soumise à la flexion composée de hauteur H= 10 cm et de largeur  $b = 100$  cm avec  $d = 0.9h = 9$  cm.

### **III.2.4.1. Calcul à l'ELU :**

#### **Calcul de l'excentricité :**

 $e_{u} = \frac{M_{u}}{N_{u}}$  $=\frac{0.9}{0.81}$ 2,31  $= 0,3896 \text{ m} = 38,96 \text{ cm}$   $\longrightarrow$   $e_u = GC = 38,96 \text{ cm}$  $e_u > h/2 = 5$  cm

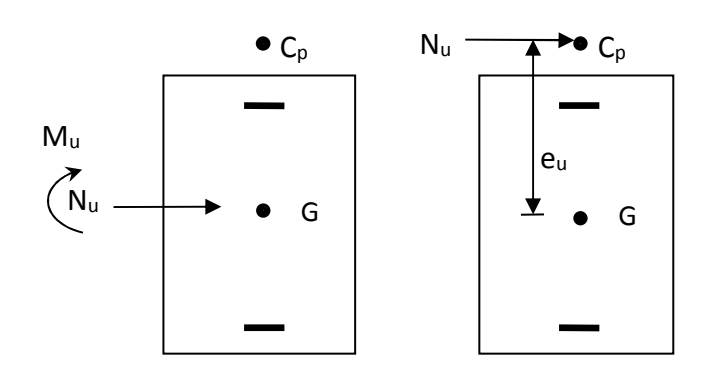

L'effort normal est un effort de compression et le centre de pression est à l'extérieur de segment formé par les armatures, donc la section est partiellement comprimée.

#### **Le calcul se fera en flexion simple avec un moment :**

 $M_1 = M_u + N_u (d - h / 2)$ 

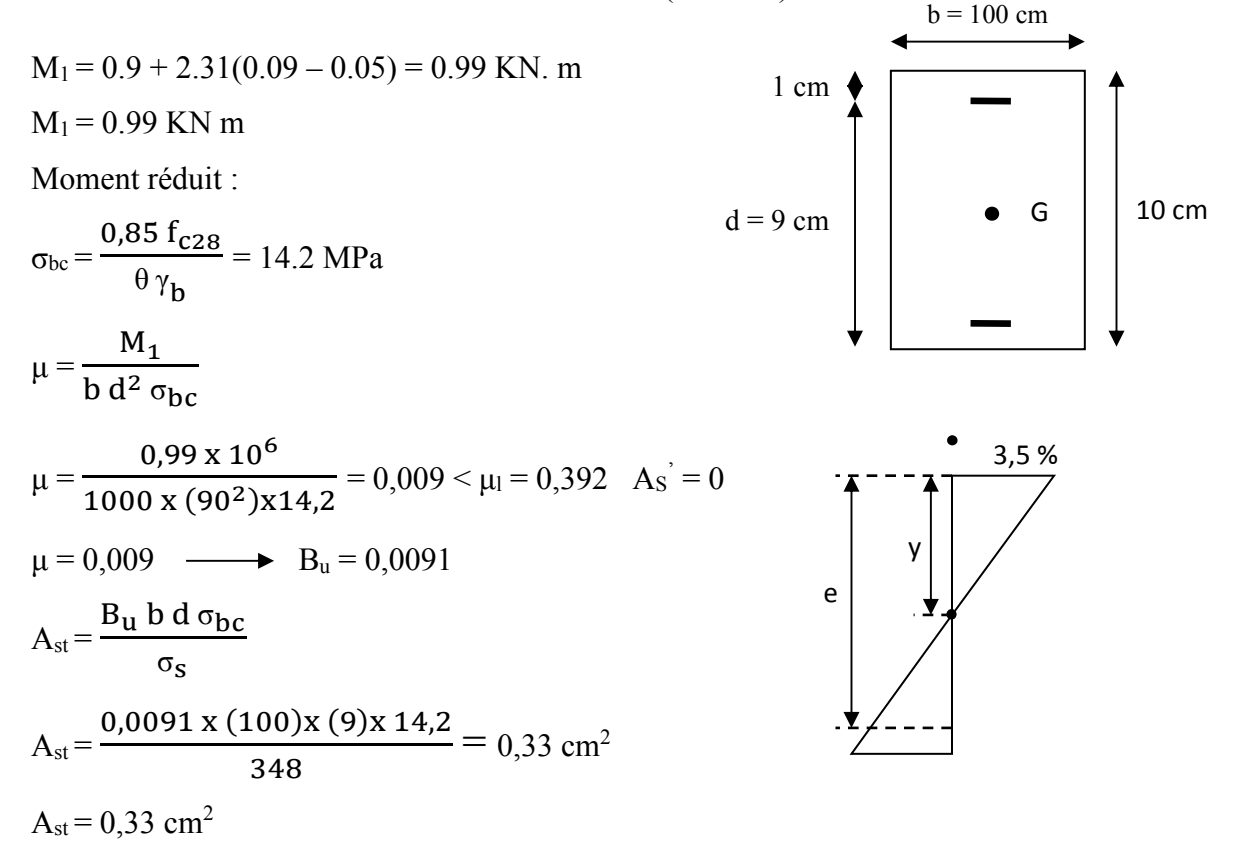

## **Calcul en flexion composée :**

$$
A_u = A_{st} - \frac{N_u}{\sigma_s}
$$

$$
A_u = 0.33 - \frac{2.31 \times 10^3 \times 10^{-2}}{348} = 0.26 \text{ cm}^2
$$

 $A_u = 0,26$  cm<sup>2</sup>.

#### **III.2.4.2. Calcul à l'ELS :**

 $M_{\text{ser}} = 0.6 \text{ KN.m}$   $N_{\text{ser}} = 1,7125 \text{ KN.m}$ 

• **Calcul de l'excentricité :**

$$
e_0 = \frac{M_{ser}}{N_{ser}} = 35,04
$$
 cm ;  $e_1 = \frac{h_t}{6} = 1,67$  cm

 $e_0 \ge e_1 \longrightarrow$  la section est partiellement comprimée (S.P.C).

#### • **Le calcul se fera en flexion simple à un moment :**

$$
M_{ser\ eff}=M_{ser}+N_{ser}\left(d-\frac{h}{2}\right)
$$

 $M_{\text{ser eff}} = 0.6 + 1,7125 (0.09 - 0.05) = 0.67$  KN.m

La contrainte du béton est donnée à l'ELS :

$$
\overline{\sigma}_{bc} = 0.6 \text{ x f}_{c28} = 15 \text{ Mpa}
$$

La contrainte de l'acier est :

La fissuration considérée préjudiciable

$$
\xi = \min \left\{ \frac{2}{3} f_e, \max(0.5 f_e, 110 \sqrt{n F_{t28}}) \right\}
$$
  

$$
\xi = 201.6 \text{ Mpa} \longrightarrow \overline{\sigma_s} = \xi = 201.6 \text{ Mpa}
$$

**a) Calcul du moment résistant du béton Msrb :**

$$
\bar{\alpha}_1 = \frac{15 \overline{\sigma}_{bc}}{15 \overline{\sigma}_{bc} + \overline{\sigma}_{s}} = \frac{15 \times 15}{15 \times 15 + 201.6} = 0.53
$$
  
• 
$$
Ms_{rb} = \frac{1}{2} \overline{\alpha}_1 (1 - \frac{\overline{\alpha}_1}{3}) bd^2 \overline{\sigma}_{bc}
$$

$$
Ms_{rb} = \frac{1}{2} \times 0, 53 \times (1 - \frac{0.53}{3}) \times 0.09^{2} \times 15 \times 10^{3} = 26,51 \text{ KN.m}
$$
  
\n
$$
Ms_{rb} > M_{ser} = 0.6 \text{ KN.m} \longrightarrow A_{s} = 0
$$
  
\n
$$
Z = d(1 - \frac{\overline{\alpha}_{1}}{3}) = 0.09 \times (1 - \frac{0.53}{3}) = 0.0741 \text{ m}
$$

$$
A_s = \frac{M_{\text{sereff}}}{Z x \overline{\sigma}_s}
$$
  
\n
$$
A_s = \frac{0.67 \times 10^3}{0.0741 \times 201.6} = 0.45 \text{ cm}^2
$$
  $\longrightarrow A_s = 0.45 \text{ cm}^2$ 

#### **b) Calcul en flexion composée :**

$$
A_{ser} = A_s - \frac{N_{ser}}{\overline{\sigma}_s}
$$
  

$$
A_{ser} = 0,45 - \frac{1,7125}{201,6} = 0,44 \text{ cm}^2 \longrightarrow A_{ser} = 0,44 \text{ cm}^2
$$

#### **III.2.4.3 Condition de non fragilité du béton : (Art A.4.2,1 BAEL91)**

$$
A_{\min} = \frac{0.23 \times b \times d \times f_{t28}}{f_e} \left[ \frac{e_s - 0.445.d}{e_s - 0.185.d} \right]
$$

$$
e_0 = \frac{M_{\text{ser}}}{N_{\text{ser}}} = \frac{0.6}{1.7125} = 35.04 \text{ cm}^2.
$$

 $f_{t28} = 0.6 + 0.06f_{c28}$ 

$$
A_{\min} = \frac{0.23 \times 9 \times 100 \times 2.1}{400} \cdot \left[ \frac{35,04 - 0.455(9)}{35,04 - 0.185(9)} \right] = 1,01 \text{ cm}^2
$$

 $A_{min} = 1,01$  cm<sup>2</sup>

**Choix des barres :** Donc  $A_s$  > max  $(A_s, A_{ser}, A_{min})$ 

On adopte : **7HA8 = 3,52 cm<sup>2</sup> / ml** avec un espacement de **15 cm** 

## • **Armature de répartition :**

$$
A_r = \frac{Adopt\acute{e}}{4} = \frac{3.52}{4} = 0.88 \text{ cm}^2
$$
  $\longrightarrow$  Soit **4HAB** = 2.01 cm<sup>2</sup>, avec : **St** = **15 cm**

#### **III.2.4.4. Vérification de non fragilité :**

## - **Armature principale :**

 $St \le min(3h, 33cm) = 33cm$ 

St = 15 cm < 33 cm ……………..Condition vérifiée

## - **Armature de répartition :**

 $St \leq min(4h, 45cm) = 45 cm$ 

St = 15 cm < 45 cm ……………..Condition vérifiée

## - **Vérification de la contrainte de cisaillement : (Art A.5.1.1 / BAEL91)**

La fissuration est préjudiciable

Donc: 
$$
\tau = \tau_u \le \overline{\tau_u} = \min \left\{ \frac{0.15 \text{ F}_{c28}}{\gamma_b}, 4 \text{MPa} \right\} = 2.5 \text{ MPa}
$$
  
\n $\tau_u = \frac{V_u}{b \text{ d}} \longrightarrow V_u = 1.5Q = 1.5 \text{ KN } (V_u : \text{effort tranchant})$   
\n $\tau_u = \frac{1.5 \times 10^3}{1000 \times 90} = 0.0167 \text{ MPa} < \overline{\tau_u} = 2.5 \text{ MPa } \longrightarrow \tau_u < \overline{\tau_u} \dots \dots \dots \text{ (Condition Vérifier)}$ 

La condition est vérifier donc pas de risque de cisaillement, le béton seul peut reprendre l'effort de cisaillement ce qui implique que les armatures transversales ne sont pas nécessaires.

## - **Vérifications de l'adhérence des barres : (Art 6.1.3 / BAEL91)**

$$
\tau_{se} \leq \overline{\tau_{se}} \qquad \text{avec : } \overline{\tau_{se}} \leq \psi_{se} \text{ F}_{t28.}
$$

 $\Psi_{\rm se}$ : Coefficient de scellement = 1,5 (acier de haute adhérence).

$$
f_{128} = 2,1 \text{ MPa}
$$
  
\n $\overline{\tau_{se}} = 1,5 \text{ x } 2,1 = 3,15 \text{ MPa} \longrightarrow \overline{\tau_{se}} = 3,15 \text{ MPa}.$   
\n $\tau_{se} = \frac{V_u}{0,9d \sum u_i}$ 

 $\Sigma$  u<sub>i</sub>: la somme des périmètres utiles des barres.

 $\Sigma$  u<sub>i</sub> = n  $\pi$  Ø = 4 x  $\pi$  x 0,8 = 10,05 cm  $\longrightarrow$   $\Sigma$  u<sub>i</sub> = 10,05 cm

n : nombre de barres.

$$
\tau_{se} = \frac{V_{u}}{0.9 \text{ d } \Sigma u_{i}} = \frac{1.5 \times 10^{3}}{0.9 \times (90) \times (100.5)} = 0,184 \text{ MPa} \longrightarrow \tau_{se} = 0,184 \text{ MPa}
$$
  

$$
\tau_{se} = 0,184 \text{ MPa} < \overline{\tau_{se}} = 3,15...
$$
 (Condition vérifiée).

## **III.2.4.5 Vérification à l'ELS :**

#### **Dans le béton :**

Pour une section rectangulaire (bxh) acier Fe 400 en flexion simple, si la relation suivante est satisfaite, alors il n'ya lieu de vérifier  $\sigma_{bc}$ .

$$
\alpha_{u} = \frac{y}{d} < \frac{\gamma - 1}{2} + \frac{f_{c28}}{100}
$$
\n
$$
\mu_{u} = 0,009 \longrightarrow \alpha_{u} = 0,011
$$
\n
$$
\gamma = \frac{M_{u}}{M_{s}} = \frac{0,9}{0,6} = 1,5 \longrightarrow \gamma = 1,5
$$

Tel que : γE + = ,E + = 0,5 ˃ 0,011 γE + = 0,5 ˃ 0,011 …………..(condition vérifié).

Donc aucune vérification à l'ELS n'est exigée.

## **III.2.4.6.Vérification à l'ELS :**

 $\checkmark$  **Dans le béton :** on doit vérifier  $\sigma_{bc} \leq \overline{\sigma_{bc}} = 0, 6$ .f<sub>c28</sub> = 15 MPa. σbc : contrainte minimale de flexion dans la section à l'ELS.

$$
\sigma_{bc}\!=\!\frac{M_{ser}}{I}\,y
$$

y : nouvelle position de l'axe neutre.

$$
\frac{by^2}{2} + 15(As + As')y - 15(As'd' + As d) = 0. \qquad As' = 0
$$
  

$$
\frac{by^2}{2} - 15As(d - y_1) = 0.
$$
  

$$
50y_1^2 + 52,80y_1 - 475,20 = 0. \qquad \longrightarrow y_1 = 2,59 \text{ cm}.
$$
  

$$
I = \frac{by^3}{3} + 15[As'(y - d')^2 + As (d - y)^2] \qquad As' = 0
$$
  

$$
I = \frac{by^3}{3} + 15 As (d - y_1)^2 \qquad \longrightarrow I = 2748,58 \text{ cm}^4
$$
  

$$
\sigma_{bc} = \frac{M_{ser}}{I}y = \frac{0.6 \times 10^6 \times 2,59 \times 10}{2748,58 \times 10^4} = 0,56 \text{ MPa}
$$

Donc :  $\sigma_{bc} = 0.56 \text{ MPa} < \bar{\sigma}_{bc} = 15 \text{ MPa}$  ........... (Condition vérifié).

## - **Dans l'acier** :

On doit vérifier  $\sigma_s < \bar{\sigma}_s$ :  $\bar{\sigma}_s = \min\left\{\frac{2}{3}\right\}$  $\frac{2}{3}f_e$ , max( 0,5 $f_e$ , 110 $\sqrt{n} F_{t28}$ ) $= 201,6 \text{ MPa}.$  $\sigma_s$  = n  $\frac{M_{ser}}{I}$ I  $(d - y)$  $\sigma_s$  = 15x  $\frac{0.6 \times 10^6}{2542.50 \times 10^{-4}}$  $2748,58 \times 10^4$  $(9 - 2.59)$  x10 = 20.99 MPa. σs = 20,99 MPa ˂ Y9<sup>P</sup> = 201,6 MPa ………….. (Condition vérifié).

PROMOTION 2017/2018 Page 48

• **Schéma de ferraillage de l'acrotère :**

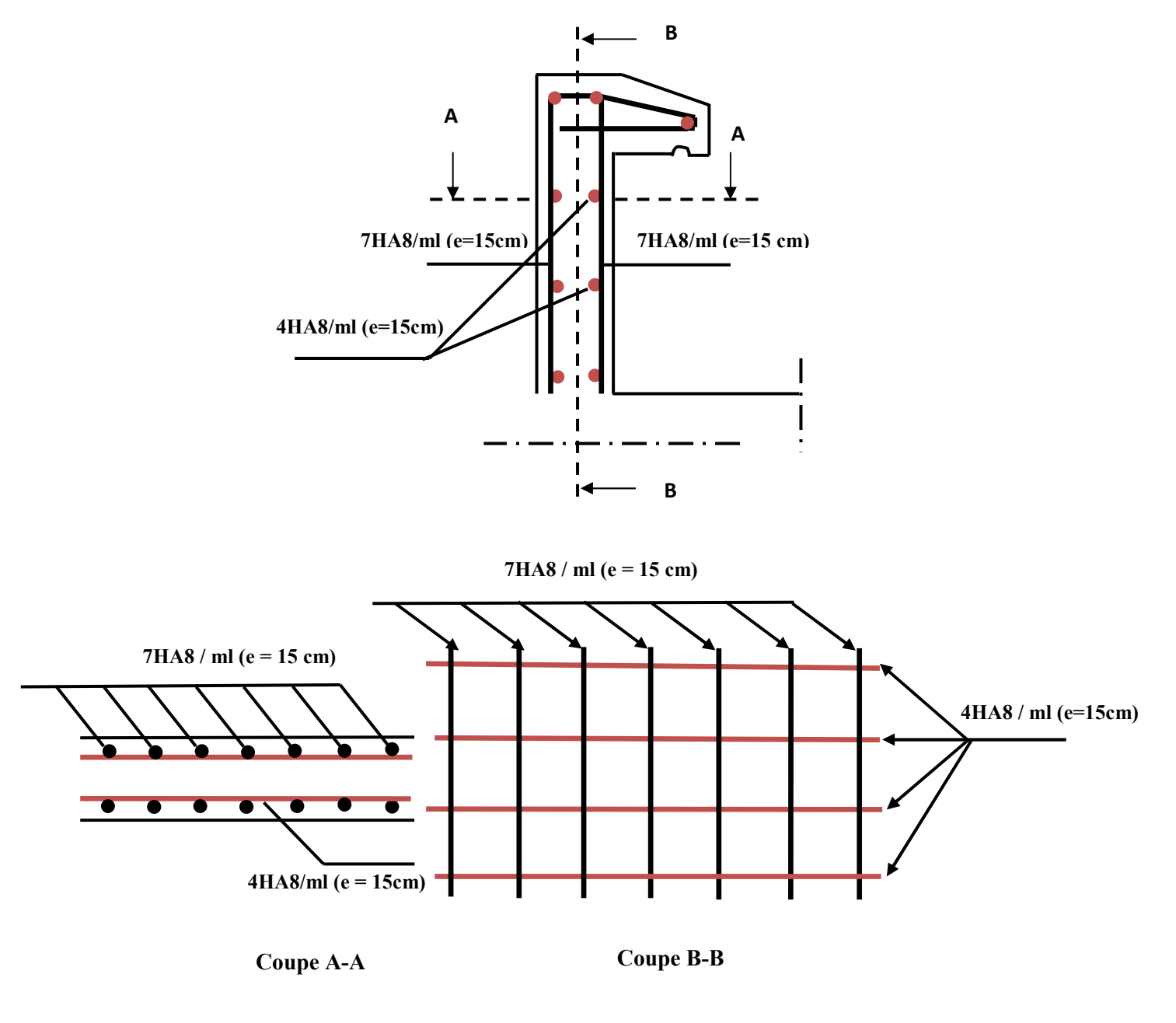

*Figure III.3 : Schéma de ferraillage de l'acrotère.*

#### **III.3 Balcon :**

 Le balcon est assimilé à une console en béton armée de portée **L = 1,2m** et d'épaisseur **e = 15cm**, encastré à son extrémité, L'épaisseur est donnée par :

$$
e \ge \frac{L}{10}
$$
  $\longrightarrow$   $\frac{120}{10} = 12$  cm, on adopte : e = 15 cm.

#### **III.3.1 Détermination des efforts :**

- Charges permanentes  $G_1 = 5,45$  KN / m<sup>2</sup>
- Surcharges sur le balcon  $Q_1 = 3.5$  KN / m<sup>2</sup>
- Surcharges dus à la main courante  $Q_2 = 1$  KN / m<sup>2</sup>
- Charge de garde corps (acier en Inox)  $G_2 = 0.25$  KN / m<sup>2</sup>

#### **III.3.2 Combinaisons de charges :**

- **ELU :** 

$$
Pu = 1,35G + 1,5Q
$$
  
\n
$$
Pu = 1,35G2 → P = 1,35 (5,45) + 1,5 (3,5) → Pu = 12,61 KN/ml
$$
  
\n
$$
P = 1,35G2 → P = 1,35 (0,25) → P = 0,3375 KN/ml
$$
  
\n
$$
qu = 1,5Q2 → Qu = 1,5(N) ml
$$
  
\n
$$
P_s = G + Q → P_s = 8,95 KN/ml
$$
  
\n
$$
P = 1G2 → P = 0,25 KN/ml
$$
  
\n
$$
Qu = 1,5 KN →
$$
  
\n
$$
Qu = 1,5 KN →
$$
  
\n
$$
Pu = 12,61 KN/m
$$
  
\n
$$
Pu = 12,61 KN/m
$$
  
\n
$$
Pu = 12,61 KN/m
$$
  
\n
$$
Pu = 12,61 KN/m
$$
  
\n
$$
Pu = 12,61 KN/m
$$
  
\n
$$
Pu = 12,61 KN/m
$$
  
\n
$$
Pu = 12,61 KN/m
$$
  
\n
$$
Pu = 12,61 KN/m
$$
  
\n
$$
Pu = 12,61 KN/m
$$
  
\n
$$
Pu = 12,61 KN/m
$$
  
\n
$$
Pu = 12,61 KN/m
$$
  
\n
$$
Pu = 12,61 KN/m
$$
  
\n
$$
Pu = 12,61 KN/m
$$
  
\n
$$
Pu = 12,61 KN/m
$$
  
\n
$$
Pu = 12,61 KN/m
$$
  
\n
$$
Pu = 12,61 KN/m
$$
  
\

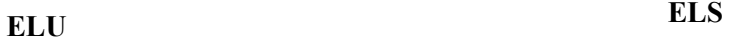

*Figure III.4 : Schéma du balcon*

 $P=0,25KN$ 

**III. 3.3 Les moments et les efforts tranchants :** 

V ELU:  
\n
$$
M_{u} = \frac{P_{u} l^{2}}{2} + P_{l} + q_{u}
$$
\n
$$
M_{u} = \frac{12,61 \times (1,2^{2})}{2} + (0,3375 \times 1,2) + 1,5 = 10,98 \text{ KN.m}
$$
\n
$$
V_{u} = P_{u}.l + P = 15,47 \text{ KN}
$$
\n
$$
V_{u} = 15,47 \text{ KN}
$$
\n
$$
KLS:
$$
\n
$$
M_{ser} = \frac{P_{s} l^{2}}{2} + P l + q_{s} = 7,74 \text{ KN.m}
$$
\n
$$
V_{ser} = 10,99 \text{ KN}
$$
\n
$$
V_{ser} = 10,99 \text{ KN}
$$

#### **III.3.4 Ferraillage :**

 La fissuration est considérée comme préjudiciable,. Le calcul effectuera donc à l'ELU et l'ELS.

#### **1. Calcul à l'ELU :**

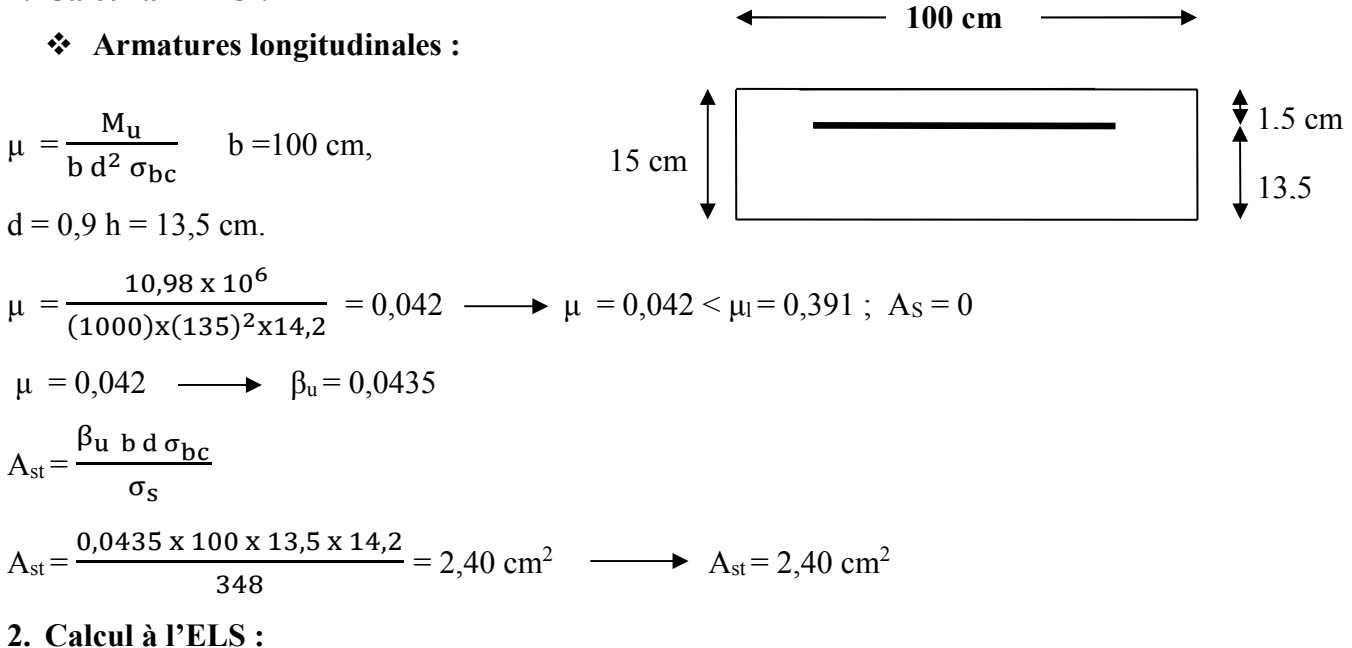

Calcul du moment limite de service :

$$
\xi = \min\left\{\frac{2}{3}f_e, \max(0.5f_e, 110\sqrt{n}F_{t28})\right\} = 201,63 \text{ Mpa.}
$$
  
\n
$$
\overline{\sigma_s} = \xi = 201,63 \text{ Mpa.}
$$
  
\n
$$
\overline{\alpha_1} = \frac{15 \overline{\sigma}_{bc}}{15 \overline{\sigma}_{bc} + \overline{\sigma}_s} = \frac{15 \times 15}{15 \times 15 + 201,63} = 0,53
$$
  
\n
$$
M_{rb} = \frac{1}{2} \overline{\alpha_1} (1 - \frac{\overline{\alpha_1}}{3}) \text{ bd}^2 \overline{\sigma}_{bc}
$$

PROMOTION 2017/2018 Page 51

$$
M_{rb} = \frac{1}{2} \times 0,53 \times (1 - \frac{0,53}{3}) \times 0,135^{2} \times 15 \times 10^{3} = 59,65 \text{ KN.m}
$$
  
\n
$$
M_{rb} > M_{ser} = 7,74 \text{ KN.m} \longrightarrow A_{s}^{2} = 0
$$
  
\n
$$
Z_{b} = d(1 - \frac{\overline{\alpha}_{1}}{3}) = 0,135 \times (1 - \frac{0,53}{3}) = 0,11115 \text{ m}
$$
  
\n
$$
A_{s} = \frac{M_{ser}}{Z_{b} \times \overline{\sigma}_{s}} = \frac{7,74 \times 10}{0,11115 \times 201,63} = 3,45 \text{ cm}^{2}
$$

## **III.3.5 Condition non fragilité :**

$$
A_s > 0,23 \text{ b d } \frac{f_{t28}}{f_e} = 0,23 \text{ x } 100 \text{ x } 13,5 \text{ x } \frac{2,1}{400} = 1,63 \text{ cm}^2
$$
  

$$
A_s > \max \{A_u, A_{ser}, A_{min}\} = 3,45 \text{ cm}^2 \longrightarrow \text{On adopte } 7\text{HA10} = 5,5 \text{ cm}^2
$$
  

$$
\triangleright \text{Espacement } S_L = 15 \text{ cm}
$$

## **III.3.6 Armatures de répartition :**

$$
A_r = \frac{A_u}{4} = \frac{5.5}{4} = 1,375 \text{ cm}^2
$$
   
On adopte : **7HAS** = 3,52 cm<sup>2</sup>  
  
 $\rightarrow$  **Espacement** St = 15 cm

#### **III. 3.7. Vérifications**

#### **III. 3.7.1. Vérification des contraintes à l'ELS :**

## - **Dans le béton :**

On doit vérifier  $\sigma_{bc} \le \overline{\sigma_{bc}} = 0,6$  f<sub>c28</sub> = 15 Mpa.

$$
\sigma_{bc}\!=\!\frac{M_{ser}}{I}\,y
$$

y : nouvelle position de l'axe neutre.

$$
\frac{b y^2}{2} + n(As + As') y - n(As' d' + As d) = 0
$$
As' = 0  
\n
$$
\frac{b y^2}{2} - n As (d - y_1) = 0
$$
  
\n50 y<sup>2</sup> + 82,50 y - 1113,75 = 0  $\longrightarrow$  y = 3,97 cm.  
\n
$$
I = \frac{b y^3}{3} + n[As'(y - d')^2 + As (d - y)^2]
$$
tel que : As' = 0  
\n
$$
I = \frac{b y^3}{3} + n As (d - y)^2
$$
I = 9578,41 cm<sup>4</sup>  
\n
$$
\sigma_{bc} = \frac{M_{ser}}{I} y = \frac{7,74x \cdot 10^6 x \cdot 3,97 x \cdot 10}{9578,41 x \cdot 10^4} = 3,21 MPa
$$

PROMOTION 2017/2018 Page 52

Donc :  $\sigma_{bc} = 3.21 \text{ MPa} < \bar{\sigma}_{bc} = 15 \text{ MPa}$  ........... (Condition vérifiée).

- **Dans l'acier** :

On doit vérifier  $\sigma_s < \bar{\sigma}_s$ 

$$
\sigma_s = n \frac{M_{ser}}{I} (d - y)
$$
  

$$
\sigma_s = 15 \times \frac{7,74 \times 10^6}{9578,41 \times 10^4} (13,5 - 3,97) \times 10 = 115,51 \text{ MPa.}
$$

 $\sigma_s = 115{,}51 \text{ MPa} < \bar{\sigma}_s = 201{,}63 \text{ MPa} \dots \dots \dots \dots$  (Condition vérifiée).

#### **III. 3.7.2. Vérification des espacements des barres :**

#### **Armatures longitudinal :**

St  $\text{< min}$  (3h, 33cm) = 33 cm.

St = 15 cm ˂ 33 cm ………….. (Condition vérifiée).

#### **Armatures de répartition :**

St  $\le$  min (4h, 45 cm) = 45 cm

St = 15 cm ˂ 45 cm ………….. (Condition vérifiée).

**III. 3.7.3. Vérification des efforts tranchants : (BAEL 91 Art A5.1, 211)** 

$$
\tau_u \leq \overline{\tau_u} = \min \ \{\frac{0.15 \ f_{c28}}{\gamma_b} \ , \ 4MPa\} \quad = 2.5 \ MPa
$$

$$
\tau_{u} = \frac{V_{uMax}}{b d}
$$
  $\longrightarrow$   $V_{uMax} = \frac{15,47 \times 10^{3}}{1000 \times 135} = 0,11 \text{ Mpa}$   $\longrightarrow$   $\tau_{u} = 0,11 \text{ MPa}.$ 

τu = 0,11 Mpa ˂ 9L9M9 = 2,5 Mpa ………….. (Condition vérifiée).

**III. 3.7.4. Vérification de la contrainte d'adhérence : (BAEL 91 Art 6.1-3)** 

$$
\tau_{ser} = \frac{V_{uMax}}{0.9 \text{ d } \Sigma u_i} \le \overline{\tau_{ser}} = \psi f_{ti}
$$
  
\n
$$
\psi = 1.5 : \text{pour HA}, \quad f_{t28} = 2.1 \text{ Mpa} \longrightarrow \overline{\tau_{ser}} = 3.15 \text{ MPa}
$$
  
\n
$$
\overline{\tau_{ser}} = 3.15 \text{ Mpa}, \quad \sum_{i=4}^{n} u_i = n \pi \phi = 7 \text{ x } 3.14 \text{ x } 10 = 219,80 \text{ mm } \longrightarrow \sum_{i=4}^{n} u_i = 219,80 \text{ mm}
$$
  
\n
$$
\tau_{ser} = \frac{15.47 \text{ x } 10^3}{0.9 \text{ x } 135 \text{ x } 219,80} = 0.58 \text{ MPa} \longrightarrow \tau_{ser} = 0.58 \text{ MPa}
$$
  
\nDonc :  $\tau_{ser} = 0.58 \text{ MPa} \le \overline{\tau_{ser}} = 3.15 \text{ MPa} \dots \dots \dots \dots \text{ (Condition vérifiée)}.$ 

## **III. 3.7.4.Vérification de la flèche :**

On doit vérifier que :

 $\boldsymbol{\mathsf{h}}$  $\mathbf l$  $\geq \frac{1}{\cdot}$  %  $\longrightarrow \frac{15}{120}$ **130**  $= 0,125 \geq \frac{1}{10}$  %  $= 0.0625$  ..... (Condition vérifiée).  $\frac{A}{b.d} \leq \frac{4.2}{f_e}$  $f_e$ MPa  $\longrightarrow$   $\frac{5.5}{100}$  $100 \times 13,5$  $= 0,00407 \leq \frac{4,2}{100}$ 400  $= 0.0105$  MPa .....(Condition vérifiée).  $\boldsymbol{\mathsf{h}}$  $\mathbf l$  $\geq \frac{1}{16}$ **10**  $\frac{M_t}{M}$  $M_0$  $\longrightarrow 0,125 \geq \frac{1}{10}$ **10**  $\frac{0.85 \times 7.74}{7.74}$ 7,74  $= 0.085$  .....(Condition vérifiée).

• **Schéma de ferraillage du balcon :**

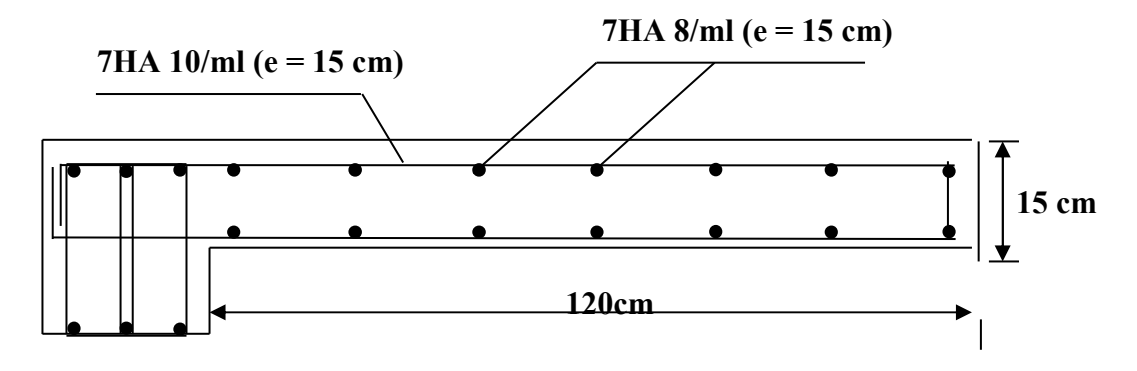

*Figure III.5 : Schéma de ferraillage du balcon.*

#### **III.4. Calcul des planchers**

Les planchers ont un rôle très important dans la structure Ils supportent les charges verticales, les transmettent aux éléments porteurs et aussi ils isolent les différents étages du point de vue thermique et acoustique, on distingue :

 $\triangleright$  Plancher à corps creux.

Dans notre projet on a que des planchers à corps creux, ce type de plancher est constitué d'éléments porteurs (poutrelle) et éléments de remplissage (corps creux) de dimensions ( $16 \times 20 \times 65$ ) cm<sup>3</sup> et ( $20 \times 20 \times 65$ ) le tout surmonté d'une dalle de compression de 5cm d'épaisseur.

#### **III.4.1. Dimensionnement des poutrelles**

Les poutrelles à étudier sont assimilées à des poutres continues sur plusieurs appuis, leurs études s'effectuent selon l'une des méthodes suivantes :

- Méthode forfaitaire.
- Méthode de Caquot.

 Le calcul des poutrelles se fait en deux étapes à savoir avant et après le coulage de la table de compression.

#### **III.4.1.1. Première étape : avant le coulage de la table de compression**

On considère que la poutrelle est simplement appuyée à ses extrémités. Elle supporte :

- $\triangleright$  Son poids propre.
- $\triangleright$  Poids du corps creux.
- Surcharge due à l'ouvrier :  $Q = 1KN/m^2$

#### **a) Evaluation des charges et surcharges**

#### **a.1) Charges permanentes**

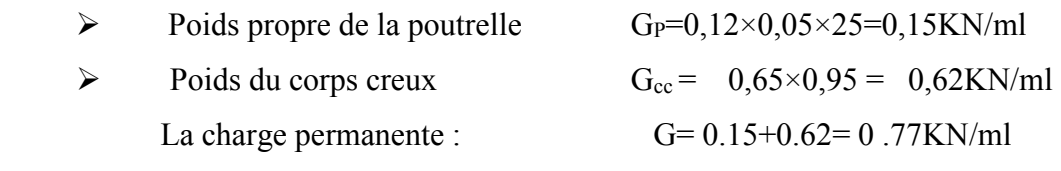

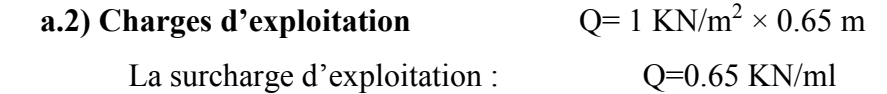

## **a.3) Combinaison de charges**

• **à L'ELU :**  $q_u$ = 1.35G+1.5Q = (1.35×0.77)+(1.5×0.65)=2.01 KN/ml. • **à L' ELS :**   $q_{\text{ser}}= G+Q = 0.77+0.65=1.42$  KN/ml

#### **b) Calcul des moments**

$$
M_u = \frac{q_u \times l^2}{8} = 8,02KN.m
$$
  
\n
$$
M_{ser} = \frac{q_s \times l^2}{8} = 5,67 KN.m
$$
  
\n**Figure.III.6**: *schéma isostatique de la pourrelle*

#### **c) Calcul des armatures à l'ELU**

La poutre est sollicitée à la flexion simple à l'ELU.

$$
M_u = 8{,}021 \, \text{KN} \, \text{m} \qquad f_{\text{bu}} = 14.2 \, \text{MPa}
$$

Les poutrelles n'étant pas exposées aux intempéries, la calcul se fait à L' ELU car la fissuration est considérées comme peut nuisible (FPP) .

 $d=0.9xh_0=4.5cm$ ;  $b_0=12cm$ 

$$
\mu_{bu} = \frac{M_t}{b d^2 f_{bu}} = 2,32
$$
  
\n
$$
10^4 \mu_{lu} = 3440\gamma + 49f_{c28} - 3050
$$
  
\n
$$
\gamma = \frac{M_u}{M_{ser}} = 1.42
$$
  
\n
$$
\mu_{lu} = 0.3067 \text{ (tableau des moments radius } -2.3.1 - BAEL91)
$$
  
\n
$$
\mu_{bu} > 0.3067 \Rightarrow A' \neq 0 \text{ (La section est doublement armée.)}
$$

 Comme la section du béton est trop faible, il est donc nécessaire de prévoir des étais pour que la poutrelle supporte les charges avant durcissement de la table de compression*.* 

Les étaiements seront disposés de telle façon à annuler les armatures comprimées telle que :

$$
\mu_{bu} = \frac{M_u}{bd^2 f_{bu}} \le \mu_{lu}
$$
  

$$
\mu_{bu} = \frac{Mu}{0.12 \times 0.045^2 \times 14.2} \ge 0.3067 \implies M_u = \frac{q_u \times l^2}{8} \ge 0.677 KN.m \implies l \ge 2.75m
$$

Donc il suffit de prévoir un seul étais chaque mi-travée

## **III.4.1.2 deuxième étape : après le coulage de la table de compression**

 Après le coulage de la dalle de compression la poutrelle étant solidaire avec la dalle, elle sera calculée comme une poutre en T, elle sera donc sur des appuis continues et elle travaille hyper statiquement.

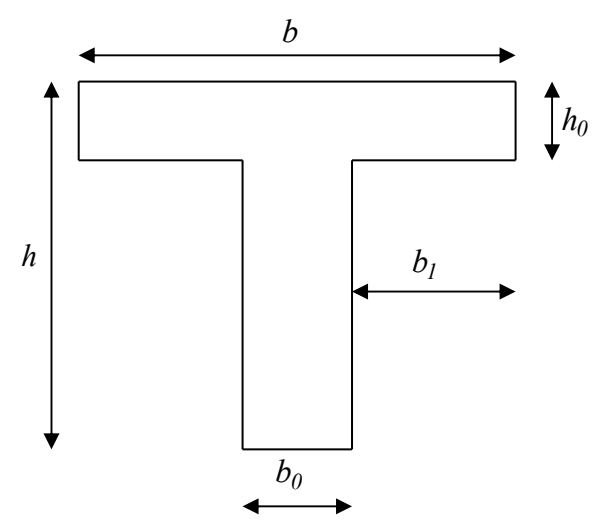

*Figure.III.7: section transversale de la poutrelle* 

Charge et surcharge et la combinaison de charge :

- $\hat{a}$  **L'ELU** :  $q_u = (1.35g + 1.5q)$
- $\dot{a}$  L'ELS :  $q_{\text{ser}} = (g+q)$

Avec : g=0.65G

q=0.65Q

*Tableau III.1 : Evaluation des charges* 

| <b>Plancher</b>  | g       | q       | $q_{\mu}$ | <i><b>g</b>ser</i> |  |
|------------------|---------|---------|-----------|--------------------|--|
|                  | (KN/ml) | (KN/ml) | (KN/ml)   | (KN/ml)            |  |
| <b>Terrasse</b>  | 4.48    | 0.65    | 7,02      | 5,13               |  |
| inaccessible     |         |         |           |                    |  |
| Etage courant    | 3.87    | 0.98    | 6,69      | 4,85               |  |
| <b>Esplanade</b> | 3,87    | 2,6     | 9,12      | 6,47               |  |
| <b>Parking</b>   | 3,87    | 1,63    | 7,67      | 5,5                |  |

**Schéma statique :** 

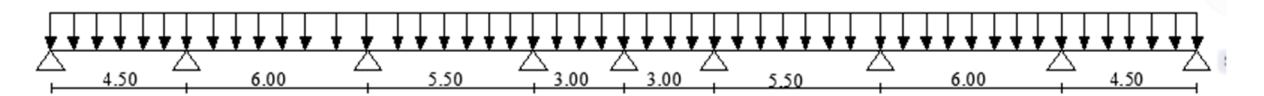

*Figure.III.8: schéma statique de l'ensemble des poutrelles* 

## **Méthode de calcul :**

Les deux méthodes utilisées pour le calcul des sollicitations dans les poutrelles sont :

- la méthode forfaitaire.
- la méthode de Caquot.

## **III.4.1.2.1. Méthode forfaitaire**

 Elle est applicable essentiellement pour les planchers à surcharges d'exploitations modérées.

**a) Conditions d'applications** 

$$
1 - \begin{cases} Q \le 2G \\ \text{ou} \\ Q \le 5KN / m^2 \end{cases}
$$

2- Moment d'inertie est le même pour toutes les travées.

3- Les portées successives sont : 
$$
\begin{cases} 0, 8 \leq \frac{l_i}{l_{i-1}} \leq 1, 25 \\ 0, 8 \leq \frac{l_i}{l_{i+1}} \leq 1, 25 \end{cases}
$$

4- Fissuration peu préjudiciable.

## **b) Vérification du domaine d'application**

- $\triangleright$  1<sup>ier</sup> condition : Q  $\leq$  5 KN/m **satisfaite.**
- 2 eme condition : I est constant **satisfaite.**
- 3 eme condition : fissuration peu préjudiciable **satisfaite.**
- $\triangleright$  4<sup>eme</sup> condition :

$$
0.8 \le \frac{6}{4.5} = 1.33 \ge 1.25
$$
 C.N.V

$$
0.8 \le \frac{6}{5.5} = 1,09 \prec 1.25 \qquad C.V
$$

Le 4<sup>eme</sup> condition n 'est pas vérifiée, donc on doit passer à la méthode de CAQUOT pour déterminer les moments en appuis et en travées.

## **III.4.1.2.2. Méthode Caquot**

• Règle des moments :

Les moments en appuis :

$$
M_i(q) = \frac{q_w l_w^{3} + q_e l_e^{3}}{8,5(l_w + l_e)}
$$

Ma= moment aux appuis du aux charges réparties sur deux travées.

Moment en través: 
$$
\begin{cases} x_0 = \frac{-V_w}{q} \\ M_t = M_w - V_w x - \frac{qx_0^2}{2} - \sum_{a_{i(x_0)}} P_i x \end{cases}
$$

 $M_t$ =le moment maximal en travée.

$$
\text{Efforts tranchants:} \begin{cases} V_w = \frac{M_w - M_e}{L} - \frac{qL}{2} - \sum P_i (1 - \frac{a_i}{L}) \\ V_e = V_w + qL + \sum P_i \end{cases}
$$

Vw : l'effort tranchant sur l appui gauche.

Ve : effort tranchant sur l appui droit.

• *à L'ELU :* 

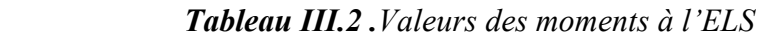

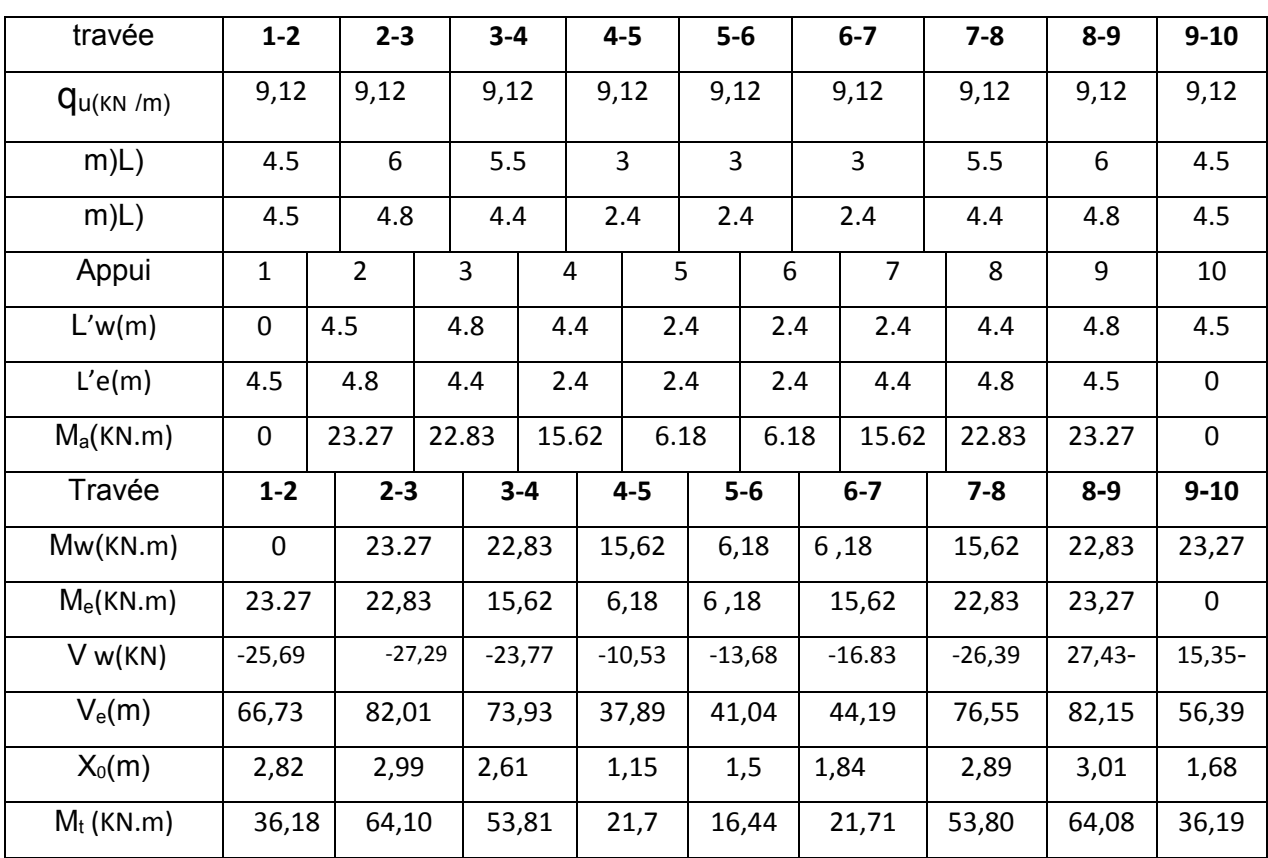

## • *à L'ELS :*

 D' après l utilisation de la méthode de CAQUOT, les résultats trouvés sont donnés dans le tableau suivant :

| travée        | $1 - 2$            |                | $2 - 3$ |       | $3 - 4$<br>$4 - 5$ |      |         | $5-6$   |             | $6-7$ |                | $7 - 8$  | $8-9$    | $9 - 10$    |
|---------------|--------------------|----------------|---------|-------|--------------------|------|---------|---------|-------------|-------|----------------|----------|----------|-------------|
| $q_{u(KN/m)}$ | 6,47<br>6,47       |                |         | 6,47  |                    | 6,47 |         | 6,47    |             | 6,47  |                | 6,47     | 6,47     | 6,47        |
| m(L)          | 4.5                |                | 6       | 5.5   |                    | 3    |         | 3       |             | 3     |                | 5.5      | 6        | 4.5         |
| m(L)          | 4.5                |                | 4.8     | 4.4   |                    | 2.4  |         | 2.4     |             | $2.4$ |                | 4.4      | 4.8      | 4.5         |
| Appui         | 1                  | $\overline{2}$ |         | 3     | 4                  |      | 5       |         |             | 6     | $\overline{7}$ | 8        | 9        | 10          |
| L'w(m)        | $\mathbf 0$<br>4.5 |                |         | 4.8   | 4.4                |      | 2.4     |         | 2.4         |       | 2.4            | 4.4      | 4.8      | 4.5         |
| L'e(m)        | 4.5                | 4.8            |         | 4.4   | 2.4                |      | 2.4     |         | 2.4         |       | 4.4            | 4.8      | 4.5      | $\mathbf 0$ |
| $M_a(KN.m)$   | 0<br>16,51         |                |         | 16,19 | 11,08              |      | 4,38    |         | 4,38        |       | 11,08          | 16,19    | 16,51    | 0           |
| Travée        | $1 - 2$            | $2 - 3$        |         |       | $3 - 4$            |      | $4 - 5$ |         | $5-6$       |       | $6-7$          | $7 - 8$  | $8 - 9$  | $9 - 10$    |
| Mw(KN.m)      | $\mathbf 0$        | 16,51          |         |       | 16,19              |      | 11,08   |         | 4,38        |       | 4,38           | 11,08    | 16,19    | 16,51       |
| $M_e$ (KN.m)  | 16,51              | 16,19          |         |       | 11,08              |      | 4,38    | 4,38    |             |       | 11,08          | 16,19    | 16,51    | $\mathbf 0$ |
| $V$ w(KN)     | $-18,23$           | $-19,36$       |         |       | $-16,86$           |      | $-7,47$ | $-9,71$ |             |       | $-11,94$       | $-18,72$ | $-19,46$ | $-10,89$    |
| $V_e(m)$      | 47,35              | 58,18          |         |       | 52,45              |      | 26,88   | 29,12   |             |       | 31,35          | 54,31    | 58,28    | 40,01       |
| $X_0(m)$      | 2,82               | 2,99           |         | 2,61  |                    |      | 1,15    |         | 1,5<br>1,85 |       |                | 2,89     | 3,01     | 1,68        |
| $M_t$ (KN.m)  | 25,68              | 45,48          |         |       | 38,16              |      | 15,39   | 11,67   |             |       | 15,4           | 38,16    | 45,46    | 25,67       |

*Tableau III.3 .Valeurs des moments à l'ELS*

## **III.4.2.Ferraillage**

Le callule se fait à ELU en flexion simple, pour la poutrelle la plus sollicitée le tableau cidessous résume les efforts maximaux en appuis et en travée

• **à L'ELU :** 

*Tableau.III.4 : Les efforts maximaux en appuis et en travées à l'ELU.* 

| $M^a$ <sub>u(max)</sub> | $M_{u(max)}^t$ | $V_{w(max)}KN$ | $V_{e(max)}KN$ |
|-------------------------|----------------|----------------|----------------|
| 23,27                   | 64,10          | 27,43          | 82,15          |

• **à L'ELS :** 

*Tableau.III.5 :* Les *efforts maximaux en appuis et en travées à l'ELS.*

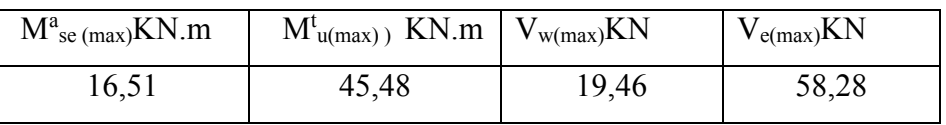

#### **1) Calcul de ferraillage à L'ELU**

#### **En travée** :

Le calcul des armatures s'effectue comme une poutre de section en Té avec les dimensions suivantes :  $b=65$  cm,  $h_0=5$ cm,  $b_0=12$  cm,  $h=21$  cm,  $d=19$ cm.

#### $\div$  en considérant :

- le moment en travée max,  $M_{t}$  max =64,10KN.m.
- Moment équilibré par la table de compression :

 $M_{Tu} = F_{bc} Z_b$  tel que :

 $F_{bc}$ = $bh_0$   $F_{bu}$ =461.5KN

 $Z_b$ = d-(h<sub>0</sub>/2)= 0.165m

 $M_{\text{TU}}$  = 76.15KN.m > Mt = = > La table n'est pas entièrement comprimé par conséquent la section considérée sera calculée comme une section rectangulaire  $(b = 65 \text{ cm}, d = 19 \text{ cm})$  On aura

 *Tableau III.6 .Choix de ferraillage aux travées*

| Mt    | <b>L</b> bu | <b>Llu</b> | ${\bf A}^{\boldsymbol{\prime}}$ | $\mathbf{Z}_{\mathbf{b}}$ | Acalculer          | A <sub>min</sub> | $A_{\text{adopté}}(\text{cm}^2)$ | $\mathbf{S}_{\mathbf{t}}$ | $\Delta$ tmax |
|-------|-------------|------------|---------------------------------|---------------------------|--------------------|------------------|----------------------------------|---------------------------|---------------|
| max   |             |            | $\text{(cm}^2\text{)}$          | (cm)                      | (cm <sup>2</sup> ) | $\text{(cm}^2)$  |                                  | (cm)                      | (cm)          |
| 10.41 | 0.192       | 0.30       |                                 | 16,81                     | 10,96              | .49              | $8HA14 = 12,32$                  | 20                        | 30            |

#### **2) Vérifications**

#### **2.1) Condition de non fragilité**

$$
A_1 \ge A_{\min}
$$
  
\n
$$
A_t \ge A_{\min}
$$
  
\n
$$
A_{\min} = \frac{0.23b_o d.f_{t28}}{f_e} = \frac{0.23 \times 0.65 \times 0.19 \times 2.1}{400} = 1.49 cm^2
$$
  
\n
$$
A_1 = 12,32 \text{ cm}^2 \ge A_{\min} = 1.49 \text{ cm}^2 \quad C.V
$$

#### **2.2) Vérification de disposition d'armature**

## **Armature longitudinale**

$$
S_t \le \min(\, 3h \, ; \, 33cm) = \min(63cm \, ; \, 33cm) = 33cm
$$
\n
$$
S_t = 20cm \prec 33cm \qquad C.V
$$

#### **Armature de répartition**

 *S<sup>t</sup>* ≤*min(* 4*h ;*45cm) = min*(*84*cm ;*45*cm) =* 45*cm*  $S_t = 20cm \prec 45cm$  C.V

#### **2.3) Contrainte de compression dans le béton**

$$
\sigma_{bc} \prec \frac{-}{\sigma} = 0.6 f_{c28} = 15 MPa
$$

Contrainte maximale dans le béton comprimé :  $\sigma_{bc} = K.Y$ 

$$
K = \frac{M_{ser}}{I}
$$
  
\n
$$
I = \frac{b \cdot y^3}{3} + nA(d - y)^2 + nA'(y - d')^2
$$
  
\n
$$
\frac{b \cdot y^2}{2} + n(A + A')y - n(Ad - A'd) = 0
$$
  
\n
$$
\frac{65y^2}{2} + 15(12,32)y - 15(12,32x19) = 0
$$
  
\n
$$
y = 8cm
$$
  
\n
$$
I = \frac{65(8)^3}{3} + 15 \times (12,32) \times 121 = 33454, 13cm4
$$
  
\n
$$
K = \frac{M_{SER}}{I} = \frac{45,48}{33454,13 \times 10^{-8}} = 135947, 34KN/m^3
$$
  
\n
$$
K = 0,13594N/mm^3
$$
  
\n
$$
\sigma_{bc} = K.y = 0,13594(80) = 10,87 MPa \times \overline{\sigma} = 15MPa \rightarrow Condition \text{vein}^2
$$

#### **2.4) Vérification de la flèche**

On doit vérifier que:

1) 
$$
\frac{h}{l} \ge \frac{1}{16}
$$
 2)  $\frac{h}{l} \ge \frac{1}{10} \frac{M_t}{M_0}$  3)  $\frac{A}{bd} \le \frac{4,2}{f_e} Mpa$ 

La vérification de la flèche est inutile sauf si l'une des trois conditions n'est pas vérifiées. Avec:

Ī

**L:** la portée entre nus d'appuis (L=3m)

**Mt:** moment maximum en travée

**M0:** moment isostatique

**As:** section d'armature tendu correspondante

$$
\frac{h}{l} = \frac{21}{600} = 0,035 \prec \frac{1}{16} = 0,0625 \rightarrow \text{Condition verify the}
$$

Donc, le calcul de la flèche est indispensable.

**-** calcul de la flèche :

$$
f = \frac{5pl^4}{384EI} \le \overline{f} = \frac{l}{500}
$$

Avec :

 $E_i = 11000.\sqrt[3]{f_{c28}} = 3,21.10^\text{4} MPa$ 

• **Section homogenise:** 

 $B_0=(b_0h+(b-b_0)h0+15A_s)$ 

 $B_0=12\times21+5(65-12)+15\times(12,32)=701,8cm^2$ 

• **Moment statique de la section homogène par rapport à x-x :** 

$$
S_{/XX} = \frac{b_0 h^2}{2} + (b - b_0) \frac{h_0^2}{2} + 15 A_s d
$$

**S/XX=6819,7 cm<sup>3</sup>**

 $V_1 = S_{/XX}/B_0 = 9,72$  cm

 $V_2=h-V_1=21-9,72=11,28$  cm

$$
I_0 = \frac{b_0}{3}(V_1^3 + V_2^3) + (b - b_0)\frac{h_0^3}{12} + (b - b_0)h_0(V_1 - 0.5h_0)^2 + 15A_s(V_2 - c)^2
$$

 **I0=36450,02 cm<sup>4</sup>**

$$
\overline{f} = \frac{L}{500} = \frac{600}{500} = 1,2 \, m
$$
\n
$$
f = \frac{5 \times 5.02 \times 6^4}{384 \times 32164.19 \times 36450,02} = 0.0072 \, m \qquad \Rightarrow \qquad f \le \overline{f} \quad \text{C.V.}
$$

## **Sur appuis**

## **Les armatures longitudinales**

La table de compression est tendue donc le calcul se ramené à une section rectangulaire

 $(b<sub>0</sub>=12$  cm,  $d = 19$  cm).

On a:  $M_{app \, max}$  = 23,27 KN.m

Donc :

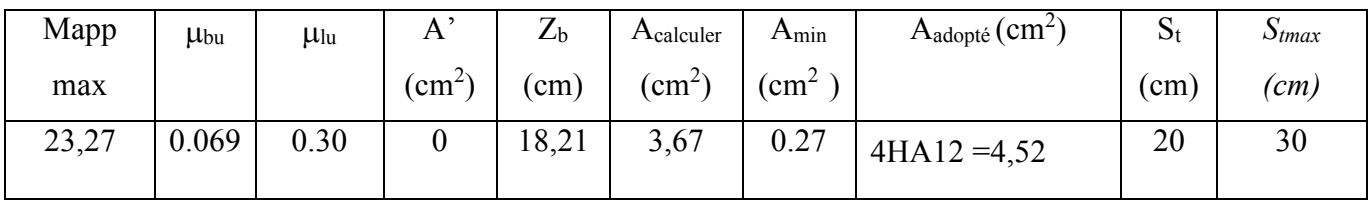

 *Tableau III.7 : Choix des ferraillages aux appuis*

## **Les armatures transversales** :(Art-A.7.1.22/BAEL99).

$$
\varphi \ge \min\left[\frac{h}{35} : \frac{b}{10}; \varphi_l\right]
$$

$$
\varphi \ge \min\left[\frac{21}{35} : \frac{12}{10}; 1.2\right] = 0.6 \text{ cm}
$$

Nous prendrons Ф= 6 mm ; les armatures transversales sont : **2HA8 (A=1.01cm²).** 

## **Espacement :** (Art-A.5.1.22/BAEL99).

St= min  $\left[0, 9 \text{ d} \right]$ ; 40 cm =17,1 cm

on prend St=16cm

## **A) Vérifications ELU :**

 *1***) Condition de non fragilité** : (Art.A.4.2.2/BAEL99).

$$
A_1 \ge A_{\min}
$$
\n
$$
A_{\min} = \frac{0.23b_o d.f_{r28}}{f_e} = \frac{0.23 \times 0.65 \times 0.19 \times 2.1}{400} = 1.49 cm^2
$$
\n
$$
S_t \le \min(3h; 33cm) = \min(63cm; 33cm) = 33cm
$$
\n
$$
A_1 = 4.52 cm^2 \ge A_{\min} = 0.27 cm^2 \quad C.V
$$

## **2) Vérification de la disposition des armatures d'acier**

## **Armature longitudinale**

$$
S_t \le \min(3h, 33cm) = \min(63cm, 33cm) = 33cm
$$

$$
Avec: S_t = 16cm \prec 33cm
$$
 C.V

## **3) Vérification de l'effort tranchant (**Art:5-1.2BAEL91).

$$
\tau_u \le \overline{\tau_u}
$$
\n
$$
\overline{\tau_u} \le \min(\frac{0.2F_{\sigma}}{\gamma_b}, 5MPa)
$$
\n
$$
\overline{\tau_u} \le \min(\frac{0.2 \times 25}{1.5}, 5MPa) = 3.33MPa
$$
\n
$$
\tau_u = 0.72 MPa \prec \overline{\tau_u} = 3.33 MPa \implies \text{Condition verify the}
$$

#### **4) Influence de l'effort tranchant au niveau de l'appui**

On doit vérifier :

$$
Tu \prec \frac{0.4 f c_{28} x b_0 x a}{\gamma_b}
$$

• **Appui de rive :** T<sub>u</sub>=66,73KN, a=0.9d=0.9 (0.19)=0.171 m

$$
Tu = 66,74 \, KN \prec \frac{0.4(25)0.12 \, x0.171}{1.5} = 136.8 \, KN \quad \dots \dots \dots \quad CV
$$

• **Appui intermédiaire** *:* Tu=82,01KN, a=0.9d=0.9 (0.19)= 0.171 m

$$
Tu = 82,01KN \prec \frac{0.4(25)0.12x0.171}{1.5} = 136.8KN
$$
 ......

#### **5) Vérification de l'adhérence d'appui**

$$
\tau_{ser} = T_u / 0.9x dx \Sigma u_i \times \tau_{se} = \psi_s . f_{t28} = 1.5x2.1 = 3.15 MPa
$$
\n
$$
\tau_{ser} = \frac{V_{u\text{max}}}{0.9 d \Sigma U_i} = \frac{82.01 \times 10^{-3}}{0.9 \times 0.19 \times 2(0.012)3.14} = 6,36 MPa \dots \dots \dots \text{CV}
$$

#### **B) Vérification à l'ELS :**

## *1)* **Contrainte de compression dans le béton :**

$$
\sigma_{bc} \prec \overline{\sigma} = 0.6 f_{c28} = 15 MPa
$$

Contrainte maximale dans le béton comprimé :  $\sigma_{bc} = K.Y$ 

$$
K = \frac{M_{ser}}{I}
$$
  
\n
$$
I = \frac{b \cdot y^3}{3} + nA(d - y)^2 + nA'(y - d')^2
$$
  $n = 15$   
\n
$$
\frac{b \cdot y^2}{2} + n(A + A')y - n(Ad - A'd) = 0
$$
  
\n
$$
\frac{65 \cdot y^2}{2} + 15(2.26)y - 15(2.26x19) = 0
$$
  
\n
$$
\sqrt{\Delta} = 414.8
$$
  
\n
$$
y = 5,34cm
$$
  
\n
$$
I = \frac{65(5,34)^3}{3} + 15 \times 4,52 \times 186,6 = 15950,73cm4
$$
  
\n
$$
K = \frac{M_{SER}}{I} = \frac{16,51}{15950,73 \times 10^{-8}}
$$

PROMOTION 2017/2018 Page 65

 *K* =0,1035 *N/mm<sup>3</sup>*

 $\sigma_{bc} = K, \nu = 0.1035 (53.4) = 5.53 MPa \le \overline{\sigma} = 15 MPa$  .......C.V

#### **III.4.3. Ferraillage de la dalle de compression**

 La dalle de compression sera ferraillée suivant les deux sens afin d'éviter les fissurations. Le ferraillage est en treilles soudés (**BAEL 83 B.6.8.4**).

Les conditions suivantes doivent êtres respectées :

- Résister aux efforts des charges appliquées sur des surfaces réduites.
- Produire un effet de répartition entre nervures voisines des charges localisées notamment de celles correspondant aux cloisons.
- Les dimensions des mailles sont normalisées (**ART.B 68. 423. BAEL83**)

Comme suit :

- 20 cm pour les armatures perpendiculaires aux nervures.
- 33 cm pour les armatures parallèles aux nervures.

Soit : A : la section des armatures perpendiculaires aux nervures

(A en : cm² pour 1 mètre de nervures).

Si : L (: Écartement entre axe des nervures)  $\leq 50$  cm  $\Rightarrow A > 200/f_e$ .

Si : 50cm  $\leq L \leq 80$ cm  $\Rightarrow$  A = 4.L / f<sub>e</sub>. (Avec L en cm et f<sub>e</sub> en MPa)

 Les armatures parallèles aux nervures, autres que les armatures supérieures des poutrelles, doivent avoir une section par mètre linéaire au moins égale à (A /2)

Pour notre cas : On a une dalle de compression de 4cm d'épaisseur.

Soit :

L : écartement entre nervures =  $65$  cm.

 $f_e = 400$  Mpa pour tous les diamètres.

D'ou :  $A\perp = 4 \times 65 / 400 = 0.65$  cm<sup>2</sup>/ml. On prend  $5\Phi_0 = 1.41$  cm<sup>2</sup>

Pour la section des armatures parallèles aux nervures on prend :

 $A_{\text{II}} = A \perp 2 = 0.70$  cm<sup>2</sup> On prend 5 $\Phi$ 6 = 1.41 cm<sup>2</sup>

 Pour le ferraillage de la dalle de Compression, On adopte un treillis Soudés dont la dimension des Mailles est égale à 20cm suivant les deux sens **(20x20).** 

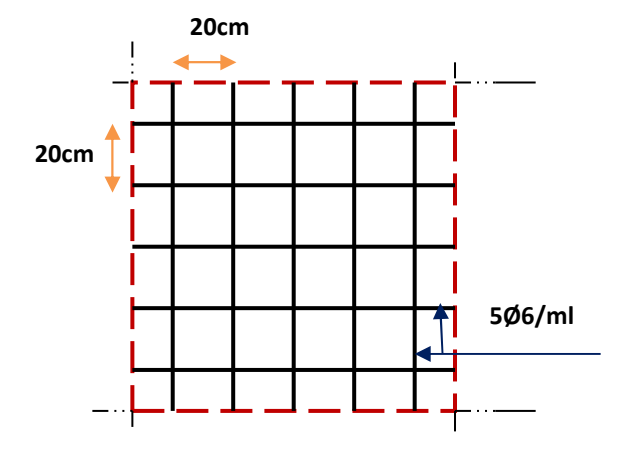

 *Figure.III.9:ferraillage du la dalle de compression*

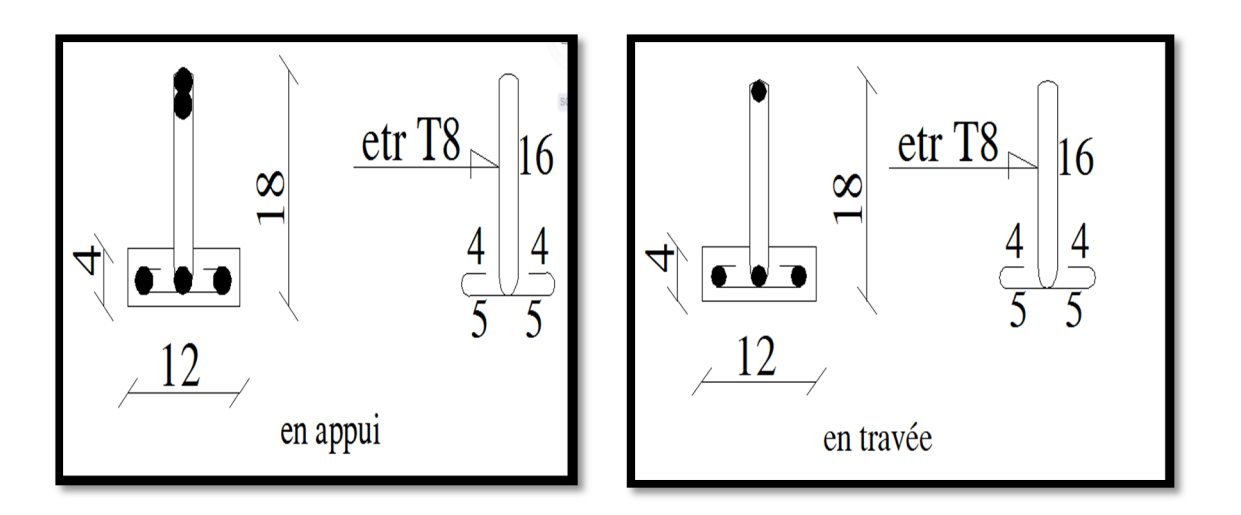

 *Figure.III.10:ferraillage de la poutrelle*

## - **Combinaisons des charges : escalier**

Le calcul se fera pour une bande de 1 ml

- **A l'ELU :**  $P_u = (1,35G + 1,5Q)$  x 1m
- **A l'ELS** :  $P_s = (G + Q) x 1m$

*Tableau III.8. : Les charges d'escalier.*

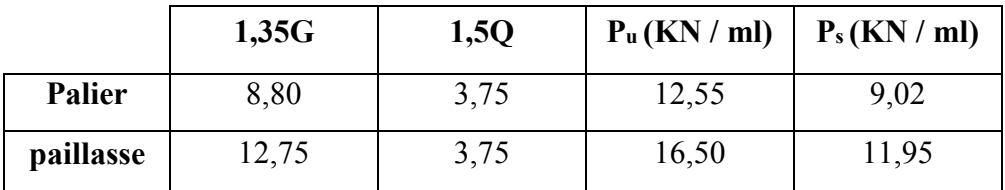

#### **III.4.1.5 Ferraillage à l'ELU :**

 Le calcul se fait en flexion simple pour une bande de 1 m. la fissuration est considérée comme peu nuisible. La paillasse est assimile a une poutre horizontale simplement appuyée soumise à un chargement vertical uniformément répartie.

**Schéma statique :**

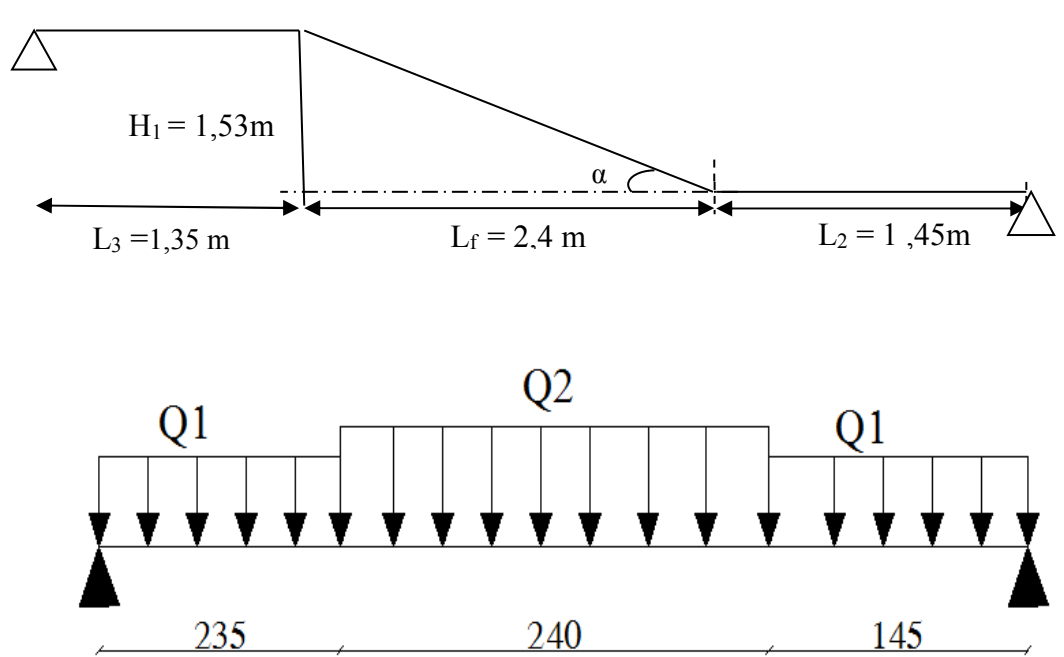

 *Figure III.12 Schéma statique des escaliers*
**Les réactions aux appuis :**

**ELU :** ELS :  $R_A = 37,46$  KN  $R_A = 27,03$  KN  $R_B = 37,28 \text{ KN}$   $R_B = 26,90 \text{ KN}$ 

#### **Calcul des efforts tranchant et des moments fléchissant à l'ELU :**

#### **L'effort tranchant :**

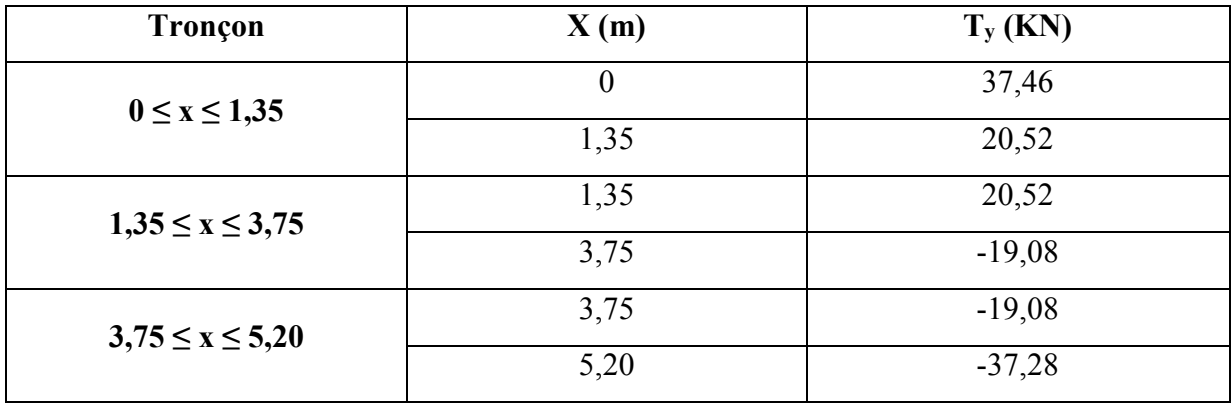

*Tableau III.9: L'effort tranchant à l'ELU des escaliers*

#### **Calcul des efforts tranchant et des moments fléchissant à l'ELS :**

#### **L'effort tranchant :**

*Tableau III.10 : L'effort tranchant à l'ELS des escaliers.* 

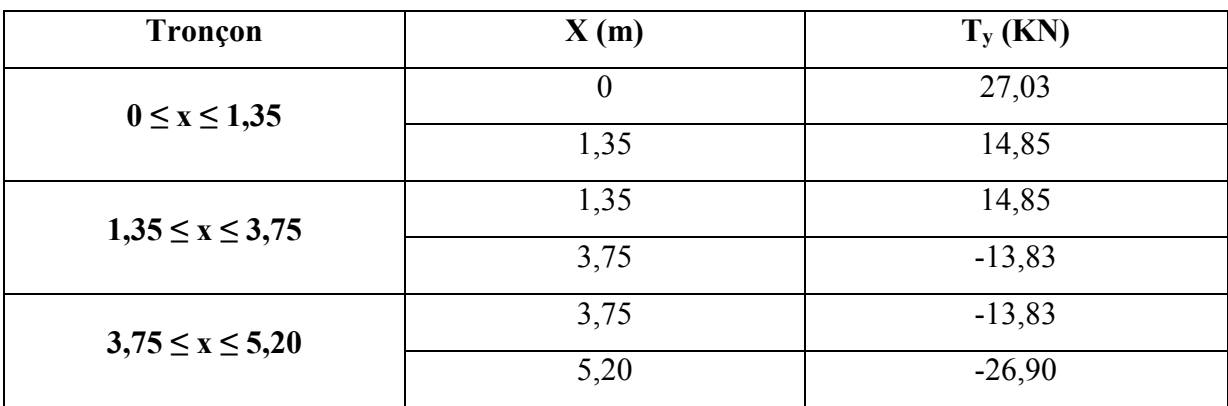

### **Moments fléchissant**

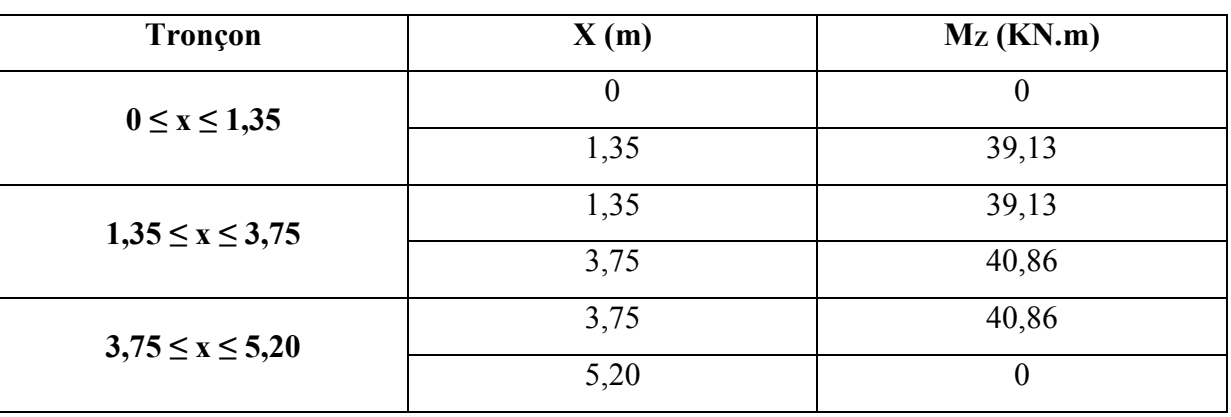

*Tableau III.11: Moments fléchissant à l'ELU des escaliers.*

#### **Moments fléchissant :**

*Tableau III.12 : Moments fléchissant à l'ELS des escaliers* 

| Trançon               | X(m) | $M_Z$ (KN.m) |
|-----------------------|------|--------------|
| $0 \le x \le 1,35$    | 0    | 0            |
|                       | 1,35 | 28,28        |
| $1,35 \le x \le 3,75$ | 1,35 | 28,28        |
|                       | 3,75 | 29,5         |
| $3,75 \le x \le 5,20$ | 3,75 | 29,5         |
|                       | 5,20 | 0            |

Pour le diagramme des moments fléchissant avec la prise en considération de la continuité on calcul les moments majorés :

Aux appuis :  $M_a = -0.3$  Mzmax

En travées :  $M_t = 0.85$  Mz<sub>max</sub>

**ELU : ELS :** 

$$
\begin{cases}\nM_{Z \text{ max}} = 51,89 \text{K} \text{N}.\text{m} \\
M_{a} = -15,57 \text{K} \text{N}.\text{m} \\
M_{t} = 44,11 \text{K} \text{N}.\text{m}\n\end{cases}\n\begin{cases}\nM_{Z \text{ max}} = 37,5 \text{K} \text{N}.\text{m} \\
M_{a} = -11,25 \text{K} \text{N}.\text{m} \\
M_{t} = 31,88 \text{K} \text{N}.\text{m}\n\end{cases}
$$

• Les diagrammes des moments fléchissant et des efforts tranchant sont représentés dans la figure III.7.

#### **1) Calcul des armatures :**

Le calcul se fera pour une bande de 1 m en flexion simple.

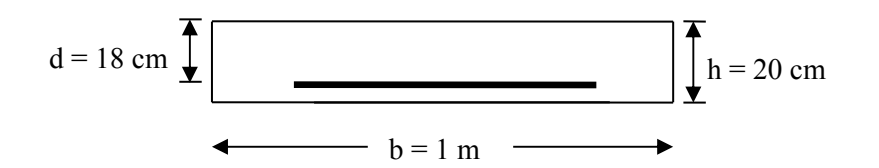

#### **a) Aux appuis :** Mua = 15,57KN.m

• **Armatures principales :** 

$$
\mu_a = \frac{M_{u_a}}{b \ d^2 \ \sigma_{bc}} = \frac{15,57 \times 10^6}{1000 \times (180^2) \times 14,2} = 0,034 < \mu_l = 0,392
$$

 $\mu_a \leq \mu_l$  : la section sera admet avec des armatures tendus

$$
A_{st} = \frac{B_u b \, d \, \sigma_{bc}}{\sigma_s}; \quad \sigma_s = \frac{f_e}{\gamma_s} = 348 \text{ Mpa}
$$
\n
$$
\mu_a = 0.034 \longrightarrow B_u = 0.0351
$$
\n
$$
A_{st} = \frac{0.0351 x (100)x (18)x 14.2}{348} = 2.58 \text{ cm}^2
$$

 $A_{st} = 2{,}58$  cm<sup>2</sup>

On adopte pour :  $7HA14 = 10,78$  cm<sup>2</sup> avec un espacement St = 15 cm.

- **b**) **En travée :**  $M_{\mathcal{U}_t}$  = 44,11KN.m
- **Moment réduit :**

$$
\mu = \frac{M_{u_t}}{b \ d^2 \ \sigma_{bc}} = \frac{44,11 \ x \ 10^6}{1000 \ x \ (180^2) \ x 14,2} = 0,096 < \mu_l = 0,392.
$$

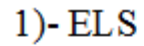

 $1)$ -ELU

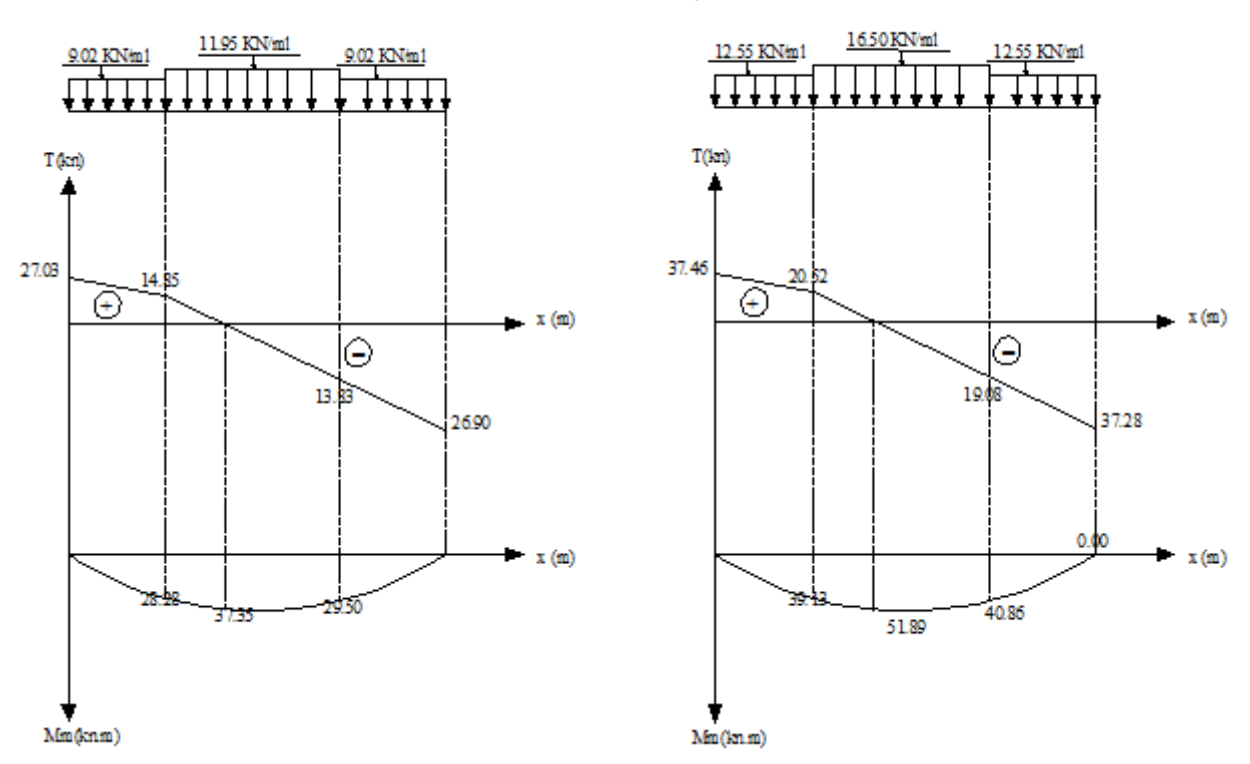

*Figure III.13: Diagrammes des efforts tranchants et des moments fléchissant à l'ELS et l'ELU.* 

$$
\mu = 0,096 \longrightarrow B_{u} = 0,1013
$$
  
\n
$$
A_{st} = \frac{B b d \sigma_{bc}}{\sigma_{s}} = \frac{0,1013 x (100)x (18)x 14,2}{348} = 7,44 \text{ cm}^{2} \longrightarrow A_{st} = 7,44 \text{ cm}^{2}
$$

On adopte pour :  $7HA14 = 10,78$  cm<sup>2</sup> avec un espacement St = 15 cm

#### **2) Armature de répartition :**

Pour des raisons de réalisation et de sécurité, on doit calcule les armatures de répartitions, avec les armatures maximales pour les paliers et la paillasse.

$$
Ar = \frac{A_t}{4} = \frac{10,78}{4} = 2,69
$$
 cm<sup>2</sup>

On adopte pour :  $7HA10 = 5.5$  cm<sup>2</sup>, avec un espacement St = 15 cm.

#### **3) Vérification à l'ELU :**

#### **a) Condition de non fragilité :**

$$
A_{\min} = 0.23 \text{ b d } \frac{f_{t28}}{f_e} = 0.23 \text{ x } 100 \text{ x } 18 \text{ x } \frac{2.1}{400} = 2.17 \text{ cm}^2.
$$

 $A_{min} = 2.17$  cm<sup>2</sup>

$$
Aux \text{ appuis}: \text{Aa} = 10,78 \text{ cm}^2 > \text{A}_{\text{min}} = 2,17 \text{ cm}^2
$$
 (6)

- En travée : At = 10,78 cm<sup>2</sup>˃ Amin = 2,17 cm<sup>2</sup>

Condition vérifiée)

#### **b) Vérification de non fragilité :**

- **Armatures principales :** 

- Aux appuis : 
$$
e = 15
$$
 cm.  
\n- En través :  $e = 15$  cm.  
\n $\left\{\n \begin{aligned}\n < \text{Min } \{3h \, ; \, 33cm\} = 33 \, \text{cm} \, \dots \, \dots \, \text{(Condition verified)} \\
 < \text{Min } \{3h \, ; \, 33cm\} = 33 \, \text{cm} \, \dots \, \text{Equation (Condition Vehicle)}\n \end{aligned}\n \right.$ 

- **Armatures de répartition :** 

- Aux appuis : 
$$
e = 15
$$
 cm.  
\n- En través :  $e = 15$  cm.  
\n $\left\{\n \begin{aligned}\n < \text{Min } \{4h : 45 \text{ cm}\} = 45 \text{ cm} \dots \dots \dots \text{ (Condition } \text{veitif } i\text{)} \\
 < \text{Min } \{4h : 45 \text{ cm}\} = 45 \text{ cm} \dots \dots \dots \text{ (Condition } \text{veitif } i\text{)}\n \end{aligned}\n \right\}$ 

#### **c) vérification de la section du béton à l'effort tranchant : (BAEL 91 Art 5.1.2.1)**

 $T_{\text{Umax}}$  = 37,46KN

$$
\tau_{\rm u} = \frac{T u_{\rm max}}{b \, d} = \frac{37,46 \times 10^3}{1000 \times 180} = 0,21 \,\text{MPa}
$$

$$
\tau_u\!=0,\!21MPa
$$

La fissuration est peu préjudiciable

$$
\overline{\tau_u}
$$
 = min {0,2  $\frac{F_{c28}}{\gamma_e}$ ; 5 MPa} = 3,33 MPa.  $\longrightarrow \overline{\tau_u}$  = 3,33 MPa

 $\tau_u$  = 0,2MPa  $\langle \overline{\tau_u}$  = 3,33MPa ………… (Condition vérifiée)

#### **d) Justification des sections d'appuis (Art 5-1-3) :**

As 
$$
\geq \frac{T u_{max}}{\sigma_{su}} = \frac{37460}{348 \times 100} = 1,08 \text{ cm}^2
$$

Aa = 5,50 cm<sup>2</sup>˃ 1,08 cm<sup>2</sup> . ………… (Condition vérifiée)

#### **e) contrainte d'adhérence et d'entrainement des barres : (BAEL 91 Art 6.1.3)**

Il faut vérifier que :

 $\tau_{se} \leq \overline{\tau_{se}} = \psi_{se}$  f<sub>t28</sub> = 1,5 x 2,1 = 3,15 MPa

### $\overline{\tau_{se}}$  = 3,15 MPa

 $\Sigma$  u<sub>i</sub> = n. $\pi$ . $\emptyset$  = 7 x  $\pi$  x 1 = 21,98 cm  $\longrightarrow$   $\Sigma$  u<sub>i</sub> = 21,98 cm

Σ ui est la somme des périmètres utiles des barres.

**f) ancrage des barres : A6.1-23**

$$
Ls = \frac{Q f_e}{4 \tau_s} \longrightarrow \overline{\tau_s} = 0,6 \psi^2 s F_{t28}
$$
  

$$
\overline{\tau_{se}} = \frac{V_u}{0.9 d \Sigma u_i} = \frac{37,46 \times 10^3}{0.9 \times 180 \times 219,8} = 1,05 MPa. \longrightarrow \overline{\tau_{se}} = 1,05 MPa
$$

 $\overline{\tau_{se}}$  = 1,15MPa < 3,15MPa

#### **III.4.1.6 Vérification à l'ELS :**

#### **Vérification des contraintes dans le béton :**

#### - **Aux appuis :**

On doit vérifier :  $\sigma_{bc} \le \overline{\sigma_{bc}} = 0,6f_{c28} = 15 \text{ MPa}.$ 

$$
\sigma_{bc} = \frac{M_{ser}}{I} y ; (M_{ser} = Ma = 11,25 \text{ KN.m}).
$$
\n
$$
\frac{b y^2}{2} + n (As + As') y - n (As' d' + As d) = 0 \longrightarrow As' = 0
$$
\n
$$
\frac{b y^2}{2} - 15As (d - y_1) = 0.
$$
\n
$$
50 y^2 + 161,7 y_1 - 2910,60 = 0 \longrightarrow y = 6,18 \text{ cm}
$$
\n
$$
I = \frac{b y^3}{3} + n [As'(y - d')^2 + As (d - y)^2] \qquad As' = 0
$$
\n
$$
I = \frac{b y^3}{3} + n As (d - y_1)^2
$$
\n
$$
I = \frac{100 \times 6,18^3}{3} + 15(10,78) (18 - 6,18)^2 = 30459,13 \text{ cm}^4 \longrightarrow I = 30459,13 \text{ cm}^4
$$
\n
$$
\sigma_{bc} = \frac{M_{ser}}{I} y = \frac{11,25 \times 10^6 \times 6,18 \times 10}{30459,13 \times 10^4} = 2,28 \text{ MPa}
$$
\n
$$
\text{Done : } \sigma_{bc} = 2,28 \text{ MPa} < \overline{\sigma_{bc}} = 15 \text{ MPa} \dots \dots \text{ (Condition verify the equation)}
$$

 $\checkmark$  En travée : Mser = 31,88 KN.m on doit vérifier  $\sigma_{bc} \leq \overline{\sigma_{bc}} = 0,6.f_{c28} = 15 \text{ MPa}$  $\sigma_{bc} = \frac{M_{ser}}{I}$ â  $y$ ; (M<sub>ser</sub> = M<sub>t</sub> = 31,88 KN.m)

PROMOTION 2017/2018 Page 74

 $y = 6{,}18$  cm I = 30459,13 cm<sup>4</sup>

$$
\sigma_{bc} = \frac{M_{Ser}}{I} y = \frac{31,88 \times 10^6 \times 6,18 \times 10}{30459,13 \times 10^4} = 6,47 MPa
$$

Donc :  $\sigma_{bc} = 6.47 \text{ MPa} < \overline{\sigma_{bc}} = 15 \text{ MPa}$  ........... (Condition vérifié).

#### **III.4.1.7 Calcul de la flèche :**

#### **Condition de la flèche :**

$$
\sqrt{\frac{A_S}{b.d}} \leq \frac{4.2}{f_e}
$$

$$
\sqrt{\frac{h}{l}} \geq \frac{1}{16}
$$

$$
\sqrt{\frac{h}{l}} \geq \frac{M_t}{10M_0}
$$

**Vérification :** 

- $\bullet$   $\frac{A_S}{A_S}$  $b.d$  $=\frac{10,78}{100}$  $\frac{10,78}{100 \times 18} = 0,0060 \leq \frac{4,2}{f_e}$  $f_e$  $=\frac{4,2}{100}$ 400 = 0,0105 MPa …………. (C.V)
- $\bullet$   $\frac{h}{h}$ å  $=\frac{20}{500}$ 520  $= 0.0385 \geq \frac{1}{10}$  % = 0,0625 …………. (C.N.V)
- $\bullet$   $\frac{h}{h}$ å  $= 0.0385 \geq \frac{M_t}{4.04}$  $10M_0$  $=\frac{31,88}{12,85}$  $10 x 37,5$  $= 0.085$  ………….. (C.N.V)

Puisque les deux conditions ne sont pas vérifiées, il est nécessaire de calculer la flèche :

#### **Calcul de la flèche :**

$$
f \le \bar{f} = 0.5 + \frac{L}{1000} =
$$
  

$$
\bar{f} = 0.5 + \frac{520}{1000} = 1.02 \text{cm}
$$

$$
f = \frac{5}{384} \frac{PL^4}{EI} \le \bar{f}
$$
  
P = g<sub>eq</sub> + q  $\longrightarrow$  g<sub>eq</sub> =  $\frac{9.45 \times 2.4 + 6.52 \times (1.35 + 1.45)}{5.2} = 7.87$  KN/ml  
P = 7.87+2.5 = 10.37  $\longrightarrow$  P = 10.37  
 $\bar{f}$ : La flèche admissible.

E : module de Young.

 $E = 3.2 \times 10^4$  MPa.

I : moment d'inertie totale de la section homogénéisée par rapport au CDG de la section.

$$
I = \frac{bh^3}{12} = \frac{100 \times 20^3}{12} = 66666,67 \text{ cm}^4 \longrightarrow I = 66666,67 \text{ cm}^2
$$
  

$$
f = \frac{5}{384} \frac{10,37 \times 5,8^4 \times 10^7}{3,2 \times 10^4 \times 66666,67} = 0,75 \text{ cm}
$$
  

$$
f = 0,75 \text{ cm} < \bar{f} = 1,08 \text{ cm} \dots \dots \dots \text{ condition verify}
$$

# **Schéma de ferraillage d'escalier :**

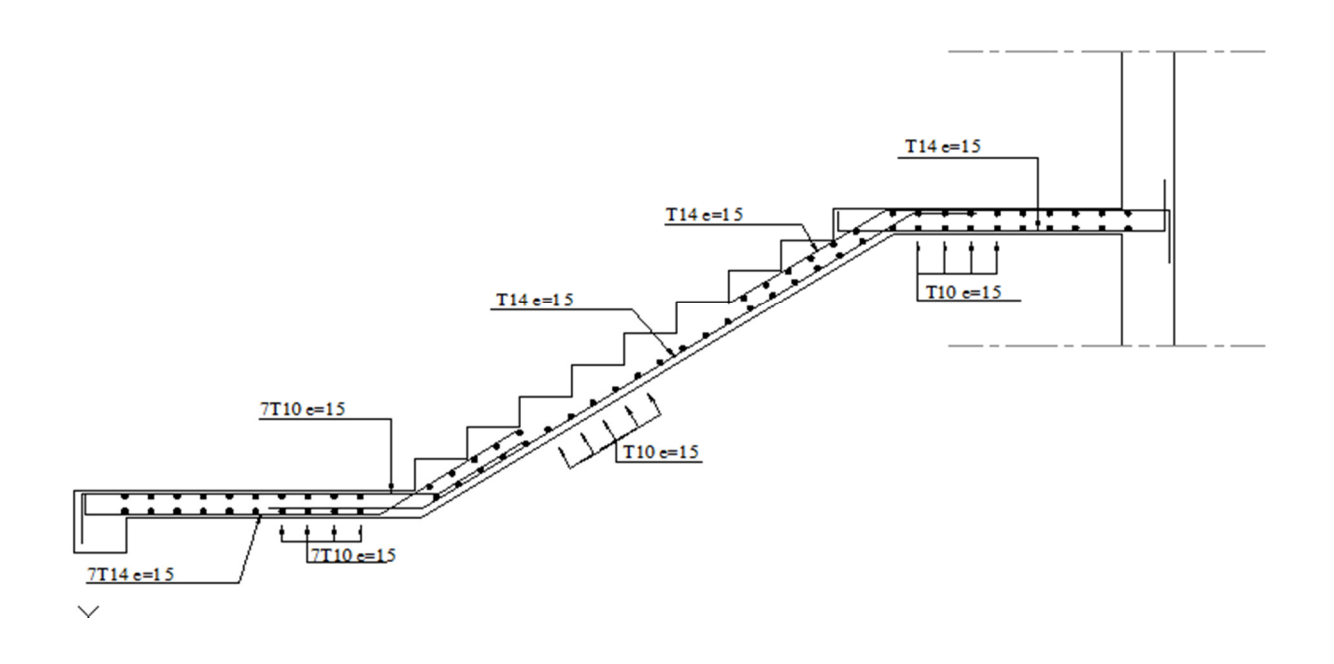

*Figure III.14 : Schéma de ferraillage de l'escalier.* 

#### **III.5 Etude de la salle machine :**

#### **III.5.1 Introduction :**

 Notre structure est constitué de deux cages d'ascenseurs de caractéristiques identiques (donc il suffit d'étudier une seule), de vitesse d'entraînement  $V = (1m/s)$ , la surface de la cabine est de 2,484 m² (1,44 x 1,725) pouvant chargé 8 personnes de 8KN, la charge totale que transmet le système de levage avec la cabine chargé est de 2 tonnes.

#### **III.5.2 Dimensionnement :**

- **Epaisseur de la dalle :** 

$$
h_t \ge \frac{L_x}{30} = \frac{2,2}{30} = 7,33 \text{ cm}
$$

h<sub>t</sub>: l'épaisseur minimale pour une dalle pleine est de 12 cm selon le RPA ; donc on prend une épaisseur de 20 cm.

La dalle qui supporte les machines est en béton armé avec une épaisseur de 20 cm.

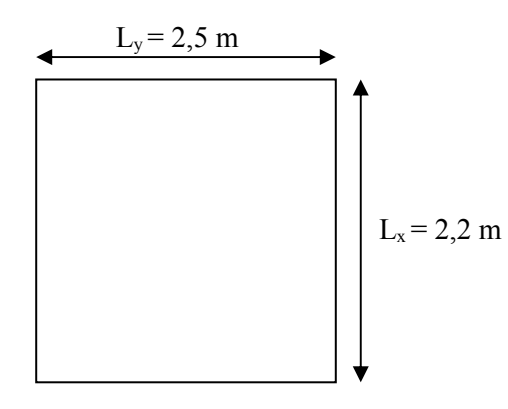

La dalle repose sur 4 appuis. Elle est soumise à une charge localisée, son calcul se fait à l'aide des abaques de PIGEAUD qui permettent d'évaluer les moments dans les deux sens en plaçant la charge concentrée au milieu du panneau.

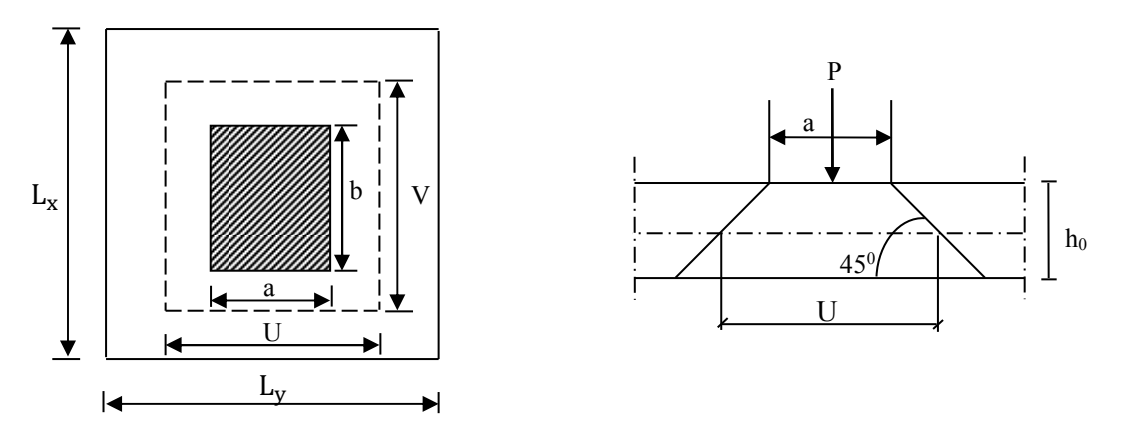

*Figure III.15 : Répartition de la charge localisée sur la dalle* 

 $\alpha = \frac{L_{\rm X}}{L}$  $_{\rm Ly}$  $=\frac{2,2}{2}$ 2,5  $=0.88$  :  $0.4 < \alpha < 1$   $\longrightarrow$  la dalle porte sur les deux sens.

On a :

 $\int U = a_0 + h_0 + 2h = 100 + 20 + 2x0 = 120$  cm

$$
V = b_0 + h_0 + 2h = 100 + 20 + 2x0 = 120
$$
 cm

Avec :

- h<sub>0</sub> : hauteur de la dalle (h<sub>0</sub> = 20 cm)
- $a_0 = b_0 = 100$  cm (côte de rectangle dans laquelle P est concentrée).
- $\bullet$  h = 0 épaisseur de revêtement

#### **III.5.3 Les moments Mx1, My1 système de levage :**

 $Mx_1 = q (M_1 + v M_2)$ 

 $My_1 = q$  (υ  $M_1 + M_2$ )

Avec : υ; coefficient de poisson  $\int v = 0$  à l'ELU  $v = 0.2$  à l'ELS

M<sub>1</sub> et M<sub>2</sub> coefficients donnés en fonction de  $\left(\alpha;\frac{U}{L_x}; \frac{V}{L_y}\right)$  $\frac{v}{\text{Ly}}$  à partir des abaques de PIGEAUD

 $\alpha = 0.88$ 

$$
\frac{U}{L_x} = 0,54 \longrightarrow \text{après interpolation : } M_1 = 0,112 \text{ et } M_2 = 0,036
$$
  

$$
\frac{V}{L_y} = 0,48
$$

**A l'ELU :** 

 $Mx_1 = q M_1$ 

 $My<sub>1</sub> = q M<sub>2</sub>$ 

Avec :

 $q = 1,35G + 1,5Q = 1,35 \times 2000 + 1,5 \times 0 = 2700 \text{ Kg/m}$ 

 $Mx_1 = 27$  x 0,112 = 3,02 KN / m

 $My_1 = 27 \times 0,036 = 0,97$  KN / m

#### **A L'ELS:**

 $Mx_1 = q_s (M_1 + v M_2)$  $My_1 = q_s (v M_1 + M_2)$  $q_s = G + Q = 20$  KN / m<sup>2</sup>  $Mx_1 = 20$  x  $(0,112 + 0,2$  x  $0,036) = 2,38$  KN.m  $My_1 = 20$  x  $(0.2$  x  $0.112 + 0.036) = 1.17$  KN.m

### **III.5.4 Les moments dus aux poids propre de la dalle Mx2 , My2 :**

 **A L'ELU :**   $\alpha = 0.88 > 0.4$   $\longrightarrow$  la dalle travail dans les deux sens.

$$
\alpha = 0,88 \longrightarrow \begin{cases} \mu_x = 0,0476 \\ \mu_y = 0,7438 \end{cases}
$$
  
\n
$$
Mx_2 = \mu_x q L_x^2
$$
  
\n
$$
My_2 = \mu_y Mx_2
$$
  
\n
$$
q = 1,35G + 1,5Q = 1,35 x (25 x 0,20) + 1,5 x 1 = 8,25 KN / ml
$$
  
\n
$$
Mx_2 = 0,0476 x 8,25 x 2,2^2 = 1,9KN.m
$$
  
\n
$$
My_2 = 0,7438 x 1,9 = 1,41 KN.m
$$

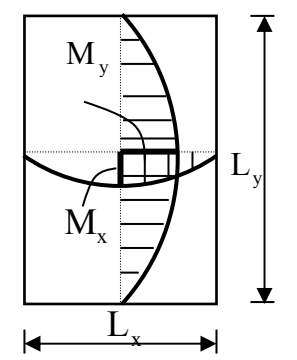

**A L'ELS:** 

$$
q_s = G + Q = 5 + 1 = 6 \text{ KN} / \text{m}^2
$$

$$
\alpha = 0.88 \longrightarrow \text{m/s} = 0.0546
$$

$$
\mu_y = 0.8216
$$

 $Mx_2 = \mu_x q_s$   $L_x^2 = 0.0546$  x 6 x 2,2<sup>2</sup> = 1,59KN.m  $My_2 = \mu_y Mx_2 = 0,8216 \times 1,59 = 1,31 \text{ KN.m}$ 

- **Superposition des moments agissant au centre du panneau :** 

 $Mx = Mx_1 + Mx_2$ 

 $My = My<sub>1</sub> + My<sub>2</sub>$ 

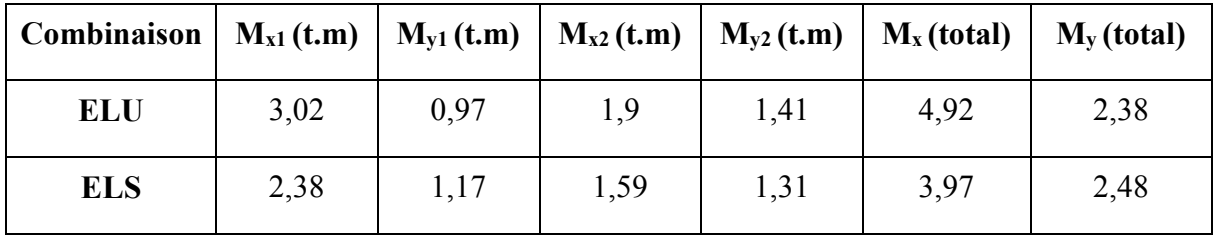

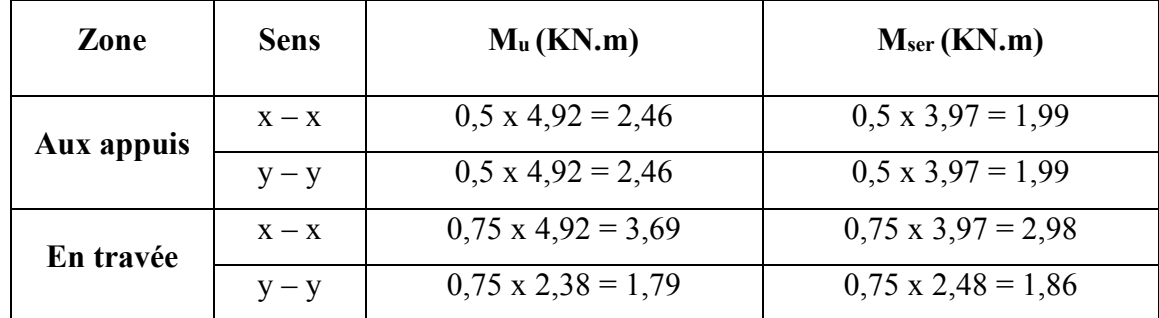

**Les moments dans les travées et les appuis :** 

### **III.5.5 Ferraillage :**

Le ferraillage se fait pour une longueur unité et une épaisseur de  $h = 15$  cm ( $d_x = 13.5$  cm et  $d_v = 13,5$  cm).

Tableau III.10 : Ferraillage de la dalle pleine du local machine.

| <b>Sens</b>               | $M_t$<br>(KNm) | $\mathbf{M}_{\mathbf{a}}$<br>(KNm) | At calcul<br>(cm <sup>2</sup> /ml) | At adopte<br>(cm <sup>2</sup> /ml) | Aa calcul<br>(cm <sup>2</sup> /ml) | Aa adopte<br>(cm <sup>2</sup> /ml) | Esp<br>(cm) |
|---------------------------|----------------|------------------------------------|------------------------------------|------------------------------------|------------------------------------|------------------------------------|-------------|
| $\mathbf{x} - \mathbf{x}$ | 3,69           | 2,46                               | 0.79                               | $7T10 = 5,50$                      | 0,53                               | $7T8 = 3,52$                       |             |
| $\mathbf{V}-\mathbf{V}$   | 1,79           | 2,46                               | 0,38                               | $7T10 = 5,50$                      | 0,53                               | $7T8 = 3,52$                       |             |

## **Les vérifications :**

## **a) Vérification de la condition de non fragilité :**

 $A_{min} = \rho_0 x b x h_0 x \frac{(3-\alpha)}{2}$  $\overline{\mathbf{c}}$  $\alpha = 0.88$ 

Avec  $\rho_0$ : Taux d'armatures dans chaque direction ( $\rho_0 = 0.8 \frac{0}{00}$ )  $A_{\text{min}} = 0,0008 \times 100 \times 20 \times (3-0.88) / 2 = 1,69 \text{ cm}^2 < 5,5 \text{ cm}^2 \rightarrow (Condition \text{ verification})$ 

- **Aux appuis :**  $Au_a = 3.52 \text{ cm}^2/\text{m}$   $> A_{\text{min}} = 1.69 \text{ cm}^2/\text{m}$   $\rightarrow$  (Condition vérifiée)
- **En travées :**  $Au_t = 5.5 \text{ cm}^2/\text{ml} > A_{min} = 1.69 \text{ cm}^2/\text{ml} \longrightarrow (Condition \text{ verification} \text{vein} \text{fie})$

Cette condition est vérifiée pour les deux sens (x) et (y).

#### **b) Ecartement des barres : (Art A.8.2.42 BAEL 91)**

L'écartement des barres d'une même nappe ne doit pas dépasser les valeurs suivantes :

- Direction la plus sollicitée : St  $\leq$  min (2h, 25 cm).
- Direction perpendiculaire : St  $\leq$  min (3h, 33 cm).

 $\checkmark$  Sens **X** – **X** :

- Armatures supérieures : St = 15 cm  $\le$  min (2h, 25 cm) = 25 cm.
- Armatures inférieures : St = 15 cm  $\le$  min (2h, 25 cm) = 25 cm.

#### $\checkmark$  Sens Y – Y :

- Armatures supérieures : St = 15 cm  $\le$  min (3h, 33 cm) = 33 cm.
- Armatures inférieures : St = 15 cm  $\le$  min (3h, 33 cm) = 33 cm.

#### **c) Condition de non poinçonnement :**

 $P \le 0.045$  x  $\mu_c$  x h x  $\frac{f_{c28}}{f}$ Yb (aucune armature transversale n'est nécessaire si cette formule est

vérifiée).

Avec  $\mu_c$ : périmètre de conteur de l'air sur laquelle agit la charge dans le plan de feuillet moyen.

$$
\mu_c = 2 (U + V) = 2 (1,20 + 1,20) = 4,8 \text{ m}
$$
  
P = 20 KN  $\leq$  0,045 x 4,8 x 0,20 x  $\frac{25 \times 10^3}{1,5}$  = 720 KN  $\longrightarrow$  (Condition vérifiée)

Aucune armature transversale n'est nécessaire.

#### **d) Contrainte tangentielle :**

Au milieu de U : T<sub>max</sub> =  $V_u = \frac{P}{g_{u,d}}$  $2U + V$  $=\frac{20}{24.38}$  $2x1,20+1,20$  $= 5,55$  KN Au milieu de V : T<sub>max</sub> =  $V_u = \frac{P}{gV_u}$  $2V + U$  $=\frac{20}{2 \cdot 4.88}$  $2x1,20+1,20$  $= 5,55$  KN On doit vérifier que :

$$
\tau_{\rm u} \leq \overline{\tau_{\rm u}} = \min \left\{ \frac{0.2 \text{ f}_{\rm bc}}{\gamma_{\rm b}} \right\}, 5 \text{ MPa} \right\} = 3,33 \text{ MPa ; La fissuration peu nuisible donc :}
$$
\n
$$
\tau_{\rm u} = \frac{V_{\rm u}}{\rm b \, d} = \frac{5,55 \times 10^3}{1000 \times 180} = 0,031 \text{ MPa} \longrightarrow \tau_{\rm u} = 0,031 \text{ MPa}
$$
\n $\tau_{\rm u} \leq \overline{\tau_{\rm u}} = 3,33 \text{ MPa} \longrightarrow \text{(Condition vérifiée)}$ 

### **III.5.6 Vérification à l'ELS :**

On doit vérifier :

$$
\sigma_{bc} \le \overline{\sigma}_{bc} = 0,6 \text{ f}_{c28} = 15 \text{ MPa.}
$$
\n
$$
\sigma_{bc} = \frac{M_{ser}}{I} \text{ y}
$$
\n
$$
\frac{by^2}{2} + 15(A_s + A_s') \text{ y} - 15(A_s' \text{ d'} + A_s \text{ d}) = 0
$$
\n
$$
I = \frac{by^3}{3} + 15 [A_s (d - y)^2 + A_s' (y - d')^2]
$$

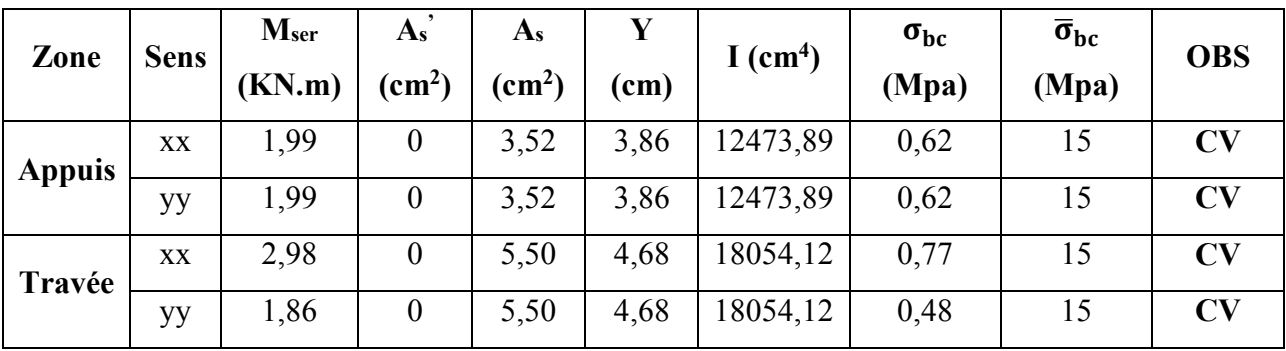

#### **III.5.7 Calcul de la flèche :**

**Condition de la flèche :** 

$$
\begin{aligned}\n &\blacktriangledown \frac{h}{l_x} \ge \frac{M_t}{20M_0} \\
 &\blacktriangledown \frac{A_s}{b.d} \le \frac{2}{f_e}\n \end{aligned}
$$

**Vérification :** 

• # ^e = 0,129 ≥ \$ n = ,A n n = 0,0375 …………. (C.V) • H . = , = 0,00306 ≤ Cm = = 0,005 MPa …………. (C.V)

Les conditions sont vérifiées, donc le calcul de la flèche n'est pas nécessaire.

• **Plan de ferraillage de la dalle pleine salle machine :** 

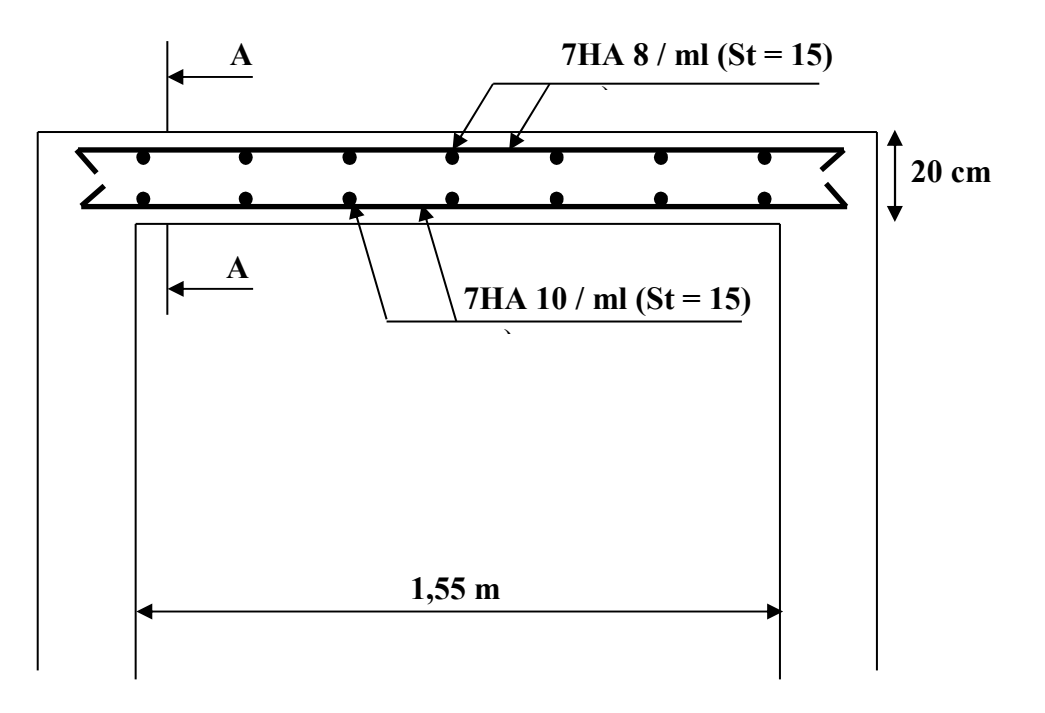

*Figure III.16 : Plan de ferraillage dans le sens (x-x).*

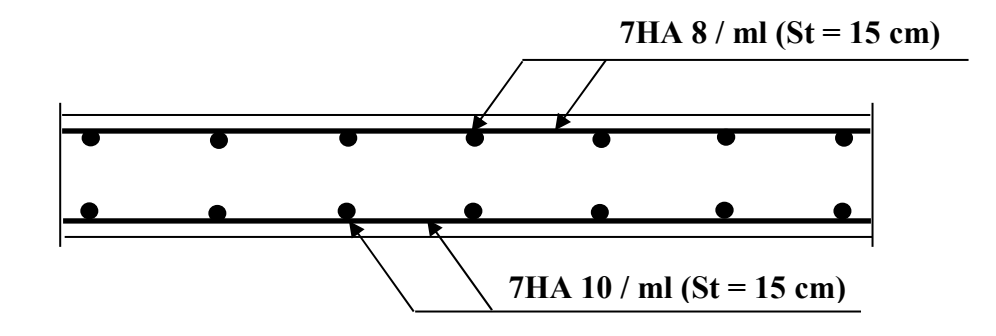

*Figure III.17 : Coupe A-A (sens y-y).* 

#### **IV.1. Introduction :**

 Le vent est assimilé à des forces statiques appliquées à la construction supposées horizontales, ces forces peuvent engendrer des effets dynamiques qui dépendent des caractéristiques aérodynamiques de la structure. Ces forces dépendent aussi de plusieurs autres paramètres :

- La région.
- Le site.
- L'altitude.
- Les dimensions de l'ouvrage.

#### **VI.2 Application des RNV 99 :**

#### **a. La vérification de la stabilité d'ensemble :**

Les RNV 99 impose un calcul dans les deux directions du vent lorsque le bâtiment présente une géométrie rectangulaire.

Notre construction est de **catégorie I** (art 1.1.3 RNV99)

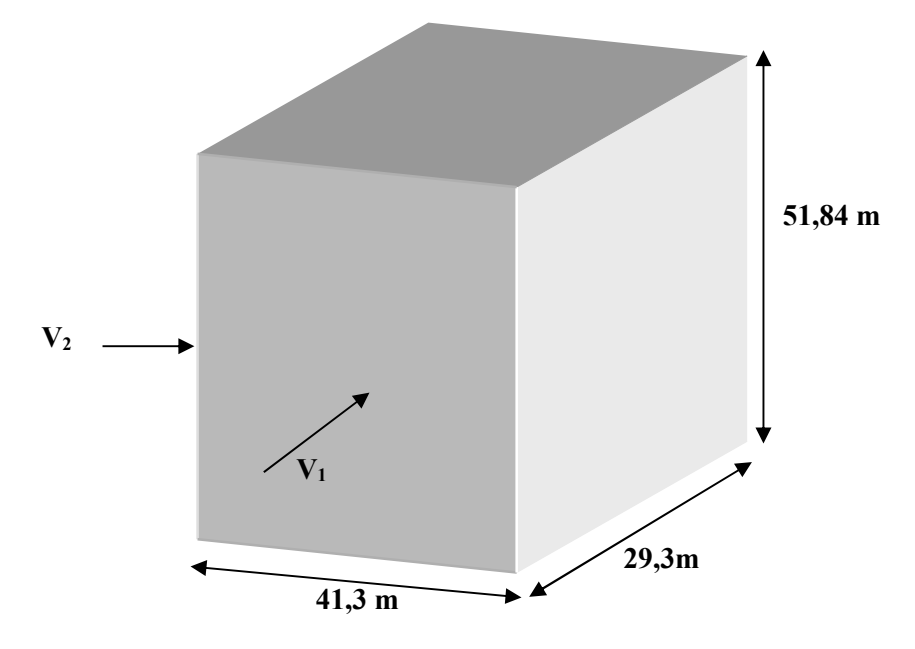

**Figure IV.1 :** Action du vent sur l'ouvrage.

La vérification à la stabilité d'ensemble de notre construction doit passer par les étapes suivantes :

#### • **Détermination du coefficient dynamique Cd :**

Données relatives au site :

Zone I :  $q_{\text{ref}} = 375 \text{ N} / \text{m}^2$ 

Catégorie de terrain IV **:** (Zone urbaine)

 $K_T = 0.24$   $Z_0 = 1$  m  $Z_{min} = 16$  m,  $C_t (Z) = 1.15$ .

*Sens x-x :* La structure du bâtiment étant en béton armé. On utilise la figure 3.1 donnée au chapitre3 de RNV99 la lecture pour  $h = 51,84$  m et  $b = 41,3$  m donne (après interpolation).

$$
C_d = 0.92
$$

*Sens*  $y-y$ : Pour h = 51,84 m et b = 29,30 m

$$
C_d = 0.94
$$

**Remarque :**  $C_d \langle 1.2 \text{ la structure est peu sensible aux excitations dynamically (ch1, Art3.2)}$ 

#### • **Détermination de la pression dynamique qdyn :**

 $q_{dyn} = q_{ref} * C_e (z_i)$ .

Ce : est le coefficient d'exploitation dépend aux nature de la structure.

 $q_{\text{ref}} = 375 \text{ N} / \text{m}^2$ 

Dans notre cas la structure le coefficient dynamique Cd étant inférieur à 1,2, la structure est peut sensible aux excitations dynamiques dans ce cas le coefficient d'exploitation donné par :

$$
C_{e}(z_{j}) = C_{t}(z_{j})^{2} * C_{r}(z_{j})^{2} * [1 + \frac{7*K_{T}}{C_{r}(z_{j}) * C_{t}(z_{j})}]
$$

 $C_t(z_i)$ : est le coefficient de topographie = 1,15 (site aux alentours des plateaux).

 $C_r(z)$ : est le coefficient de rugosité, il est défini par la loi logarithmique :

$$
C_r = K_t \ln\left(\frac{Z_j}{Z_0}\right) \qquad \text{Si} \quad \text{Zmin} = 16 \text{ m} \le Z \le 200 \text{ m}
$$
\n
$$
C_r = K_t \ln\left(\frac{Z_{\text{min}}}{Z_0}\right) \qquad \text{Si} \quad Z \langle \text{ Zmin} = 16 \text{ m}
$$

Les résultats sont groupés dans le tableau suivant :

| Z(m)  | Cr    | <b>Ce</b> | $q_{dyn}$ (N/m <sup>2</sup> ) |
|-------|-------|-----------|-------------------------------|
| 1,62  | 0,665 | 1,869     | 700,87                        |
| 4,86  | 0,665 | 1,869     | 700,87                        |
| 8,1   | 0,665 | 1,869     | 700,87                        |
| 11,34 | 0,665 | 1,869     | 700,87                        |
| 14,58 | 0,665 | 1,869     | 700,87                        |
| 17,82 | 0,691 | 1,966     | 737,25                        |
| 21,06 | 0,731 | 2,119     | 794,62                        |
| 24,3  | 0,766 | 2,256     | 846                           |
| 27,54 | 0,796 | 2,376     | 891                           |
| 30,78 | 0,822 | 2,482     | 930,75                        |
| 34,02 | 0,846 | 2,581     | 967,88                        |
| 37,26 | 0,868 | 2,673     | 1002,38                       |
| 40,5  | 0,888 | 2,758     | 1034,25                       |
| 43,74 | 0,907 | 2,840     | 1065                          |
| 46,98 | 0,924 | 2,914     | 1092,75                       |
| 50,22 | 0,940 | 2,985     | 1119,38                       |

*Tableau IV.1 : Coefficient d'exposition au vent.* 

#### • **Détermination des coefficients de pression Cp** :

#### **Coefficient de pression intérieur Cpi :**

Dans le cas de bâtiment avec cloisons intérieur : $Cp_i = 0.8$  et – 0.5.

#### **Coefficient de pression extérieur Cpe :**

Le coefficient de pression dynamique dépend au la surface chargée de la paroi considérée

#### **a ) Les parois verticales : a – 1) Sens x-x :**   $b = 41,3$  m,  $d = 29,3$  m,  $h = 51,84$  m. **8,26 m 21,04 m A' B'**

Le coefficient de pression extérieure s'obtient à partir des formules suivantes :

$$
C_{pe} = C_{pe1}
$$
  
\n
$$
S_i : S \le 1 m^2
$$
  
\n
$$
C_{pe} = C_{pe1} + (C_{pe10} - C_{pe1})
$$
  
\n
$$
S_i : 1 m^2 < S < 10 m^2
$$
  
\n
$$
S_i : S \ge 10 m^2
$$
  
\n
$$
S_i : S \ge 10 m^2
$$

S (en m<sup>2</sup>) désigne la surface de la paroi considérée.  $e = min [ b, 2h] = 41.3 m$  d  $\le e \rightarrow$ 

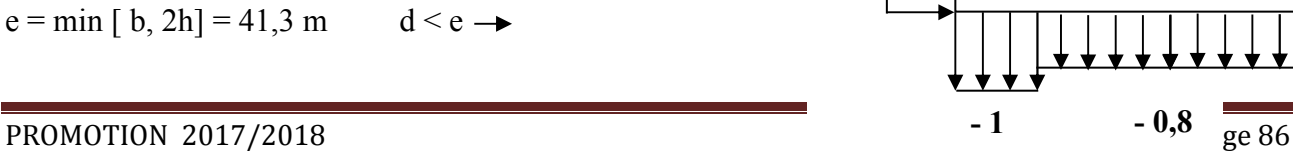

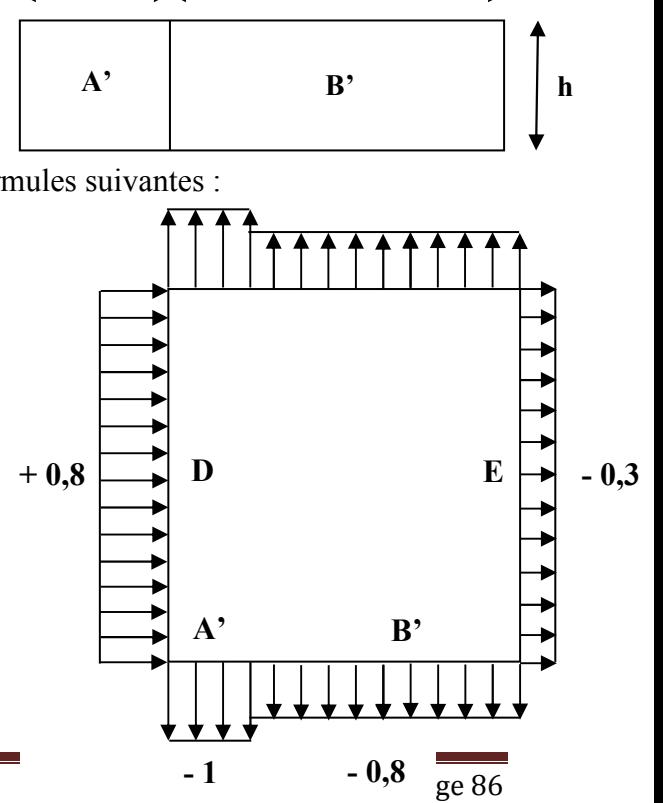

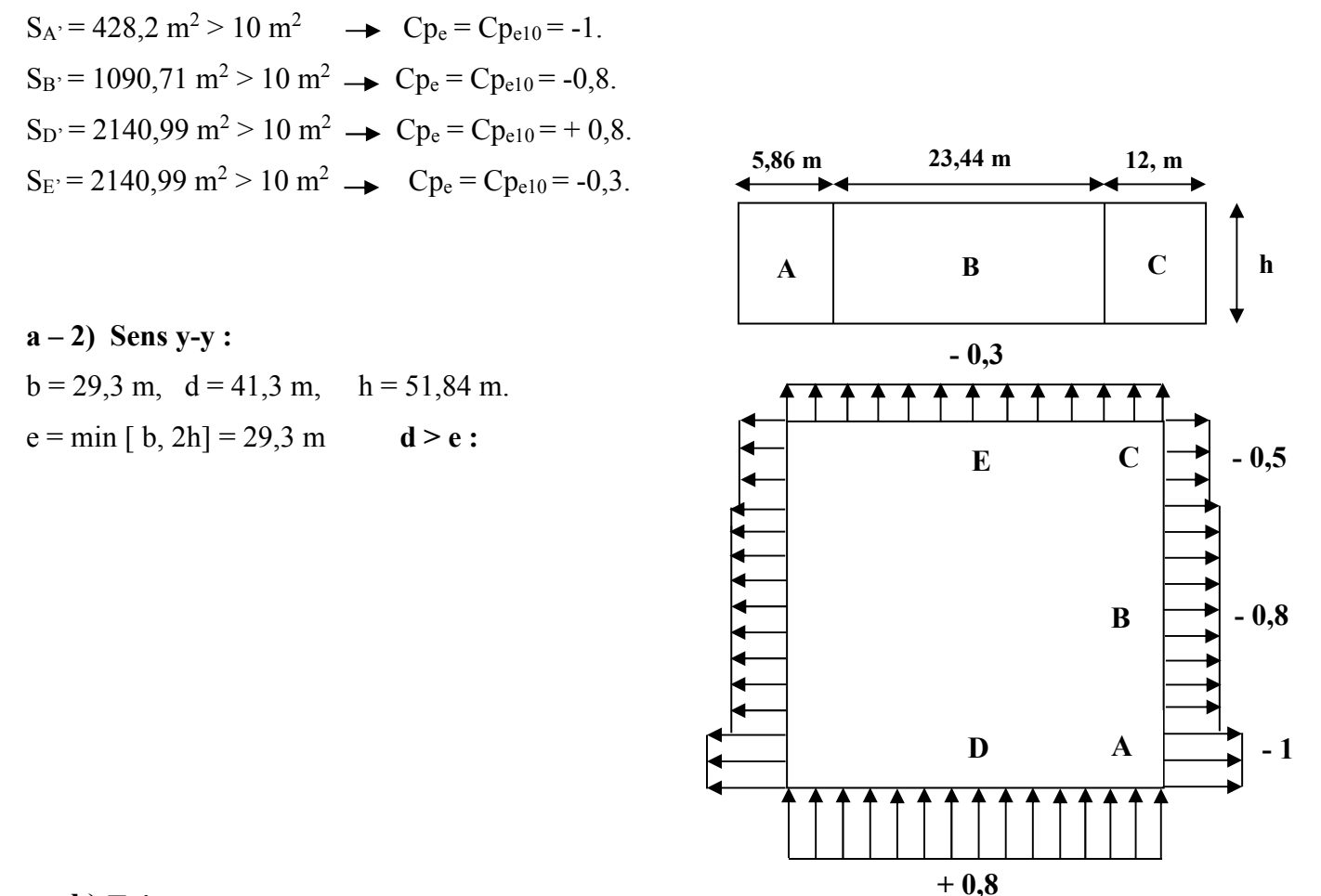

#### **b) Toiture :**

Les toitures plates sont celles dont la pente est inférieure ou égale à 4<sup>0</sup>, il convient de diviser la toiture comme l'indique la figure  $a - 2$ 

Cpe10 , Cpe1 sont données dans le tableau. a-2

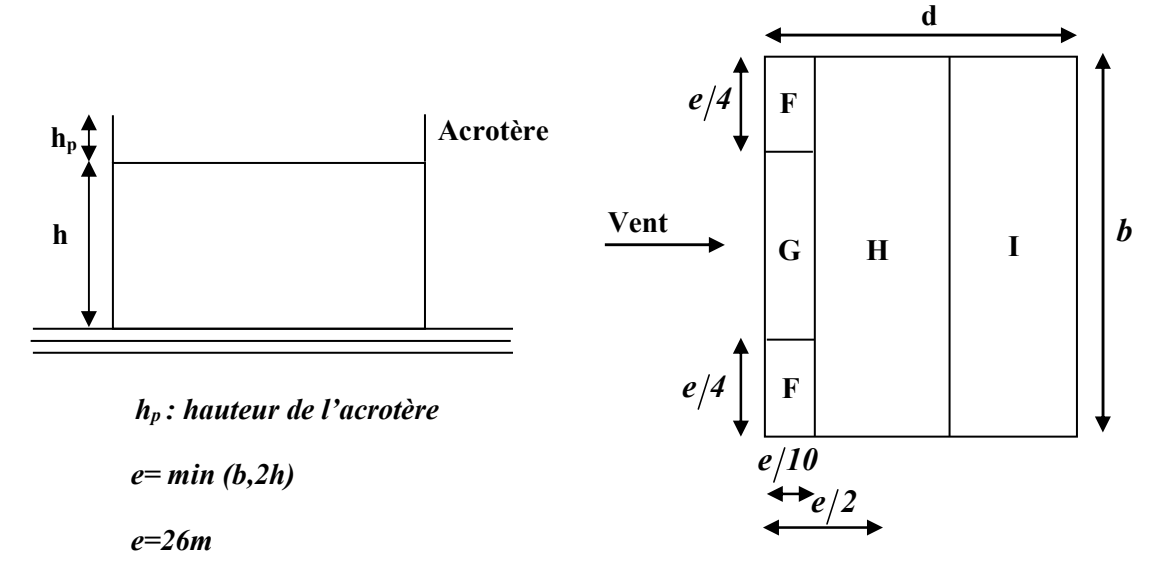

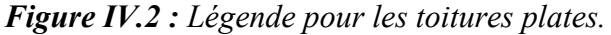

#### **● Sens x-x :**

D'après le tableau des coefficients de pression extérieur :

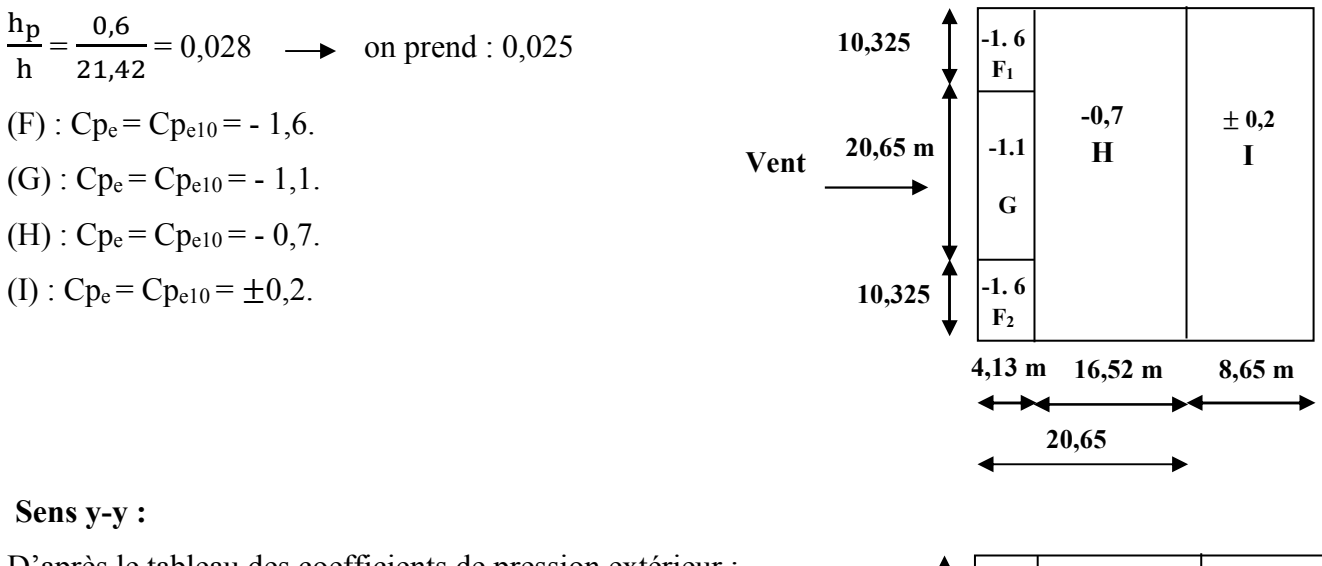

D'après le tableau des coefficients de pression extérieur :

pour les surfaces F,G,H et I :  $S \ge 10$  m<sup>2</sup>

 $Cp_e = Cp_{e10}$ 

(F): 
$$
Cp_e = Cp_{e10} = -1.6
$$
  
(G)  $Cp_e = Cp_{e10} = -1.1$ 

$$
(G): C p_e = C p_{e10} = -1,
$$

(H): 
$$
Cp_e = Cp_{e10} = -0.7
$$

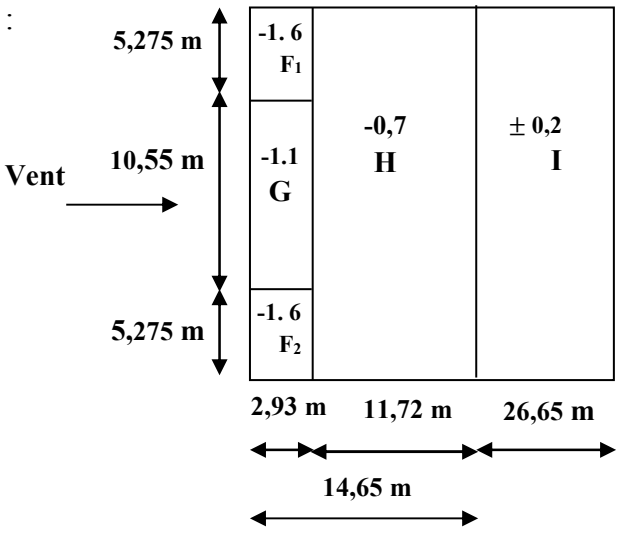

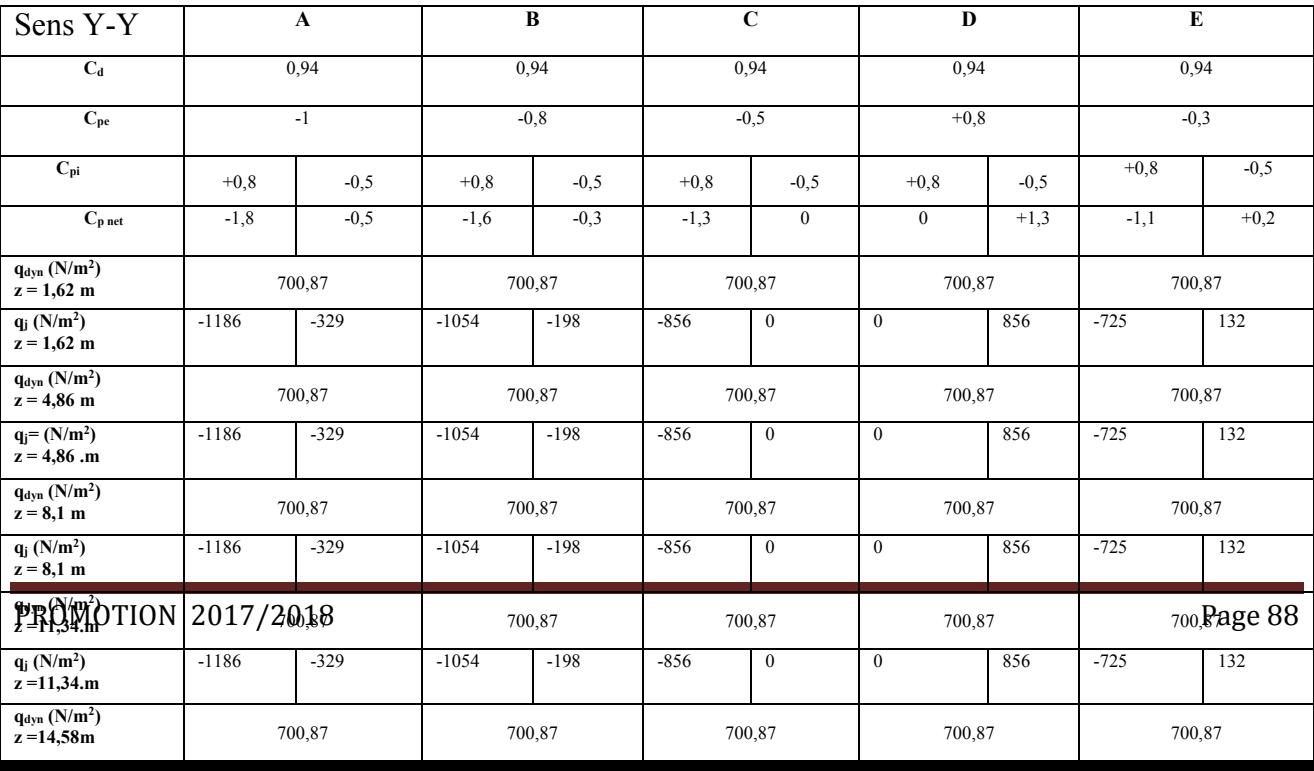

# CHAPITRE IV Etude au vent

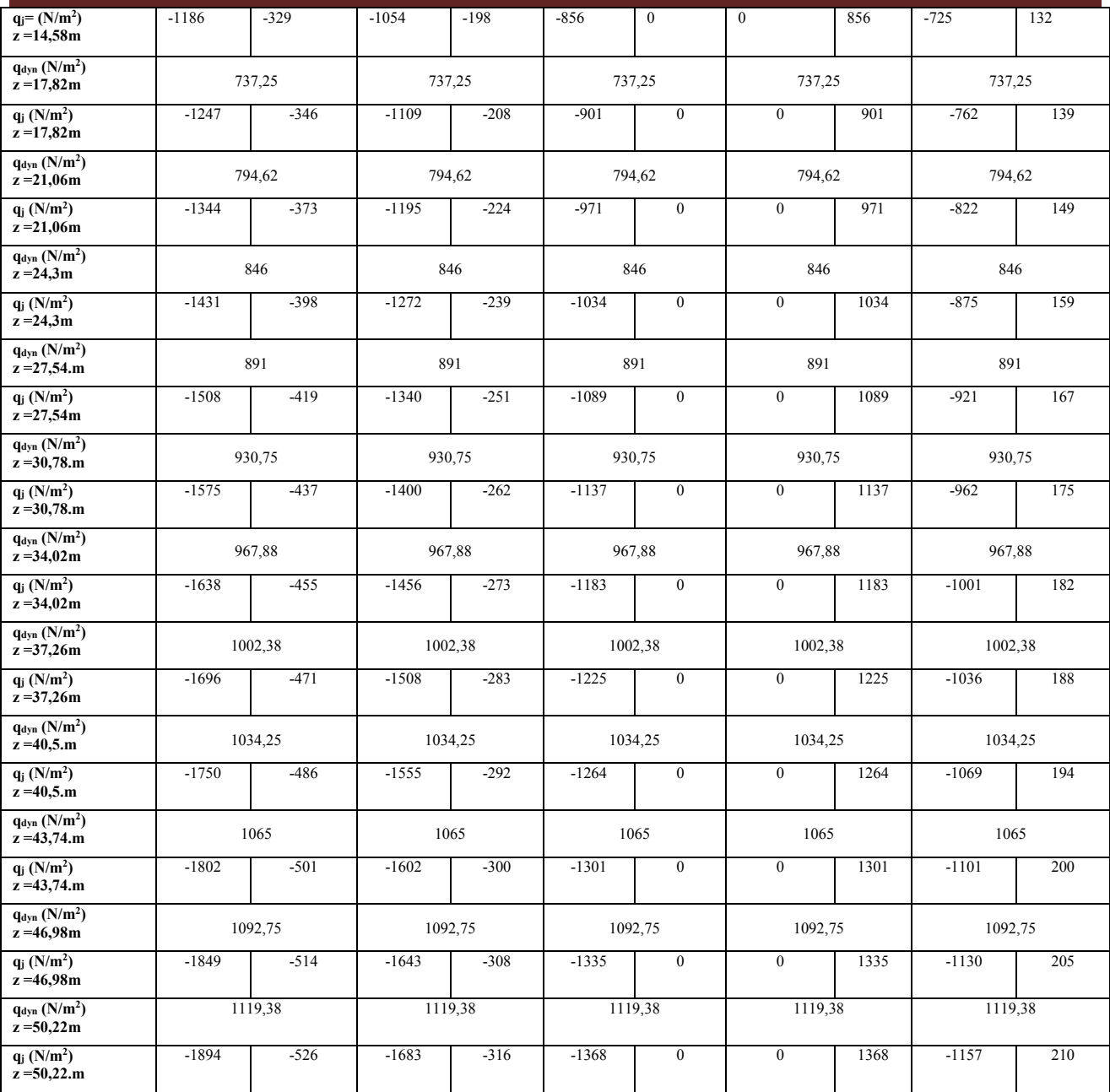

# CHAPITRE IV Etude au vent

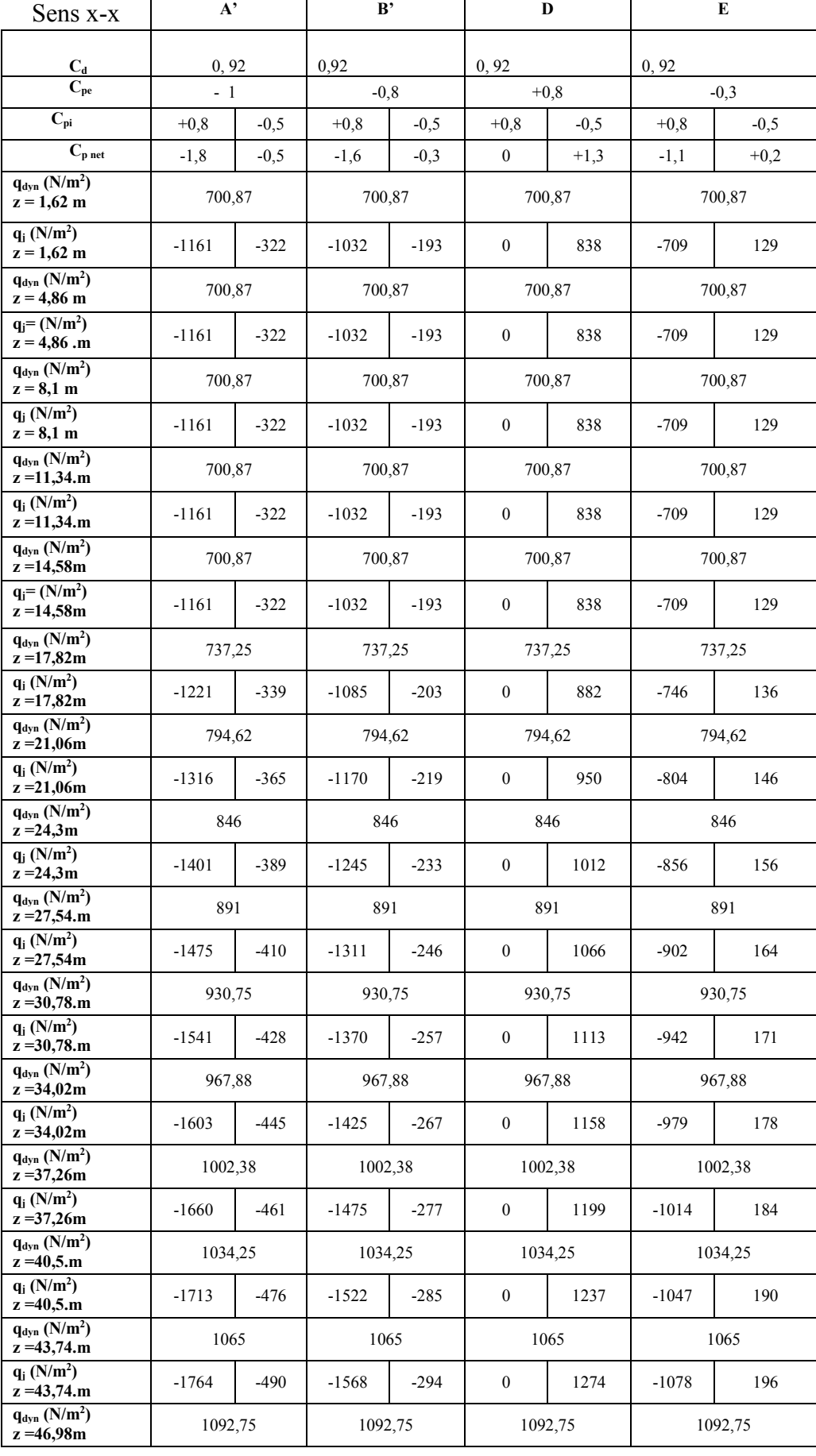

PROMOTION 2017/2018 Page 90

# CHAPITRE IV Etude au vent

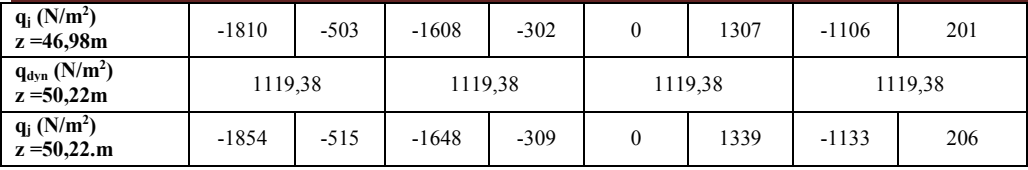

**Toiture :** 

• **Sens**  $x - x$  **:** 

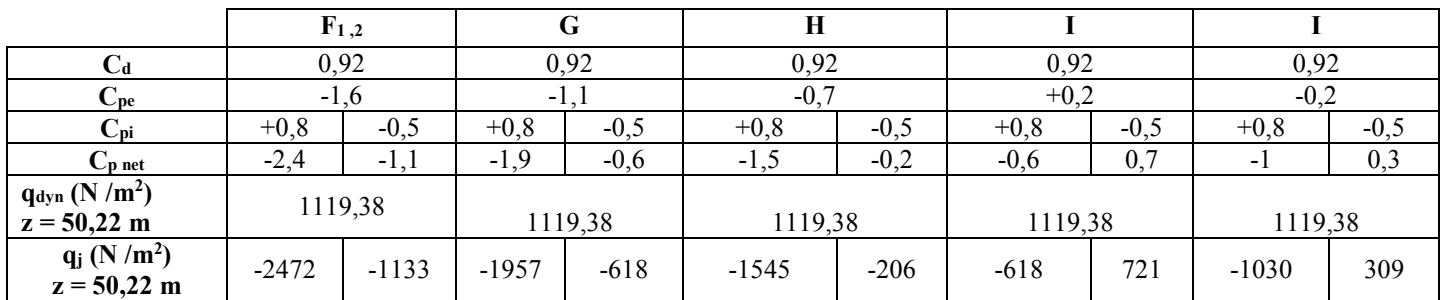

#### Sens  $y - y$ :

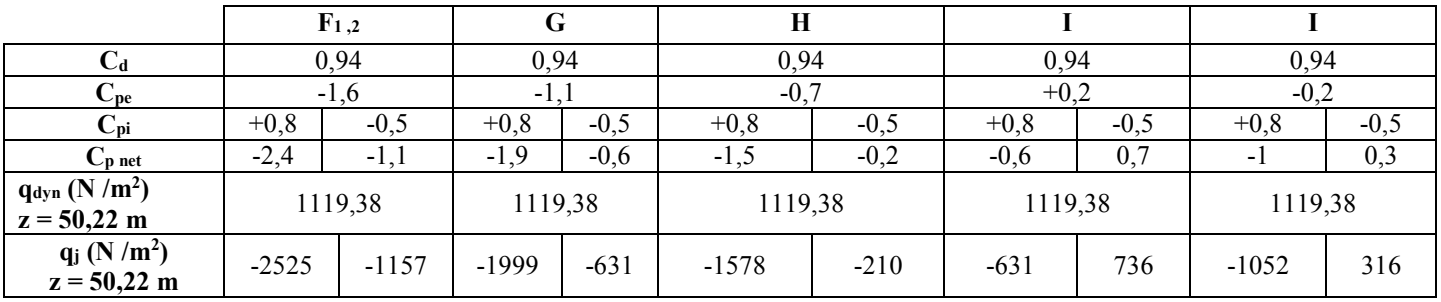

#### • **Calcul des forces des frottements :**

Cette étape, pour but de tenir compte du frottement qui s'exerce sur les parois parallèles à la direction du vent.

Les constructions pour les quelles les fores de frottement doivent être calculées sont celles pour

lesquelles le rapport  $\frac{d}{dt}$  $\frac{d}{b} \ge 3$  et  $\frac{d}{h}$  $\frac{\overline{}}{\overline{h}} \geq 3.$ 

Dans notre structure la condition n'est pas vérifiée.

#### **Force résultante :**

- **Formule générale :**
- **La force résultante :**

La force résultante **R** se décompose en deux (02) forces :

• Une force globale horizontale **Fw**, qui correspond à la résultante des forces horizontales agissant sur les parois verticales de la construction et de l'horizontale des forces appliquées à la toiture.

• Une force de soulèvement **Fu** qui est la composante verticale des forces appliquées à la toiture.

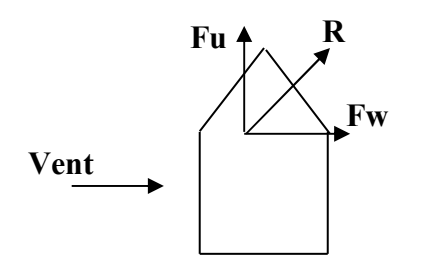

La force résultante **R** est donnée par :  $\mathbf{R} = \sum (\mathbf{q}_i \mathbf{x} \mathbf{S}_i) + \sum \mathbf{F}_{ri}$ . Où:

- *∑* : La somme vectorielle (pour tenir compte du sens des forces).
- $q_j$ : Pression du vent exerce sur l'élément de surface  $j'$ .
- *Sj* : Aire de l'élément de surface *" j "* .
- *Ffrj* Forces de frottement.

Le tableau suivant regroupe les résultats obtenus :

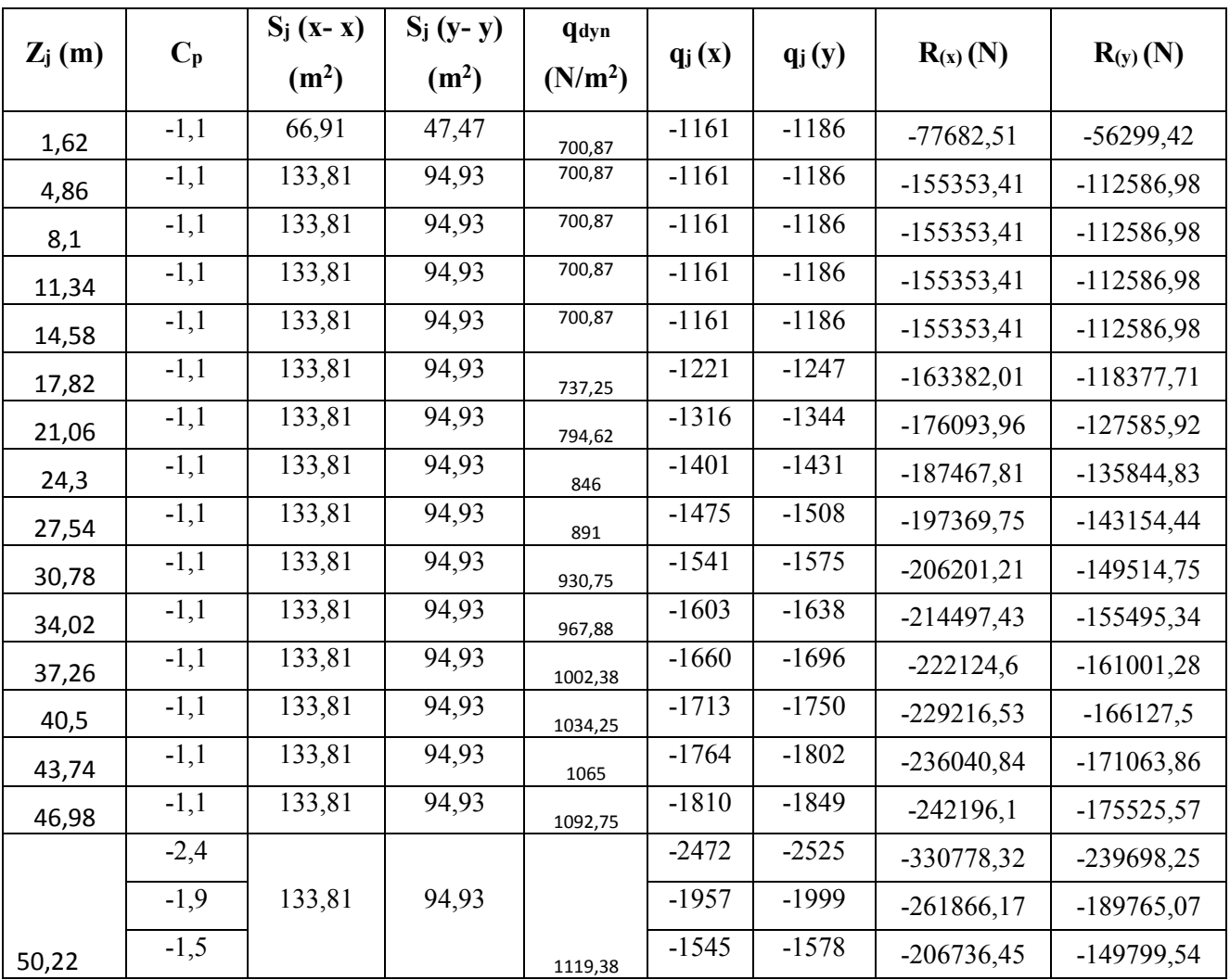

# $R(x) = -3573067,33 \text{ N}$  $R(y) = -2589601,4 N$

*Conclusion :* Les effets engendrés par l'action de vent sur notre bâtiment sont faibles par rapport à ceux engendrés par le séisme. Pour la suite des calculs, on prendra en compte les efforts engendrés par l'effet du séisme.

#### **VI.1. Introduction**

 Après avoir calculé les sollicitations, nous proposons de déterminer les sections d'aciers nécessaires à la résistance et à la stabilité des éléments porteurs de notre ouvrage. Le calcul des sections sera mené selon les règles du calcul de béton armé (CBA 93, BAEL et RPA 99/ Ver2003).

Les règles *CBA 93* « Règles de conception et de calcul des structures en béton armé » ont pour objet de spécifier les principes et les méthodes les plus actuels devant présider et servir à la conception et aux calculs de vérification des structures et ouvrages en béton armé et s'appliquent plus spécialement aux bâtiments courants.

 Les règles de conception sont venues afin de remédier en faisant travailler les matériaux dans le domaine plastique et en adoptant des combinaisons d'action qui tiennent compte d'une part de la variation possible dans le cas défavorable des intensités des actions, d'autre part de la probabilité les quelles les actions entaient leurs valeurs.

 Les règles *RPA 99/Ver2003* « Règles Parasismiques Algériennes » ont pour but de fixer les normes de conception et de calcul des structures en béton armé en zone sismique.

 Les objectifs ainsi visés sont d'assurer une protection acceptable des vies humaines et des constructions vis à vis de l'effet des actions sismiques par une conception et un dimensionnement appropriés.

- Les poutres sont soumises aux moments fléchissant, et des efforts tranchants donc elles sont calculées à la flexion simple.
- Les poteaux sont soumis à des efforts normaux, des efforts tranchants et à des moments fléchissant et seront donc calculés en flexion composée.

#### **VI.2. Ferraillage des poteaux**

 Les poteaux sont des éléments structuraux assurant la transmission des efforts des poutres vers les fondations. Un poteau est soumis à un effort normal « N » et à un moment de flexion « M » dans les deux sens soit dans le sens longitudinal et le sens transversal. Donc les poteaux sont sollicités en flexion composée. Les armatures seront calculées à l'état limité ultime « ELU » sous l'effet des sollicitations les plus défavorables et ce dans les situations suivantes :

**Situation durable et transitoire** 

 **-Béton :** 

$$
\gamma_b = 1.5
$$
  $f_{c28} = 25MPa$   $f_{bu} = \frac{0.85.f_{c28}}{\theta.\gamma_b} = 14.17 Mpa$   
 $\gamma_b = 1.5$   $f_{c28} = 30 MPa$   $f_{bu} = 17 MPa$ 

 $\theta$  = Est en fonction de durée T d'application de combinaison d'action :

$$
\theta = \begin{cases} 1 & T > 24h \\ 0.9 & h < T < 24h \\ 0.85 & T < 1h \end{cases}
$$

 **-Acier :**

 $\gamma_s = 1.15$   $f_e = 400Mpa$   $\sigma_s = 348Mpa$ 

### **Situation accidentelle**

-**Béton** *:*

$$
\gamma_b = 1.15
$$
  $f_{c28} = 25MPa$   $f_{bu} = 14.2MPa$ 

 **-Acier :**

$$
\gamma_s = 1 \qquad f_e = 400Mpa \qquad \qquad \sigma_s = 400MPa
$$

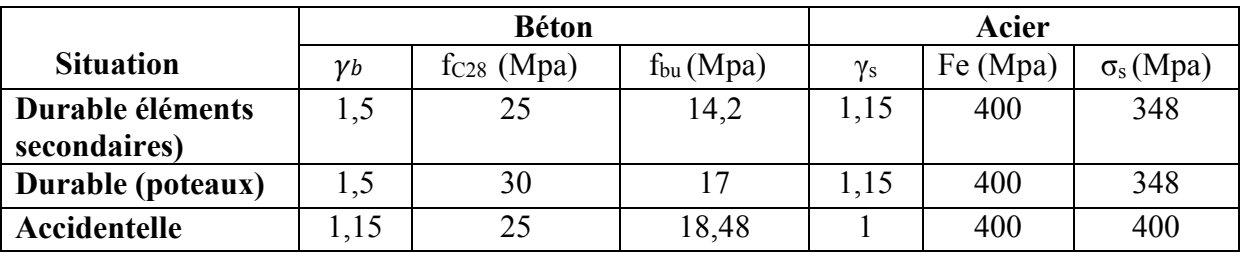

#### **VI.2.1. Combinaison des charges**

En fonction du type de sollicitation, on distingue les différentes combinaisons suivantes :

*Selon BAEL 91* (situation durable)

```
 ELU .……..…….. 1,35G + 1,5Q
```
ELS ..................... G + Q

*Selon RPA 99* : (situation accidentelle).

 $G + Q \pm E$ 

```
0,8G \pm E
```
La section d'acier sera calculée pour différentes combinaisons d'efforts internes

 $N_{\text{max}}$  ; M correspondant

- N<sub>min</sub> ; M correspondant
- M<sub>max</sub> ; N correspondant

#### **VI.2.2. Calcul des armatures**

Le calcul des armatures sera effectuer par zone, elles seront définies comme suite :

- **Zone1 :** Du 1 S-SOL jusqu'au 3 S-SOL
- **Zone2 :** Du 4 S-SOL jusqu'au RDC
- **Eone3 :** Du 1<sup>er</sup> jusqu'au 3<sup>eme</sup> étage.
- **Exame4 :** Du 4<sup>eme</sup> jusqu'au 6<sup>eme</sup> étage.
- **Zone5 :** Du 7eme jusqu'au 9eme étage.
- **≻ Zone6:** Du 10<sup>eme</sup> jusqu'au 11<sup>eme</sup> étage.

 Les sollicitations dans chaque zone sont obtenues par le logiciel **ETABS**, puis elles seront triées par **EXCEL** pour avoir les valeurs les plus grandes ou les plus petites selon le cas voulu.

Les résultats sont résumés dans les tableaux suivants

# **Situation accidentelle**

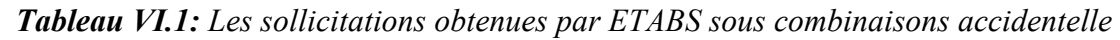

 $\rm G + Q ~\pm E ~ / ~ ~ ~ 0,8G \pm E$ 

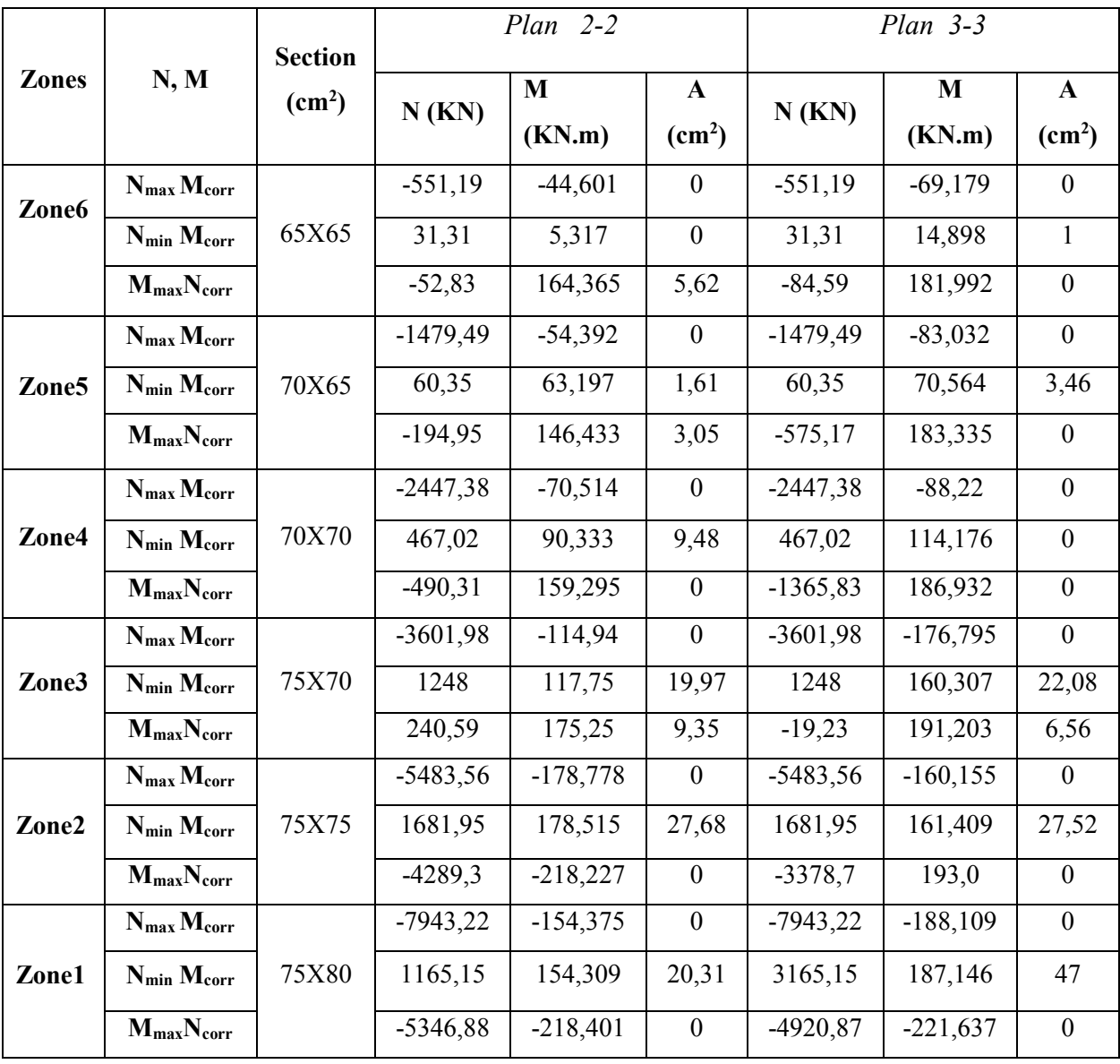

#### **Situation durable**

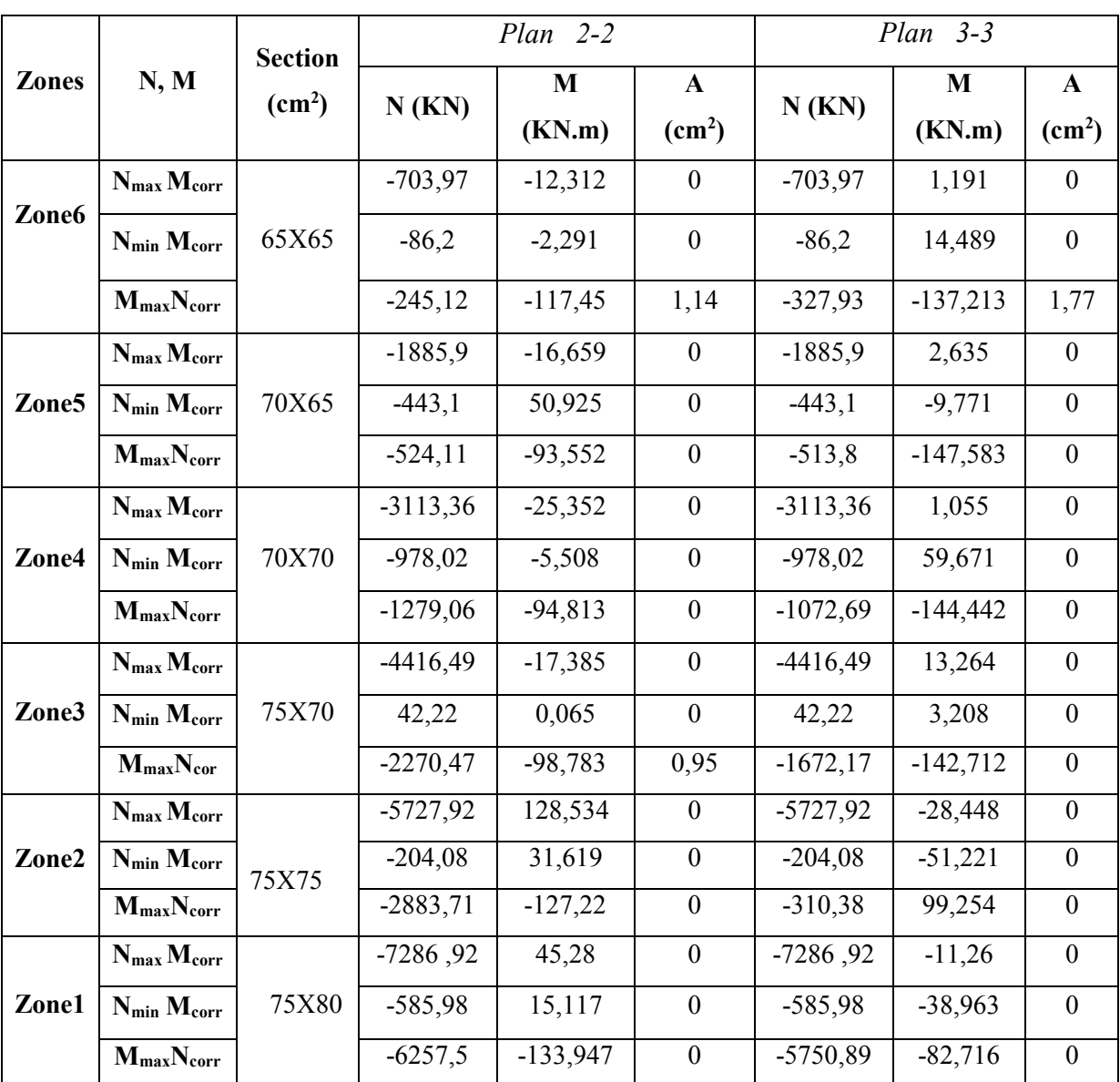

*Tableau VI.2: Les sollicitations obtenues par ETABS sous combinaisons durables* 

ELU  $(1,35G + 1,5Q)$ 

*Tableau VI.3: Les sollicitations obtenues par ETABS sous combinaisons durables* 

ELS (G +Q ) *Plan 2-2* 

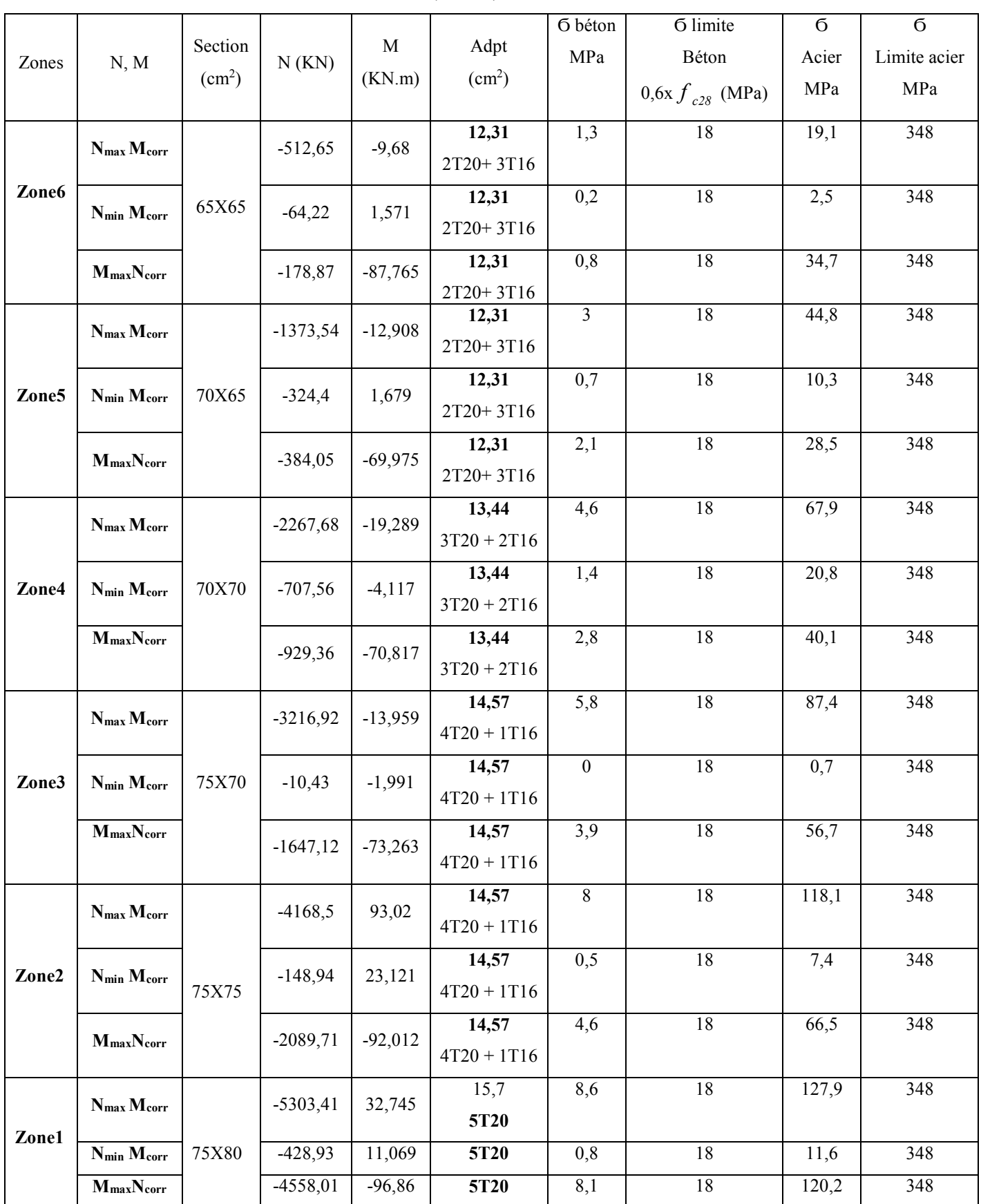

*Tableau VI.4: Les sollicitations obtenues par ETABS sous combinaisons durables* 

ELS (G +Q ) *Plan 3-3* 

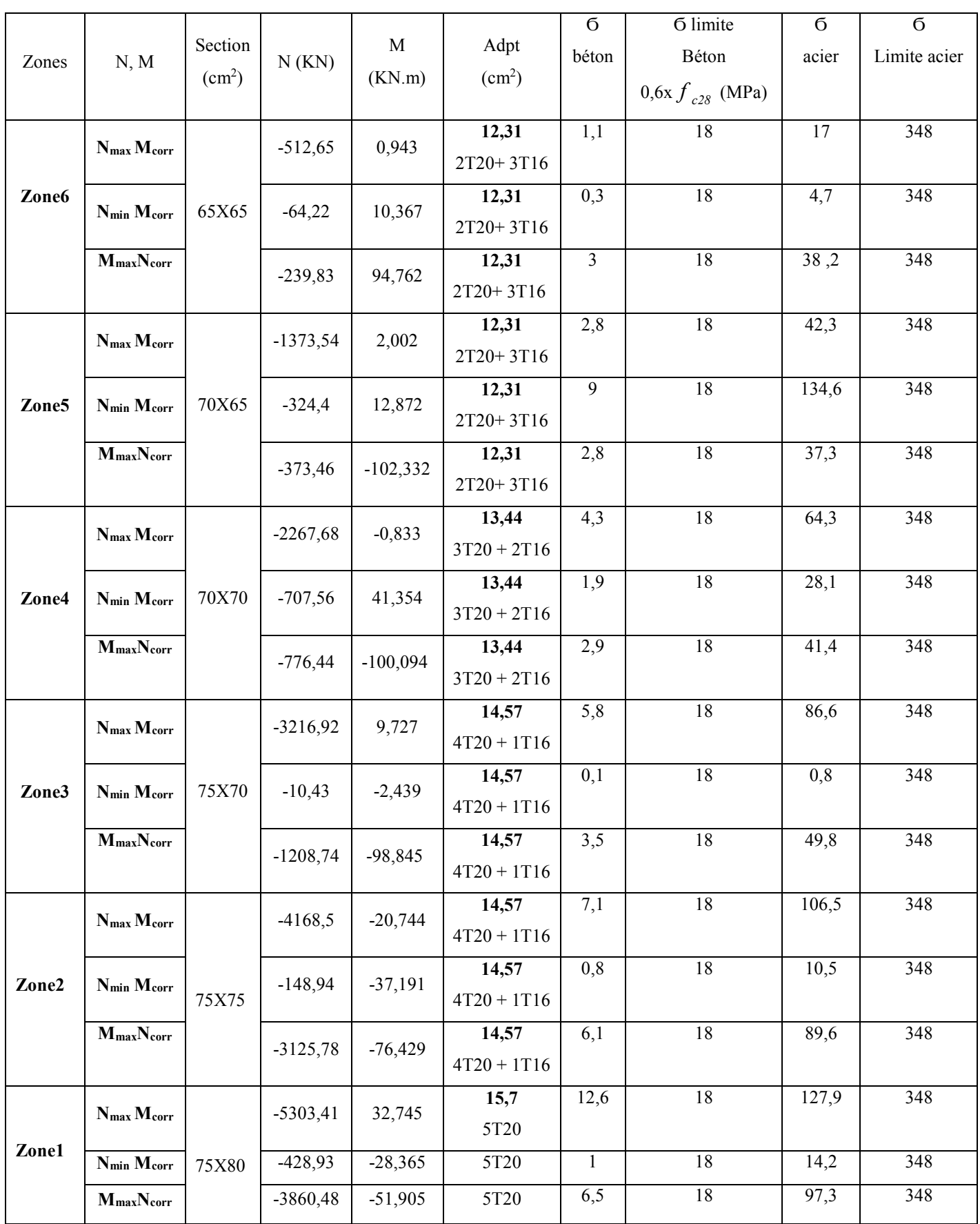

#### **VI.2.3. Calcul des armatures longitudinales**

#### **a) Recommandations du «BAEL99/V2003»**

$$
\begin{cases}\nA_{\min} = \max\left(4cm^2 / ml, \frac{2B}{1000}\right) \\
A_{\max} = \frac{5B}{100}\n\end{cases}
$$

B : section du béton =  $b \times h$ . (b et  $h =$  côtes du poteau, d = 0,9h)

#### **b) Recommandations du RPA 99/version2003**

- Les armatures longitudinales doivent être à haute adhérence, droites et sans crochets.
- Le pourcentage minimal des armatures longitudinales sera de *0.8%* (zone IIa).
- Ferraillage maximum sera de :

3% en zone courante.

6% en zone de recouvrement.

- La longueur minimale de recouvrement est de **40Ф** (zone IIa)
- La distance entre les barres verticales sur une face du poteau ne doit pas dépasser **25cm** (zone IIa).
- Les jonctions par recouvrement doivent être faites si possible à l'extérieur des zones nodales (zones critiques).
- $h' = max(\frac{n_e}{6}, b_1, h_1, 60)$  $h' = max(\frac{h_e}{\epsilon}, b_1, h_1, 60cm)$
- Le diamètre minimum est de 12 mm

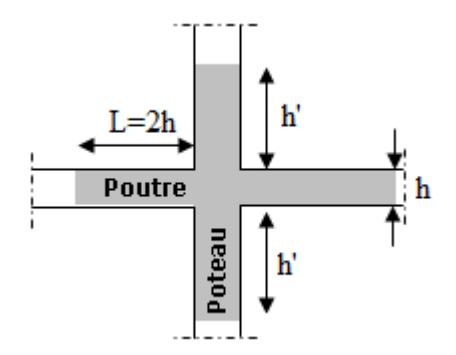

*Figure VI.1: zone nodale* 

#### **Exemple de calcul**

#### **1.Ferraillage longitudinal**

Soient un poteau de (75X80) cm<sup>2</sup>  *(Situation durable)* : plan 3-3

 $C=C'=4cm$ .

L=3,24m.

 $f_{\text{bu}}$ =17Mpa.

 $M_{max} = -82,716$  KN.m

 $N_{corr} = -7286,92$  KN

La position du centre de pression est :

$$
e_0 = \frac{M_u}{N_u} = \frac{82,716}{7286,92} = 0,011m
$$
  

$$
e_A = \left(d - \frac{h}{2}\right) + e_0 = 0,011 + (0,72 - 0,4) = 0,331m
$$

 $e_A$ : distance entre centre de pression et le centre de gravité de la section des armatures.

 *MA = N x e<sup>A</sup>* = 7286,92 x 0,331 = 2411,97 *KN.m*

$$
\mu_{bc} = \frac{0.8h}{d} (1 - \frac{0.4h}{d}) = 0.49
$$

$$
\mu_{bu} = \frac{M_u}{b.d^2.F_{bu}} = \frac{82,716 \times 10^{-3}}{0,75 \times 0,72^{2} \times 17} = 0,013
$$

 $\mu_{ba} < \mu_{bc}$  => Section partiellement comprimée

 Le calcul sera effectué en flexion simple sous l'effet du moment MA puis sera ramené en flexion composée.

 *Calcul des aciers en flexion simple :*

$$
104ulu = 3440\gamma + 49fc28 - 3050
$$
  
\n
$$
\gamma = \frac{M_u}{M_s} = \frac{82,716}{59,9} = 1.38
$$
  
\n
$$
ulu = 0,3167
$$
  
\n
$$
ubu \prec 0,3167 \Rightarrow A' = 0
$$
  
\n
$$
Z_b = d(1 - 0,6ubu) = 0.72(1 - 0.6 \times 0,013) = 0,71m
$$
  
\n
$$
A = \frac{M_u}{Z_b \times \sigma_s}
$$
  
\n
$$
A = \frac{82,716 \times 10^{-3}}{0.71 \times 348} \times 10^4 = 3,35cm^2
$$

 *Calcul des aciers en flexion composée :* 

$$
A_u = A - \frac{N}{\sigma_s} = 3,35 - \frac{7286,92 \text{ x10}}{348} = 0
$$

#### **Conclusion**

$$
A_{adopt\acute{e}} = \max\left(A_{Cal}, A_{CNF} A_{\min(RPA)}\right)
$$

Les résultats du ferraillage longitudinal sont résumés dans le tableau suivant :

| <b>Zones</b>      | Section $(cm2)$ | $A_{min(RPA)}(cm^2)$ | A adoptée $(cm2)$      |
|-------------------|-----------------|----------------------|------------------------|
| Zone1             | 65X65           | 33,8                 | $12T16 + 4T20 = 36.68$ |
| Zone <sub>2</sub> | 70X65           | 36.4                 | $12T16 + 4T20 = 36.68$ |
| Zone3             | 70x70           | 39.2                 | $8T16 + 8T20 = 41.2$   |
| Zone4             | 75X70           | 42                   | $12T20 + 4T16 = 45.72$ |
| Zone <sub>5</sub> | 75X75           | 45                   | $12T20 + 4T16 = 45,72$ |
| Zone <sub>6</sub> | 75x80           | 48                   | $16T20 = 50,24$        |

*Tableau VI.5: Ferraillage longitudinal adopté pour les poteaux*

#### **2. Calcul d'armature transversale**

 Selon RPA les armatures transversales des poteaux sont calculées à l'aide de la formule suivante :

$$
\frac{A_t}{t} = \frac{\rho_a.V_U}{h_1.f_e}
$$

 $V_U$ : est l'effort tranchant de calcul.

 $h_1$ : Hauteur totale de la section brute.

*e f* : Contrainte limite élastique de l'acier d'armature transversale.

 $\rho_a$ : est un coefficient correcteur qui tient compte du mode fragile de la rupture par effort tranchant; il est pris égale:

 $ρ<sub>a</sub> = 2.5$  si l'élancement géométrique  $λ<sub>g</sub> ≥ 5$ 

 $\rho_a$  = 3.75 si l'élancement géométrique  $\lambda_g$  < 5.

*t* : est l'espacement des armatures transversales

La valeur maximale de l'espacement est fixée comme suit :

 $-$  Dans la zone nodale :  $t \leq min(10\phi, 15cm)$  en zone IIa

 $t = 8cm$ 

- Dans la zone courante : *t*′ ≤15φ en zone IIa

 $t' = 10cm$ 

Où φ est le diamètre minimal des armatures longitudinales du poteau.

On adopte un espacement de **8cm** en zone nodale et **12cm** en zone courante.

 La quantité d'armatures transversales minimale exprimée par 1 .*bt*  $\frac{A_t}{A}$  en % est donnée

comme suit :

Si  $\lambda_g \geq 5$  0.3%

$$
\operatorname{Si} \lambda_{\rm g} \geq 3 \qquad \qquad 0.8\%
$$

Si  $3 < \lambda_{\rm g} < 5$  interpoler entre les valeurs limites précédentes

λ*g* : est l'élancement géométrique du poteau est donnée par :

$$
\lambda_g = \left(\frac{L_f}{a} \, ou \, \frac{L_f}{b}\right)
$$
avec "a" et "b", dimensions de la section droite du poteau dans la déformation

considérée, et "Lf" longueur de flambement du poteau.

 Les cadres et les étriers doivent être fermés par des crochets à 135° ayant une longueur droite minimum de 10 φ*<sup>t</sup>*

## *a)* **6eme Zone (S-SOL jusqu'au 3eme S- Sol)** :

*Zone courante:* 

$$
\lambda_g = \frac{L_f}{a} = \frac{0.7 \times 3.24}{0.75} = 3.024 < 5 \quad \text{Donc: } \rho_a = 3.75
$$
\n
$$
A_t = \frac{t \times \rho_a \times v_u}{h_1 \times f_e} = \frac{0.10 \times 3.75 \times 115,17 \times 10}{80 \times 400} = 0.01 \text{ cm}^2
$$

Choix des barres :  $2\phi 12 + 6\phi 10 = 6.97$ cm<sup>2</sup>

 La quantité d'armatures transversales minimale exprimée par  $t.b_1$  $\frac{A_t}{A}$  en % est donnée comme

suit :

$$
\lambda_g = 3,024 \Rightarrow \frac{A_t}{t \times b_1} > 0.79\% \text{ (RPA99/V2003)}
$$
  
3  $\langle \lambda_g = 3,024 \langle 5 \rangle$ : interpoler entre les valeurs limites

$$
\frac{6.97}{80 \times 10} = 0.87\% > 0.79\%
$$
 Vérifiée.

Les cadres doivent être fermés par des crochés à 135° ayant une longueur de 10 $\phi$  t =8cm.

# *Zone nodale:*

$$
\lambda_g = 3,024 < 5 \text{ Donc}: \ \rho_a = 3.75
$$
\n
$$
A_t = \frac{t \times \rho_a \times v_u}{h_1 \times f_e} = \frac{0.08 \times 3.75 \times 115,17 \times 10}{80 \times 400} = 0,01 \, \text{cm}^2
$$

Choix des barres :  $2\phi 12 + 6 \phi 10 = 6.97$ cm<sup>2</sup>

 $3 < \lambda_g$  = 3,024 < 5 : interpoler entre les valeurs limites

$$
\lambda_g = 3,024 \Rightarrow \frac{A_t}{t \times b_1} > 0.79\% \text{ (RPA99/V2003)}
$$

$$
\frac{6.97}{80 \times 8} = 1,09\% > 0.79\% \text{ Vérifiée.}
$$

Les résultats du ferraillage transversal sont résumés dans le tableau suivant :

| poteaux      | Vu     | $\lambda_{\rm g}$ | $\rho_a$ | Zone     | <b>St</b>      | $A_t$              | Choix        | $A_{\text{adop}}$  | $A_t$  | vérification            |
|--------------|--------|-------------------|----------|----------|----------------|--------------------|--------------|--------------------|--------|-------------------------|
|              | (KN)   |                   |          |          | (cm)           | (cm <sup>2</sup> ) |              | (cm <sup>2</sup> ) | b.t    |                         |
|              |        |                   |          |          |                |                    |              |                    | $(\%)$ |                         |
|              |        |                   |          | Nodale   | 8              | 0,01               | 8710         | 6,28               | 1,21   | $> 0.68$ C.V            |
| 65X65        | 122,44 | 3,49              | 3.75     | Courante | 10             | 0,02               | 8710         | 6,28               | 0,97   | $> 0.68$ C.V            |
|              |        |                   |          | Nodale   | 8              | 0,01               | 8710         | 6,28               | 1,21   | $> 0.68$ C.V            |
| 70X65        | 117,03 | 3,49              | 3.75     | Courante | 10             | 0,02               | 8710         | 6,28               | 0,97   | > 0,68C.V               |
|              |        |                   |          | Nodale   | 8              | 0,01               | 8710         | 6,28               | 1,12   | $> 0.74$ C.V            |
| <b>70X70</b> | 117,32 | 3,24              | 3.75     | Courante | 10             | 0,02               | 8710         | 6,28               | 0,89   | $> 0.74$ C.V            |
|              |        |                   |          | Nodale   | $\overline{8}$ | 0,01               | 8710         | 6,28               | 1,05   | $> 0.74 \overline{C.V}$ |
| 75X70        | 115,52 | 3,24              | 3,75     | Courante | 10             | 0,01               | 8710         | 6,28               | 0,84   | $> 0.74$ C.V            |
|              |        |                   |          | Nodale   | 8              | 0,01               | $2T12+$      | 6,97               | 1,16   | $> 0,79$ C.V            |
| 75X75        | 148,11 | 3,024             | 3,75     |          |                |                    | <b>6 710</b> |                    |        |                         |
|              |        |                   |          | Courante | 10             | 0,02               | $2T12+$      | 6,97               | 0,93   | $> 0,79$ C.V            |
|              |        |                   |          |          |                |                    | <b>6 710</b> |                    |        |                         |
|              |        | 3,024             | 3,75     | Nodale   | 8              | 0,01               | $2T12+$      | 6,97               | 1,09   | $> 0,79$ C.V            |
| <b>75X80</b> | 115,17 |                   |          |          |                |                    | <b>6 710</b> |                    |        |                         |
|              |        |                   |          | Courante | 10             | 0,01               | $2T12+$      | 6,97               | 0,87   | $> 0,79$ C.V            |
|              |        |                   |          |          |                |                    | <b>6 710</b> |                    |        |                         |

 *Tableau VI.6: ferraillage transversal*

# **VI.2.4. Vérifications diverses**

# **VI.2.4.1. Sollicitations tangentes**

La contrainte de cisaillement conventionnelle de calcul dans le béton  $\tau_{bu}$  sous combinaison sismique doit être inférieure ou égale à la valeur limite suivante :

$$
\tau_{bu} \leq \overline{\tau} = \rho_d . f_{c28}
$$

Avec :

$$
\rho_d = \begin{cases}\n0.075 \dots \dots \dots si \lambda_g \ge 5 \\
0.04 \dots \dots \dots \dots dans le cas contraire\n\end{cases}
$$
\n
$$
\tau = \frac{V_u}{b \Box d}
$$

## **V.2.4.2. Vérification des contraintes**

 La fissuration est peu nuisible dans les sections des poteaux, donc la seule vérification à faire est la contrainte de compression du béton, cela pour le cas de sollicitations les plus défavorables.

 $\sigma_{bc} \leq \sigma_{bc} = 0.6 f_{c28} = 18 \text{ MPa}.$ 

Contrainte maximal dans le béton comprimé ( $\sigma_{bc} = k.y$ )

$$
k = \frac{M_{ser}}{I} \text{ avec : } I = \frac{by^3}{3} + 15 \left[ A_s (d-y)^2 + A^2 (y-d')^2 \right]
$$

$$
y = \frac{15(A_s + A')^2}{b} \times \left[ \sqrt{1 + \frac{b(d.A_s + d'A')^2}{7.5(A_s + A')^2}} - 1 \right]
$$

Le tableau suivant récapitule les résultats trouvés :

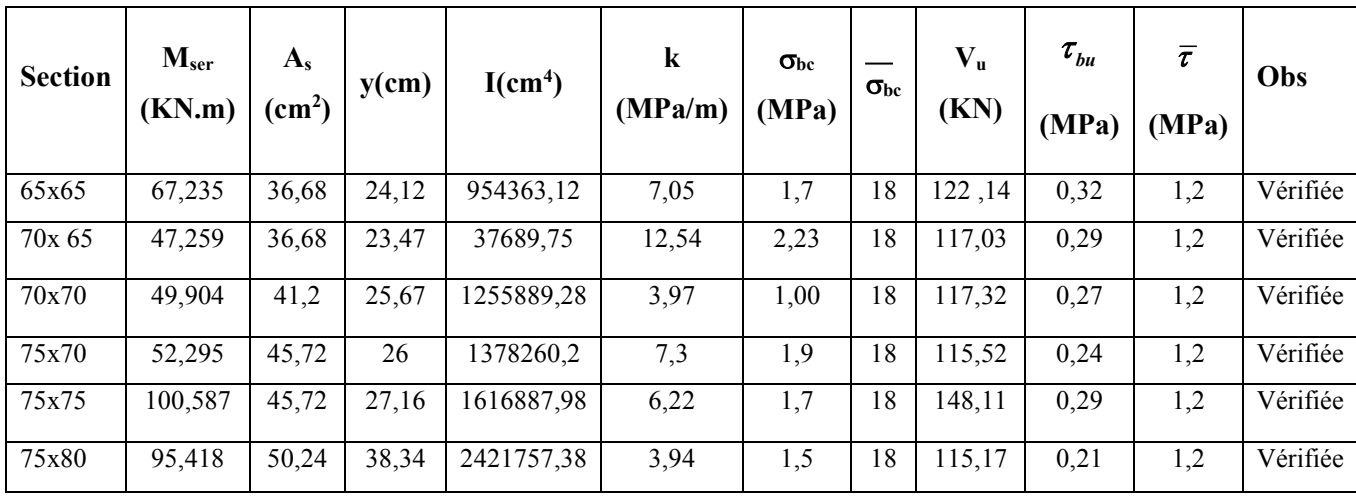

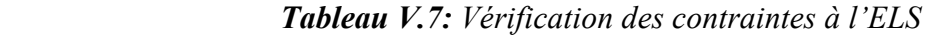

*Schémas de ferraillage* 

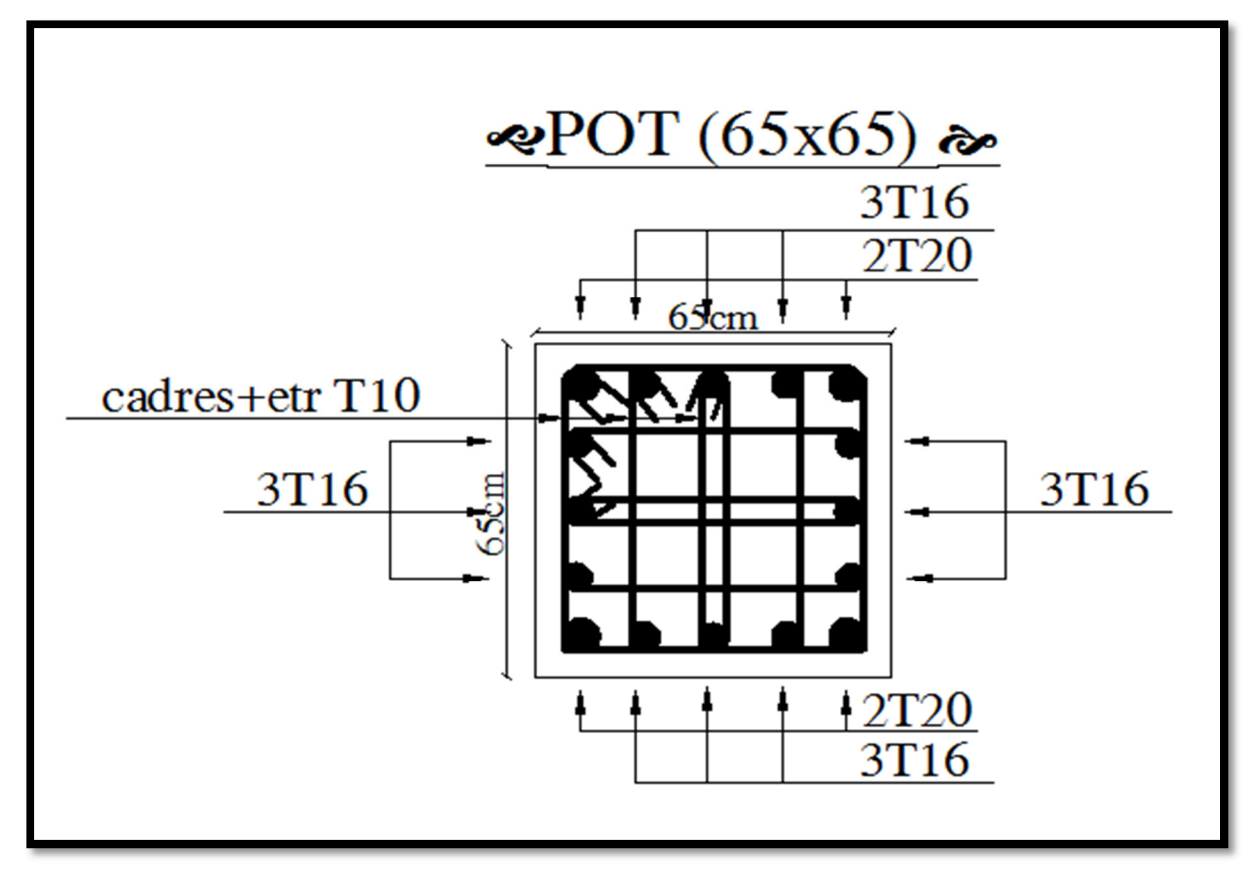

*Figure VI.2: ferraillages du poteau* 

#### **VI. 3. Ferraillage des poutres :**

Les poutres sont des éléments structuraux qui transmettent les efforts du plancher vers les poteaux. Elles sont sollicitées par un moment fléchissant et un effort tranchant. Leur ferraillage donc sera déterminé en flexion simple à l'état limite ultime (ELU), puis vérifiées à l'état limite de service (ELS), suivant les recommandations du **RPA 99/version 2003**.

Les poutres seront étudiées en tenant compte des efforts donnés par l'**ETABS**, qui résultent des combinaisons les plus défavorables, présenté par le **RPA** et le **BAEL 91** :

#### **Les combinaisons de calcul :**

- $1,35 \text{ G} + 1,5 \text{ Q}$  selon CBA93
- $G + Q \pm E$  selon RPA99
- $\bullet$  0,8 G  $\pm$ E selon RPA99

La combinaison  $(1,35G + 1,5Q)$  nous permet de déterminer le moment maximum en travée.

La combinaison  $(G + Q \pm E)$  donne le moment négatif maximum en valeur absolue, sur les appuis et permettra de déterminer le ferraillage supérieur au niveau des appuis. La combinaison  $(0.8 \text{ G} \pm \text{E})$  nous permettra de déterminer le moment négatif ou positif minimum en valeur absolue sur les appuis et permettra dans le cas oùM > 0 de déterminer le ferraillage au niveau des appuis.

# **VI.3.1.Recommandation du RPA 99(V2003) :**

# **Armatures longitudinales :**

- Le pourcentage total minimum des aciers longitudinaux sur toute la longueur de la poutre est de 0,5% en toute section.
- Le pourcentage totale maximum des aciers longitudinaux est de :
- 4% en Zone courante.
- 6% en Zone de recouvrement.
- La longueur minimale de recouvrement est de :
- $\bullet$  40 $\varphi$  : En zone I et IIa.
- 50φ : En zone IIb et III.
- L'ancrage des armatures longitudinales supérieures et inférieures dans les poteaux de rive et d'angle doit être effectué avec des crochets à 90°.
- Les poutres supportant de faibles charges verticales et sollicitées principalement par les forces latérales sismiques doivent avoir des armatures symétriques avec une section en travée au moins égale à la moitié de la section sur appuis.

#### **Armatures transversales :**

- $\div$  La quantité des armatures transversales minimales est de : A<sub>t</sub> = 0,003.S.b
- L'espacement maximum entre les armatures transversales est déterminé comme suit :
- Dans la zone nodale et en travée, si les armatures comprimées sont nécessaires : minimum est de (h/4, 12ф) ;
- $\cdot \cdot$  En dehors de la zone nodale : s ≤ h/2.
- $\triangleleft$  La valeur du diamètre φ<sub>l</sub> des armatures longitudinales à prendre est le plus petit diamètre utilisé.
- Les premières armatures transversales doivent être disposées à 5 cm au plus du nu de l'appui ou de l'encastrement.

#### **Les types des poutres :**

#### Poutres principales **Poutres secondaires :**

- $-$  Poutres (35x50) : PP1.  $-$  Poutres (35x40) : PS1.
- 
- 
- Poutres  $(35x40)$ : PP2. Poutres  $(35x35)$ : PS2.

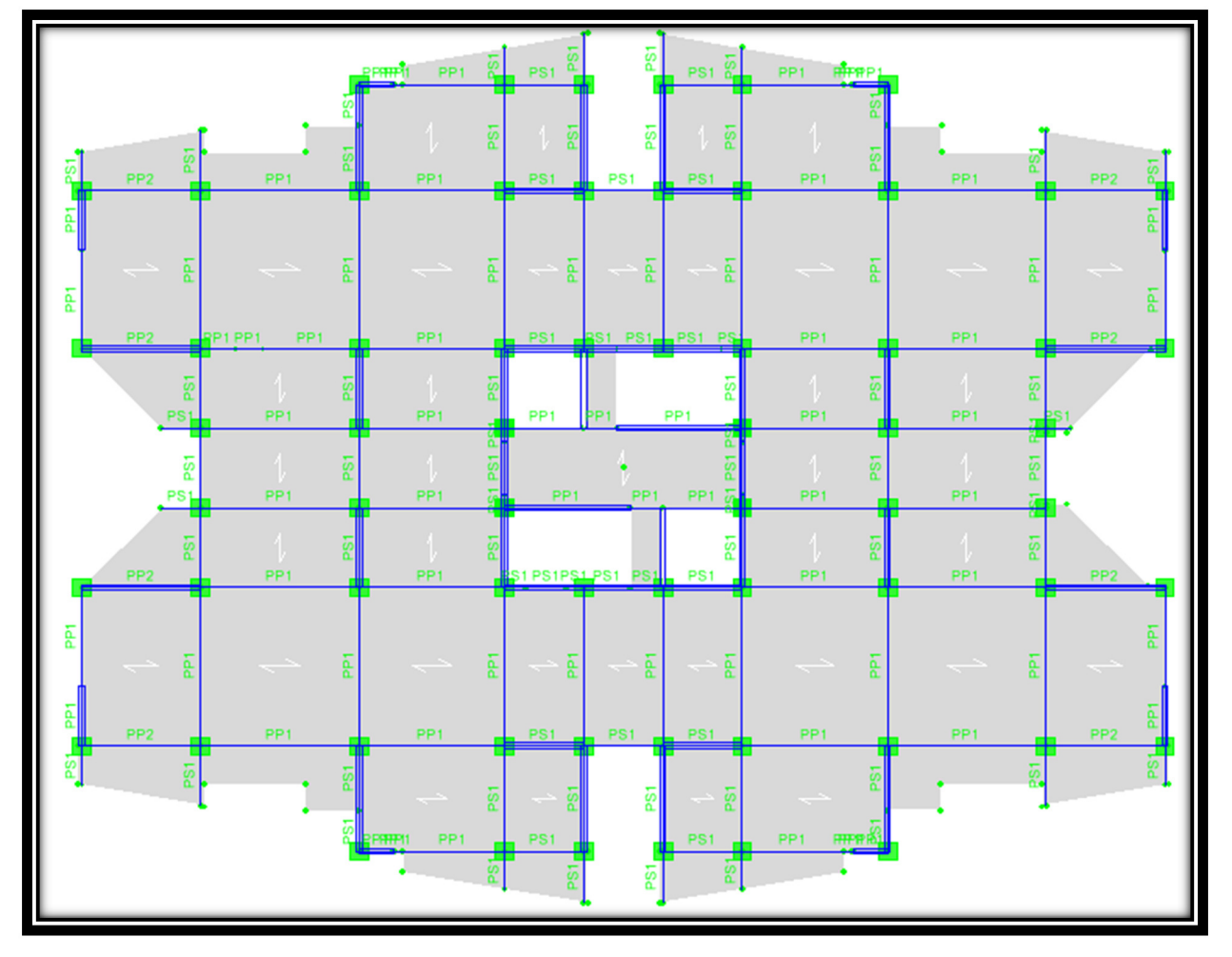

*Figure VI. 3 : emplacement des poutres* 

#### **Calcul des armatures longitudinales :**

Elles sont calculées en travées puis aux appuis sous les sollicitations les plus défavorables.

$$
\mu = \frac{M_{\rm u}}{\text{bd}^2 f_{\rm bu}}
$$

 $c$  :  $f_{\text{bu}} =$  $0.85 f_{c28}$  $\gamma_{\mathbf{b}}$  $= 14,2MPa$  et γ<sub>b</sub> = 1,5

 $\mu \le \mu_1 = 0.392$   $\longrightarrow$  Ha section est admet avec des armatures tendus A<sub>s</sub> = 0; la section d'acier nécessaire sera donnée par la formule :

$$
A_s \! = \! \frac{B_u \; b \; d \; \sigma_{bc}}{\sigma_s} \qquad \qquad \mu \! - \! \xrightarrow{\text{tableau}} \! \beta
$$

Si  $\mu \ge \mu_{\ell} = 0.392 \rightarrow \text{la section est admet avec des armatures tendus et comprimées ; les }$ sections sont données par ces formules:

$$
A_s = \frac{B_u' b d \sigma_{bc}}{\sigma_s} \qquad \mu \xrightarrow{\text{tableau}} \beta
$$
  

$$
A_s = \frac{B_u b d \sigma_{bc}}{\sigma_s}
$$

#### **VI.3.2 Exemple de calcul :**

On va prendre comme exemple de calcul les poutres PP2 (35x40) du S/Sol jusqu'au dernier étage.

#### **Calcul des armatures longitudinales :**

#### **a ) Ferraillage en travée :**

$$
\theta = 1
$$
;  $\gamma_b = 1,5$ ;  $\gamma_s = 1,15$   
\n $f_{bu} = \frac{0.85 \times f_{c28}}{\theta \times \gamma_b} = 14,2MPa$   $\sigma_s = \frac{f_e}{\gamma_s} = 348MPa$   
\n $M_{u \text{ max}} = 42,74 \text{ KN.m}$   
\n $B = 35 \text{ cm}$ ,  $c = 3 \text{ cm}$  et  $d = 36 \text{ cm}$   
\n $\mu = \frac{M_u}{b d^2 \sigma_{bc}}$   
\n $\mu = \frac{42,74 \times 10^6}{(350) \times (360)^2 \times 14,2} = 0,066 \longrightarrow \mu = 0,066 < \mu_l = 0,391 \text{ la section admet avec des armatures tendus : As } = 0$   
\n $\mu = 0,032 \longrightarrow \beta_u = 0,033$   
\n $A_s = \frac{\beta_u b d \sigma_{bc}}{\sigma_s}$   
\n $A_s = \frac{0,00690x 35x 36x 14,2}{348} = 3,55 \text{ cm}^2 \longrightarrow A_s = 3,55 \text{ cm}^2$ 

Promotion 2017/2018 Page 134

#### **b ) Ferraillage au niveau des appuis :**

#### **i .Armatures supérieures :**

$$
Mu max = 98,93KN.m
$$
\n
$$
\mu = \frac{M_u}{b d^2 \sigma_{bc}}
$$
\n
$$
\mu = \frac{98,93x 10^6}{(350)x(360)^2x14,2} = 0,154 \longrightarrow \mu = 0,154 < \mu = 0,391
$$
 la section admet avec des armatures tendus : As' = 0\n
$$
\mu = 0,154 \longrightarrow \beta_u = 0,1688
$$
\n
$$
A_s = \frac{\beta_u b d \sigma_{bc}}{\sigma_s}
$$
\n
$$
A_s = \frac{0,1688x 35x 36x 14,2}{348} = 8,68 \text{ cm}^2 \longrightarrow A_s = 8,68 \text{ cm}^2
$$
\n
$$
\text{ii. Armatures inférieures :}
$$
\n
$$
Mu max = 37,77 KN.m
$$
\n
$$
\mu = \frac{M_u}{b d^2 \sigma_{bc}}
$$
\n
$$
\mu = \frac{37,77 x 10^6}{(350)x(360)^2x14,2} = 0,058 \longrightarrow \mu = 0,058 < \mu = 0,391
$$
 la section admet avec des armatures tendus : As' = 0\n
$$
\mu = 0,058 \longrightarrow \beta_u = 0,0604
$$
\n
$$
A_s = \frac{\beta_u b d \sigma_{bc}}{\sigma_s}
$$
\n
$$
A_s = \frac{0,0604x 35x 36x 14,2}{348} = 3,11 \text{ cm}^2 \longrightarrow A_s = 3,11 \text{ cm}^2
$$

## **c ) Condition de non fragilité (BAEL91) :**

$$
A_{\min} = \frac{0.23 \text{ bd } f_{28}}{f_e} = 1.52 \text{ cm}^2
$$

#### **d ) Pourcentage exigé par RPA99 / v 2003 :**

As RPA min =  $0.005 \times 35 \times 40 = 7$  cm<sup>2</sup> ... Section min  $A<sub>s RPA max</sub> = 0.04 \times 35 \times 40 = 56$  cm<sup>2</sup> (Zone courante)  $A<sub>s RPA max</sub> = 0.06 \times 35 \times 40 = 84$  cm<sup>2</sup> (Zone de recouvrement)

# **e ) Longueur de recouvrement :**

La longueur minimale de recouvrement est de :  $L_r = 40\Phi$ 

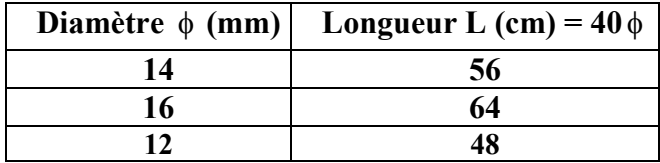

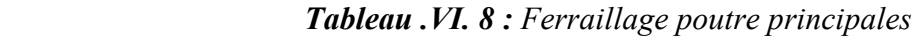

|                            | Poutre                     |               | M<br>(KN.m) |                  |                  | As'<br>$\text{(cm}^2\text{)}$ | A <sub>min</sub><br><b>RPA</b><br>$\text{(cm}^2\text{)}$ | <b>ACNF</b><br>$\text{(cm}^2\text{)}$ | Aadop<br>$\text{(cm}^2)$ | <b>Choix des</b><br><b>barres</b> |  |  |
|----------------------------|----------------------------|---------------|-------------|------------------|------------------|-------------------------------|----------------------------------------------------------|---------------------------------------|--------------------------|-----------------------------------|--|--|
|                            | PP <sub>1</sub><br>(35x50) | Sur<br>appuis | Sup         | $-229,17$        | 16,86            | $\boldsymbol{0}$              | 8,75                                                     | 1,9                                   | 18,34                    | $2x3T16 + 2T20$                   |  |  |
|                            |                            |               | Inf         | $\boldsymbol{0}$ | $\boldsymbol{0}$ | $\boldsymbol{0}$              | 8,75                                                     | 1,9                                   | 6,03                     | 3T16                              |  |  |
| jusqu'au dernier<br>niveau |                            | En travée     |             | 120              | 8,29             | $\boldsymbol{0}$              | 8,75                                                     | 1,9                                   | 8,30                     | $3T16 + 2T12$                     |  |  |
|                            | PP <sub>2</sub><br>(35x40) | Sur<br>appuis | <b>Sup</b>  | $-98,93$         | 8,68             | $\boldsymbol{0}$              | 7                                                        | 1,52                                  | 10,65                    | $3T14 + 3T16$                     |  |  |
| <b>NSOL</b>                |                            |               | Inf         | 37,77            | 3,11             | $\boldsymbol{0}$              | 7                                                        | 1,52                                  | 4,62                     | 3T14                              |  |  |
|                            | En travée<br>42,74         |               |             | 3,55             | $\theta$         | 7                             | 1,52                                                     | 4,62                                  | 3T14                     |                                   |  |  |

*Tableau .VI. 9 : Ferraillage poutre secondaire*

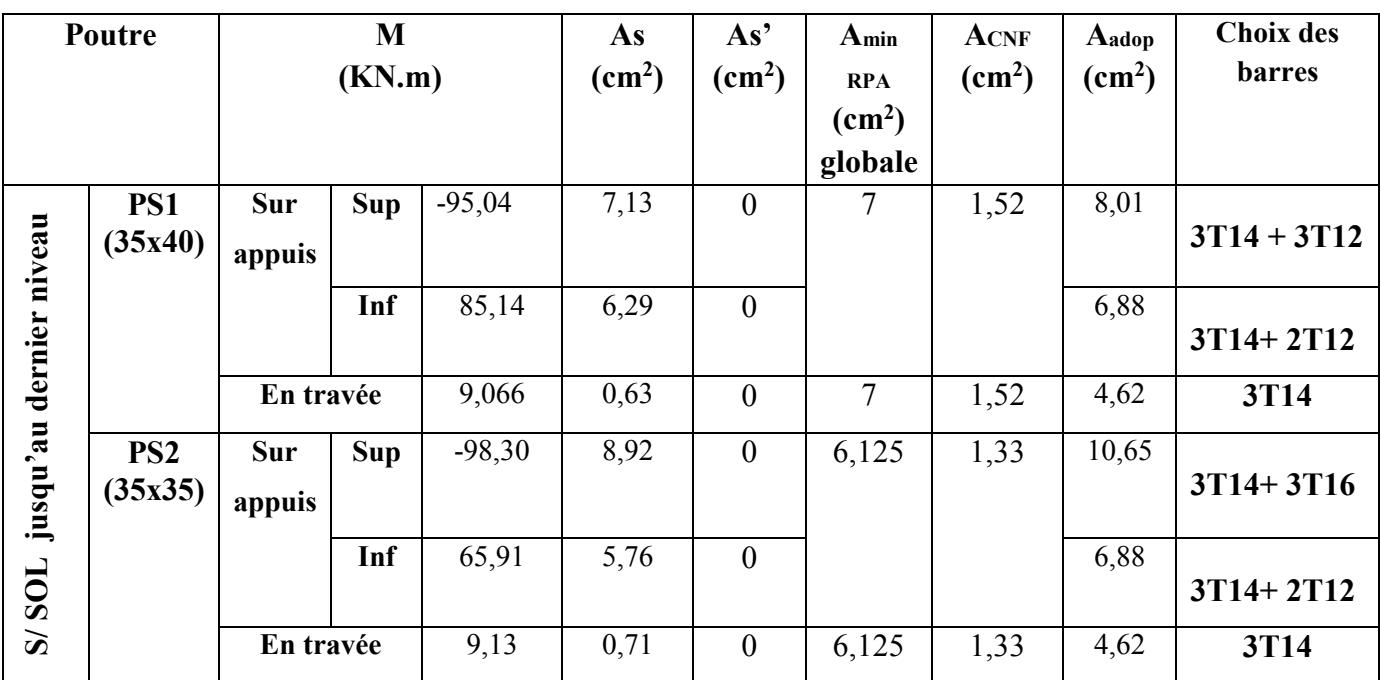

#### **VI.3.3.Calcul des armatures transversales :**

Le ferraillage transversal se fait avec l'effort tranchant qui provoque des contraintes de traction et compression dans le béton, ces armatures transversales reprennent les efforts de traction.

#### **a. Selon le BAEL91 :**

La section minimale A<sub>t</sub> doit vérifier : 
$$
A_t \ge \frac{0.4b \times S_t}{f_e}
$$

**b** : largeur de la poutre ;

**St** : l'espacement des armatures transversales

 $S_t \leq min(0.9d; 40cm)$ ;

On adopte les espacements suivants : ……… ……………..**St = 15cm** ;

Donc : A<sub>t</sub> ≥ 0,4 x 35 x 15/ 400  $\longrightarrow$  A<sub>t</sub> ≥ 0,53 cm<sup>2</sup>

Diamètre des armatures d'âme :

$$
\phi_t \leq Min\bigg\{\frac{h}{35}; \frac{b_0}{10}; \phi_{l_{\min}}\bigg\} = 11,4 \text{ mm}
$$

On adopte :  $\phi_t = 8mm$ . (cadre + étrier) soit : A<sub>t</sub> = 2,01 cm<sup>2</sup>.

#### **b. Selon le RPA99/version 2003** :

La section minimale  $A_t$  doit vérifier :  $A_t = 0.003$ . S<sub>t</sub> b

L'espacement maximal :

- En zone nodale :  $S_t \le \min(h/4; 12 \Phi_L) = 10 \text{ cm}$ ;
- En zone courante :  $S_t \le h/2$ ;  $S_t = 15$ cm

On adopte les espacements suivants :

- $\text{En zone} \text{ nodale}: \dots \dots \dots \dots \dots \dots \dots \dots \dots \dots \text{St} = 10 \text{ cm}$
- $\text{En zone courante}:$  ………………………………………………… **S<sub>t</sub>** = 15 cm

On aura alors :

$$
A_t = 0.003 \times S_t \times b = 1.05 \text{ cm}^2 > 0.53 \text{ cm}^2
$$

Le choix des barres est le suivant : 4Φ8 :………………….. **At = 2,01cm<sup>2</sup>**

S (adopté) = Min S .S <sup>t</sup> { tB.A.E.L tR.P.A}………………………..….**St = 15 cm**

On aura un cadre et un étrier de diamètre «Φ8 ».

#### **Contrainte de compression dans le béton :**

On doit vérifier  $\sigma_{bc} \le \overline{\sigma_{bc}} = 0,6$ .f<sub>c28</sub> = 15 Mpa  $\sigma_{bc} = \frac{M_{ser}}{I}$  $\overline{I}$ y

Calcul de la position de l'axe neutre :

$$
\frac{b.y^2}{2} + n (As + As') y - n (As'.d' + As d) = 0 \quad ; \quad As' = 0 \quad \longrightarrow \quad \frac{b.y^2}{2} - 15.As (d - y) = 0.
$$

- Calcul du moment d'inertie :

$$
I = \frac{b \cdot y^3}{3} + 15[As'(y - d')^2 + As(d - y)^2] \quad ; \quad As' = 0 \quad \longrightarrow \quad I = \frac{b \cdot y^3}{3} + 15. As(d - y)^2
$$

Où : As : section d'armatures tendues.

As' : section d'armatures comprimées.

n : 15 coefficients d'équivalence.

Les résultats de cette vérification sont résumés dans le tableau suivant :

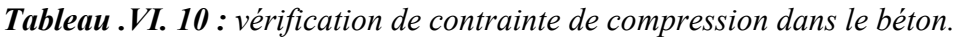

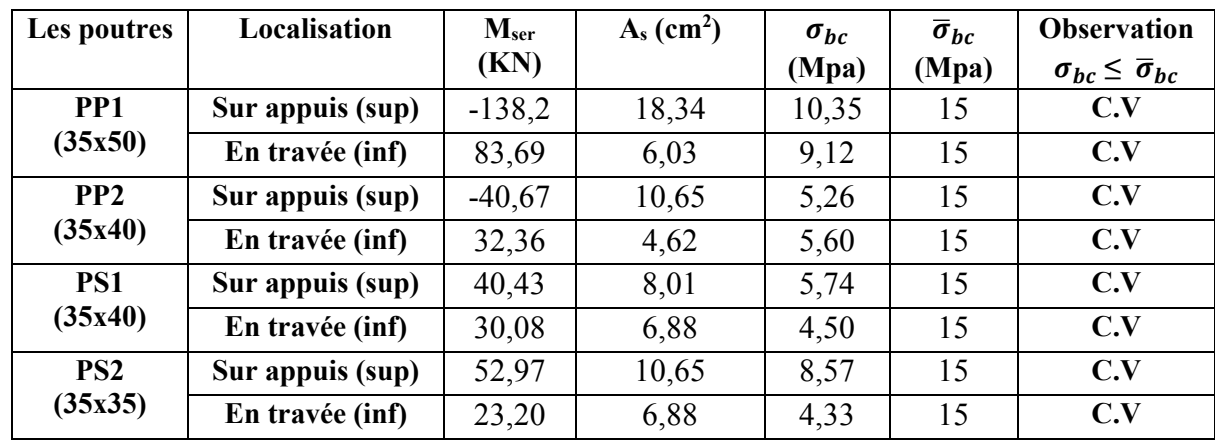

# **VI.3.4. Vérification de cisaillement du béton :**

• La contrainte tangente conventionnelle : 
$$
\tau_u = \frac{V_u}{b \, d} \le \overline{\tau_u}
$$

• La contrainte tangente admissible :

$$
\tau = \tau_u \le \overline{\tau_u} = \min \left\{ \frac{0.2 \text{ F}_{c28}}{\gamma_b} \right\}; 5 \text{Mpa} = 3{,}33 \text{Mpa} \text{ (fissuration peu préjudiciable)}.
$$

| Les poutres     | Section $(cm2)$ | $V_u(KN)$ | $\tau$ u(MPA) | $\overline{\tau_u}(\text{MPA})$ | observation |
|-----------------|-----------------|-----------|---------------|---------------------------------|-------------|
| PP <sub>1</sub> | $35 \times 50$  | 217,99    | 1,38          | 3,33                            | Cv          |
| PP <sub>2</sub> | $35 \times 40$  | 79,47     | 0,63          | 3,33                            | Cv          |
| PS <sub>1</sub> | 35 x 40         | 50,95     | 0,40          | 3,33                            | Cv          |
| PS <sub>2</sub> | $35 \times 35$  | 72,92     | 0,66          | 3,33                            | Cv          |

*Tableau VI.11: vérification de cisaillement du béton.* 

# **Influence de l'effort tranchant (BAEL91 art 7-6-3) :**

**Vérification de la compression du béton :** 

$$
V_{u} \le 0.4ab \frac{f_{c28}}{\gamma_b} = v \quad \text{avec} \quad a=0.9d
$$

**Vérification de l'adhérence :** 

$$
\tau_{se} = \frac{V_u}{0.9d\Sigma U_i} \le \overline{\tau}_{su} = \psi_{se} \text{ F}_{t28}.
$$

 $\Psi_{\rm se}$ : Coefficient de scellement = 1,5 (acier de haute adhérence).

 $F_{t28} = 2,1$  Mpa

 $\overline{\tau_{se}}$  = 0,15 x 2,1 = 3,15 Mpa  $\longrightarrow$   $\overline{\tau_{se}}$  = 3,15 Mpa.

 $\Sigma$  u<sub>i</sub> : la somme des périmètres utiles des barres.

 $\Sigma$  u<sub>i</sub> = n  $\pi$  Ø nombre de barres.  $\tau_{se}$  (Mpa)

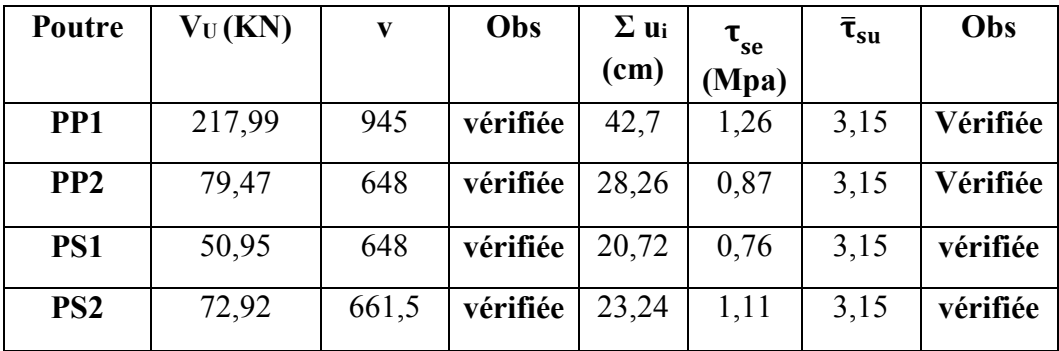

**Schéma de ferraillage :** 

**Poutre principale :** 

**Type PP1 :** 

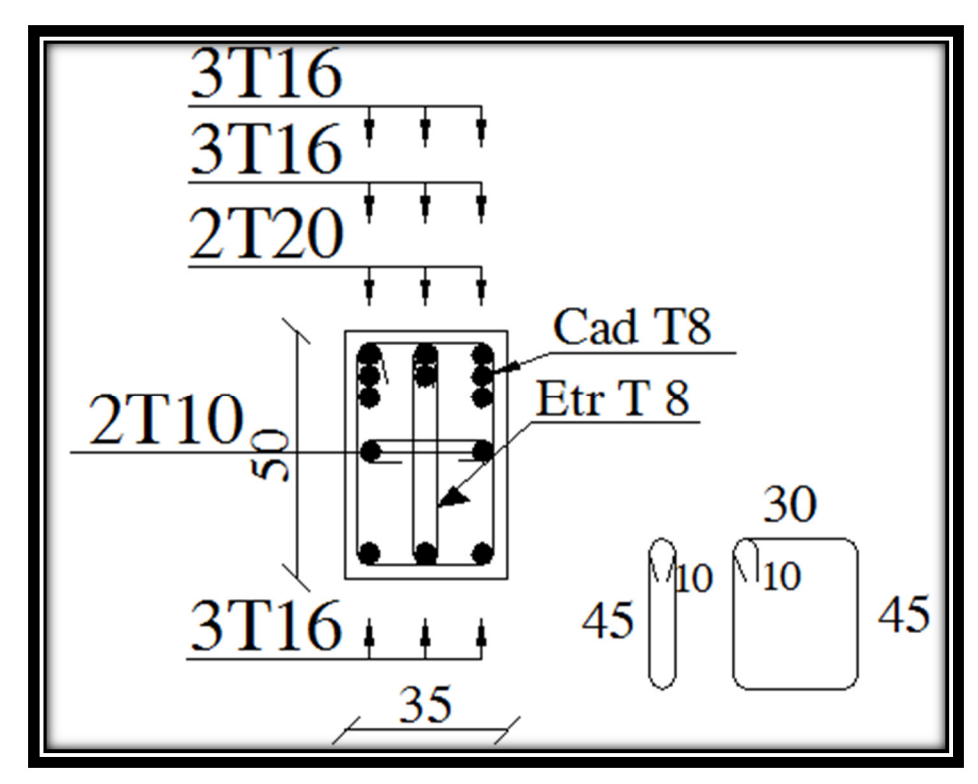

**Type PP2 :** 

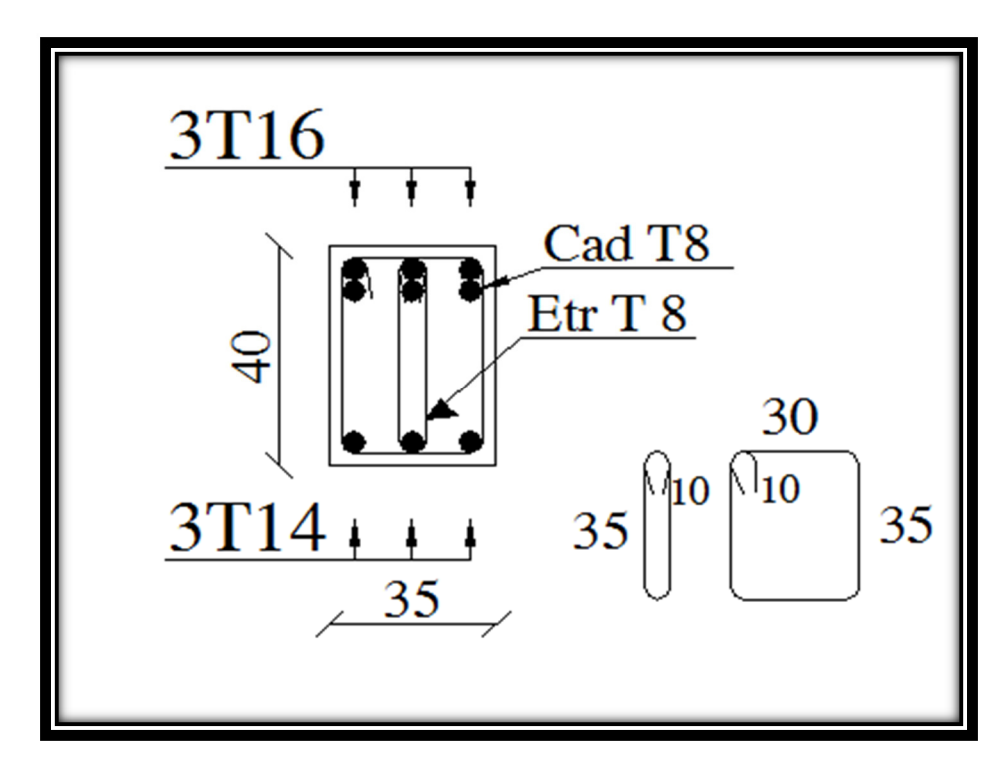

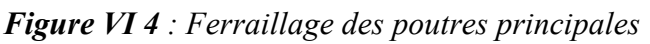

**Poutre secondaire :** 

**Type PS1 :** 

**Type PS2 :** 

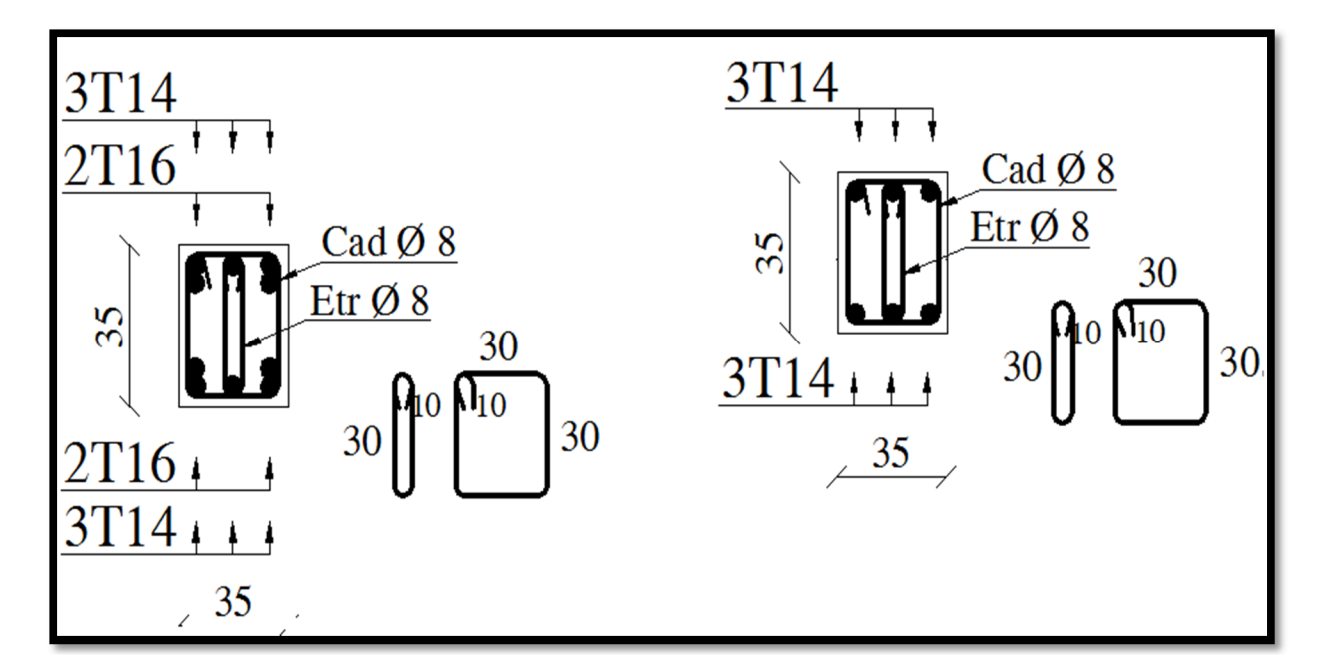

 *Figure VI 5 : Ferraillage des poutres secondaires* 

#### **VI. 4. Ferraillage des voiles :**

#### **VI. 4.1. Introduction :**

Dans une structure, les voiles de contreventement, outre leurs rôles porteurs vis-à-vis des charges verticales, sont particulièrement efficaces pour assurer la résistance aux forces horizontales grâces à leurs rigidités importantes dans ce plan.

Les sollicitations engendrées dans les voiles sont :

- $\checkmark$  Moments fléchissant et efforts tranchants provoqués par l'action sismique.
- $\checkmark$  Effort normal du à la combinaison des charges permanentes, d'exploitation et des charges sismiques.

Ainsi les voiles seront calculées en flexion composée et au cisaillement, ce qui nécessitera la disposition du ferraillage suivante :

- $\checkmark$  Sur le plan vertical (aciers verticaux).
- $\checkmark$  Sur le plan horizontal (aciers horizontaux).

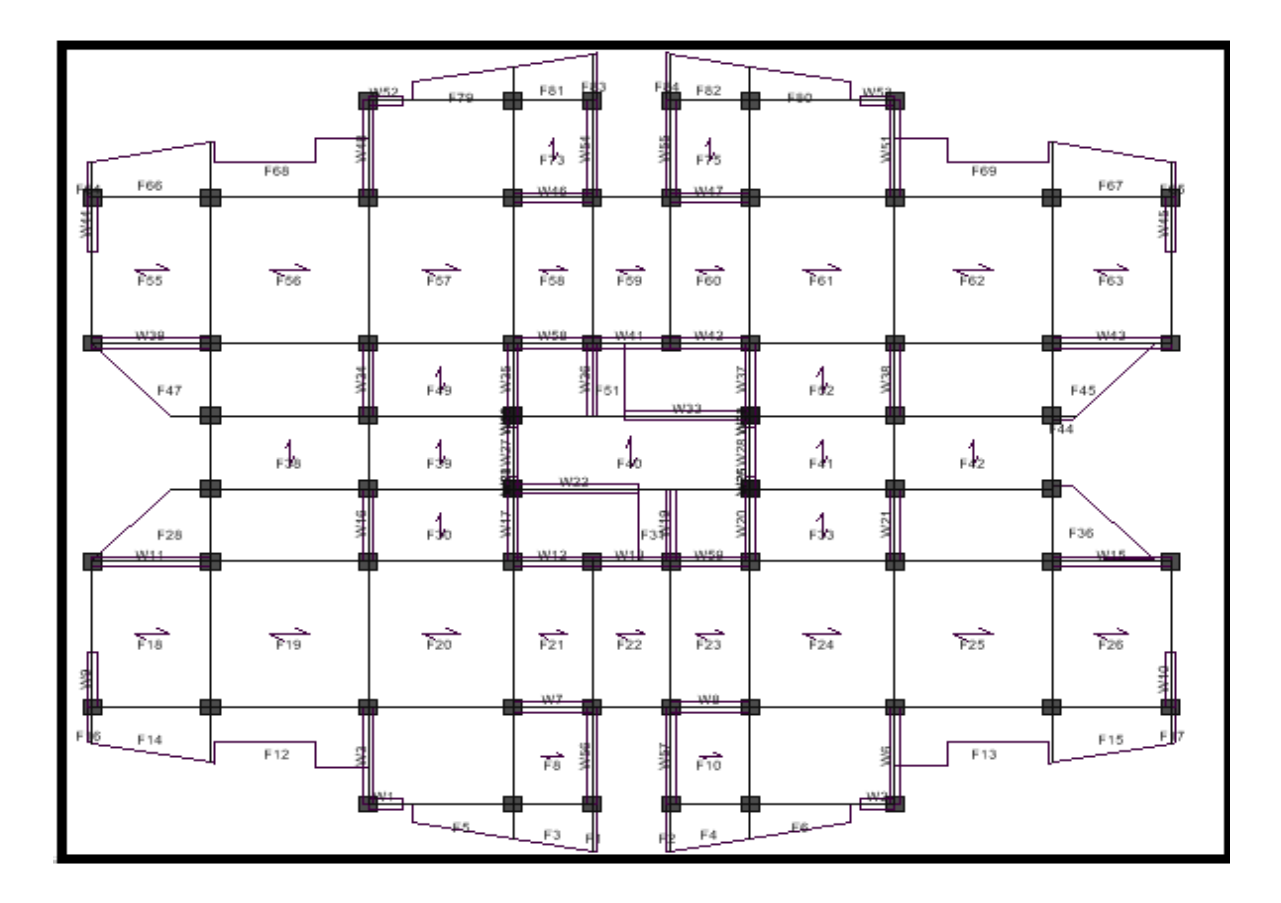

*Figure VI 6: Emplacement de chaque voile.* 

## **1- Sens longitudinal :**

**Type 01 :** W1, W2, W52, W53 **Type 02 :** W11, W30, W15, W43 **Type 03:** W7, W8, W46, W47, W58, W42, W12, W53, W59 **Type 04:** W41, W13 **Type 05:** W33, W22 **2-Sens transversal: Type 01:** W3, W56, W57, W6, W5, W55, W54, W48 **Type 02:** W44, W45, W9, W10 **Type 03:** W34, W35, W36, W37, W38, W16, W17, W19, W20, W28

#### **VI. 4.2. Les combinaisons d'action:**

 Les combinaisons d'action sismique et d'action due aux charges verticales à prendre en considération sont données ci après :

Les réglementations en vigueur **BAEL** et **RPA99/ V2003** exigent les combinaisons ci-contre :

- **Etat limite ultime :**
- Situation durable :  $1,35 \text{ G} + 1,5 \text{ Q}$
- Situation accidentelle :  $G + Q \pm E$  et  $0,8 \pm E$
- **Etat limite de service : G + Q**

#### **VI.4.3. Recommandations de RPA99 / V 2003 (Art A-7-7-4-1) :**

#### **a) Armatures verticales :**

Sont destinés à reprendre les effets de flexion, ils sont disposés en deux nappes parallèles aux faces de voiles. Ces armatures doivent respecter les prescriptions suivantes :

- $\triangleright$  Le pourcentage minimum sur toute la zone tendue est de 20%.
- Les barres verticales des zones extrêmes doivent être ligature par cadres horizontaux dont l'espacement ne doit pas être supérieur à l'épaisseur de voile.
- L'espacement des barres verticales doit être réduit par à la moitié sur une longueur de 1/10 dans les zones extrêmes cet espacement ne doit pas être au plus égale à15 cm.
- Les barres verticales du dernier niveau doivent être munies de crochets à la partie supérieure. toutes les autres barres n'ont pas de crochets (jonction par recouvrement).

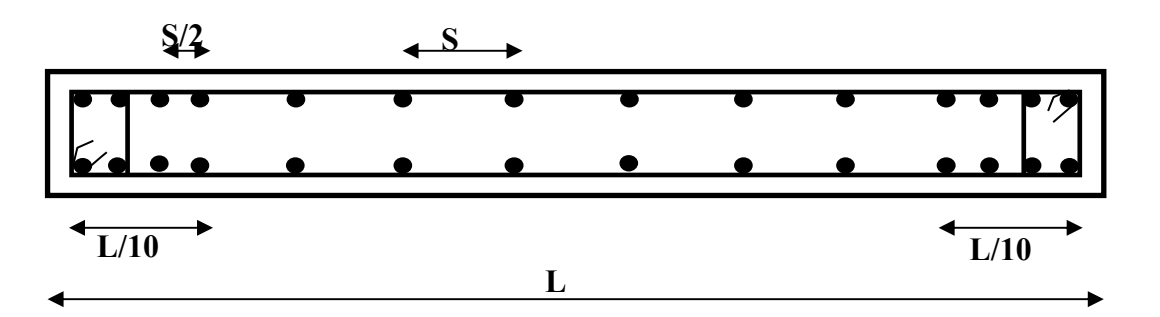

*Figure VI 7: Disposition des armatures verticales dans le voile* 

#### **b) Armatures horizontales :**

Les barres horizontales doivent être munies de crochets à 135<sup>°</sup> ayant une longueur de 10φ. Dans le cas ou il existe des talons de rigidité, les barres horizontales devront être ancrées sans crochets si les dimensions des talons permettent la réalisation d'un ancrage droit.

#### **c). Règle communes :**

- L'espacement des barres horizontales et verticales doit être inférieur à la plus petite des deux valeurs suivantes :
	- $S \leq 1.5$  a (a : épaisseur du voile).
	- $S < 30$  cm.
- Les deux nappes d'armatures doivent être reliées au moins avec quatre épingles au mètre carré dans chaque nappe. Les barres horizontales doivent être disposées vers l'extérieur.
- Le pourcentage minimal d'armatures verticales et horizontales des voiles est donné comme suit :
	- Globalement dans la section du voile est égale à 0,15% de la section.
	- En zone courante égale a 0,10% de la section.
- Le diamètre des barres verticales et horizontales des voiles (à l'exception des zones d'about) ne devrait pas dépasser 1/10 de l'épaisseur du voile.
- Les longueurs de recouvrement doivent être à 40φ pour les barres situées dans la zone ou le renversement du signe des efforts est possible ,20φ pour les barres situées dans les zones comprimées sous l'action de toutes les combinaisons possible des charges.

#### **d) Armatures transversales :**

Elles sont perpendiculaire aux faces du voile elles servent de lien entre les deux nappes d'armatures verticales et empêchent leur flambement éventuel, ces armatures sont généralement des épingles au nombre de quatre au moins par mètre carrée.

#### **e) Armature de potelet :**

On doit prévoit à chaque extrémité du voile un potelet armé par barres verticales, dont la section est supérieure ou égale à 4HA10.

# **f). Armature de couture :**

Le long de joint de reprise de coulage, l'effort tranchant doit être repris par des aciers de couture dont la section est donnée par la formule suivant **:**

$$
A_{Vj} = 1,1 \frac{\overline{V}}{f_e}
$$
 Avec:  $\overline{V} = 1,4V_U$ 

V<sup>U</sup> **:** effort tranchant calculé au niveau considéré.

Cette quantité doit être s'ajouter à la section d'aciers tendus nécessaires pour équilibrer les efforts de traction dus au moment de renversement.

## **g). Longueur de recouvrement :**

La longueur de recouvrement est égale à :

- 40φ pour les barres situées dans les zones où le renversement du signe des efforts est possible.
- 20φ pour les barres situées dans les zones comprimées sous toutes les combinaisons possibles de charges. **S.P.C**

# **VI.4.4.Etapes de calcul :**

Les armatures constituant le ferraillage d'un voile plein seront déterminées en suivant les démarches suivantes :

Détermination des diagrammes des contraintes à partir Les sollicitations les plus

défavorables.

$$
\sigma_1 = \frac{N}{B} + \frac{M v}{I}
$$
  
\n
$$
\sigma_2 = \frac{N}{B} - \frac{M v}{I}
$$
  
\n
$$
A \text{vec}:
$$

v et v' : bras de levier du voile ( $v = v' = L/2$ )

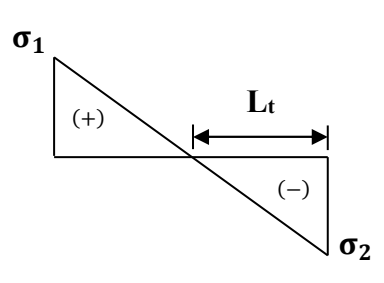

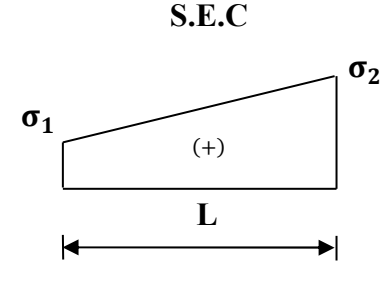

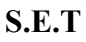

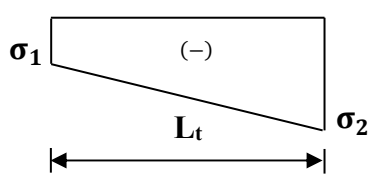

- **Détermination de l'effort normal ultime :**
- **Section partiellement comprimée (SPC) :**

 $N_{ul} = \frac{\sigma_2}{2}$  $\frac{2}{2}$  L<sub>t</sub> .e Avec :

 $L_t$ : section d'armatures verticales.

e : épaisseur du voile.

$$
L_t\!=\!\frac{\sigma_2}{\sigma_1\!+\!\sigma_2}\,L
$$

- **Section entièrement comprimée (S.E.C) :** 

 $N_{ul} = \frac{\sigma_1 + \sigma_2}{2}$  $\frac{16}{2}$  L<sub>c</sub> .e

- **Section entièrement tendue (S.E.T) :** 

$$
N_{ul}=\frac{\sigma_1\!+\!\sigma_2}{2}\,L_t\;.e
$$

**Calcul des armatures verticales :** 

$$
A_v = \frac{N_u}{f_e}
$$

- **Armatures minimales selon le BAEL 91 :**
- Section partiellement comprimée :  $A_{\text{min}} \ge \max \left( 0, 23.8 \cdot \frac{f_t 28}{f_e} ; 0,005B \right)$  $\left( \frac{0,23.B. \frac{120}{f_e}}{f_e} \right)$ ; 0,005B
- Section entièrement tendue :  $A_{\text{min}} \ge \max \left( \frac{N_{\text{u}}}{2\sigma_{\text{s}}} ; B. \frac{f_{\text{t28}}}{f_{\text{e}}} ; 0,005. B \right)$  $(N_{\rm u}$   $f_{\rm t28}$   $2.25$  $\left(\frac{a}{2\sigma_{\rm s}}; \frac{B. \frac{L}{20}}{f_{\rm e}}; 0.005.B\right)$

#### *VI.4.5.* **Les vérifications :**

**Contraintes de cisaillement** (RPA 99 /V2003Art7-7-2) **:** 

Les Contraintes de cisaillement dans le béton est donnée comme suit :

$$
\tau_b \leq \bar{\tau}_b = 0.2 f_{c28}
$$
  

$$
\tau_b = \frac{\bar{V}}{b_0 d} \text{ avec : } \bar{V} = 1.4 V_u \text{ calcul}
$$

b0 : épaisseur de voile.

- d : hauteur utile qui égale 0,9h.
- h : hauteur totale de la section brute.

# **Vérification des contraintes à l'ELS :**

On doit vérifier que  $:\,\sigma_{bc} \leq \sigma_{bc} = 15MPa$ 

$$
\sigma_{bc} = \frac{N_s}{B + 15A}
$$

: B :section du béton *Avec*

A : section d'armatures

Ns : effort normal de service (sous  $G + Q$ ).

## **VI.5.exemple de calcul :**

## **Ferraillage du voile V2 :**

Caractéristiques géométriques : L = 4m e = 0,20 m B = 0,8 m<sup>2</sup>

## **les contraintes** :

 $\sigma_1 = -3228,77$  KN / m<sup>2</sup>  $\sigma_2 = -3337,56$ KN / m<sup>2</sup> La section est entièrement tendue :

$$
L_t\!=\!4\;m
$$

# **Calcul de la sollicitation équivalente :**

$$
N_u\!=\frac{\sigma_1\!+\!\sigma_2}{2}\,L_t\,\, .e\!\!=\!\!2626,\!53KN
$$

#### **Détermination des armatures** :

#### **Armatures verticale :**

$$
Av = \frac{Nu}{fe} 10 = 65,66 \text{ cm}^2
$$

Section minimale d'armature verticale :

• **Selon RPA :** 

Amin =  $0,2\%$  x L<sub>t</sub> x e = 16cm<sup>2</sup>

La longueur minimale d'après l'article 7.7.4.3 du **RPA99V2003**

- **- Zone d'about :**  $(L/10) = 40$  cm, Avec : St = 10 cm
- **Zone courante :**  $L(L/10)$  il a une seul zone d'about, Avec :  $St = 15$  cm

On adopte comme ferraillage verticale par nappe sur toute la longueur du voile.

# **Armatures horizontales** :

• **Selon RPA :** 

Globalement dans la section du voile :  $A_H$ = 0,15% x 2,3 x 0,2 = 12 cm<sup>2</sup>

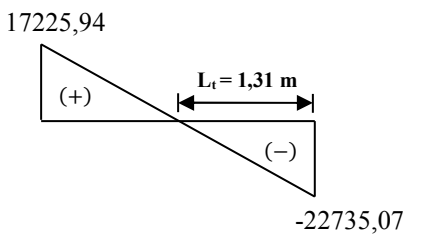

• **Selon le BAEL :**

 $A_H = A_V / 4 = 16,42 \text{ cm}^2$ 

On adopte comme ferraillage verticale **21T12** par nappe sur toute la hauteur du voile

# **Armature transversale:**

Les deux nappes d'armatures verticales doivent être reliées au moins par quatre (4) épingles au mètre carré, soit : **4HA8** 

# **Vérification de contrainte de cisaillement :**

La contrainte de cisaillement dans le béton est limitée selon le **RPA99 [art 7.7.2]** à :

 $\bar{\tau}$  = 0,2 f<sub>t28</sub> = 5 Mpa  $V_{max} = 362,37KN$ 

$$
\tau = 1.4 \frac{V}{b.d} = 1.4 x \frac{362.37 \times 10^{-3}}{0.2 \times 4} = 0.45 \text{ Mpa}
$$

τ < τ9 ……………. condition vérifiée.

# **Vérification de contrainte à l'ELS :**

 $\overline{\sigma}_{h}$ = 0,6 f<sub>C28</sub> = 15 Mpa  $\sigma_b = \frac{Ns}{R + 4N}$  $B+15A$  $=\frac{1331,52x1000}{000+(45.0624)}$ 800+(15∗8624)  $= 10,22MPa$ 

σb < e9……………………..condition vérifiée.

Les résultats de calcul du ferraillage des autres voiles, ainsi que les vérifications des contraintes sont donnés par les tableaux suivants :

## **Sens Transversal :**

# **Voile5:**

| Zones                      | combinaison                 | Long           | $\sigma_1$           | $\sigma_2$           | sect      | $L_t$          | Nt      | As             | Lc         |
|----------------------------|-----------------------------|----------------|----------------------|----------------------|-----------|----------------|---------|----------------|------------|
|                            |                             | (m)            | (KN/m <sup>2</sup> ) | (KN/m <sup>2</sup> ) |           |                | (KN)    | $\rm \ (cm^2)$ |            |
|                            |                             |                |                      |                      |           |                |         |                |            |
| $Z_{01}$                   | $G + Q \pm E$               | $\overline{4}$ | $-3228,77$           | $-3337,56$           | ET        | $\overline{4}$ | 2626,53 | 65,66          |            |
| S/SOL                      |                             |                |                      |                      |           |                |         |                |            |
| 1, 2, 3                    | $0,8G \pm E$                |                | 2343,74              | $-2412,58$           | PC        | 2,03           | 489,75  | 12,24          | 1,97       |
|                            | <b>ELU</b>                  |                | 4405,26              | $-4551,52$           | PC        | 2,03           | 923,96  | 23,1           | 1,97       |
| Z 02                       | $G + Q \pm E$               | $\overline{4}$ | $-2672,08$           | $-2779,33$           | ET        | $\overline{4}$ | 2180,56 | 54,51          | $\sqrt{2}$ |
| S/SOL                      | $0.8G \pm E$                |                | 1929,69              | $-2011,92$           | PC        | 2,04           | 410,43  | 10,26          | 1,96       |
| $1, Esp+$                  | $\mathop{\rm ELU}\nolimits$ |                | 3643,72              | $-3793,09$           | PC        | 2,04           | 773,79  | 19,34          | 1,96       |
| <b>RDC</b>                 |                             |                |                      |                      |           |                |         |                |            |
| Z 03                       | $G + Q \pm E$               | $\overline{4}$ | $-2295,95$           | $-2176,69$           | <b>ET</b> | $\overline{4}$ | 1789,06 | 44,73          | $\sqrt{ }$ |
| ET                         | $0,8G \pm E$                |                | 1688,63              | $-1591,68$           | PC        | 1,94           | 308,79  | 7,72           | 2,06       |
| 1,2,3                      | <b>ELU</b>                  |                | 3154,13              | $-2966,53$           | PC        | 1,94           | 575,51  | 14,39          | 2,06       |
| Z 04                       | $G + Q \pm E$               | $\overline{4}$ | $-1728,84$           | $-1602,65$           | ET        | $\overline{4}$ | 1332,6  | 33,31          |            |
| ET                         | $0.8G \pm E$                |                | 1263,97              | $-1181,74$           | PC        | 1,93           | 228,08  | 5,7            | 2,07       |
| 4,5,6                      | <b>ELU</b>                  |                | 2364,07              | $-2182,76$           | PC        | 1,92           | 419,09  | 10,48          | 2,08       |
| Z 05                       | $G + Q \pm E$               | $\overline{4}$ | $-1154,95$           | $-1002,49$           | ET        | $\overline{4}$ | 862,98  | 21,57          |            |
| $\mathop{\rm ET}\nolimits$ | $0,8G \pm E$                |                | 835,03               | $-734,97$            | PC        | 1,87           | 137,44  | 3,44           | 2,13       |
| 7,8,9                      | <b>ELU</b>                  |                | 1583,51              | $-1365,78$           | PC        | 1,85           | 252,67  | 6,32           | 2,15       |
|                            |                             |                |                      |                      |           |                |         |                |            |
| $Z\,06$                    | $G + Q \pm E$               | $\overline{4}$ | $-547,85$            | $-388,49$            | ET        | $\overline{4}$ | 374,54  | 9,36           | $\sqrt{ }$ |
| ET                         | $0,8G \pm E$                |                | 382,19               | $-283,76$            | PC        | 1,7            | 48,24   | 1,21           | 2,3        |
| 10,11                      | <b>ELU</b>                  |                | 527,89               | $-745,56$            | PC        | 2,34           | 174,46  | 4,36           | 1,66       |

*Tableau VI.12: Calcul des sections d'armatures dans la zone tendue.* 

# *Tableau VI.13: Ferraillage vertical et horizontal des voiles et la Vérification de la contrainte de cisaillement.*

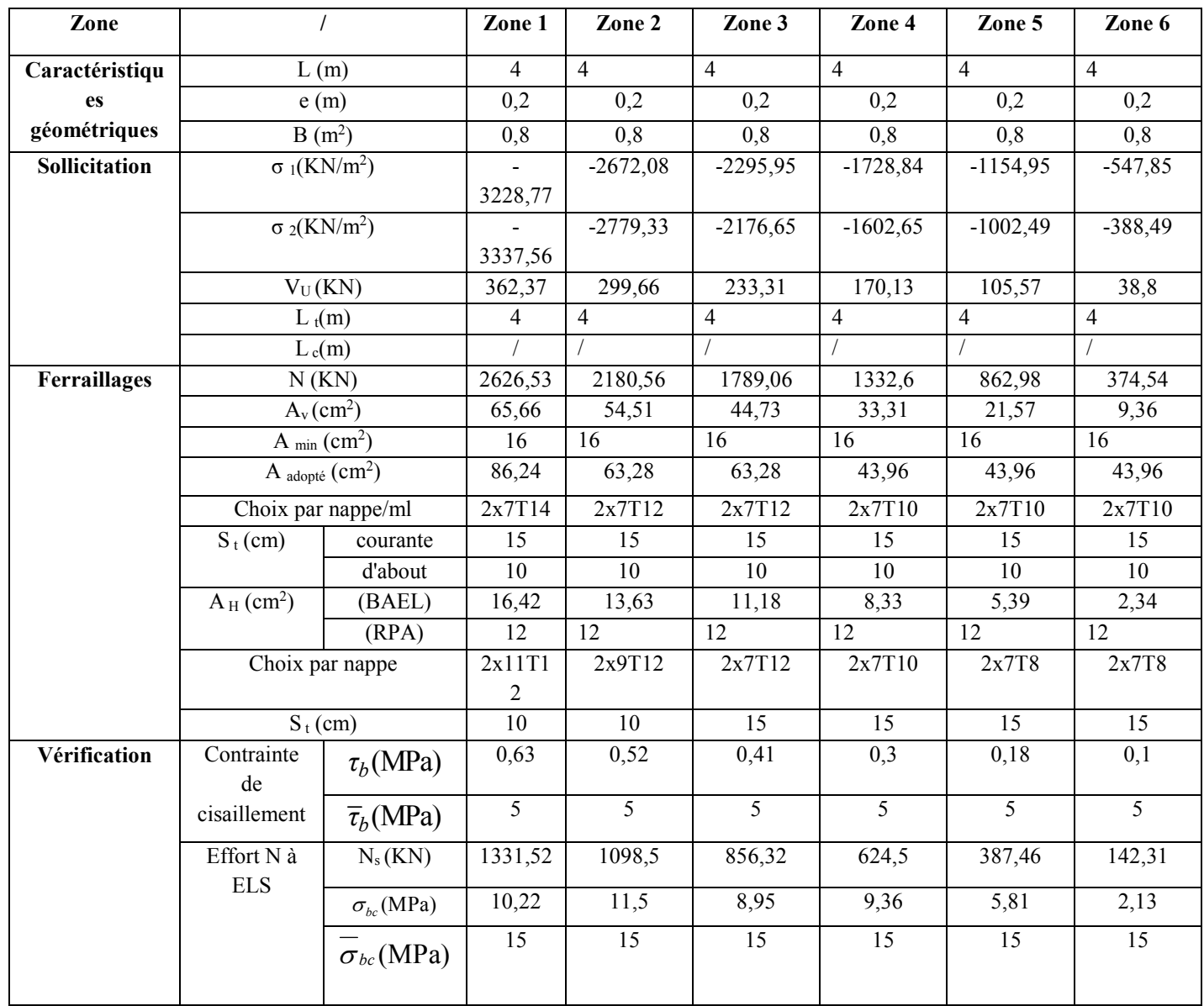

# **Sens longetudinal :**

# **Voile15:**

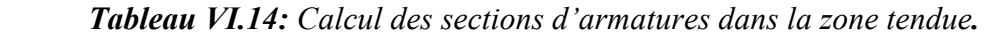

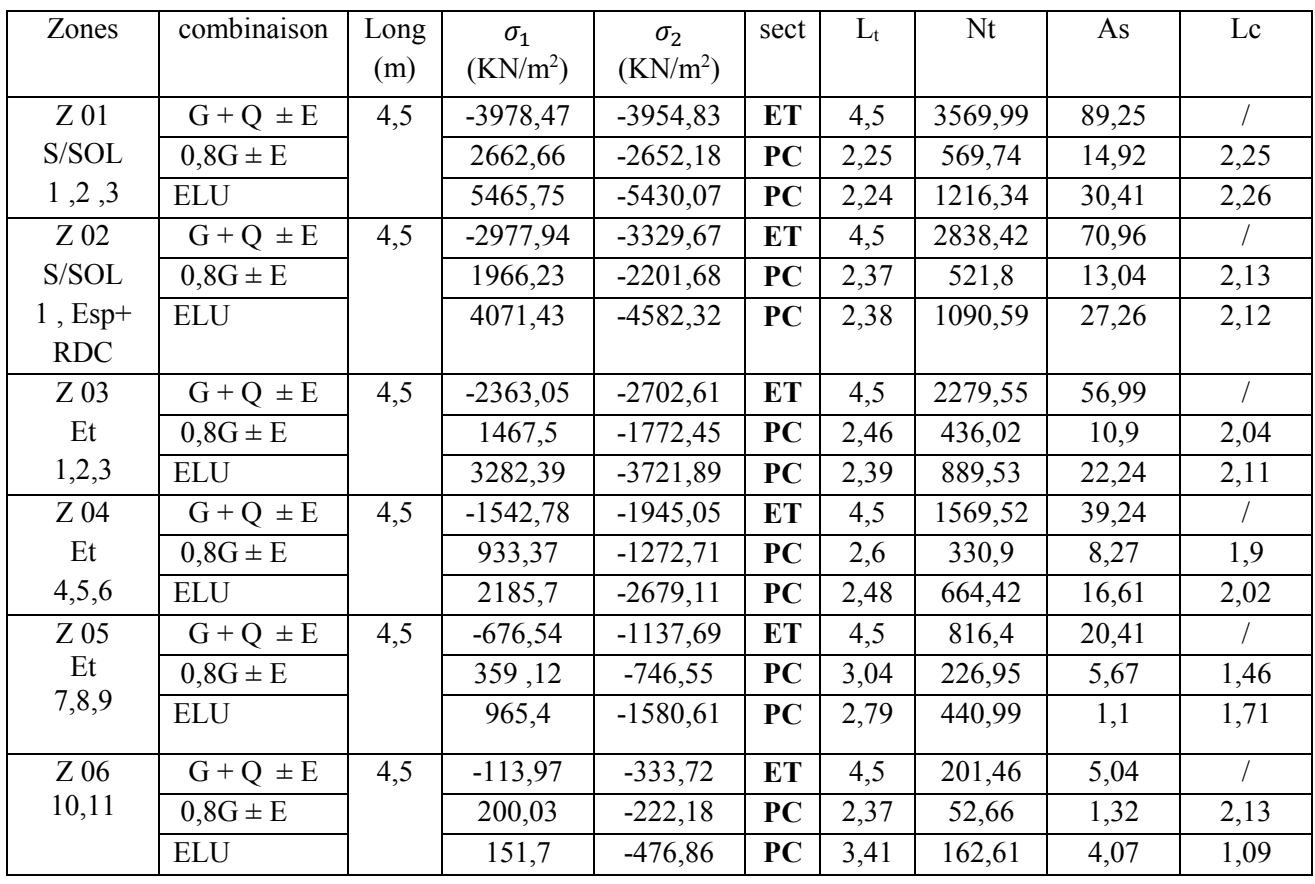

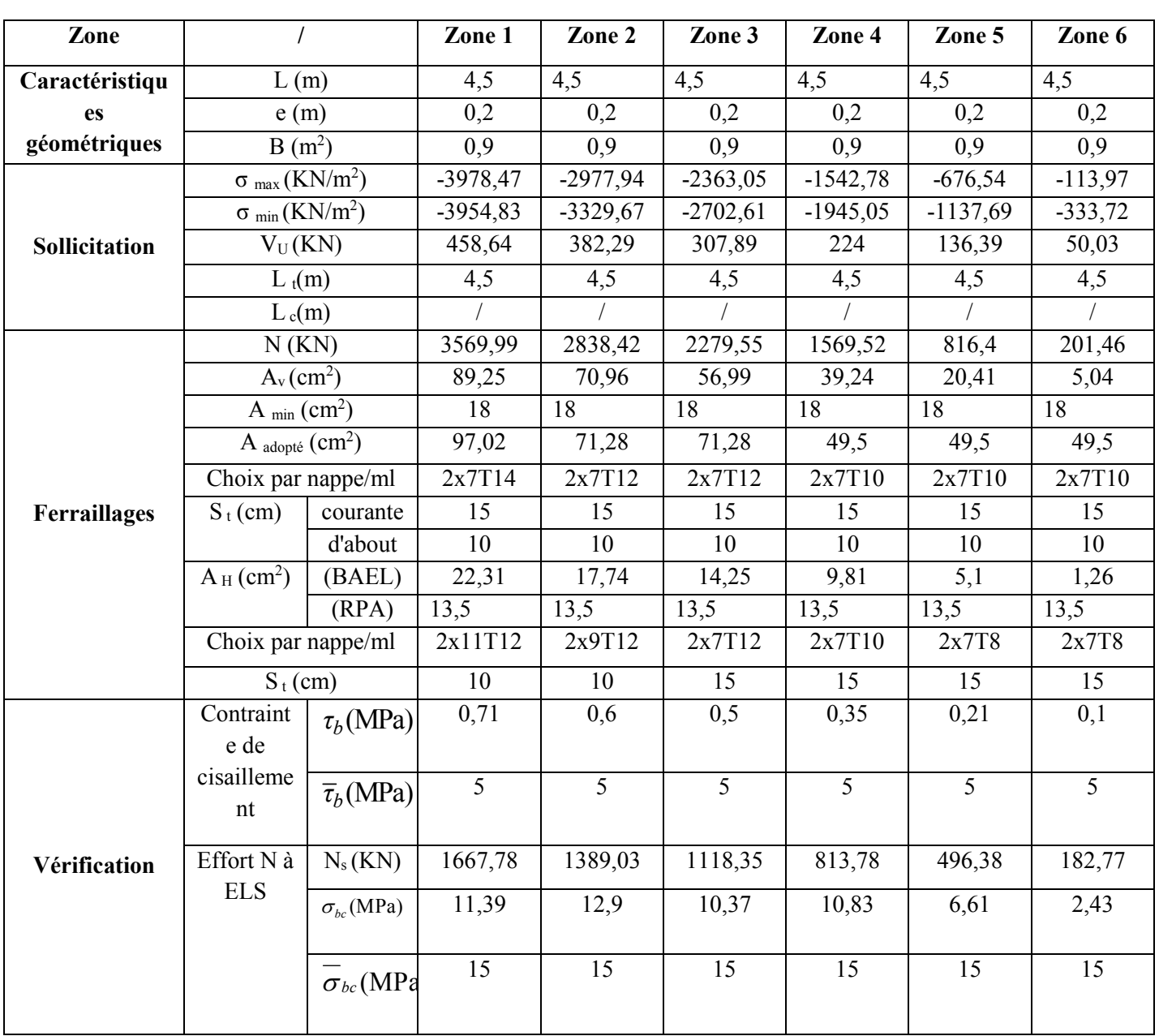

# *Tableau VI.15: Ferraillage vertical et horizontal des voiles (*W11, W30, W15, W43) *et la Vérification de la contrainte de cisaillement.*

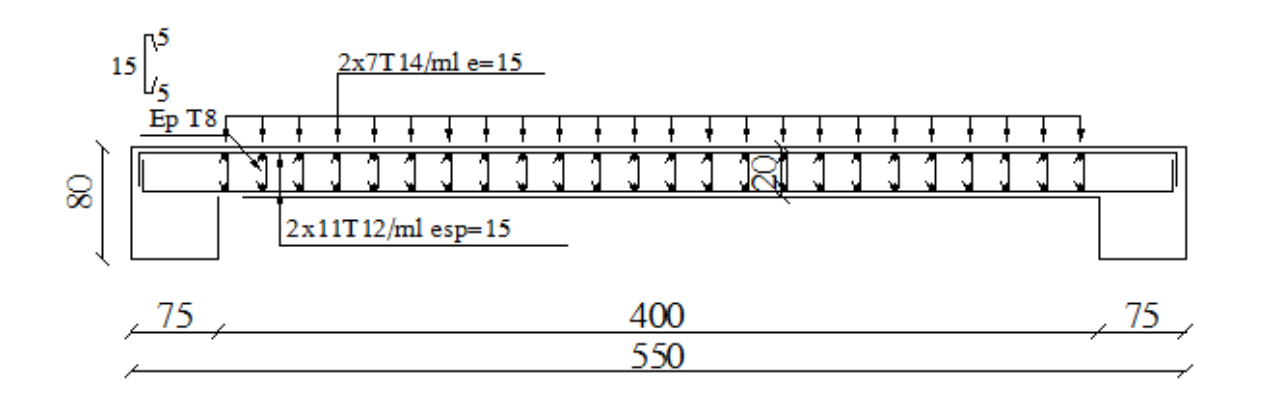

# **V.1. Etude dynamique :**

## **V.1.1. Objectif de l'étude dynamique :**

L'étude dynamique d'une structure a pour but principale la détermination de ses caractéristiques dynamiques propres. Ceci est obtenu en considérant son comportement en vibration libre non- amortie. Cela nous permet de calculer les efforts et les déplacements maximums lors d'un séisme.

L'étude dynamique d'une structure telle qu'elle se présente réellement, est souvent très complexe et demande un calcul très fastidieux voir impossible. C'est pour cette raison qu'on fait souvent appel à des modélisations qui permettent de simplifier suffisamment le problème pour pouvoir l'analyser.

## **V.1.2. Présentation du logiciel de calcul ETABS :**

 On a fait appel pour la modélisation de notre bâtiment à un logiciel appelé ETABS pour déterminer :

- $\triangleright$  Les périodes propres
- $\triangleright$  Les coefficients de participation
- $\geq$  Les déplacements du plancher

Les caractéristiques principales d'ETABS sont :

 ETABS est un logiciel de calcul conçu exclusivement pour le calcul des bâtiments. Il permet de modéliser facilement et rapidement tous types de bâtiments grâce à une interface graphique unique. Il offre de nombreuses possibilités pour l'analyse statique et dynamique.

 Ce logiciel permet la prise en compte des propriétés non-linéaires des matériaux, ainsi que le calcul et le dimensionnement des éléments structuraux suivant différentes réglementations en vigueur à travers le monde (Euro code, etc.). De plus de part ça spécificité pour le calcul des bâtiments, ETABS offre un avantage certain par rapport au codes de calcul à utilisation plus étendue. En effet, grâce à ces diverses fonctions il permet une décente de charge automatique et rapide, un calcul automatique du centre de masse et de rigidité, ainsi que la prise en compte implicite d'une éventuelle excentricité accidentelle. De plus, ce logiciel utilise une terminologie propre au domaine du bâtiment (plancher, dalle, trumeau, linteau etc).

 ETABS permet également le transfert de donnée avec d'autres logiciels (AUTOCAD, SAP2000).

#### **V.1.3. Modélisation de la structure :**

 Une structure est composée de membrures flexibles reliées par des nœuds et supportée par une fondation rigide. Cette définition implique que le modèle choisi n'est qu'une idéalisation mathématique de la structure réelle. L'étude de la réponse dynamique d'une structure (période et mode propre) nécessite le choix d'un modèle dynamique adéquat traduisant le plus concrètement possible la nature du système réel.

 Le modèle dynamique que nous avons adopté pour le calcul de notre ouvrage est une console verticale encastrée à sa base. Les masses seront considérées concentrées au niveau du centre de gravité de chaque niveau.

## **V.1.4. Etapes de modélisation :**

Pour modéliser notre bâtiment nous avons considéré les étapes suivantes:

- 1) Introduction de la géométrie du modèle (position des nœuds, connectivité des éléments).
- 2) Spécification et assignement des caractéristiques mécaniques et géométriques aux différents éléments.
- 3) Définition des différents cas de charges (statique et dynamique). Assignement de ces charges aux nœuds et aux éléments.
- 4) Spécification des conditions aux limites (appuis, diaphragmes,……).
- 5) Lancement de l'analyse du problème, apporter des corrections au modèle s'il y a lieu.
- 6) Visualisation des résultats (à l'écran, sur fichier, etc.….).
- 7) Interprétation des résultats.

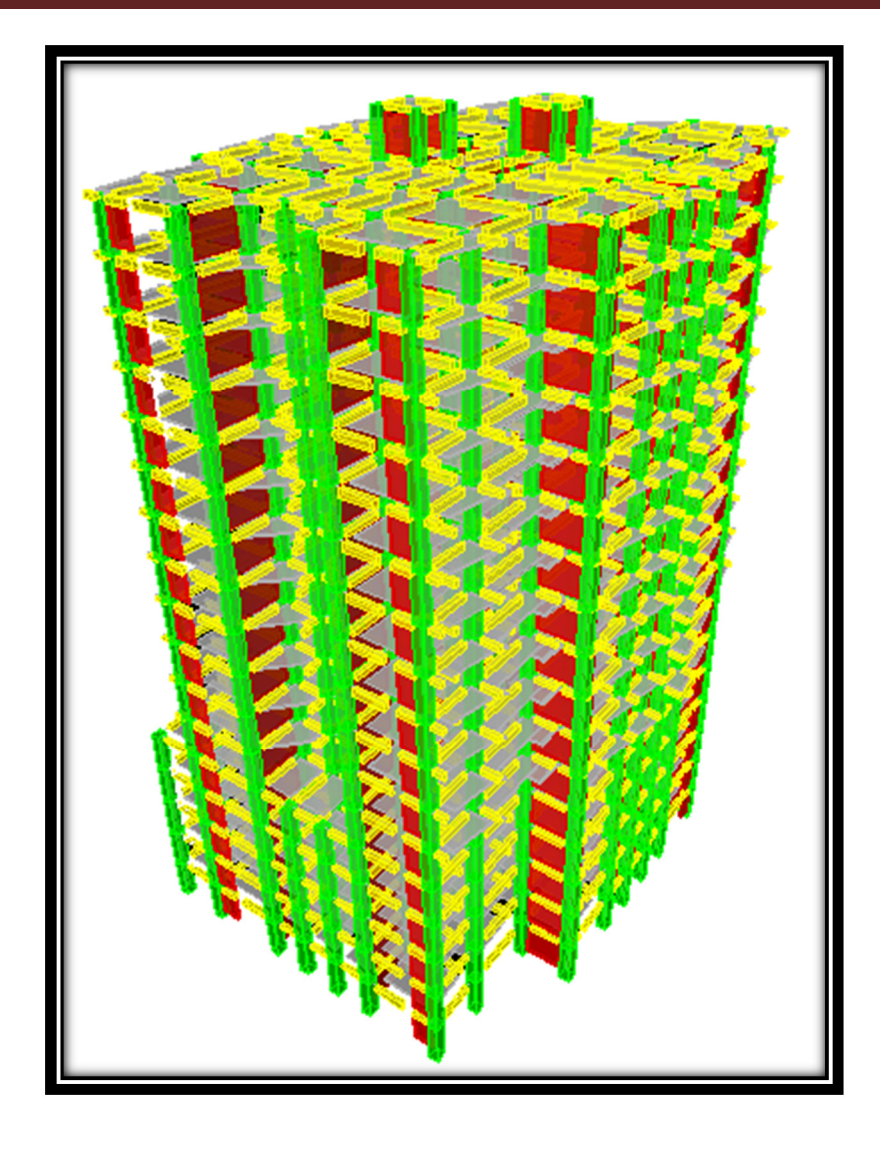

*Figure V.1: Modélisation de la structure (Vue en 3D)* 

# **V.1.5. Analyse de la structure :**

 Il est clair que l'une des étapes incontournables lors d'une analyse dynamique d'une structure est sa modélisation adéquate.

La structure que nous nous proposons de modéliser est une tour qui se distingue par sa forme non régulière en plan et en élévation, contreventée par un système mixte (portique voiles). Notre structure à quatre parkings au niveau des sous-sols, de plus elle présente une architecture (vue en plan) identique d'un niveau à l'autre (étage courant). Vu la symétrie du bloc sa nous à faciliter la tâche de positionner les voiles qui doivent satisfaire un certain nombre de conditions :

- Le nombre doit être suffisamment important pour assurer une rigidité suffisante tout en restant dans le domaine économique et facilement réalisable.
- La position de ces voiles doit éviter des efforts de torsion préjudiciable pour la structure.

En respectant l'architecture et en suivant les critères ci-dessus on a opté pour la distribution schématisée ci-après.

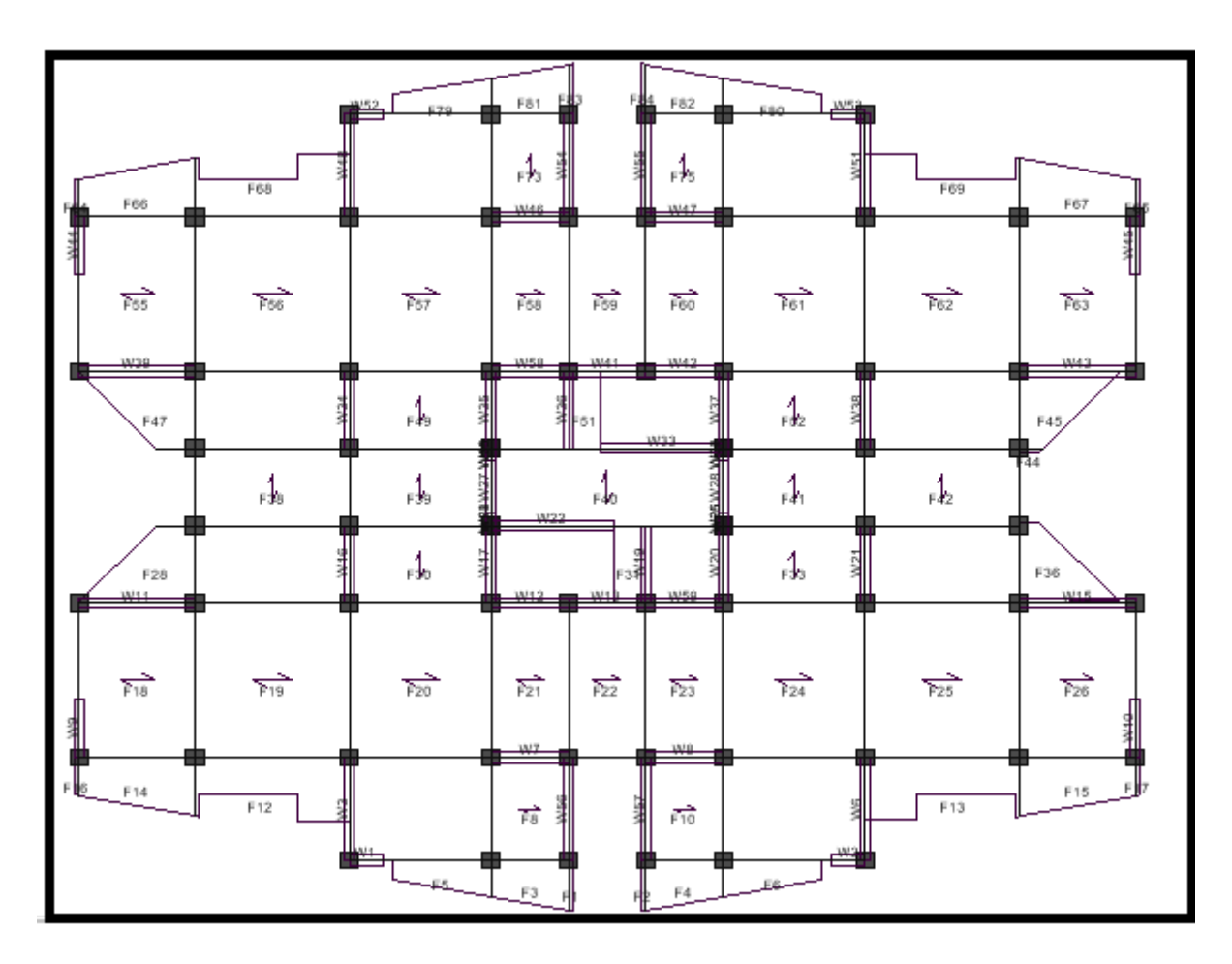

*Figure V.2: Choix de la disposition des voiles* 

# **V.1.6. Caractéristiques géométriques et massique d la structure :**

**V.1.6.1. Détermination des masses et centres de masse par étages :** Le centre de masse est par définition le point de la résultante de l'effort sismique. Les coordonnées (XG , YG) du centre de masse sont données par les formules suivantes :

$$
X_{G} = \frac{\sum_{i=1}^{n} M_{i}Y_{Gi}}{\sum_{i=1}^{n} M_{i}} \hspace{2mm}; \hspace{2mm} Y_{G} = \frac{\sum_{i=1}^{n} M_{i}X_{Gi}}{\sum_{i=1}^{n} M_{i}}
$$

Mi : est la masse de l'élément " i ".

XGi et YGi : sont les coordonnées de l'élément " i ".

**V.1.6.2. Calcul de l'excentricité :** L'excentricité c'est la distance entre le centre de gravité et le centre de torsion, pour toutes structures comportant des planchers horizontaux rigides dans leurs plans, on supposera qu'a chaque niveau et dans chaque direction, la résultante des forces horizontales a une excentricité par rapport au centre de torsion égale a la plus grande des deux valeurs suivantes :

# **Excentricité théorique :**  $e_x = |X_{CM} - X_{CR}|$  $e_y = | Y_{CM} - Y_{CR} |$

**L'excentricité accidentelle :** Dans notre cas (analyse tridimensionnelle) en plus de l'excentricité théorique calculée, une excentricité accidentelle (additionnelle) égale à  $\pm$  0,05 L, (L étant la dimension du plancher perpendiculaire à la direction de l'action sismique) doit être Appliquée au niveau du plancher considéré suivant chaque direction.

> Sens X :  $e_{\text{acc}} = 0.05 \times 41.3 = 2.065 \text{m}$ Sens Y :  $e_{\text{acc}} = 0.05 \times 29.3 = 1.465 \text{ m}$

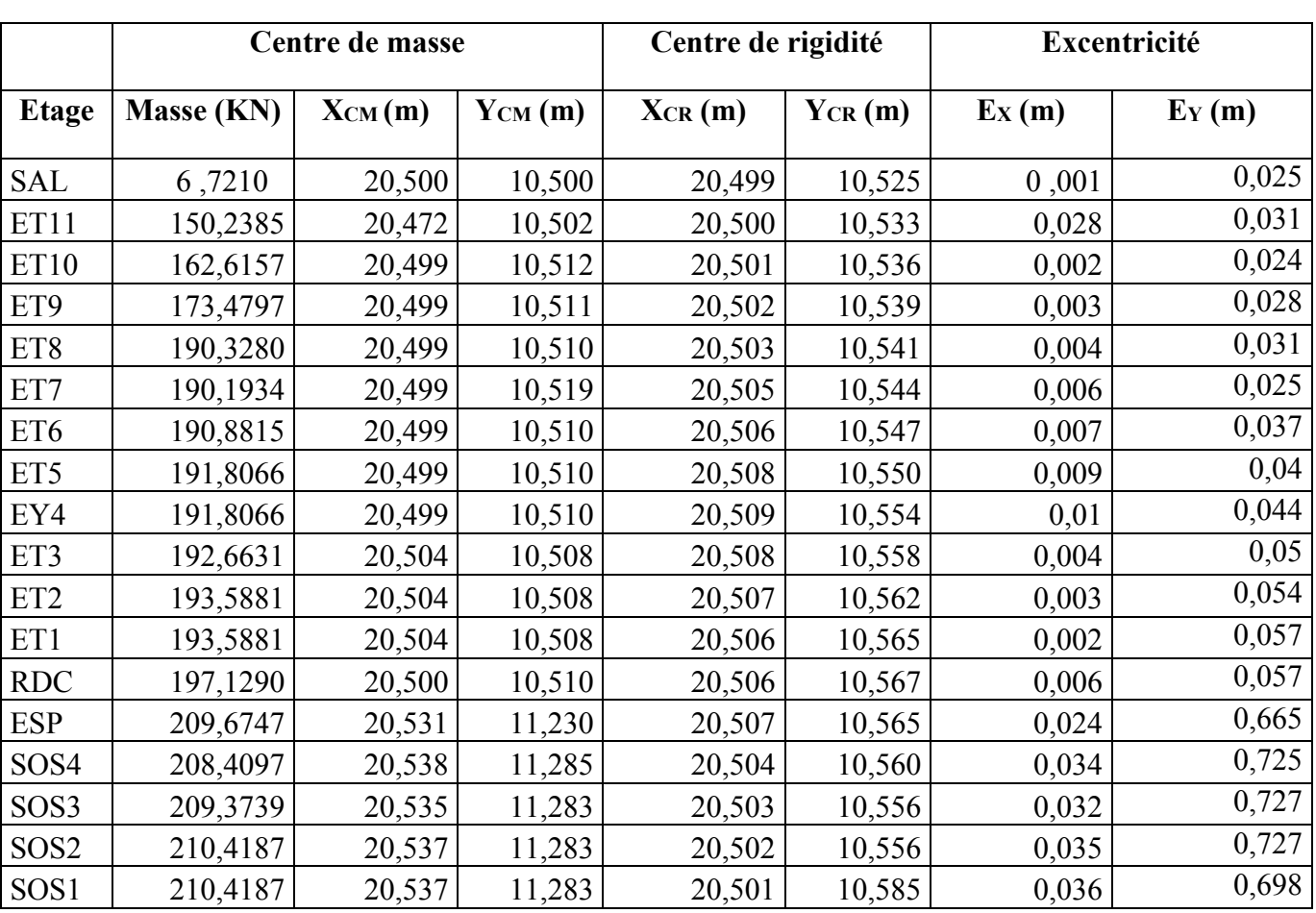

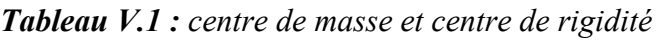

**1. Résultats de l'analyse dynamique par** *ETABS* **:** Le tableau ci-dessous présente les facteurs de participation massique de chaque Modèle.

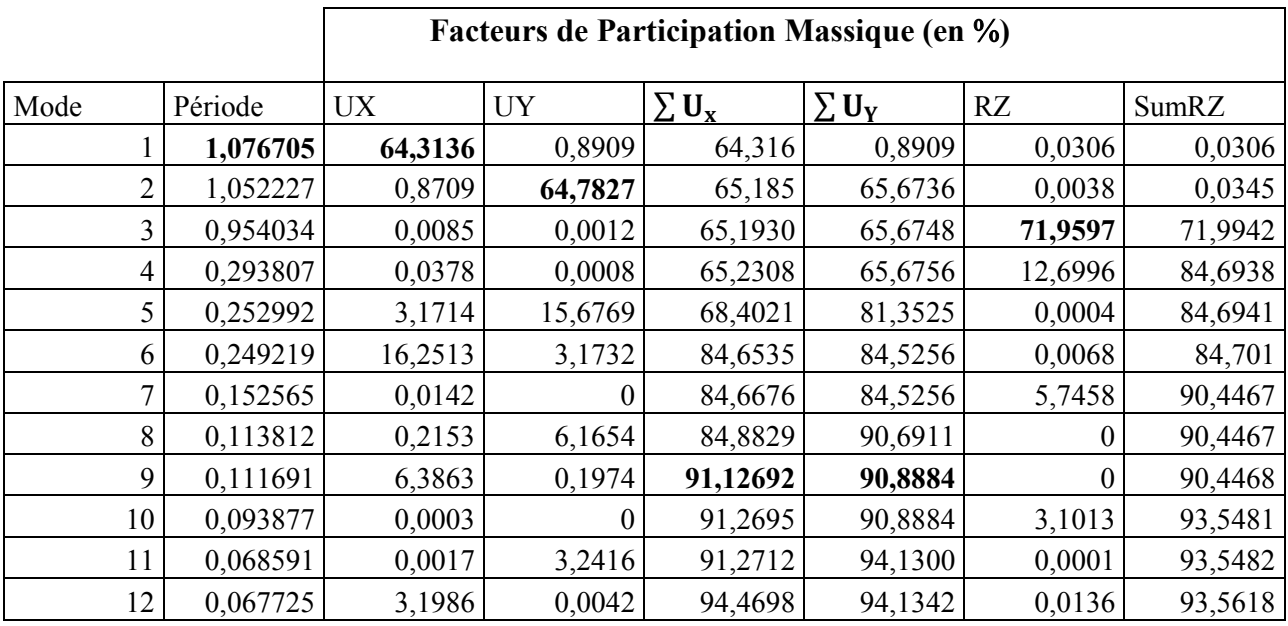

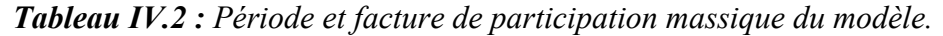

Pour les structures représentées par des modèles plans dans deux directions orthogonales le nombre de modes de vibration à retenir dans chacune des deux directions d'excitation doit être tel que :

- La somme des masses modales effectives pour les modes retenus soit à 90% au moins de la masse totale de la structure.
- Ou que tous les modes ayant une masse modale effective supérieure à 5% de la masse totale de la structure soient retenus pour la détermination de la réponse totale de la structure.
- $\triangleright$  Le minimum de modes à retenir est de trois (03) dans chaque direction considérée.

Dans le cas où les conditions décrites ci-dessus ne peuvent pas être satisfaites à cause de l'influence importante des modes de torsion, le nombre minimal de modes (**K**) à **retenir** doit être tel que :

 $K \ge 3\sqrt{N}$  et : T<sub>k</sub>  $\le 0.20$  sec (art 4-14 RPA/2003)

 $O\mathbf{u}$ : N est le nombre de niveaux au dessus du sol et T<sub>k</sub> la période du mode K.

#### *Constatation :*

- **-** Ce modèle présente une période fondamentale T = **1,076705** S
- **-** Les 1eret 2ème modes sont des modes de translation

**-** Le 3ème mode est un mode de rotation.

On doit retenir les 10 premiers modes, pour que la masse modale atteigne les 90% (selon le RPA99).

*Interprétation :* L'analyse de la structure nous a donné la période fondamentale suivante :

 $T$  numérique = 1,17sec. T empirique = min ( $C_T h_N^4$  $\overline{\mathbf{3}}$  $_{N}^{4}$ ; 0.09 h<sub>N</sub>/ $\sqrt{D}$ ) = 0,378 sec (art 4-2-4)

T empirique =  $C_T h_N^4$ 3  $\frac{4}{N}$  = 1,011 sec (art 4-2-4) T = 1,17 < 1,30 x 1,01 = 1,31…………….. (Condition vérifiée).

**- 1 er mode :**  $c$ 'est un mode de translation suivant l'axe X de période  $T_1 = 1,077$  s

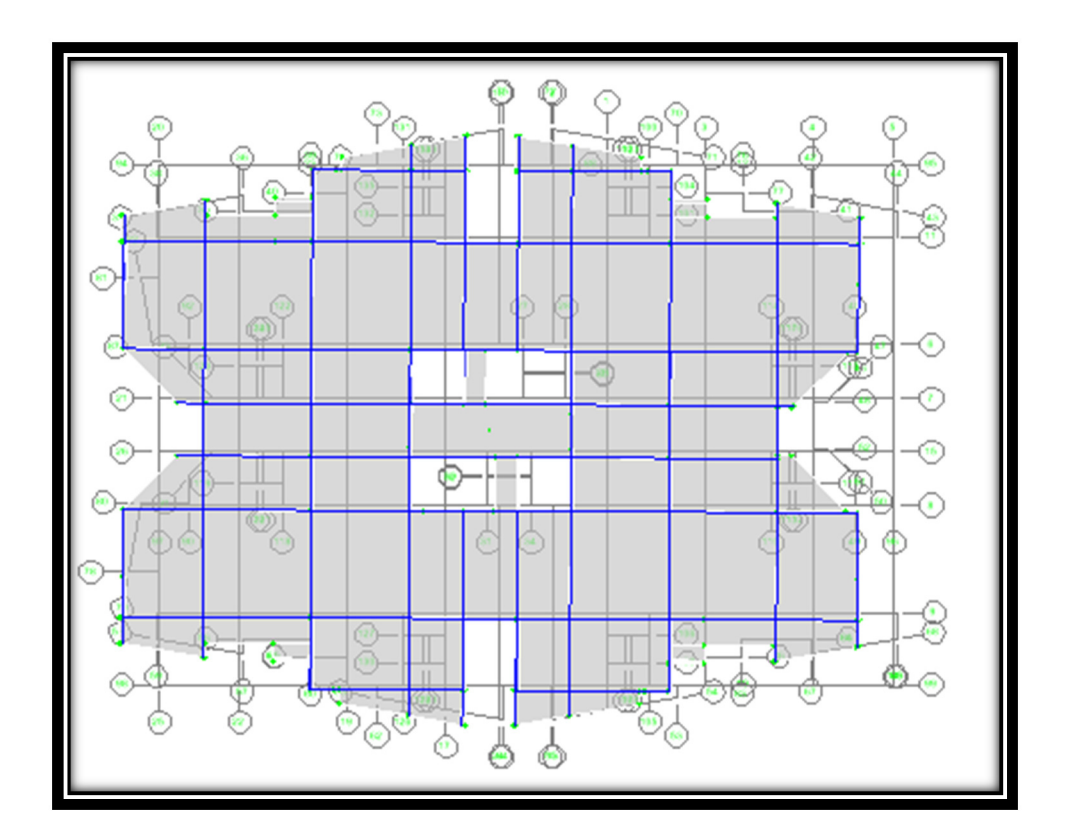

**• 2<sup>ème</sup>** mode : c'est un mode de rotation suivant l'axe Y de période  $T_2 = 1,052$  s

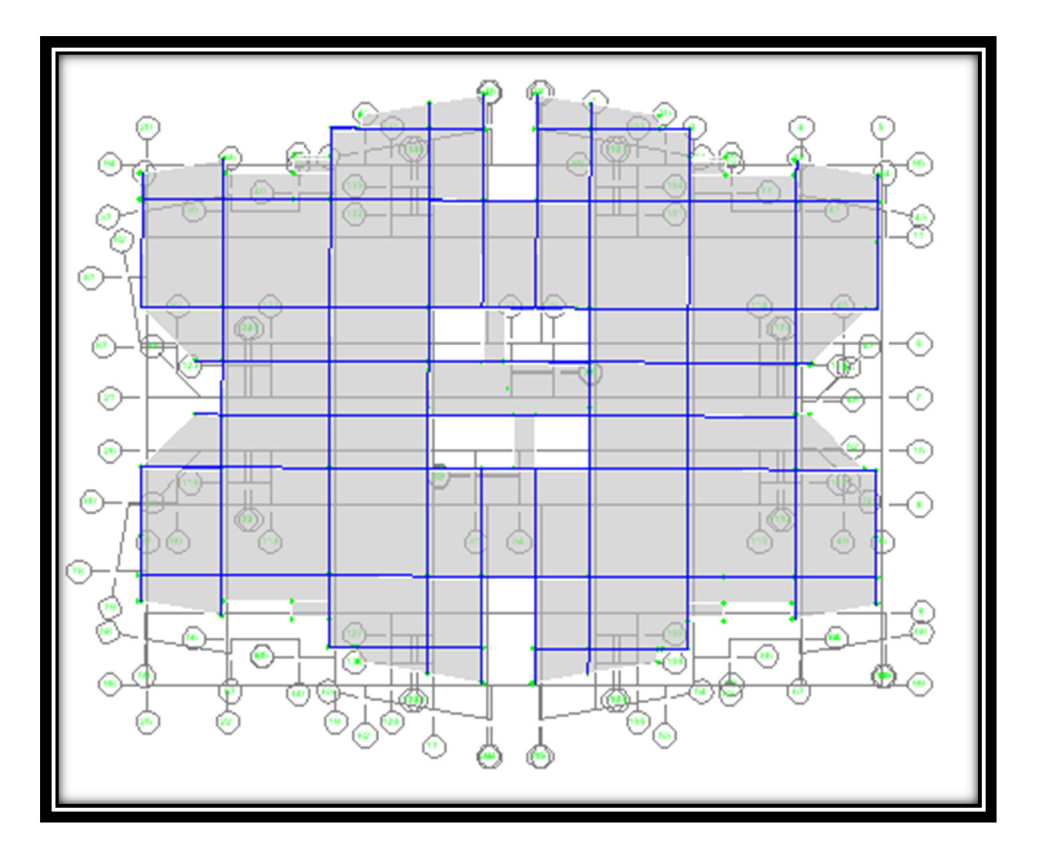

•  $3<sup>eme</sup> mode : c'est un de torsion autour de l'axe Z de période T<sub>3</sub> = 0.95 s$ 

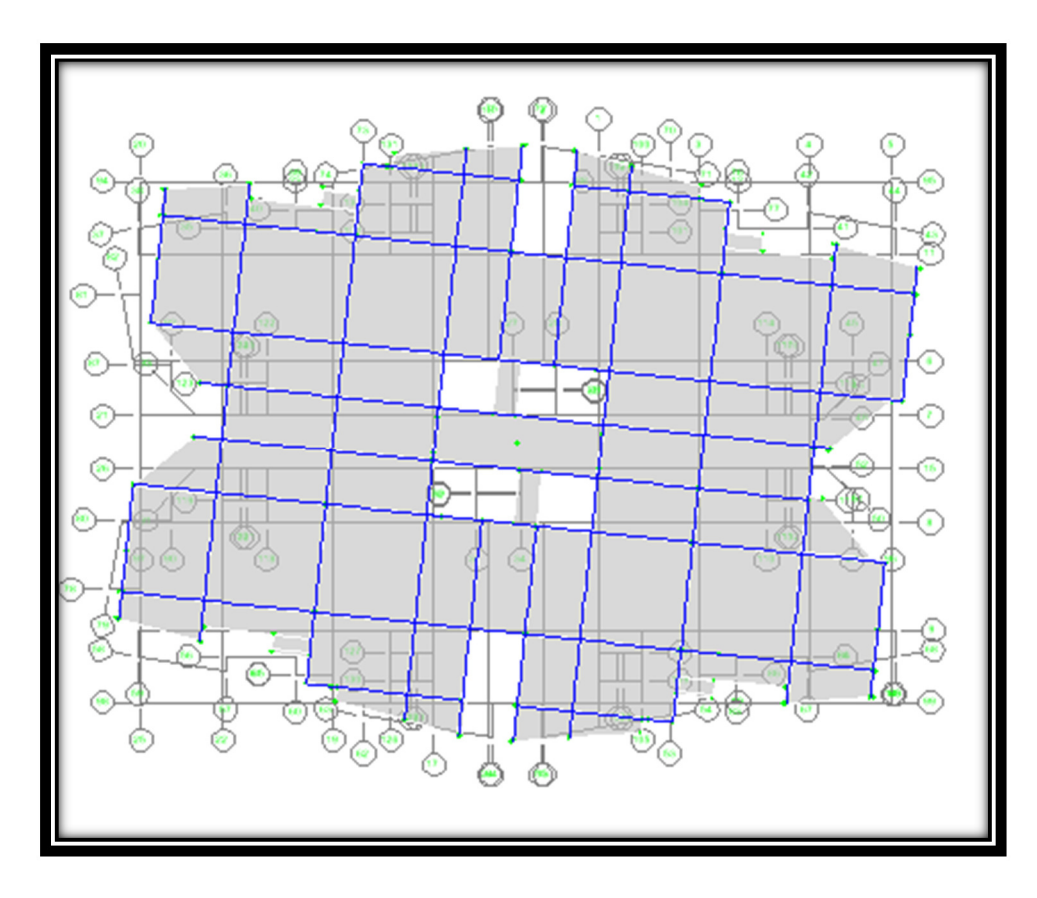

#### **V.2.1. Généralité :**

Elle nous permet d'estimer les valeurs caractéristiques les plus défavorables de la réponse sismique et le dimensionnement des éléments de résistance, afin d'obtenir une sécurité jugée satisfaisante pour l'ensemble de l'ouvrage et d'assurer le confort des occupants.

#### **V.2.2. Introduction :**

 Notre structure étant implantée en zone sismique (IIa) et vu les dégâts énormes que peut engendrer un séisme, une étude sismique s'impose. Ainsi, le calcul d'un bâtiment vis à vis du séisme repose sur l'évaluation des charges susceptibles d'être engendrées dans le système structural lors du séisme. Dans le cadre de notre projet, la détermination de ces efforts est conduite par le logiciel ETABS en utilisant une approche dynamique basée sur le principe de la superposition modale.

#### **V.2.3. Justification du système de contreventement :**

Pour un système de contreventement mixte, il y a lieu de vérifier se qui suit :

- $\triangleright$  Les voiles de contreventement ne doivent pas reprendre plus de 20 % des sollicitations dues aux charges verticales.
- Les charges horizontales sont reprises conjointement par les voiles et les portiques proportionnellement à leurs rigidités relatives ainsi que les sollicitations résultant de leurs interactions à tous les niveaux.
- Les portiques doivent reprendre, outre les sollicitations dues aux charges verticales, au moins 25 % de l'effort tranchant d'étage.

Pour un système de contreventement constitué par des voiles porteurs en béton armé :

- $\triangleright$  Les voiles reprennent plus de 20 % des sollicitations dues aux charges verticales.
- $\triangleright$  La sollicitation horizontale est reprise uniquement par les voiles.

<sup>•</sup> **Sous charge verticale :** 

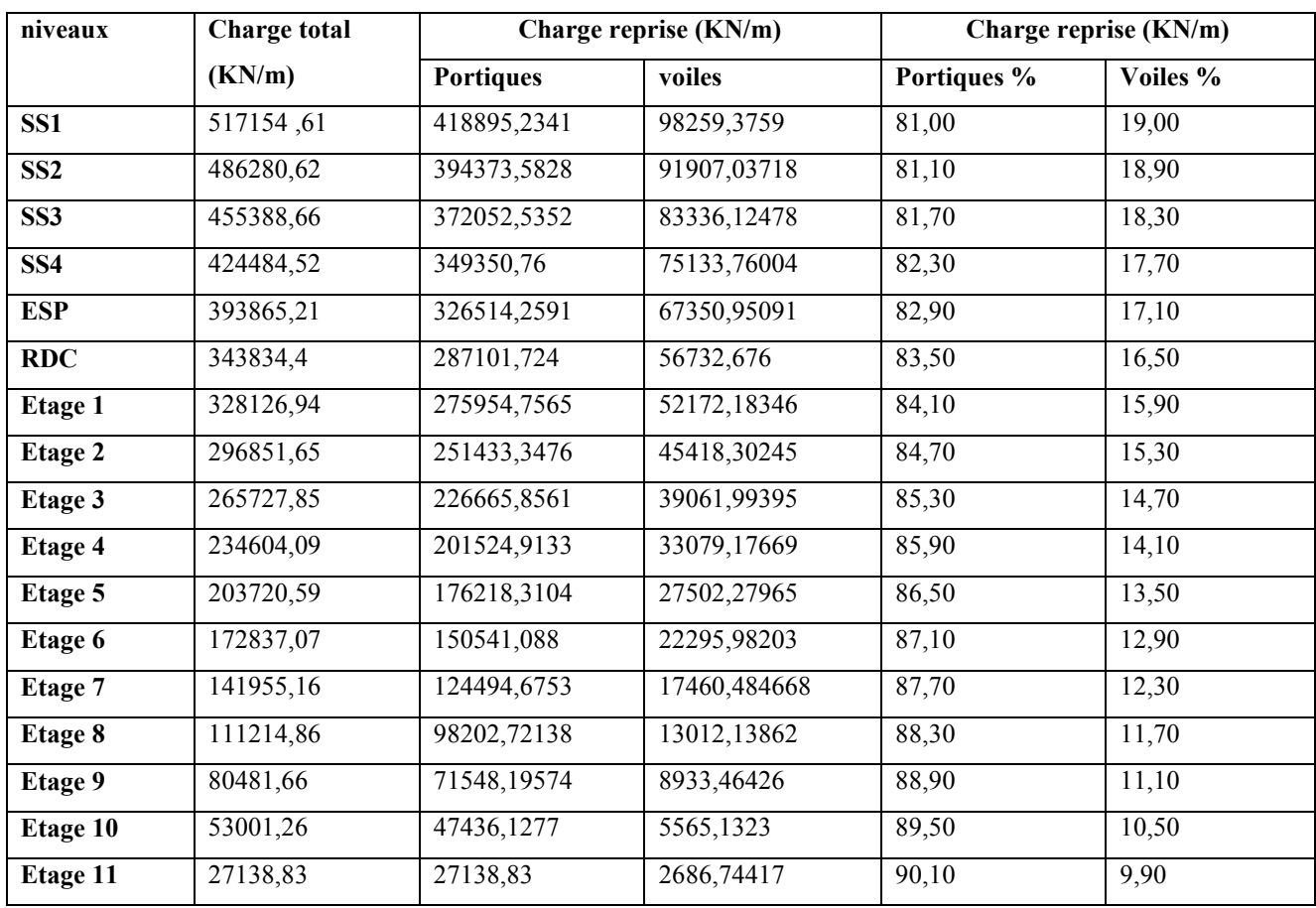

• **Sous charge horizontale :**
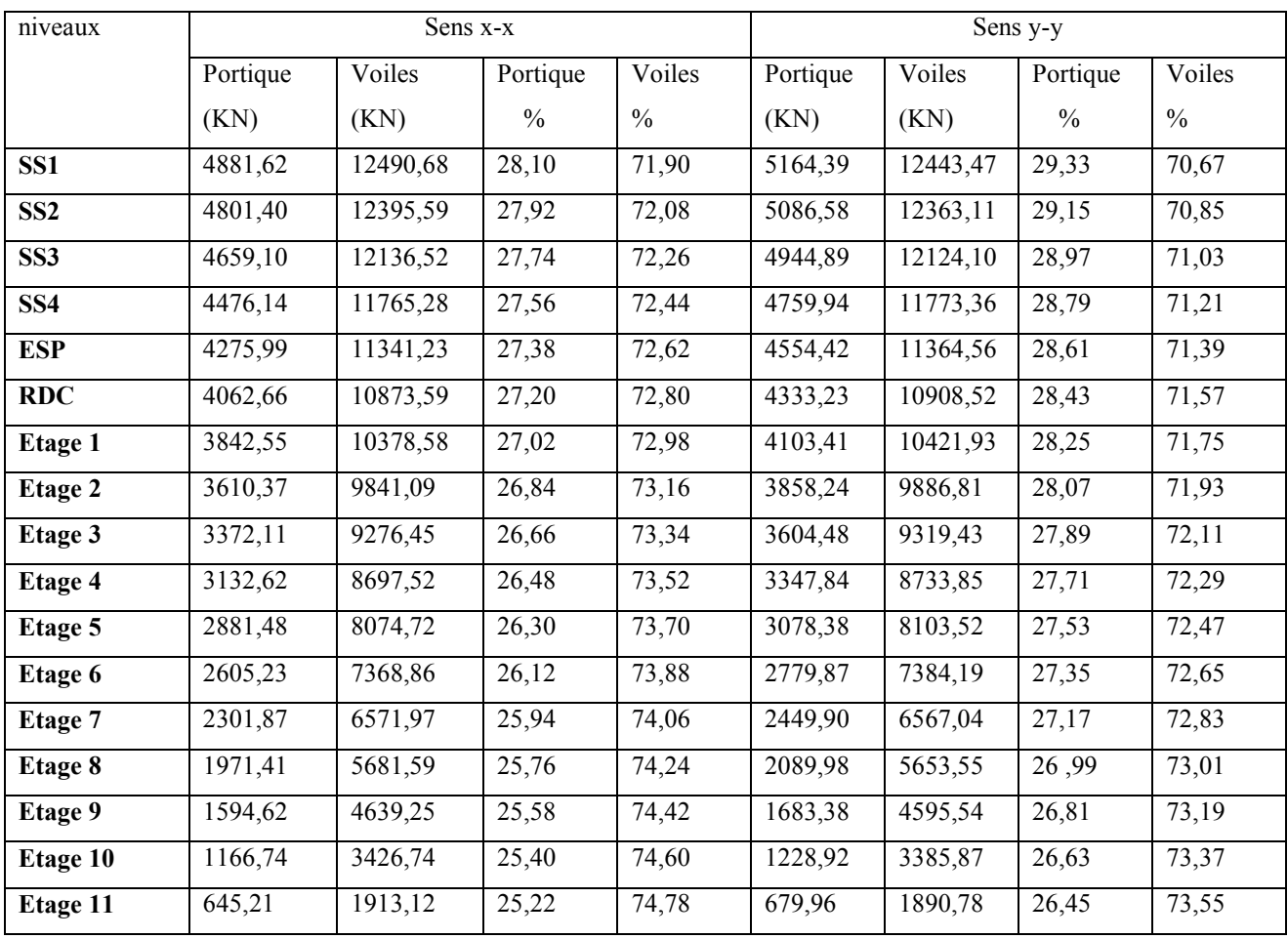

# **i) Commentaire :**

D'après les résultats on remarque :

**Sous charge verticale :** les voiles reprennent moins de 20% des sollicitations et les portiques reprennent plus de 80% des sollicitations.

**Sous charge horizontale :** Les voiles reprennent moins de 75% des sollicitations et les portiques reprennent plus de 25% des sollicitations.

ce qui nous conduit à avoir un système de contreventement mixte portiques/voiles avec interaction selon **Le RPA99/2003**. Donc un coefficient de comportement de R=5

## **V.2.4. Choix de la méthode de calcul :**

 L'étude sismique a pour but de calculer les forces sismiques. Ce calcul peut être mené par les trois méthodes qui sont :

- La méthode statique équivalente.
- La méthode d'analyse modale spectrale.
- La méthode d'analyse dynamique par accélérogrammes.

 Dans le cas de notre bâtiment étudié, nous utiliserons la méthode d'analyse modale spectrale pour l'analyse sismique. Cette dernière d'après le RPA99/version 2003 peut être utilisée dans tous les cas et en particulier, dans le cas où la méthode statique équivalente n'est pas permise.

## **V.2.5. Méthode d'analyse modale spectrale :**

## **V.2.5.1. Principe** :

 Rappelons que le principe de la méthode d'analyse modale spectrale est de rechercher pour chaque mode de vibration, le maximum des effets engendrés dans la structure par les forces sismiques représentées par un spectre de réponse de calcul. Ces effets sont par la suite combinés pour obtenir la réponse de la structure.

 L'action sismique est simulée grâce à un spectre de réponse. Le comportement de la structure est supposé élastique, permet le calcul des modes propres.

## **IV.2.5.2. Spectre de réponse de calcul :**

Le RPA99/2003 impose un spectre de réponse de calcul défini par la fonction suivante :

$$
\frac{S_a}{g} = \begin{cases}\n\text{Cas1}: \ 1.25 \, A \left( 1 + \frac{T}{T_I} \left( 2.5 \eta \frac{Q}{R} - I \right) \right) & \text{Si} \quad 0 \le T \le T_I \\
\text{Cas2}: \ 2.5 \eta \left( 1.25 \, A \right) \frac{Q}{R} & \text{Si} \quad T_I \le T \le T_2 \\
\text{Cas3}: \ 2.5 \, \eta \left( 1.25 \, A \right) \frac{Q}{R} \left( \frac{T_2}{T} \right)^{2/3} & \text{Si} \quad T_2 \le T \le 3.0 \, \text{s} \\
\text{Cas4}: \ 2.5 \eta \left( 1.25 \, A \right) \frac{Q}{R} \left( \frac{T_2}{3} \right)^{2/3} \left( \frac{3}{T} \right)^{5/3} & \text{Si} \quad T \ge 3.0 \, \text{s}\n\end{cases}
$$

Avec :

- **g** : accélération de la pesanteur.
- **A** : coefficient d'accélération de zone, donné par le tableau (4.1) de RPA 99/version 2003 en fonction de la zone sismique et du groupe d'usage du bâtiment. Dans notre cas, on est dans une Zone de type (IIa) et un Groupe d'usage 1B. Nous trouverons :  $A = 0.20$
- <sup>η</sup> : Facteur de correction d'amortissement (quand l'amortissement est différent de 5%).

$$
\eta = \sqrt{\frac{7}{(2+\xi)}} \ge 0.7
$$

 Où ξ(%) est le pourcentage d'amortissement critique, fonction du matériau constitutif, du type de structure et de l'importance des remplissages.

ξ est donnée par le tableau 4.2 du RPA99 :

Nous avons un contreventement mixte voiles -portiques donc on prend  $\xi = 8.5 \%$ .

D'où : η = 0,85 > 0,7

 - **R**: facteur de comportement dépendant de type du système de contreventement de la structure, donnée par le tableau 4.3 du RPA99,

Dans notre cas on a un système de contreventement mixte portiques/voiles avec interaction , donc R=5

 - **T1, T2** : périodes caractéristiques associées à la catégorie de site, elles sont données par le tableau 4.7 du RPA99/ version 2003

Notre structure est construite dans un site ferme (S2) donc T1= 0.15sec, T2= 0.4sec

- **Q** : est le facteur de qualité il est fonction de :
- \* Conditions minimales sur les files de contreventement
- \* La redondance en plan.
- \* La régularité en plan et en élévation.
- \* Contrôle de la qualité des matériaux.
- \* Contrôle de la qualité de l'exécution.
- Sa valeur est déterminée par la formule : **Q = 1 +** Σ **Pq**

Avec Pq est la pénalité à retenir selon que le critère de qualité **"q"** est satisfait ou non.

À partir du tableau 4.4 de RPA 99 version 2003 on trouve : **Q = 1.20** 

# **V.2.5.3. Spectre de réponse**

Pour le calcul du spectre de réponse on utilise le logiciel Spectre 99 V 2003

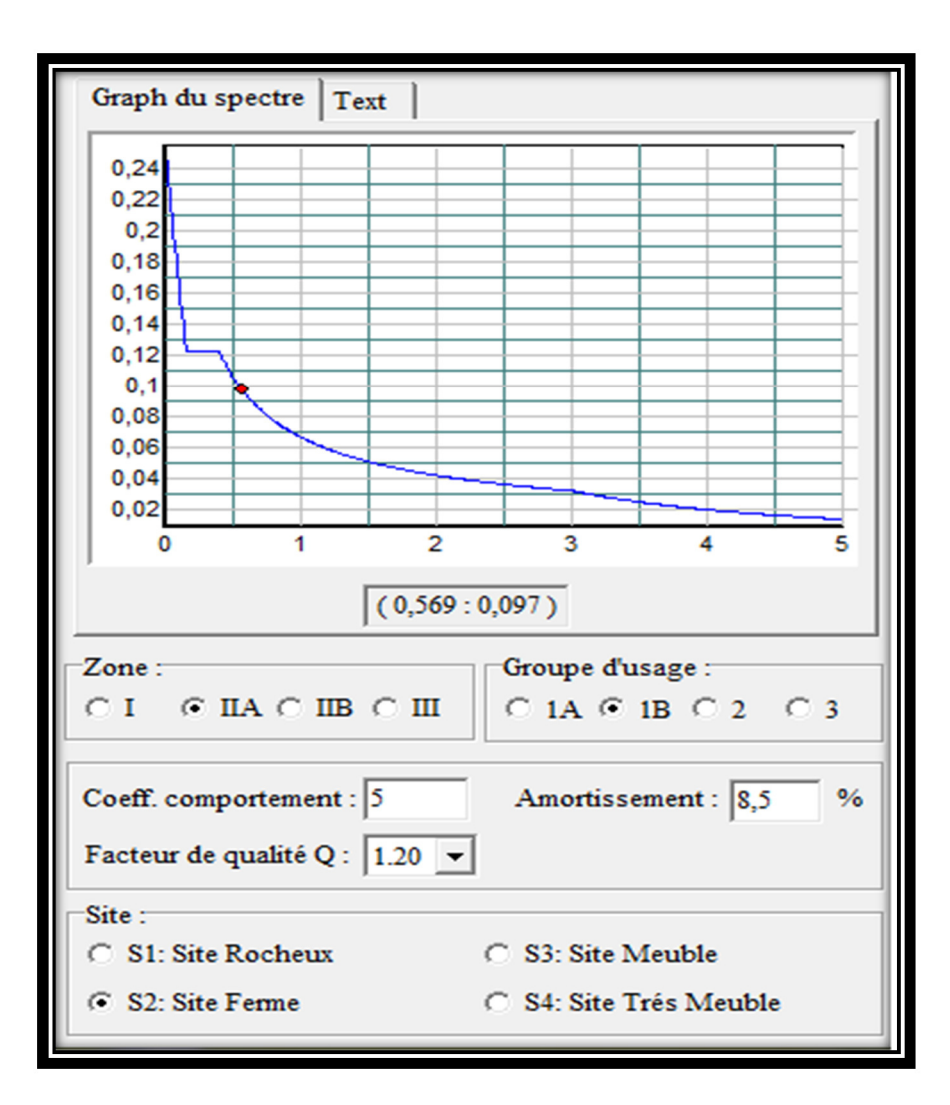

**V.2.5.4. Calcul de l'effort tranchant à la base :** 

D'après le (RPA99/V 2003) **:** 

 $a_i = \frac{b_a}{2} \times \alpha_i \times W_t$  $V_i = \frac{S_a}{\sigma} \times \alpha_i \times W$ *g*  $=\frac{\sum_a}{\sum \alpha_i} \times W_i$ 

Avec : *V<sup>i</sup>* : l'effort tranchant modal à la base.

- $\alpha_i$ : Coefficient de participation du mode i.
- *W*<sub>t</sub>: Poids total de la structure.

# **a) Sens longitudinal (x-x)**

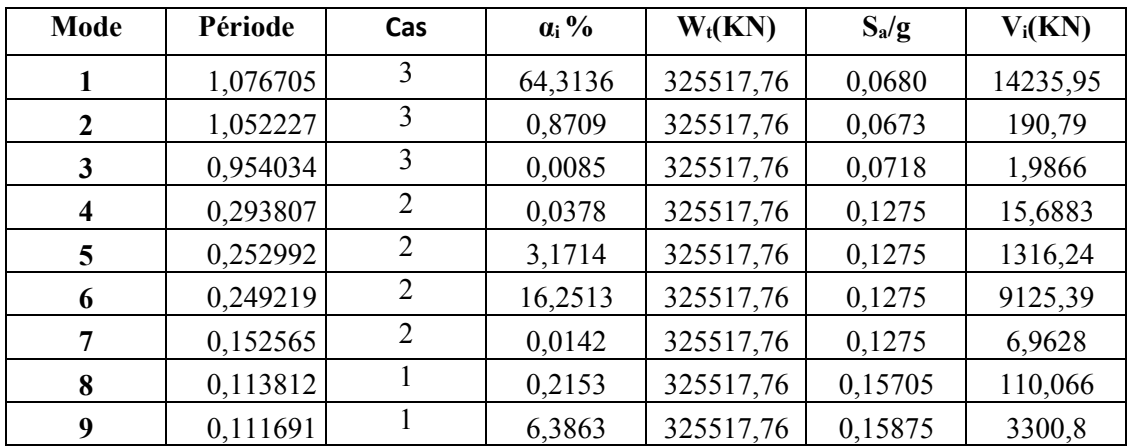

*Tableau V.3 : Calcul de l'effort tranchant modal à la base sens longitudinal.*

## **b) Sens transversal (y-y)**

*Tableau V.4 : Calcul de l'effort tranchant modal à la base sens transversal*

| Mode                    | Période  | Cas            | $\alpha_i$ % | $W_t(KN)$ | $S_a/g$ | $V_i(KN)$ |
|-------------------------|----------|----------------|--------------|-----------|---------|-----------|
|                         | 1,076705 | 3              | 0,8909       | 325517,76 | 0,0663  | 192,27    |
| $\overline{2}$          | 1,052227 | 3              | 64,7827      | 325517,76 | 0,0673  | 14192,16  |
| $\mathbf{3}$            | 0,954034 | 3              | 0,0012       | 325517,76 | 0,0718  | 0,28      |
| $\overline{\mathbf{4}}$ | 0,293807 | $\overline{2}$ | 0,0008       | 325517,76 | 0,1275  | 0,33      |
| $\overline{5}$          | 0,252992 | 2              | 15,6769      | 325517,76 | 0,1275  | 6506,46   |
| 6                       | 0,249219 | $\overline{2}$ | 3,1732       | 325517,76 | 0,1275  | 1316,98   |
| 7                       | 0,152565 | $\overline{2}$ | 0            | 325517,76 | 0,1275  | $\theta$  |
| 8                       | 0,113812 | 1              | 6,1654       | 325517,76 | 0,15705 | 3151,91   |
| 9                       | 0,111691 | 1              | 0,1974       | 325517,76 | 0,15705 | 100,91    |

**modales: (**Art 4.3.5 ; RPA 99)

1- Les réponses de deux modes de vibration i et j de périodes Ti, Tj d'amortissement ξi , ξj sont considérées comme indépendantes si le rapport

$$
r = \frac{T_i}{T_j} \quad \text{Avec } T_i \le T_j
$$
\n
$$
r \le \frac{10}{10 + \sqrt{\xi_i \xi_j}} \quad \text{Avec } \xi_i = \xi_j = 8{,}5\%
$$

2**-** Dans le cas ou tout les réponses modales retenues sont indépendantes les unes des autres, la réponse totale est donnée par

$$
E = \pm \sqrt{\sum_{i=1}^{K} E_i^2}
$$

Avec :

E : effet de l'action sismique considéré

- Ei : valeur modale de E selon la mode « i »
- K : nombre de modes retenues.

3- Dans le cas ou deux réponses modales ne sont pas indépendant, la réponse totale est donnée par :

$$
E = \sqrt{(|E_1| + |E_2|)^2 + \sum_{i=3}^{K} E_i^2}
$$

Les résultats sont représentés dans le tableau suivant :

| <b>Mode</b>  | Période  | r     | $10/(10+\sqrt{\xi_1\xi_1})$ |
|--------------|----------|-------|-----------------------------|
|              | 1,076705 | 0,977 | 0,992                       |
| $\mathbf{2}$ | 1,052227 | 0,907 | 0,992                       |
| 3            | 0,954034 | 0,308 | 0,992                       |
| 4            | 0,293807 | 0,861 | 0,992                       |
| 5            | 0,252992 | 0,985 | 0,992                       |
| 6            | 0,249219 | 0,612 | 0,992                       |
| 7            | 0,152565 | 0,746 | 0,992                       |
| 8            | 0,113812 | 0,981 | 0,992                       |
| 9            | 0,111691 | 0,104 | 0,992                       |

 *Tableau V.5 : Combinaisons des réponses modales* 

# **Commentaire :**

 Toutes les réponses modales retenues sont indépendantes les unes des autres, donc la réponse totale est donnée par :

$$
E=\pm\sqrt{\sum_{i=1}^k\,E_i^2}
$$

Avec :

E : effet de l'action sismique considéré

Ei : valeur modale de E selon la mode « i »

K : nombre de modes retenues

 $E_x = 5794,89$  KN

 $E_v = 5393,43$  KN

## **IV.2.6.2. Calcul de force sismique total .**

 D'après l'art 4.2.3 de RPA99/version 2003**,** la force sismique totale **V** qui s'applique à la base de la structure, doit être calculé successivement dans deux directions horizontales et orthogonales selon la formule :

$$
V = {A D Q \over R}
$$
 W **RPA99 (art 4, 2,3)**

**A** : coefficient d'accélération donne par le tableau des règles **RPA** en fonction de la zone sismique et du groupe d'usage.

**R**: facteur de comportement dépendant de type du système de contreventement de la structure,

**Q:** facteur de qualité, dépendant de la qualité du système structurel (régularité en plan, en élévation, control de la qualité des matériaux…..etc.).

**D**: est un facteur d'amplification dynamique moyen qui est fonction de la catégorie de site, du facteur d'amortissement **(**η**)** et de la période fondamental de la structure **(***T***).**

 ≥ ⋅ ≤ ≤ ≤ ≤ = *T s T T T T s T T T T D* ........ 00.3 3 3 5.2 5.2 ................... 0.3 5.2 .............................0 3 5 3 2 2 1 3 2 2 2 η η η

Dans notre cas (structure mixte), la période fondamentale correspond à la plus petite valeur obtenue par les formules 4-6 et 4-7 du RPA99.

On donc :

$$
T = min \ \left\{ C_T \ h_N^{\frac{3}{4}} \ ; \frac{0.09 \ x \ h_N}{\sqrt{D}} \ \right\}
$$

Avec  $h_N$ : Hauteur mesurée en mètres a partir de la base de la structure jusqu'au dernier niveau N.

 $C_T$ : Coefficient fonction du système de contreventement, du type de remplissage et donné par les tableaux 4-6 du RPA 99 / version 2003.

D : la dimension du bâtiment mesurée à sa base dans la direction de calcul considérée.

a) - sans longitudinale :  $Dx = 41.3$  m  $\longrightarrow$   $T_x = 0.77$  sec b) - sens transversale :  $Dy = 29.3 \text{ m}$   $\longrightarrow T_y = 0.92 \text{ sec}$ 

D'après RPA99/version 2003, il y a lieu de retenir dans chaque direction considérée la plus petite des deux valeurs données respectivement par (4.6) et (4.7).

• **Pour le sens longitudinal :** 

 $h_N = 55,08 \text{ m}$  ;  $C_T = 0,05$  ;  $Dx = 41,3 \text{ m}$ Alors : T = min (1,01 s, 0,77s)  $\longrightarrow$  Donc : Tx = 0,77 s On  $a: T_2(S_2) = 0.4$  s 2.5 η (T2/T)<sup>2/3</sup>  $T_2 \le T \le 3s$  Donc:  $D = 1.37$ • **Pour le sens transversal :**   $h_N = 55,08m$  ;  $C_T = 0,05$  ;  $D_V = 29.3 m$ On a :  $T_2(S_2) = 0.4$  s  $T = min(1, 01 \text{ s}; 0.92 \text{ s}) \rightarrow$  Donc Ty = 0.92 s 2,5 η (T2/T)<sup>2/3</sup>  $T_2 \le T \le 3s$  Donc:  $D = 1,22$ 

**- W** : poids total de la structure.

W est égal à la somme des poids Wi calculés à chaque niveau (i).

1 *n i i*  $W = \sum W$  $=\sum_{i=1} W_i$  **Avec :**  $W_i = W_{Gi} + 0.2 W_{Qi}$  (formule 4-5 R.P.A2003)

 $W_{\rm G}$ : Poids du aux charges permanents.

*WQi* : Charge d'exploitation.

 $\beta$  : Coefficient de pondération, fonction de la nature et de la durée de la charge d'exploitation et donné par le tableau (4.5 du RPA99 version 2003).

Dans notre cas, (le bâtiment à usage d'habitation)  $\beta = 0.20$ .

Donc à chaque niveau :  $W_i = W_{Gi} + 0.2 W_{Qi}$ 

La masse totale calculée par **ETAPS** : **WT = 325517,76 KN.** 

## **Conclusion :**

PROMOTION 2017/2018 **Page 111** 

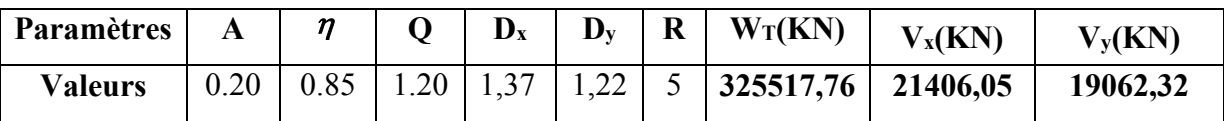

$$
V = \frac{A D Q}{R} \times W \longrightarrow V_T = \frac{0.2 \times 1.37 \times 1.2}{5} \times 325517,76 = 21406,05 \text{ KN}
$$

$$
V_L = \frac{0.2 \times 1.22 \times 1.2}{5} \times 325517,76 = 19062,32 \text{ KN}
$$

#### **V.2.7. Vérification de la résultante des forces sismiques de calcul :**

L'une des premières vérifications préconisées par le **RPA99/V2003 (art 4.3.6)** est relative à la résultante des forces sismiques. En effet la résultante des forces sismiques à la base **Vt** obtenue par combinaison des valeurs modales ne doit pas être inférieure à 80% de la résultante des forces sismiques déterminée par la méthode statique équivalente **V** pour une valeur de la période fondamentale donnée par la formule empirique appropriée.

 Si **Vt** < 0,8 **V**, il faudra augmenter tous les paramètres de la réponse (forces, déplacements, moments,...) dans le rapport **r = 0,8V/Vt** 

*Conclusion :* La résultante des forces sismiques à la base **V<sup>t</sup>** obtenue par la méthode dynamique modale spectrale est supérieure à **80 %** de celle obtenue par la méthode statique équivalente.

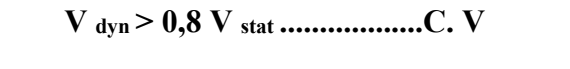

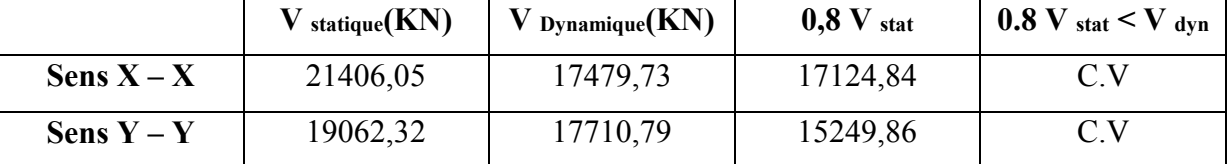

## **V.2.8. Vérifications :**

#### **V.2.8.1. Vérification des déplacements latéraux inter-étage :**

 Le RPA99/2003 exige de vérifier que les déplacements entres niveaux ne doivent pas dépasser 1% de la hauteur d'étage.

Le déplacement horizontal à chaque niveau " k " de la structure est calculé comme suit.

 $\delta_k = R \cdot \delta_{ek}$  (Art 4 - 19 – R.P.A 2003).

 $\delta_{ek}$ : Déplacement horizontal dû aux forces sismiques F<sub>i</sub> (y compris l'effet de torsion).

R : Coefficient de comportement.

Le déplacement relatif au niveau " k " par rapport au niveau " k-1" est égal à :

 $\Delta_k = \delta_k - \delta_{k-1}$  (Art 4 – 20 RPA99/2003).

Les résultats des déplacements inter-étage sont présentés dans le tableau suivant :

|                         | $\delta_{\scriptscriptstyle{k}}$ (cm) |                  | $\mathsf R$ |                  | $R * \delta_k$ (cm) |                  | $\Delta_k$ (cm) | $h_k$ (cm)     | 1% $h_k$ |
|-------------------------|---------------------------------------|------------------|-------------|------------------|---------------------|------------------|-----------------|----------------|----------|
| <b>NIV</b>              | $\delta_{\mathbf{x}}$                 | $\delta_{y}$     |             | $R * \delta_{r}$ | $R^* \delta_{\nu}$  | $\Delta_{x}$     | $\Delta_{v}$    |                | (cm)     |
| <b>ASC</b>              | 3,42                                  | 3,31             | 5           | 17,1             | 16,55               |                  |                 | 250            | 2,50     |
| 11                      | 3,2                                   | 3,11             | 5           | 16               | 15,55               | 1,1              | $\mathbf{1}$    | 324            | 3, 24    |
| 10                      | 2,98                                  | 2,9              | 5           | 14,9             | 14,5                | 1,1              | 1,05            | 324            | 3, 24    |
| 9                       | 2,76                                  | 2,68             | 5           | 13,8             | 13,4                | $\overline{1,1}$ | 1,1             | 324            | 3, 24    |
| 8                       | 2,53                                  | 2,47             | 5           | 12,65            | 12,35               | 1,15             | 1,05            | 324            | 3, 24    |
| $\overline{\mathbf{z}}$ | 2,29                                  | 2,25             | 5           | 11,45            | 11,25               | 1,2              | 1,1             | 324            | 3, 24    |
| 6                       | 2,06                                  | 2,02             | 5           | 10,3             | 10,1                | 1,15             | 1,15            | 324            | 3, 24    |
| 5                       | 1,83                                  | 1,8              | 5           | 9,15             | 9                   | 1,15             | 1,1             | 324            | 3, 24    |
| 4                       | 1,59                                  | 1,57             | 5           | 7,95             | 7,85                | 1,2              | 1,15            | 324            | 3, 24    |
| $\overline{\mathbf{3}}$ | 1,36                                  | 1,35             | 5           | 6,8              | 6,73                | 1,15             | 1,12            | 324            | 3, 24    |
| $\overline{\mathbf{2}}$ | 1,14                                  | 1,13             | 5           | 5,7              | 5,65                | 1,1              | 1,08            | 324            | 3, 24    |
| $\mathbf{1}$            | 0,93                                  | 0,92             | 5           | 4,65             | 4,6                 | 1,05             | 1,05            | 324            | 3, 24    |
| <b>RDC</b>              | 0,73                                  | 0,72             | 5           | 3,65             | 3,6                 | $\mathbf{1}$     | $\mathbf{1}$    | 324            | 3, 24    |
| <b>ESP</b>              | 0,55                                  | 0,54             | 5           | 2,75             | 2,7                 | 0,9              | 0,9             | 324            | 3, 24    |
| S-SOL 4                 | 0,38                                  | 0,38             | 5           | 1,9              | 1,9                 | 0,85             | 0,8             | 324            | 3, 24    |
| S-SOL <sub>3</sub>      | 0,24                                  | 0,23             | 5           | 1,2              | 1,15                | 0,7              | 0,75            | 324            | 3, 24    |
| S-SOL <sub>2</sub>      | 0,12                                  | 0,12             | 5           | 0,6              | 0,6                 | 0,6              | 0,55            | 324            | 3, 24    |
| <b>S-SOL 1</b>          | 0,04                                  | 0,04             | 5           | 0,2              | 0,2                 | 0,4              | 0,4             | 324            | 3, 24    |
| <b>Base</b>             | $\boldsymbol{0}$                      | $\boldsymbol{0}$ | 5           | $\boldsymbol{0}$ | $\pmb{0}$           | 0,2              | 0,2             | $\overline{I}$ | $\prime$ |

*Tableau. V.6 : vérification des déplacements inter-étage*

# **Commentaire**

 Les résultats obtenus montrent que les déplacements relatifs inter-étages sont inférieurs à 1% de la hauteur d'étage⇒ ∆ <*k k* 1%*h* .

# **V.2.8.2. Vérification de l'effet** *P-* ∆

 L'effet P- ∆ représente l'augmentation des déplacements horizontaux dû à l'application simultanée de charges verticales et d'une petite charge horizontale.

 Le RPA99/2003 estime que les effets de seconde ordre peuvent être négligés si la condition suivantes est vérifie: .  $0,10$ .  $K \stackrel{\cdot}{\cdot}$  *K*  $K \cdot \cdot \cdot K$ *P*  $V_{K}$   $h_{K}$  $\theta = \frac{P_K \cdot \Delta_K}{V} \le 0,10$  (article 5.6.RPA99/2003).

• Si  $0, 10 \le \theta_K \le 0, 20$ : il faut augmenter les effets de l'action sismique calculés au moyen

d'une analyse élastique du 1° ordre par un facteur  $\frac{1}{4}$  $(1 - \theta_k)$ 

• Si  $\theta$ <sub>K</sub>>0.20 : la structure est potentiellement instable et doit être redimensionnée.

*PK* : Poids total de la structure et des charges d'exploitation situés au dessus du niveau K.

*V<sup>K</sup>* : effort tranchant d'étage au niveau " K ".

∆ *<sup>K</sup>* : déplacement relatif de niveau " K " par rapport au niveau " K-1 "

*H<sup>K</sup>* : hauteur d'étage.

| Niv                     | $h_k$ (cm) | $p_k(KN)$ | $V_x(KN)$ | $V_{y}$ (KN) | $\Delta_{x}$ (cm) | $\Delta_{y}$ (cm) | $\theta_{x}$ | $\theta_{y}$ |
|-------------------------|------------|-----------|-----------|--------------|-------------------|-------------------|--------------|--------------|
| Sal M                   | 250        | 1083,3    | 128,36    | 130,78       | 1,1               |                   | 0,0371       | 0,033        |
| 11                      | 324        | 18755,78  | 2522,03   | 2530,71      | 1,1               | 1,05              | 0,025        | 0,024        |
| 10                      | 324        | 34804,75  | 4543,42   | 4561,52      | 1,1               | 1,1               | 0,026        | 0,026        |
| 9                       | 324        | 51991,57  | 6187,68   | 6230,19      | 1,15              | 1,05              | 0,03         | 0,027        |
| 8                       | 324        | 70716,08  | 7620,1    | 7707         | 1,2               | 1,1               | 0,03         | 0,031        |
| $\overline{7}$          | 324        | 89427,65  | 8851,04   | 8990,28      | 1,15              | 1,15              | 0,036        | 0,035        |
| 6                       | 324        | 10834,21  | 9954,26   | 10140,54     | 1,15              | 1,1               | 0,004        | 0,004        |
| 5                       | 324        | 127180,77 | 10936,77  | 11159,11     | 1,2               | 1,15              | 0,034        | 0,041        |
| 4                       | 324        | 14057,32  | 11814,21  | 12064,34     | 1,15              | 1,12              | 0,004        | 0,004        |
| $\overline{\mathbf{3}}$ | 324        | 165111,84 | 12642,53  | 12916,18     | 1,1               | 1,08              | 0,044        | 0,043        |
| $\overline{2}$          | 324        | 184166,36 | 13455,92  | 13748,29     | 1,05              | 1,05              | 0,044        | 0,034        |
| $\mathbf{1}$            | 324        | 203220,88 | 14232,87  | 14536,2      | 1                 | 1                 | 0,044        | 0,043        |
| <b>RDC</b>              | 324        | 222724,93 | 14953,46  | 15259,52     | 0,9               | 0,9               | 0,041        | 0,041        |
| Esp                     | 324        | 243402,33 | 15645,31  | 15947,08     | 0,85              | 0,8               | 0,041        | 0,038        |
| Ss4                     | 324        | 263777,41 | 16289,27  | 16581,02     | 0,7               | 0,75              | 0,035        | 0,037        |
| Ss3                     | 324        | 284363,53 | 16868,69  | 17142,36     | 0,6               | 0,55              | 0,031        | 0,028        |
| Ss <sub>2</sub>         | 324        | 304940,64 | 17293,73  | 17542,92     | 0,4               | 0,4               | 0,022        | 0,021        |
| Ss1                     | 324        | 235517,76 | 17479,73  | 17710,78     | 0,2               | 0,2               | 0,0083       | 0,0082       |

 *Tableau. V.7 : vérification de l'effet P-∆*

# **Commentaire**

La condition  $\theta$  < 0,10 est vérifiée.

Donc : l'effet P-Delta peut être négligé pour le cas de notre structure.

## **V.2.8.3. Justification vis à vis de l'équilibre d'ensemble:(RPA99/VERS03 Art.5.5.)**

 Cette condition d'équilibre se réfère à la stabilité d'ensemble du bâtiment ou de l'ouvrage, soumis à des effets de renversement et/ou de glissement.

 $Soit:$  Moment stabilisateur  $\frac{1.5 \text{ Momentum standard}}{1.5 \text{ Momentum}} \geq 1.5$ Avec :  $\int M$  Renversement = M Fi /o =  $\sum_{i=1}^{n} F_i x$  di

 $M$  Stabilisateur = M w/o =  $\sum_{i=1}^{n}$  Wx b

Ms : moment stabilisant qui tient compte du poids de la structure.

Mr : moment de renversement.

Fi : efforts sismique appliqués à chaque étage.

di : la hauteur de niveau i mesuré a partir de la base

Les résultats de calcul sont résumés dans le tableau suivant :

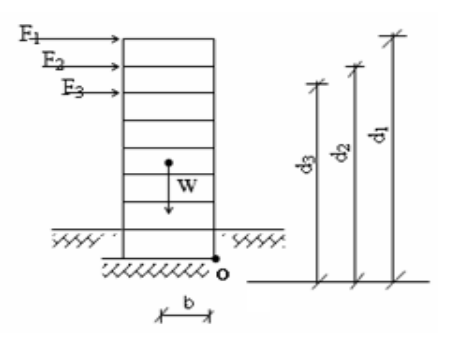

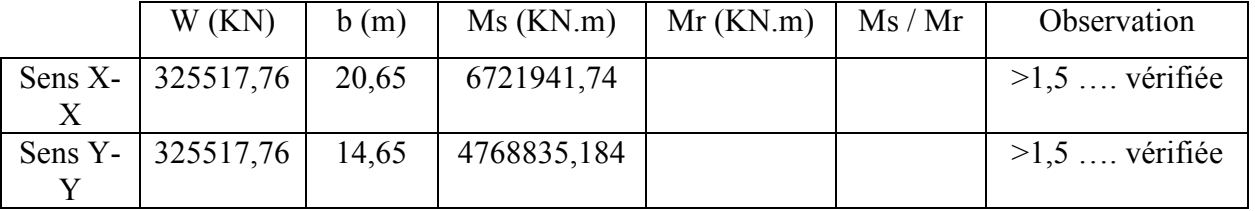

**Conclusion :** L'ouvrage est donc stable au renversement (Ms > 1,5 Mr). De plus le poids des fondations et la butée par les terres le rendent encore plus stable.

# **V.2.8.4. Vérification de l'effort normal réduit :**

 L'article (7-4-3-1) du R.P.A 2003 exige la vérification de l'effort normal réduit pour éviter la rupture fragile de la section de béton.et comme cette vérification est vérifiée sous charges statiques donc on doit refaire la vérification sous charge dynamique, La vérification s'effectue par la formule suivante :

$$
N_{\rm rd} = \frac{N}{B.f_{c28}} \leq 0.3
$$

Où : N : l'effort normal maximal.

B : section du poteau.

Fc28 : résistance caractéristique du béton

| <b>Niveau</b> | <b>Section</b> | N(KN)   | $N_{rd}$ | Remarque |
|---------------|----------------|---------|----------|----------|
| Story10       | 65x65          | 506,12  | 0,04     | Vérifier |
| Story7        | 70x65          | 1368,45 | 0,1      | Vérifier |
| Story4        | 70x70          | 2274,04 | 0,15     | Vérifier |
| Story1        | 75x70          | 3232,67 | 0,21     | Vérifier |
| S-SOL4        | 75x75          | 4200,52 | 0,25     | Vérifier |
| S-SOL 1       | 75x80          | 5436,18 | 0,3      | Vérifier |

*Tableau. V.8: Vérification de l'effort normal réduit* 

# **Ferraillage des poutres :**

Les poutres sont des éléments structuraux qui transmettent les efforts du plancher vers les poteaux. Elles sont sollicitées par un moment fléchissant et un effort tranchant. Leur ferraillage donc sera déterminé en flexion simple à l'état limite ultime (ELU), puis vérifiées à l'état limite de service (ELS), suivant les recommandations du **RPA 99/version 2003**.

Les poutres seront étudiées en tenant compte des efforts donnés par l'**ETABS**, qui résultent des combinaisons les plus défavorables, présenté par le **RPA** et le **BAEL 91** :

## **Les combinaisons de calcul :**

- $1,35 \text{ G} + 1,5 \text{ Q}$  selon CBA93
- $G + Q \pm E$  selon RPA99
- $\bullet$  0.8 G  $\pm$ E selon RPA99

La combinaison (1,35G + 1,5O) nous permet de déterminer le moment maximum en travée.

La combinaison  $(G + Q \pm E)$  donne le moment négatif maximum en valeur absolue, sur les appuis et permettra de déterminer le ferraillage supérieur au niveau des appuis. La combinaison  $(0.8 \text{ G} \pm \text{ E})$  nous permettra de déterminer le moment négatif ou positif minimum en valeur absolue sur les appuis et permettra dans le cas oùM > 0 de déterminer le ferraillage au niveau des appuis.

# **Recommandation du RPA 99(V2003) :**

- **Armatures longitudinales :**
- Le pourcentage total minimum des aciers longitudinaux sur toute la longueur de la poutre est de 0,5% en toute section.
- Le pourcentage totale maximum des aciers longitudinaux est de :
- 4% en Zone courante.
- 6% en Zone de recouvrement.
- La longueur minimale de recouvrement est de :
- $\bullet$  40 $\varphi$  : En zone I et IIa.
- 50φ : En zone IIb et III.
- L'ancrage des armatures longitudinales supérieures et inférieures dans les poteaux de rive et d'angle doit être effectué avec des crochets à 90°.

- Les poutres supportant de faibles charges verticales et sollicitées principalement par les forces latérales sismiques doivent avoir des armatures symétriques avec une section en travée au moins égale à la moitié de la section sur appuis.

# **Armatures transversales :**

- $\div$  La quantité des armatures transversales minimales est de : A<sub>t</sub> = 0,003.S.b
- L'espacement maximum entre les armatures transversales est déterminé comme suit :
- Dans la zone nodale et en travée, si les armatures comprimées sont nécessaires : minimum est de (h/4, 12ф);
- $\div$  En dehors de la zone nodale : s ≤ h/2.
- La valeur du diamètre φl des armatures longitudinales à prendre est le plus petit diamètre utilisé.
- Les premières armatures transversales doivent être disposées à 5 cm au plus du nu de l'appui ou de l'encastrement.

# **Les types des poutres :**

## Poutres principales **Poutres secondaires :**

- $-$  Poutres (35x50) : PP1.  $-$  Poutres (35x40) : PS1.
- $-$  Poutres (35x40) : PP2.  $-$  Poutres (35x35) : PS2.

????????????????????????????????????????????????????????

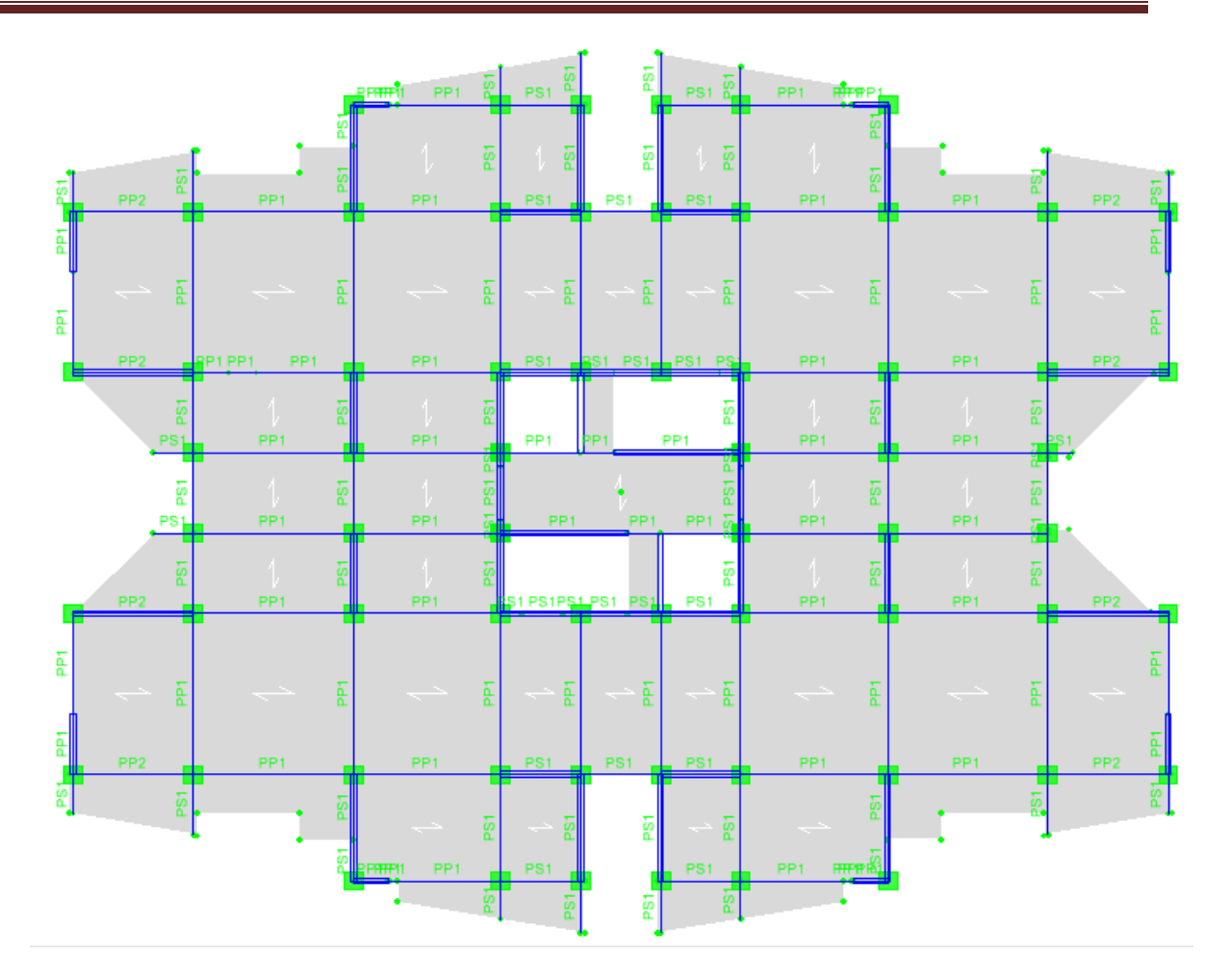

 **Figure : emplacement de chaque poutre.** 

## **Calcul des armatures longitudinales :**

Elles sont calculées en travées puis aux appuis sous les sollicitations les plus défavorables.

$$
\mu = \frac{M_u}{bd^2 f_{bu}}
$$

Avec :  $f_{\text{bu}} =$  $0.85 f$ <sub>C28</sub>  $\gamma_{\mathbf{b}}$  $= 14,2MPa$  et γ<sub>b</sub> = 1,5

Si  $\mu \le \mu_l = 0.392$   $\longrightarrow$  la section est admet avec des armatures tendus  $A_s = 0$ ; la section d'acier nécessaire sera donnée par la formule :

$$
A_s \! = \! \frac{B_u \; b \; d \; \sigma_{bc}}{\sigma_s} \qquad \qquad \mu \! - \! \xrightarrow{\text{tableau}} \! \beta
$$

Si  $\mu \ge \mu_{\ell} = 0.392 \rightarrow$  la section est admet avec des armatures tendus et comprimées ; les sections sont données par ces formules:

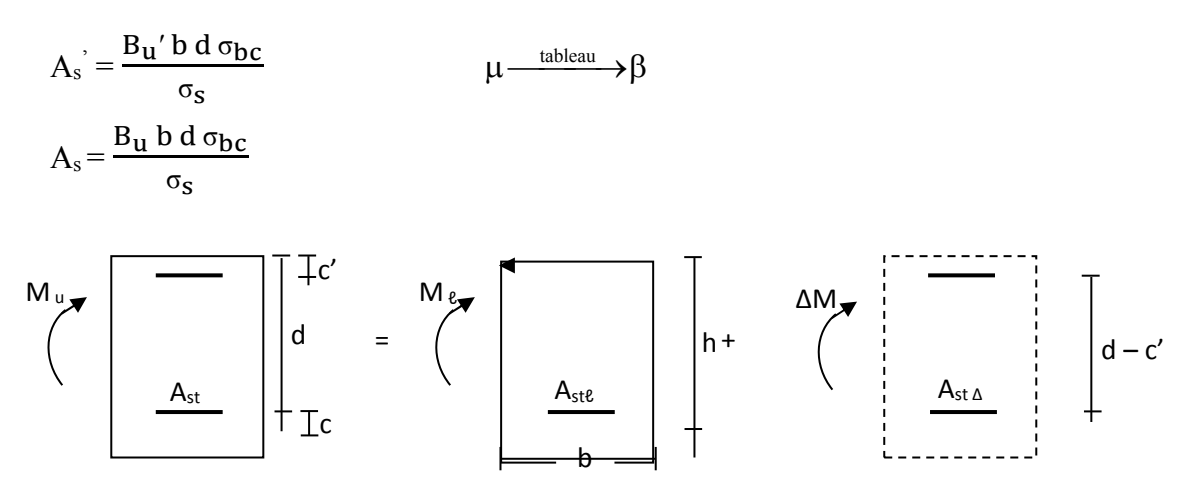

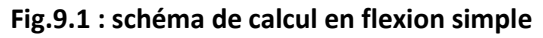

## **Exemple de calcul :**

On va prendre comme exemple de calcul les poutres PP2 (35x40) du S/Sol jusqu'au dernier étage.

## **Calcul des armatures longitudinales :**

**1- Ferraillage en travée :** 

 $\theta = 1$ ;  $\gamma_b = 1.5$ ;  $\gamma_s = 1.15$  $\sigma_s = \frac{6.63 \times 1_{c28}}{0.002} = 14,2 MPa$   $\sigma_s = \frac{1}{2}$ b  $\gamma_s$  $f_{\text{hu}} = \frac{0.85 \times f_{c28}}{0.85 \times f_{c28}} = 14,2 \text{MPa}$   $\sigma_s = \frac{f_e}{f} = 348 \text{MPa}$  $\theta \times \gamma_{\rm b}$   $\gamma_{\rm s}$   $\gamma_{\rm s}$ 

 $M_{u \, max} = 42,74 \, KN.m$ 

 $B = 35$  cm,  $c = 3$  cm et d = 36 cm

$$
\mu = \frac{M_u}{b d^2 \sigma_{bc}}
$$
\n
$$
\mu = \frac{42.74 \times 10^6}{(350) \times (360)^2 \times 14.2} = 0,066 \longrightarrow \mu = 0,066 < \mu_l = 0,391 \text{ la section admet avec des\narmatures tendus : As' = 0\n
$$
\mu = 0,032 \longrightarrow \beta_u = 0,033
$$
\n
$$
A_s = \frac{\beta_u b d \sigma_{bc}}{\sigma_s}
$$
\n
$$
A_s = \frac{0,00690 \times 35 \times 36 \times 14.2}{348} = 3,55 \text{ cm}^2 \longrightarrow A_s = 3,55 \text{ cm}^2
$$
$$

**2- Ferraillage au niveau des appuis :** 

## **i. Armatures supérieures :**

 $M<sub>u max</sub> = 98,93KN.m$ 

$$
\mu = \frac{M_u}{b d^2 \sigma_{bc}}
$$

 $\mu$  = 98,93x 10<sup>6</sup>  $\frac{(350)x(360)^2x14,2}{(350)x(360)^2x14,2} = 0,154 \longrightarrow \mu = 0,154 < \mu = 0,391$  la section admet avec des

armatures tends : 
$$
A_S' = 0
$$

$$
\mu = 0.154 \longrightarrow \beta_u = 0.1688
$$

$$
A_s = \frac{\beta_u b d \sigma_{bc}}{\sigma_s}
$$

$$
A_s = \frac{0.1688x\,35x\,36x\,14.2}{348} = 8.68 \, \text{cm}^2 \longrightarrow A_s = 8.68 \, \text{cm}^2
$$

## **ii. Armatures inférieures :**

 $M_{u \, max}$  = 37,77 KN.m  $\mu = \frac{M_u}{b d^2 \sigma_{bc}}$  $\mu =$  $37,77 \times 10^6$  $\frac{(350)x(360)^2x14,2}{(350)x(360)^2x14,2} = 0,058$   $\longrightarrow \mu = 0,058 < \mu = 0,391$  la section admet avec des armatures tendus :  $As' = 0$ 

$$
\mu = 0{,}058 \quad \longrightarrow \quad \beta_u\!=\!0{,}0604
$$

$$
A_s = \frac{\beta_{u \text{ b d } \sigma_{bc}}}{\sigma_s}
$$
  

$$
A_s = \frac{0.0604x \, 35x \, 36x \, 14.2}{348} = 3.11 \text{ cm}^2 \longrightarrow A_s = 3.11 \text{ cm}^2
$$

# • **Condition de non fragilité (BAEL91) :**

$$
A_{\min} = \frac{0.23 \text{ bd } f_{28}}{f_e} = 1.52 \text{ cm}^2
$$

# • **Pourcentage exigé par RPA99 / v 2003 :**

 $A<sub>s RPA min</sub> = 0.005 \times 35 \times 40 = 7$  cm<sup>2</sup> .... Section min  $A<sub>s RPA max</sub> = 0.04 \times 35 \times 40 = 56$  cm<sup>2</sup> (Zone courante)  $A<sub>s RPA max</sub> = 0.06 \times 35 \times 40 = 84$  cm<sup>2</sup> (Zone de recouvrement)

# **Longueur de recouvrement :**

La longueur minimale de recouvrement est de :  $L_r = 40\Phi$ 

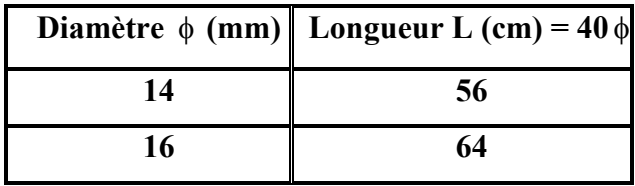

# **Ferraillage des poutres principales :**

# **Ferraillage des poutres secondaires :**

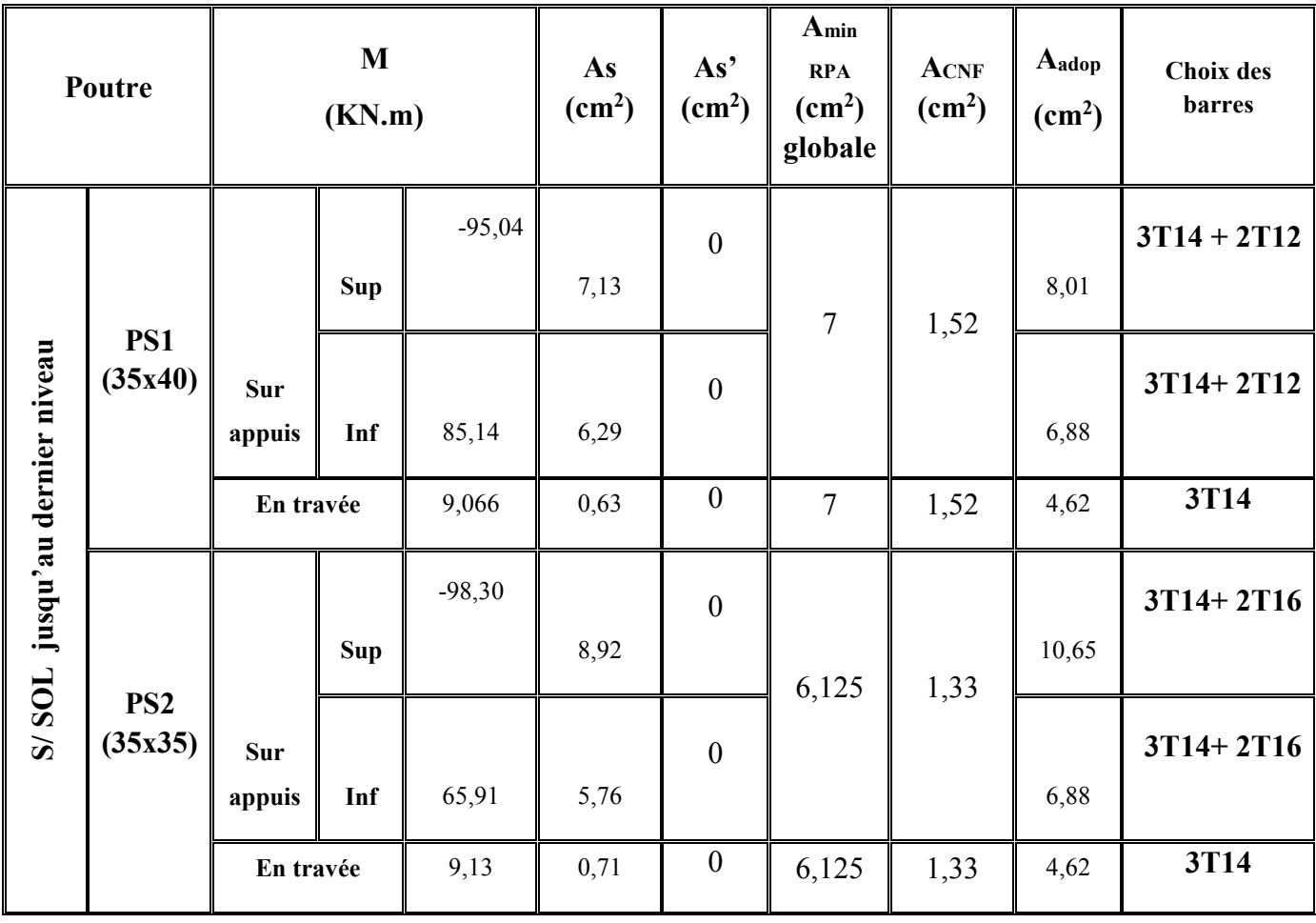

# **Calcul des armatures transversales :**

Le ferraillage transversal se fait avec l'effort tranchant qui provoque des contraintes de traction et compression dans le béton, ces armatures transversales reprennent les efforts de traction.

## **a. Selon le BAEL91 :**

La section minimale A<sub>t</sub> doit vérifier : 
$$
A_t \ge \frac{0, 4b \times S_t}{f_e}
$$

**b** : largeur de la poutre ;

**St** : l'espacement des armatures transversales

 $S_t \leq min(0.9d; 40cm)$ ;

On adopte les espacements suivants : ……… ……………..**St = 15cm** ;

Donc : A<sub>t</sub> ≥ 0,4 x 35 x 15/ 400  $\longrightarrow$  A<sub>t</sub> ≥ 0,53 cm<sup>2</sup>

Diamètre des armatures d'âme :

**Amin M Aadop As As' ACNF Choix des Poutre RPA (cm 2 ) (cm 2 ) (cm 2 ) barres 2 (KN.m) (cm ) 2 (cm ) 2x3T16 + Sup Sur**  16,86 -229,17 0 8,75 1,9 18,34 **2T20 appuis S/ SOL jusqu'au dernier niveau PP1 Inf** 0 0 0 8,75 1,9 6,03 **3T16 (35x50) 3T16 + 2T12 En travée** 120 8,29 0 8,75 1,9 8,30 **3T14 + 3T16 Sup Sur**  -98,93 0 7 8,68 1,52 10,65 **PP2 appuis (35x40) Inf** 37,77 0 7 3,11 1,52 4,62 **3T14 En travée** 42,74 0 7 3,55 1,52 4,62 **3T14**

$$
\phi_t \leq Min\bigg\{\frac{h}{35}, \frac{b_0}{10}; \phi_{l \min}\bigg\} = 11,4 \text{ mm}
$$

On adopte :  $\phi_t = 8mm$ . (cadre + étrier) soit : A<sub>t</sub> = 2,01 cm<sup>2</sup>.

## **b. Selon le RPA99/version 2003** :

La section minimale  $A_t$  doit vérifier :  $A_t = 0.003$ . S<sub>t</sub> b

L'espacement maximal :

- En zone nodale :  $S_t \le \min(h/4; 12 \Phi_L) = 10 \text{ cm}$ ;
- En zone courante :  $S_t \le h/2$ ;  $S_t = 15$ cm

On adopte les espacements suivants :

- En zone nodale : ……………………………………………  $S_t = 10$  cm
- $\text{En zone courante}:$  ………………………………………………… **St** = 15 cm

On aura alors :

 $A_t = 0.003$  x S<sub>t</sub> x b = 1,05 cm<sup>2</sup> > 0.53 cm<sup>2</sup>

Le choix des barres est le suivant : 4Φ8 :………………….. **At = 2,01cm<sup>2</sup>**

S (adopté) = Min S .S <sup>t</sup> { tB.A.E.L tR.P.A}………………………..….**St = 15 cm**

On aura un cadre et un étrier de diamètre «Φ8 ».

## **Contrainte de compression dans le béton :**

On doit vérifier  $\sigma_{bc} \le \overline{\sigma_{bc}} = 0,6.f_{c28} = 15 \text{ Mpa} \quad \sigma_{bc} =$  $\textsf{M}_{\textbf{ser}}$  $\frac{1}{I}$  y

- Calcul de la position de l'axe neutre :

$$
\frac{b.y^2}{2} + n (As + As') y - n (As'.d' + As d) = 0 \ ; As' = 0 \longrightarrow \frac{b.y^2}{2} - 15.As (d - y) = 0.
$$

- Calcul du moment d'inertie :

$$
I = \frac{b \cdot y^3}{3} + 15[As'(y - d')^2 + As(d - y)^2] \quad ; \quad As' = 0 \quad \longrightarrow \quad I = \frac{b \cdot y^3}{3} + 15. As(d - y)^2
$$

Où : As : section d'armatures tendues.

As' : section d'armatures comprimées.

n : 15 coefficients d'équivalence.

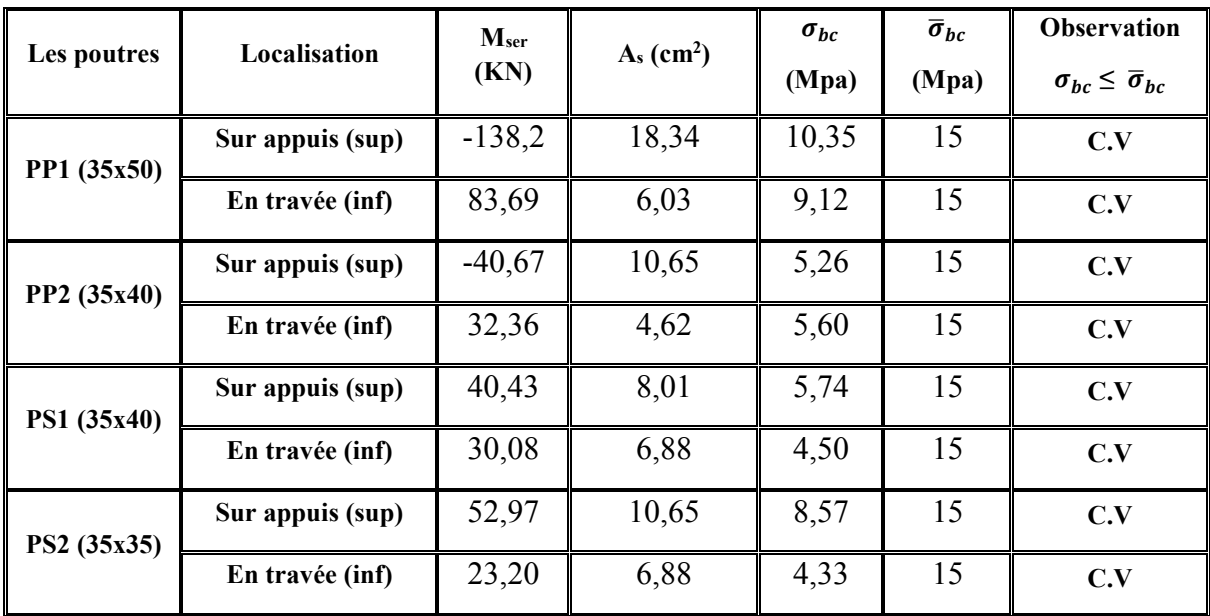

Les résultats de cette vérification sont résumés dans le tableau suivant :

# **Tableau : vérification de contrainte de compression dans le béton.**

# **1- Vérification de cisaillement du béton :**

• La contrainte tangente conventionnelle : 
$$
\tau_u = \frac{V_u}{b \, d} < \overline{\tau_u}
$$

• La contrainte tangente admissible :

$$
\tau = \tau_u \le \overline{\tau_u} = \min \left\{ \frac{0.2 \text{ F}_{c28}}{\gamma_b} \right\}; 5 \text{Mpa} \right\} = 3{,}33 \text{Mpa (fissuration peu préjudiciable)}.
$$

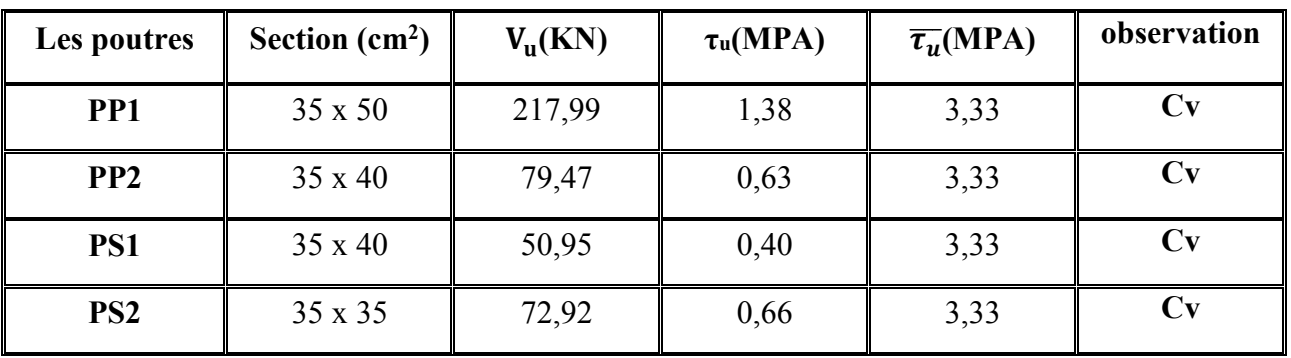

**Tableau : vérification de cisaillement du béton.** 

**Influence de l'effort tranchant (BAEL91 art 7-6-3) :** 

**Vérification de la compression du béton :** 

$$
V_{u} \le 0.4ab \frac{f_{c28}}{\gamma_b} = v \quad \text{avec} \quad a=0.9d
$$

**Vérification de l'adhérence :** 

$$
\tau_{se} = \frac{V_u}{0.9d\Sigma U_i} \le \overline{\tau}_{su} = \psi_{se} \; F_{t28.}
$$

 $\Psi_{\rm{se}}$ : Coefficient de scellement = 1,5 (acier de haute adhérence).

 $F_{t28} = 2,1$  Mpa

 $\overline{\tau_{se}}$  = 0,15 x 2,1 = 3,15 Mpa  $\longrightarrow$   $\overline{\tau_{se}}$  = 3,15 Mpa.

Σ ui : la somme des périmètres utiles des barres.

 $\Sigma$  u<sub>i</sub> = n  $\pi$  Ø nombre de barres.  $\tau_{se}$  (Mpa)

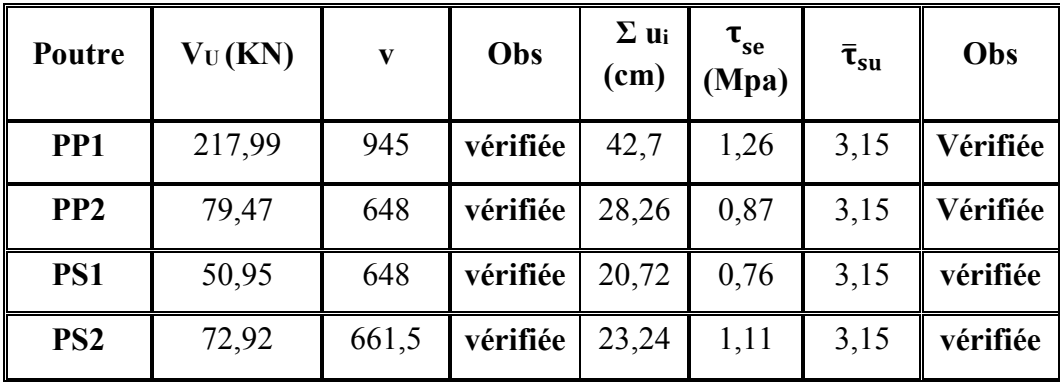

**Schéma de ferraillage :** 

**Poutre principale :** 

# **Type PP1 :**

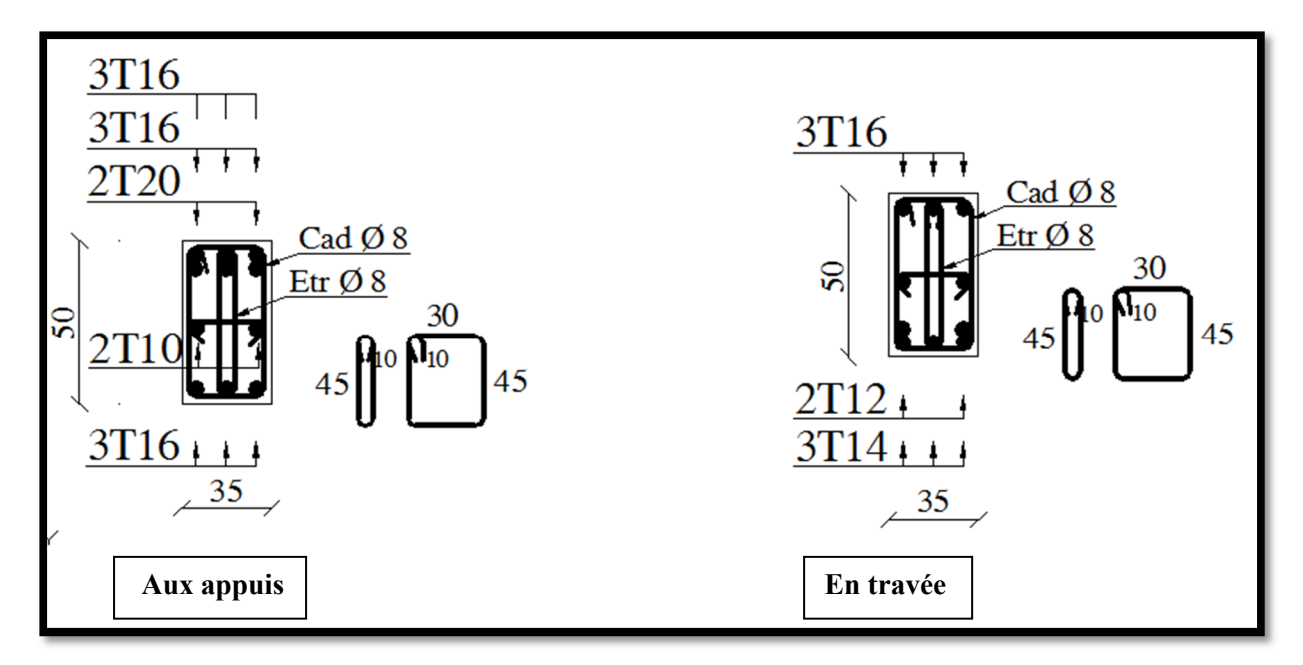

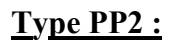

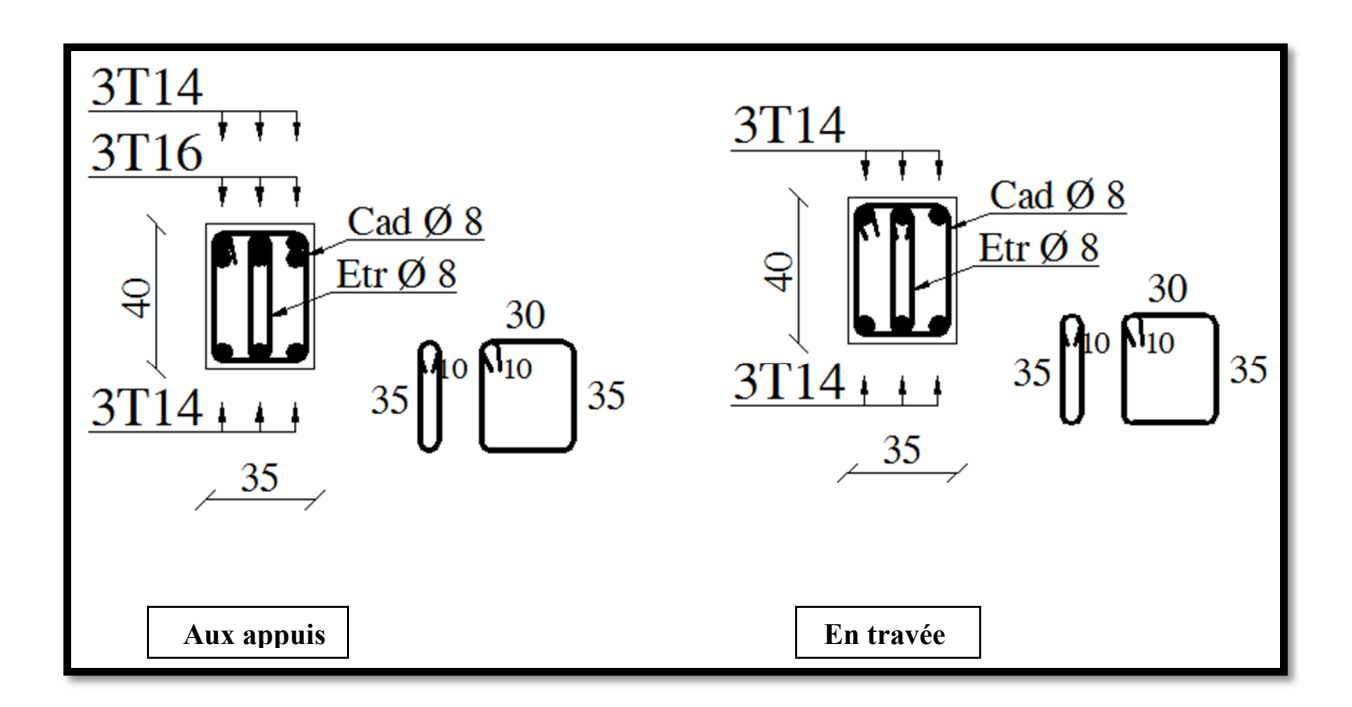

**Poutre secondaire :** 

# **Type PS1 :**

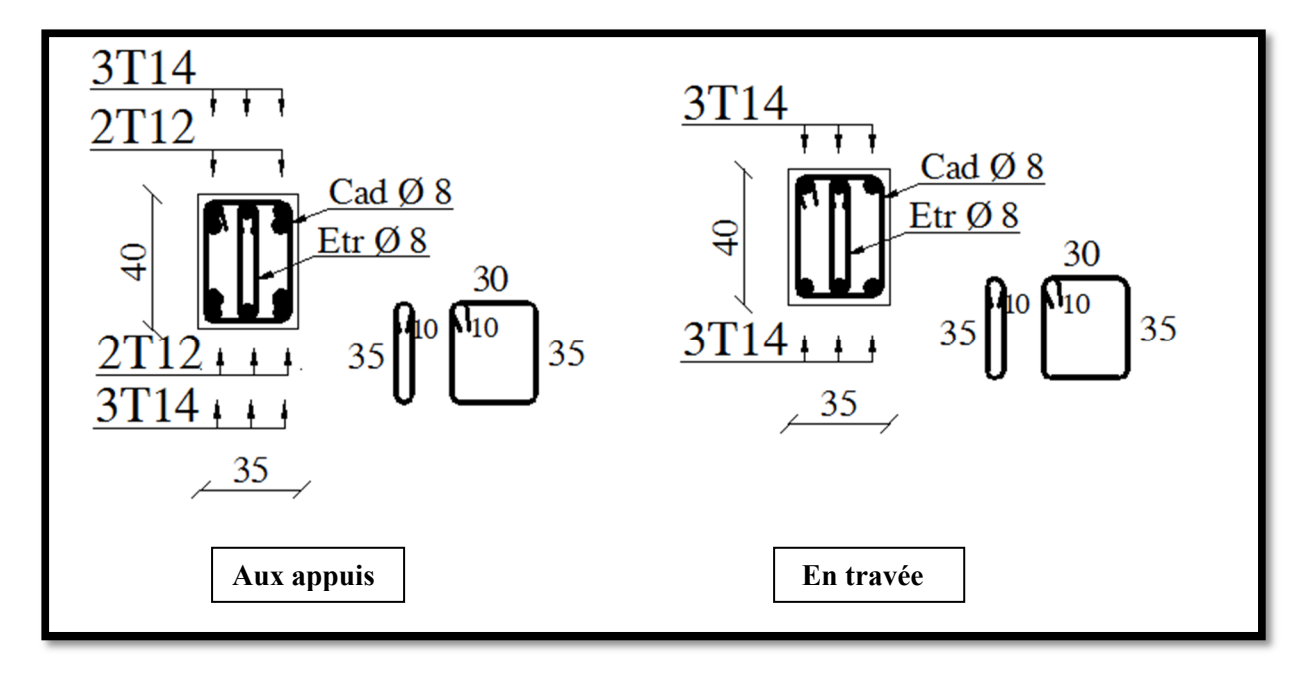

**Type PS2 :** 

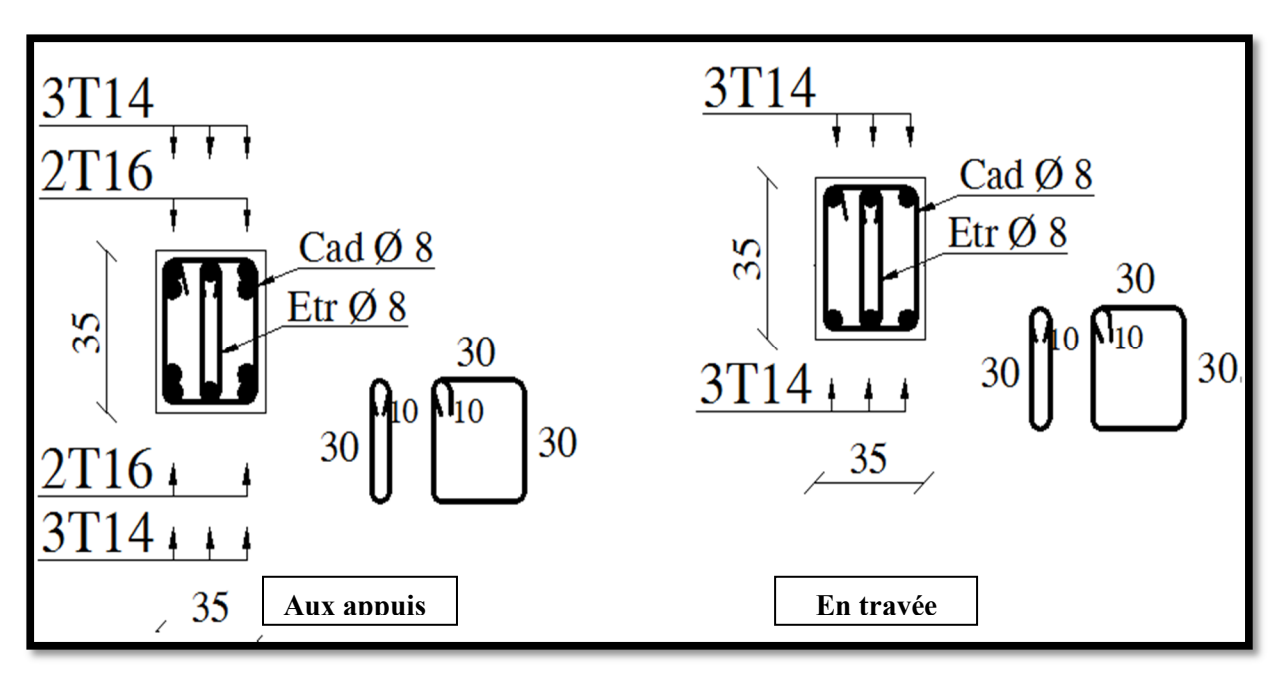

# **VII. ÉTUDE DE L'INFRASTRUCTURE**

## **VII .1.Introduction :**

On appelle fondation, la partie d'un ouvrage reposant sur un terrain d'assise auquel sont transmises toutes les charges permanentes et variables supportées par cet ouvrage.

Elles doivent reprendre les charges supportées par la structure et les transmettre au sol dans de bonnes conditions de façon à assurer la stabilité de l'ouvrage. Le calcule des fondations ne peut se faire que lorsque l'n connait :

- La charge total qui doit être transmise aux fondations (donc au Sol).
- Les caractéristiques du sol sur lequel doit reposer la structure.

## **VII .2. Différents types des fondations :**

Il existe quatre catégories de fondations :

- **les fondations superficielles :** lorsque les couches de terrain capables de supporter l'ouvrage, sont à faible profondeur (semelles isolées sous poteau semelles filantes sous mur radier).
- **les fondations profondes:** lorsque les couches de terrain capables de supporter l'ouvrage, sont à une grande profondeur (puits, pieux).
- **les fondations spéciales :** on site les colonnes ballastées qui sont des colonnes en pierres ou de graviers ciments, on l'intègre dans le sol sous des semelles isolées par exemples.

# **les fondations surfacique ou radier :**

Il existe quatre (04) types de radiers :

- 1) Le radier dalle pleine (le plus courant).
- 2) Le radier nervuré.
- 3) Le radier champignon sous poteau.
- 4) Le radier voûte.

## **Caractéristiques du sol :**

- La nature de sol : c'est une argile jaunâtre.
- Profondeur d'ancrage est de 4.74 m

La contrainte admissible de sol :  $(\sigma \text{ sol } = 2 \text{ bars} = 20t/m^2 = 200 \text{ KN/m}^2)$ .

# **VII .3. Facteurs de choix de Type de fondation :**

- La nature de l'ouvrage à fonder : pont, habitation, industriel, soutènement,....
- La nature du terrain : connaissance du terrain par sondages et définition des caractéristiques.
- Le site : urbain, campagne, montagne, bord de mer,...
- La mise en œuvre des fondations : terrain sec, présence d'eau,...
- Le type d'entreprise : matériel disponible et compétences,...
- Le coût des fondations : facteur important mais non décisif.

En ce qui concerne notre ouvrage, on a : **Radier général**

## **VII .4. Etude d'un radier général**

Un radier est une fondation qui couvre une aire entière sous une superstructure, sur laquelle les voiles et poteaux prennent appuis.

## **VII .4.1. Pré dimensionnement du radier**

## **a- L'épaisseur du radier :**

# **Condition forfaitaire:**

L'épaisseur du radier doit satisfaire la condition suivante :

$$
h_r\!\geq\!\frac{L_{\text{max}}}{10}
$$

L<sub>max</sub> = 5,2 m D'où :  $h_r \geq 52$ cm

On prend :  $h = 1m$ 

- **Condition de coffrage :**
- **Pour la dalle :**

La hauteur de la dalle et donnée par la formule suivante :

$$
h_p \ge \frac{L_{\max}}{20} = \frac{520}{20} = 26 \text{cm}
$$

Soit :  $h_p = 40$  cm

## **Calcul de surface minimale du radier :**

La surface du radier est déterminée en vérifiant la condition suivante :

$$
\sigma_{max} = \frac{N}{S_{nec}} \leq \sigma_{sol} \quad \longrightarrow \quad S_{nec} \geq \frac{N}{\sigma_{sol}}
$$

A la base du bâtiment :

 $N = 1,35G + 1,5 Q = 247801,7 KN$ .

 $\overline{\sigma}_{\text{adm}}$  =3bars = 300 KN/m<sup>2</sup>.

$$
S_{\text{ radier}} \ge \frac{N}{\overline{\sigma}_{\text{adm}}} = \frac{247801.7}{300} = 826.01 \text{m}^2
$$

## **Remarque :**

La surface totale de l'immeuble est de 1126,09 m² est donc par conséquente supérieure à la surface nécessaire au radier. A cet effet, nous avons prévu un débord minimum.

L'emprise totale avec un débordement (D) sera :  $S_r = S_b + S_D$ 

# **Le calcul de D (débordement) :**

 $D = 100$  cm et la surface de débord est : 145,2 m<sup>2</sup>

A cet effet, nous avons prévu un débord minimum.

L'emprise totale avec un débordement (D) sera :  $S_r = S_b + S_D$ 

 $S_r = 1126,0899 + 145,2 = 1271,29 \text{ m}^2 \rightarrow S_r = 1271,29 \text{ m}^2$ 

## **VII .4.2. Vérification nécessaires :**

## **VII .4.2. 1. Vérification au poinçonnement :**

Le poinçonnement se fait par expulsion d'un bloc de béton de forme tronconique à  $45^0$ , La vérification se fait par la formule suivante :

$$
N_u \!\leq\! \frac{0.045~\mu_c~h~\textstyle{f_{\mathcal{C}28}}}{\gamma_b}
$$

## • **Pour les voiles:**

On prendra pour la vérification le voile le plus sollicité (V3) de langueur  $L = 4.5$  m.

$$
N_u
$$
 = 13338,34 KN

Ce qui donne un effort normal pour une mètre linéaire égal à:

$$
N_u = \frac{13338,35}{4,5} = 2964,08KN / ml
$$

µc : périmètre du conteur cisaillé

$$
\mu_c = 2(e + b + 2 h) = 2 (0, 2 + 1 + 2 h)
$$

$$
N_u \leq \frac{0.045 \times \mu_c \times h \times f_{c28}}{\gamma_b}
$$

$$
N_{u} \leq \frac{0.045x 2 x (0.2 + 1 + 2h) h x 25x 10^{3}}{1.5}
$$

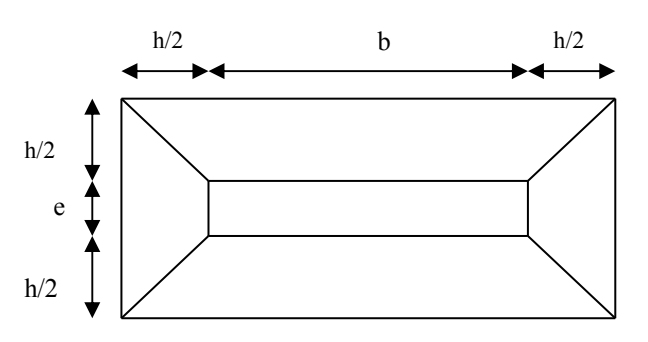

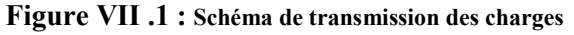

$$
N_u \le 1500 (1,2+2 h) h
$$
  
3000h<sup>2</sup> + 1800h – 487,49  $\ge 0$   $\longrightarrow$  **h** = **0,73 m**  $\lt$  1 **m**

#### • **Pour les poteaux :**

Nu : la charge de calcul vis à vis de l'état limite ultime du poteau le plus sollicité.

$$
N_u = 5436,18 \text{ KN}
$$

µc : périmètre du conteur cisaillé

$$
\mu_c = 4 \times (a + h) = 4 \times (1 + h)
$$

$$
N_u \leq \frac{0.045 \times \mu_c \times h \times f_{c28}}{\gamma_b}
$$

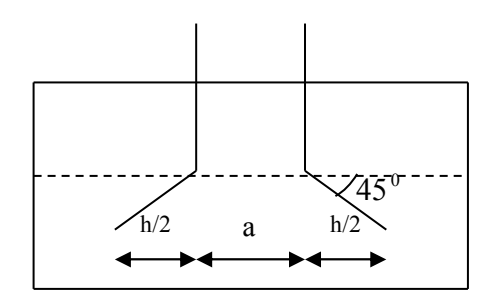

**Figure VII .2 : Schéma de transmission des charges**

$$
N_u \le \frac{0.045 \times 4 (1 + h)x h \times 25 \times 10^3}{1.5}
$$
  
N<sub>u</sub>  $\le 3000 (1 + h) h$   
3000 h<sup>2</sup> + 3000 h - 5436,18  $\ge 0$   $\longrightarrow$  h = 0.93 m < 1 m

L'épaisseur de radier **hr = 1m** est vérifier vis-à-vis du risque de rupture par poinçonnement.

# **7.2 Caractéristique géométriques du radier:**

$$
\begin{cases}\nX_G = \frac{\sum S_i X_i}{\sum S_i} & \text{Avec: } S_r = 1271,29 \text{ m}^2 \\
Y_G = \frac{\sum S_i Y_i}{\sum S_i}\n\end{cases}
$$

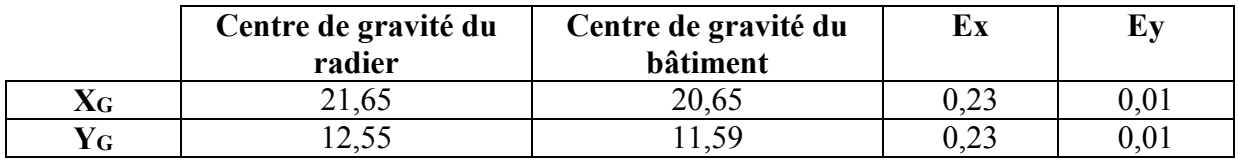

Les inerties sont:

 $I_x = 93849,77m^4$   $I_y = 18837,1 m^4$ 

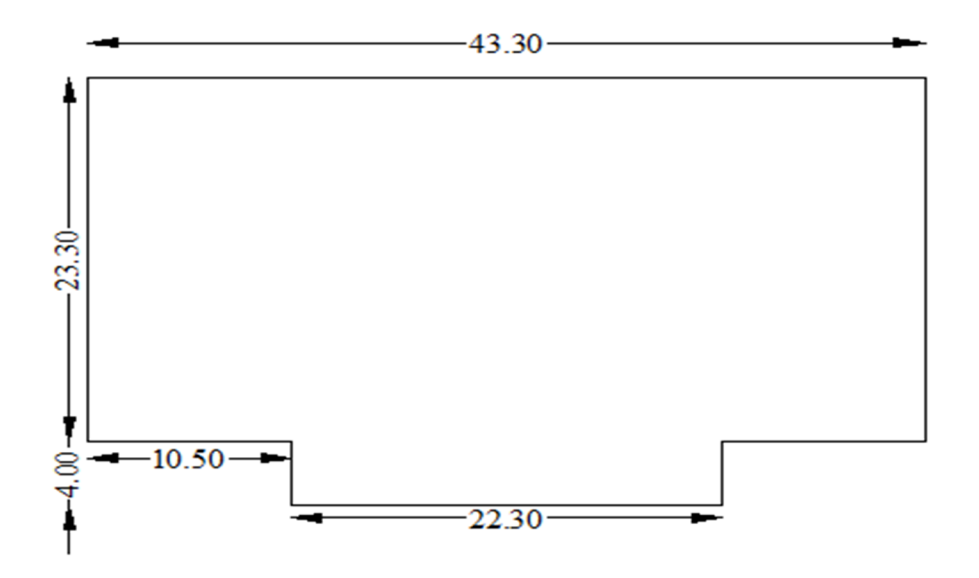

 *Figure VII .3 : Schéma du radier générale* 

# **VII .4.3. Évaluation et vérification des contraintes sous le radier :**

Les contraintes transmises au sol par le radier devront être compatible avec le risque de rupture du sol situé sous le radier.

 La résultante des charges verticales ne coïncide pas avec le centre de gravit é de l'aire du radier, donc les réactions du sol ne sont pas uniformément réparties, leurs diagramme est triangulaire ou trapézoïdale. Quel que soit le diagramme, la valeur de la contrainte moyenne est donnée par la formule suivante :

$$
\sigma_{moy} = \frac{3\sigma_1 + \sigma_2}{4} \le 1.5 \text{ } \sigma_{adm} \quad \text{Avec:} \quad \sigma_1 = \frac{N}{S} + \frac{M V}{I} \quad ; \quad \sigma_2 = \frac{N}{S} - \frac{M V}{I}
$$

Le radier est sollicité par les efforts suivants :

- N : Effort normal du au charges verticales.
- M : Moment d'excentricité dus aux charges verticales :  $M = N x e$

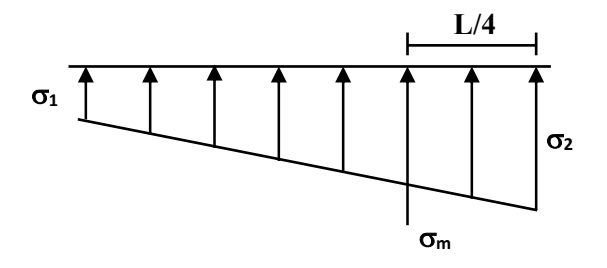

*Figure VII .4 : Diagramme des contraintes* 

|                                   |              | <b>ELS</b>         | <b>ELU</b>   |                    |
|-----------------------------------|--------------|--------------------|--------------|--------------------|
|                                   | Longitudinal | <b>Transversal</b> | Longitudinal | <b>Transversal</b> |
| N(KN)                             | 179988,17    | 179988,17          | 63543,61     | 63543,61           |
| $M$ (KN.m)                        | 40751,73     | 1697,27            | 56330,051    | 3076,145           |
| e(m)                              | 0,23         | 0,01               | 0,23         | 0,01               |
| V(m)                              | 21,65        | 12,55              | 21,65        | 12,55              |
| I(m <sup>4</sup> )                | 93849,77     | 18837,1            | 93849,77     | 18837,1            |
| $\sigma_1$ (KN / m <sup>2</sup> ) | 150,98       | 142,71             | 207,92       | 196,97             |
| $\sigma_2(KN/m^2)$                | 132,18       | 140,45             | 181,93       | 192,87             |
| $\sigma_{\text{mov}}(MPa)$        | 146,28       | 142,14             | 201,42       | 195,95             |
| $\sigma_{\text{adm}}(MPa)$        | 0,4          | 0,4                | 0,4          | 0,4                |
| La condition                      | Vérifiée     | vérifiée           | vérifiée     | vérifiée           |

*Tableau VII.1 : Vérification des contraintes.* 

# **VII .4.4. Vérification de la stabilité :**

Sous l'effet des charges horizontales (forces sismiques), il y a développement d'un moment reversant :

$$
M\equiv M_0+T_0{\times}h
$$

Avec :

M0 : Moment sismique a la base de RDC.

T0 : L'effort tranchant a la base de RDC.

h : profondeur de l'infrastructure  $\rightarrow$  h = 4,74 m

A cet effet, les extrémités du radier doivent être vérifiées :

- Aux contraintes de traction (soulèvement) avec la combinaison  $0.8G \pm E$ ;
- Aux contraintes de (compression) maximales avec la combinaison  $G + Q + E$

# **VII .4.4. 1. Vérification de soulèvement: 0,8 G ± E :**

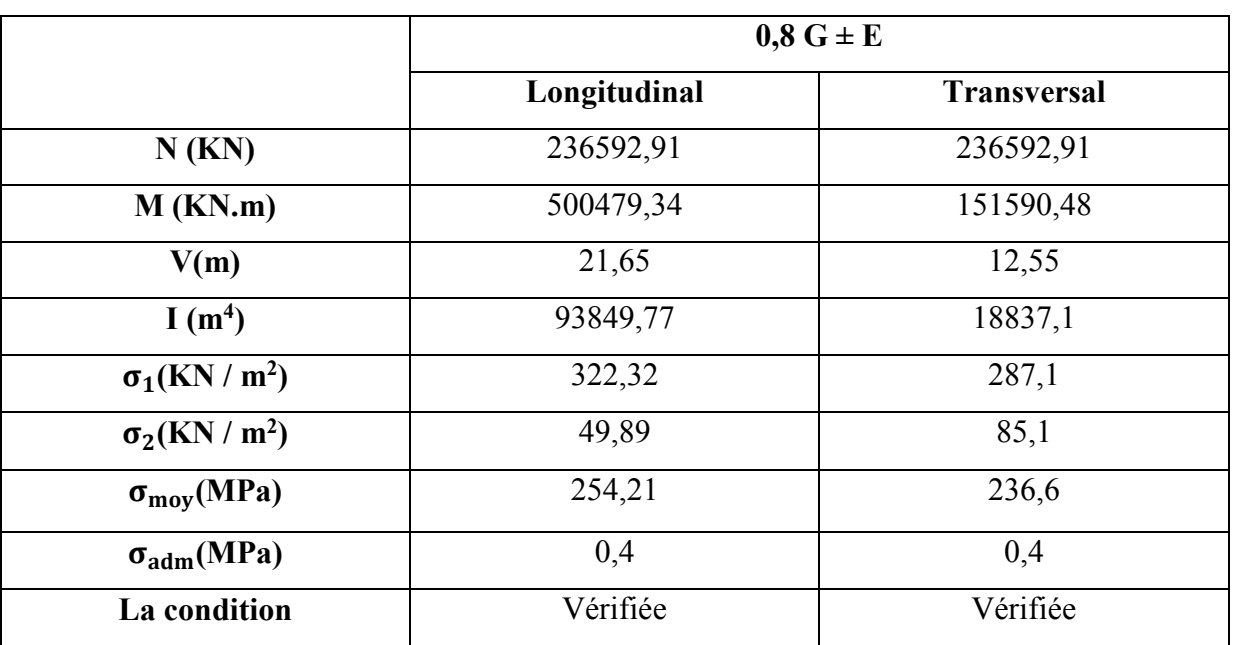

*Tableau VII.2: Vérification de soulèvement.* 

# **VII .4.4. 2. Vérification de renversement: G+Q+ E :**

*Tableau VII.3: Vérification de renversement.* 

|                            | $G+Q+E$      |                    |  |
|----------------------------|--------------|--------------------|--|
|                            | Longitudinal | <b>Transversal</b> |  |
| N(KN)                      | 376058,01    | 376058,01          |  |
| $M$ (KN.m)                 | 575314,5     | 156763,39          |  |
| V(m)                       | 21,65        | 12,55              |  |
| I(m <sup>4</sup> )         | 93849,77     | 18837,1            |  |
| $\sigma_1(KN/m^2)$         | 428,53       | 400,25             |  |
| $\sigma_2(KN/m^2)$         | 163,09       | 191,37             |  |
| $\sigma_{\text{mov}}(MPa)$ | 362,17       | 348,03             |  |
| $\sigma_{\text{adm}}(MPa)$ | 0,4          | 0,4                |  |
| La condition               | Vérifiée     | Vérifiée           |  |

# **VII .4.4.3. Vérification selon L'RPA :**

D'après le **RPA 99 Version 2003 (art 10.1.5)** le radier reste stable si :

 $e = \frac{M}{N}$  $\frac{M}{N} \leq \frac{L_{\max}}{4}$  $\frac{\text{max}}{4}$  (e : l'excentricité de la résultante des charges verticales).

- M : moment dû au séisme.  $M_x = 61606624$ KNm  $M_y = 602448, 11$  KNm
- N : charge verticale permanente.  $N = 0.8$  NG =  $0.8$  x1478706,38 = 1182965,1 KN
- Sens longitudinal :  $e = 0.52$  m  $\lt \frac{L_x}{4}$  $\frac{\text{max}}{4} = \frac{43,3}{4}$  $\frac{5.6}{4}$  = 10,82 m …… (Condition vérifiée)
- Sens transversal :  $e = 0.51$  m <  $L_y$  max  $\frac{\text{max}}{4} = \frac{31,3}{4}$  $\frac{276}{4}$  = 7,82 m ...... (Condition vérifiée)

La stabilité du radier est vérifie dans les deux sens.

## **VII .5.Ferraillage du radier :**

 Le radier fonctionne comme un plancher renversé dont les appuis sont constitués par les poteaux et les nervures est soumis à une pression uniforme provenant du poids propre de l'ouvrage et des surcharges.

Donc on peut se rapporter aux méthodes données par le **BAEL 91**.

## **VII .5.1. Méthode de calcul :**

 Le radier est assimilé à un plancher renversé chargé par la réaction uniforme du sol, il est composé de plusieurs panneaux simplement appuyés sur 4 cotés.

Le calcul se fera en flexion simple, en considérant la fissuration préjudiciable.

Les moments isostatiques seront déterminés à partir de la méthode proposée par les règles de **BAEL 91**.

## **a) Détermination des moments isostatiques :**

Concernant les dalles rectangulaires librement appuyés sur leurs contours, nous

distinguons deux cas :  $\int 0 < \alpha < 0.4$   $\rightarrow$  la dalle porte sur un sens. Avec :  $\alpha = \frac{L_x}{L_x}$  $\frac{4}{L_y}$  $0.4 \le \alpha \le 1 \rightarrow \mathcal{I}$  a dalle porte sur deux sens.

 Pour le calcul, on suppose que les panneaux sont partiellement encastrés aux niveaux des appuis, D'où on déduit les moments en travée et les moments sur appuis :

- Si le panneau considéré est continu au-delà des appuis (panneau intermédiaire) :

\n- Moment en través: 
$$
\begin{cases} M_{tx} = 0.75 \times M_x \\\\ M_{ty} = 0.75 \times M_y \\\\ M_{ax} = 0.5 \times M_x \end{cases}
$$
\n- Moment sur appuis:  $\begin{cases} M_{ax} = 0.5 \times M_x \\\\ M_{ay} = 0.5 \times M_x \end{cases}$
\n

- si le panneau considéré est un panneau de rive :

- $M_{\rm tx} = 0.85 \times M_{\rm x}$ • Moment en travée :  $M_{\rm ty} = 0.85 \times M_{\rm y}$  $M_x = 0.3$  x Mx • Moment sur appuis:  $M_{\rm{ay}} = 0.3 \times M_{\rm{x}}$
- Le calcul se fera pour le panneau le plus sollicité uniquement. Ce dernier a les dimensions montrées dans la figure ci-jointe, où Lx est la plus petite dimension.

Le rapport de la plus petite dimension du panneau sur la plus grande dimension doit être supérieur à 0,40.

Les moments sur appuis et en travées doivent respecter l'inégalité suivante:

$$
M_t + \frac{M_e + M_w}{2} \ge 1,25 \ M_0 \ \ldots \ldots \ldots \ldots \text{ BAEL 91 Page (355)}
$$

Promotion 2017/2018 Page 161

**b) Évaluation des charges et surcharges :** 

• **ELU**: 
$$
q_u = \sigma_{\text{mov (u) max}} = \frac{1,35G + 1,5Q}{S_{\text{RAD}}} = \frac{247801,7}{1271,29} = 194,92 \text{ KN} / \text{m}^2
$$

\n• **ELS**:  $q_{\text{ser}} = \sigma_{\text{mov (ser) max}} = \frac{G + Q}{S_{\text{RAD}}} = \frac{179988,17}{1271,29} = 141,58 \text{ KN} / \text{m}^2$ 

 $S_{\rm RAD}$ 

## **c) Calcul du ferraillage longitudinal :**

$$
\alpha = \frac{L_x}{L_y} = \frac{4.5}{5} = 0.9 \qquad \longrightarrow \alpha > 0.40
$$

Donc : la dalle travail dans les deux sens.

#### **Les efforts à L'ELU :**

 $Sens x - x$ :  $Sens y - y$ :

 $\mu_x = 0.0456$   $\mu_y = 0.7843$ 

 $M_x = \mu_x q_{ul} l_x^2$ 

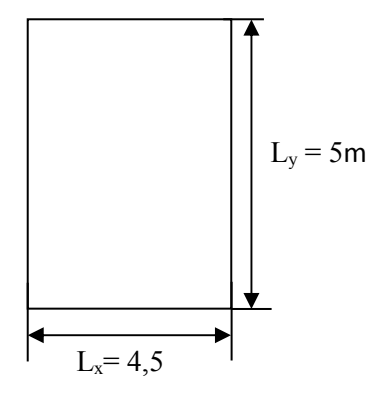

 $M_y = \mu_y$   $M_x$ 

*Figure VII .5.**Le panneau le plus sollicité*

## **Les efforts à L'ELS :**

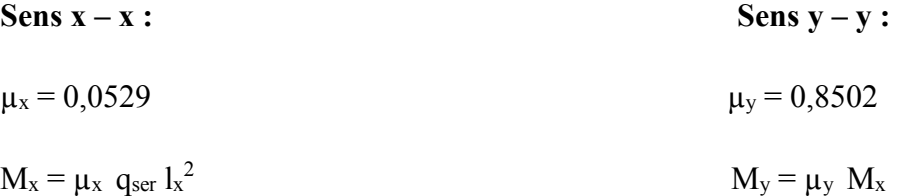

*Tableau VII.4: Calcul des moments.*

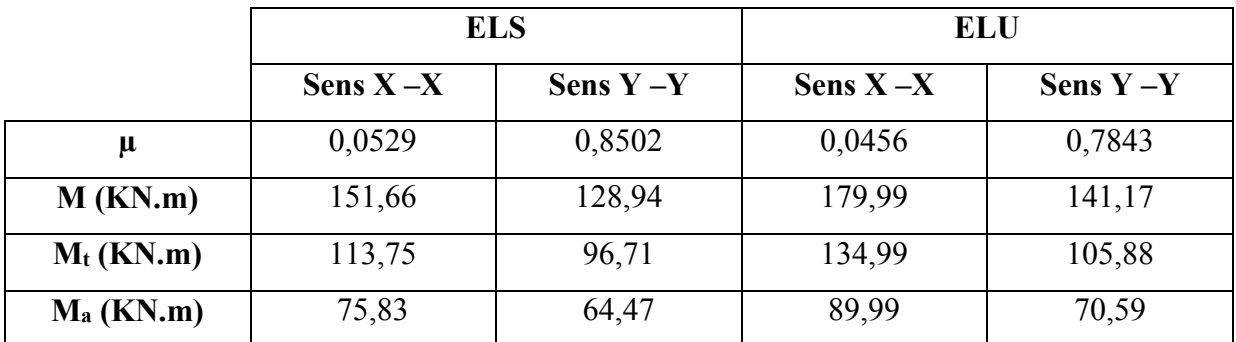
**Ferraillage :** 

# **Pourcentage minimal :**

Condition de non fragilité : A <sub>min</sub> = 0,23 b d  $\frac{f_{t28}}{f}$  $_{\rm f_e}$  $= 4,35 \text{cm}^2$ 

**Espacement maximal :**

 $S_{tx} \le \min(33 \text{ cm}, 3\text{ hr}) \rightarrow St_x = 15 \text{ cm}$ 

 $S_{ty} \le \min(45 \text{ cm}, 4\text{ hr}) \rightarrow S_{ty} = 15 \text{ cm} \dots \dots \dots \text{BAEL 91 Pages (392)}$ 

## **Détermination des armatures à L'ELS** : fissuration préjudiciable

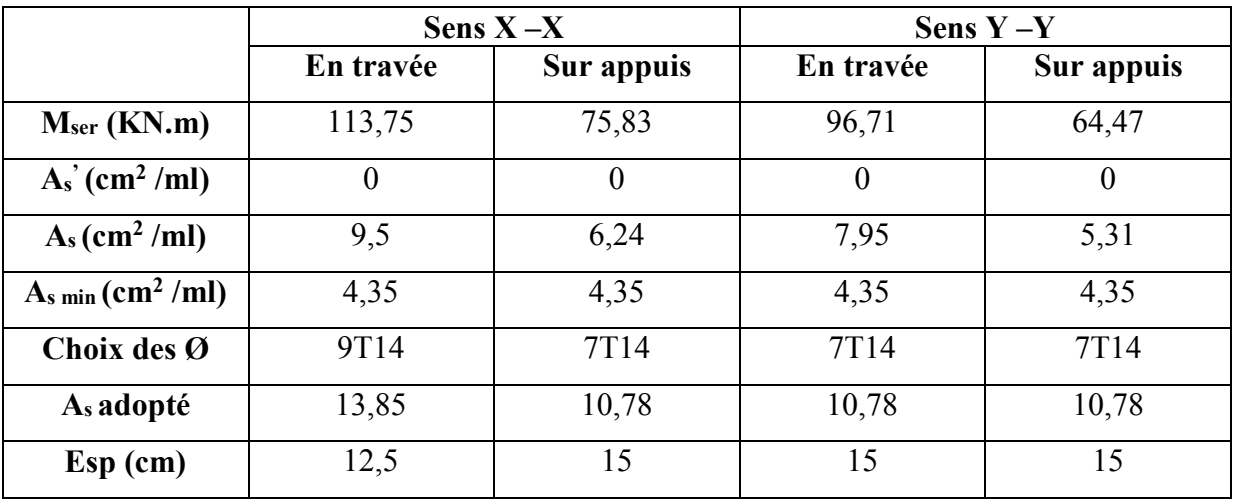

*Tableau VII.5***: le ferraillage a L'ELS.** 

# **Calcul des armatures à L'ELU :**

 *Tableau VII.5***:***Le ferraillage a L'ELU*

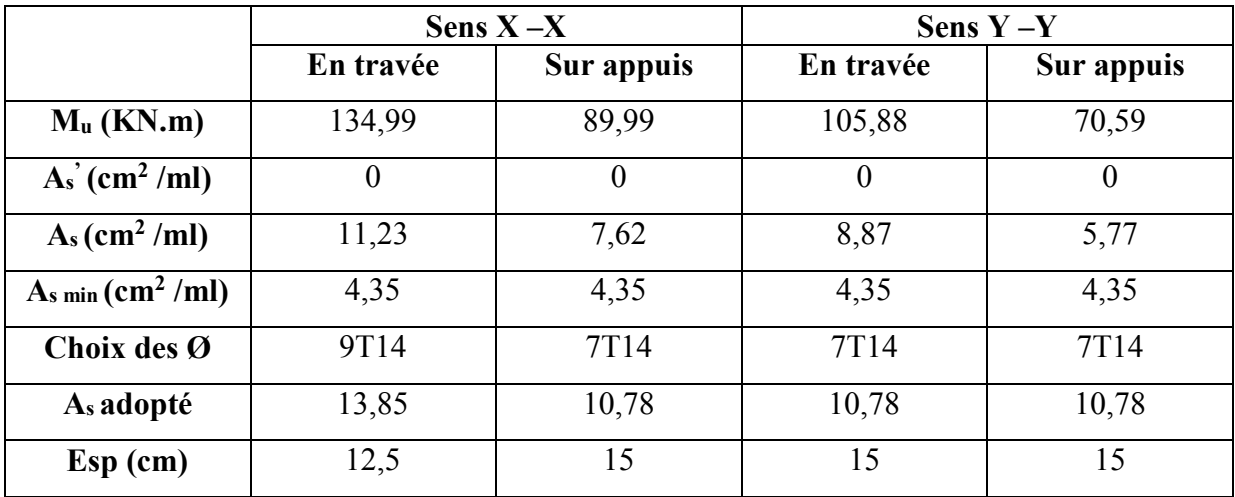

# **Vérification de la continuité des moments :**

# *Tableau VII.6: Vérification de la continuité des moments.*

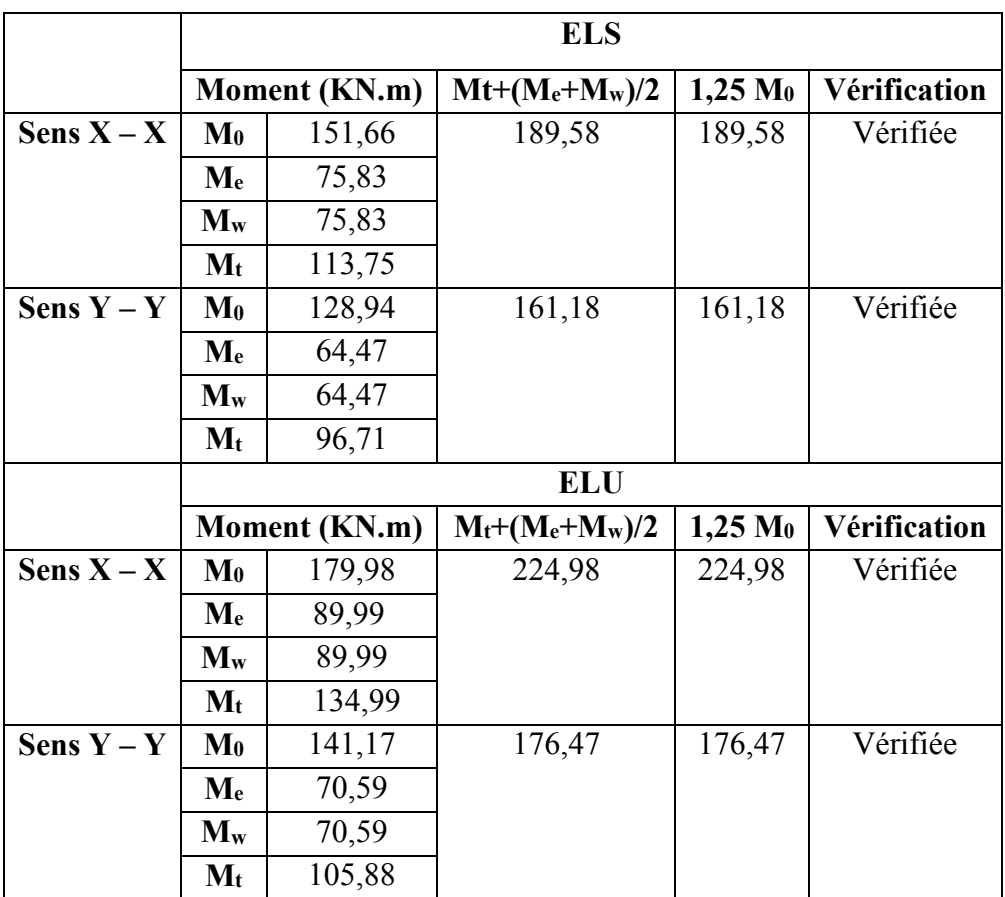

#### **Vérifications des contraintes :**

**- Dans le béton :** On doit vérifier que :  $\sigma_{bc} = \frac{M_{ser}}{I}$  $\frac{\text{Set}}{\text{I}}$  y  $\leq \overline{\sigma}_{bc}$  = 0,6f<sub>c28</sub> = 15 Mpa.

- **Dans l'acier :** On doit vérifier que : σs = n 4I 6 (d – y) ≤ σL= 201,6 MPa.

 $Sens X - X$ :

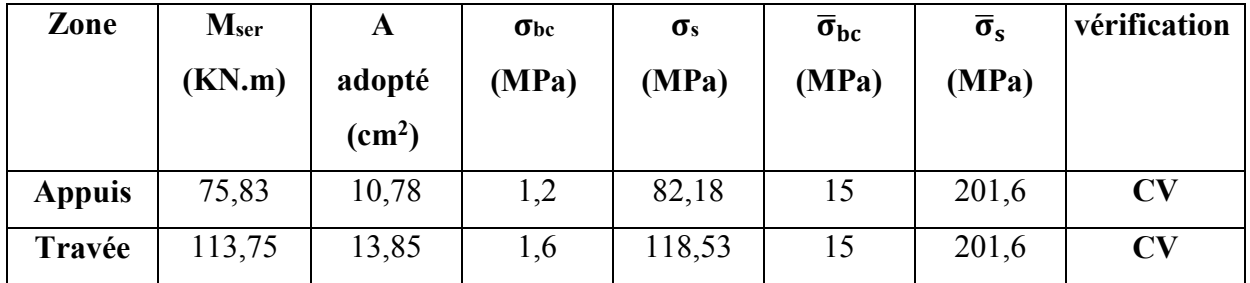

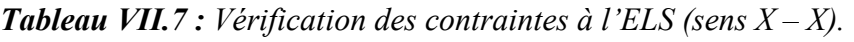

 $\checkmark$  Sens Y – Y :

**Tableau VII.8** : Vérification des contraintes à l'ELS (sens  $Y - Y$ ).

| Zone          | Mser   | A                      | $\sigma_{bc}$ | $\sigma_{s}$ | $\overline{\sigma}_{bc}$ | $\overline{\sigma}_{s}$ | vérification           |
|---------------|--------|------------------------|---------------|--------------|--------------------------|-------------------------|------------------------|
|               | (KN.m) | adopté                 | (MPa)         | (MPa)        | (MPa)                    | (MPa)                   |                        |
|               |        | $\text{(cm}^2\text{)}$ |               |              |                          |                         |                        |
| <b>Appuis</b> | 64,47  | 10,78                  | 1,02          | 69,87        | 15                       | 201,6                   | <b>CV</b>              |
| Travée        | 96,71  | 10,78                  | 1,53          | 104,81       | 15                       | 201,6                   | $\mathbf{C}\mathbf{V}$ |

# **Ferraillage du débord du radier :**

Le débord du radier est assimilé à une console de longueur L= 1m, le calcul de Ferraillage sera pour une bande de largeur égale à 1m.

 $h = 100$ cm,  $b = 100$ cm,  $d = 0.9h = 90$  cm

Le ferraillage sera fait en flexion simple et en fissuration préjudiciable.

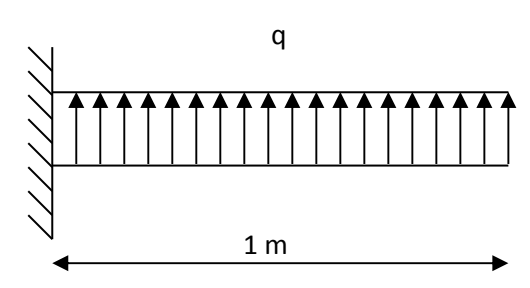

*Figure VII .6.**Le panneau le plus sollicité*

- **L'ELU :**

$$
M_{max} = \frac{q_u L^2}{2} = \frac{194,92 \times 1^2}{2} = 97,46 \text{ KN.m}
$$

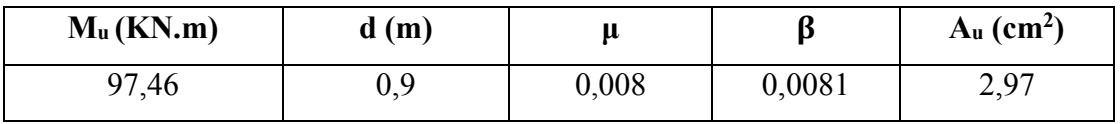

- **L'ELS :** (fissuration préjudiciable)

$$
M_{max} = \frac{q_{ser} L^2}{2} = \frac{141,58 \times 1^2}{2} = 70,79 \text{ KN.m}
$$

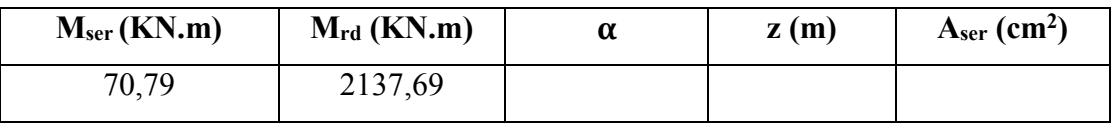

# - **Pourcentage minimal :**

Condition de non fragilité :

$$
A_{\min} = 0,23bd \frac{f_{t28}}{fe} = 4,35 \text{ cm}^2
$$

$$
D'o\dot{u}: A_s = \max \{A_u \ ; \ A_{ser} \ ; \ A_{min}\} = \ cm^2
$$

**NB :** Le ferraillage du débord sera fait par prolongement des armatures adoptées pour les panneaux.

# **Vérification au cisaillement :**

$$
\tau_b = \frac{V_u}{b_0 d} \le \overline{\tau}_u = \min \{1, 5 \frac{f_{c28}}{\gamma_b} \; ; \; 4MPa \} = 2, 5 \text{ MPa}
$$
\n
$$
V_u = \frac{q_u L}{2} = \frac{194, 92 \times 1}{2} = 97, 46 \text{KN}
$$

 $\tau_{\rm u}$  = 97,46 x  $10^3$  $\frac{1000 \times 10^{-6} \text{ m/s}}{1000 \times 360} = 0,27 \text{Mpa} \leq \overline{\tau}_{u} \leq \overline{\tau}_{u} \leq \overline{\tau}_{u} \dots \dots \dots \dots$  (Condition vérifiée).

Le cisaillement est vérifié, les armatures d'effort tranchant ne sont pas nécessaires.

Le débord est coulé sans reprise du bétonnage donc l'armature transversale n'est pas nécessaire

# **Schéma de ferraillage :**

• **En travée :** 

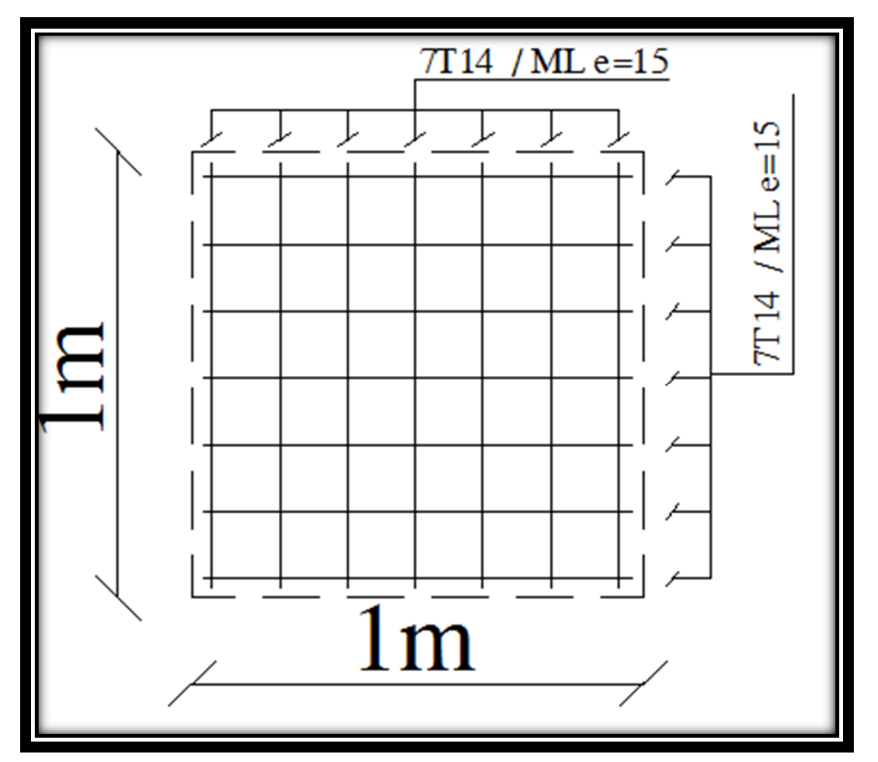

• **Aux appuis** 

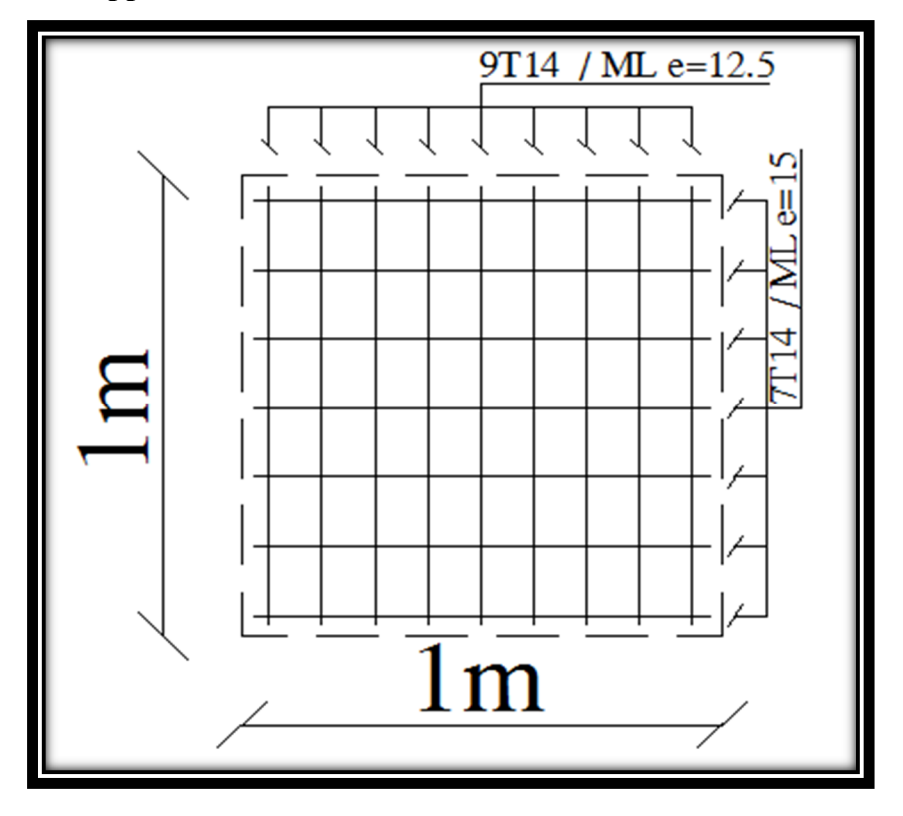

 *Figure VII .7.**Schéma de ferraillage du radier* 

# **VII .6.Voile périphérique :**

L'infrastructure doit constituer un ensemble rigide capable de remplir les fonctions suivantes :

- $\checkmark$  Réaliser l'encastrement de la structure dans le terrain ;
- $\checkmark$  Assurer la liaison avec le sol et répartissent les efforts.
- $\checkmark$  Limiter les tassements différentiels à une valeur acceptable.

## **VII .6.1. Pré-dimensionnement :**

Un voile périphérique est prévu entre la fondation et le niveau de sous sol 2.

D'après le **R.P.A. 99 version 2003,** le voile périphérique doit avoir les caractéristiques minimales suivantes :

- $\checkmark$  L'épaisseur du voile doit être  $\geq 15$  cm.
- $\checkmark$  Les armatures sont constitués de 2 nappes, le pourcentage minimal des armatures est de 0,1% dans les deux sens (horizontal et vertical)

Notre voile périphérique a les dimensions suivantes :

- $\checkmark$  Épaisseur de 20 cm.
- $\checkmark$  Hauteur de 3,24m.

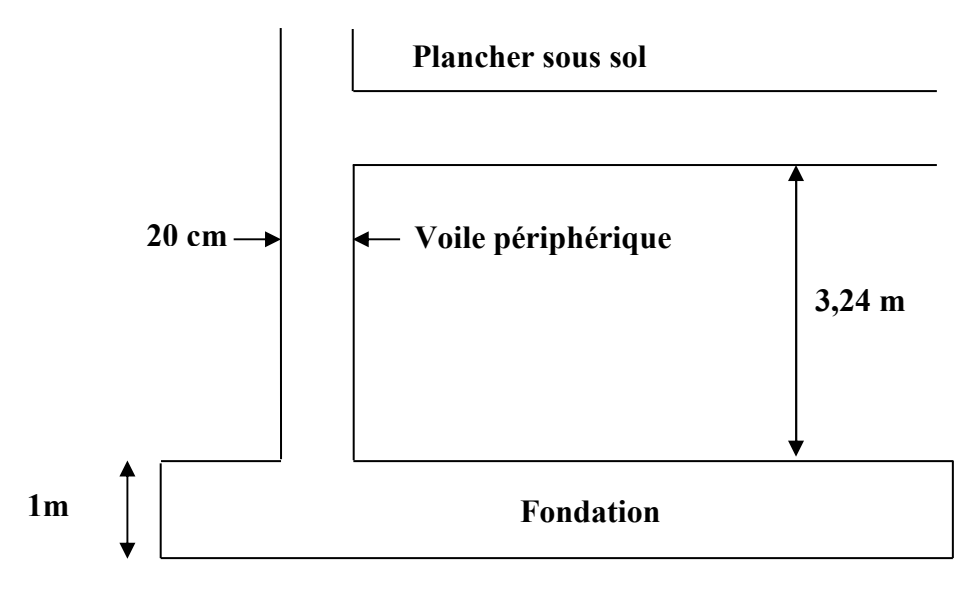

*Figure VII .8.**Le voile périphérique*

# **a) Ferraillage :**

Le ferraillage des voiles périphériques, sera calculé comme étant une dalle encastrée sur quatre côtes.

Dans notre cas, le voile n'est plus un élément porteur, donc on est en présence d'un voile écran travaillant comme étant une dalle pleine dont les charges qui lui sont appliquées sont les poussées des terres.

Le calcul de ferraillage se fait pour une bande de 1 ml.

On a :

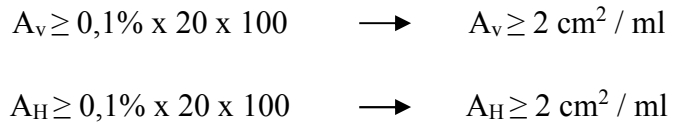

Le voile périphérique est sollicité en flexion simple.

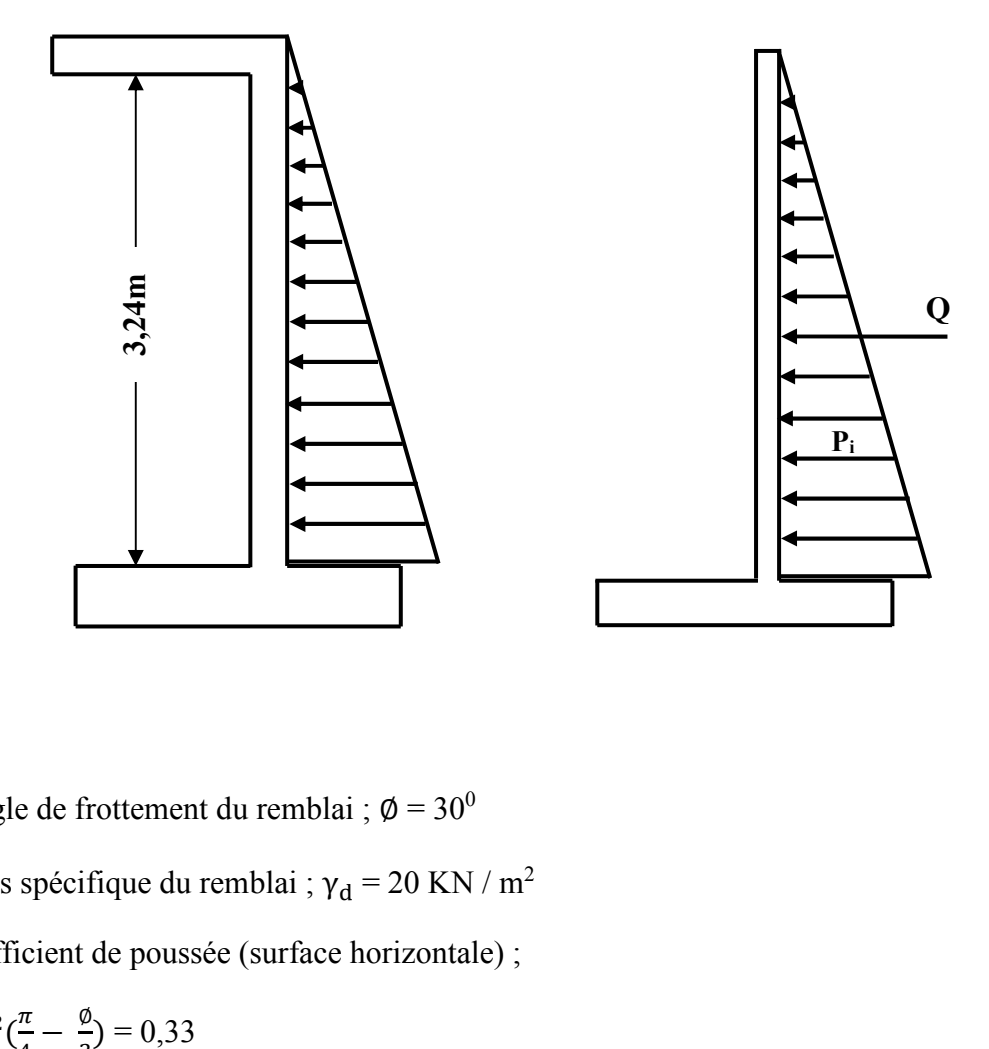

On a :

 $\varnothing$ : L'angle de frottement du remblai ;  $\varnothing = 30^0$ 

 $\gamma_d$ : Poids spécifique du remblai ;  $\gamma_d = 20$  KN / m<sup>2</sup>

Ka : Coefficient de poussée (surface horizontale) ;

$$
K_a = \tan^2(\frac{\pi}{4} - \frac{\emptyset}{2}) = 0.33
$$

# **b) Calcul de la force de poussée :**

- Détermination du coefficient de poussée :

$$
P_i = (1/2) K_0 . \gamma_d. (H)^2
$$

 $P_i = 0.5 \times 0.33 \times 20 \times (3.24)^2 = 34.64 \text{ KN} / \text{ml}$   $\longrightarrow P_i = 34.64 \text{ KN} / \text{ml}.$ 

#### **Évaluation des sollicitations :**

Le ferraillage était pour une bande de 1 m de largeur et pour le panneau le plus sollicité.

 $a = 5$  m :  $b = 3.24$  m  $\alpha = \frac{b}{a}$  $\frac{b}{a} = \frac{l_x}{l_y}$  $_{\rm ly}$  $=\frac{3,24}{5,44}$  $\frac{1}{5-1,00} = 0,81$ 

Alors, la dalle porte dans les deux sens

et  $\mu_x$ ,  $\mu_y$  sont données en fonction de  $\alpha = \frac{\mu_x}{\mu_y}$  $\frac{1}{\text{ly}}$ 

# **Calcul du ferraillage vertical :**

Le ferraillage du voile périphérique se fera en considérant la fissuration comme très préjudiciable (calcul à l'ELS).

 $b = 100$  cm;  $h = 20$ cm;  $d = 18$ cm

# **A l'ELS :**

 $\mu_x = 0.0617$ ;  $\mu_y = 0.7246$ 

• **Dans le sens**  $X - X$  **:** 

 $M_x = \mu_x . q. l_x^2 = 0,0617 \times 34,64 \times 3,24^2 = 22,44 \text{ KN.m}$ 

 $M_{tx} = 0.85 M_x = 19.07 KN.m$ 

 $M_{ax} = 0.5$   $M_x = 11,22$  KN.m

# • **Dans le sens Y – Y :**

 $M_y = \mu_v$ .  $M_x = 0,7246$  x = 16,26 KN.m

 $M_{ty} = 0.85 M_y = 13.82 KN.m$ 

 $M_{av} = 0.5 M_v = 8.13 KN.m$ 

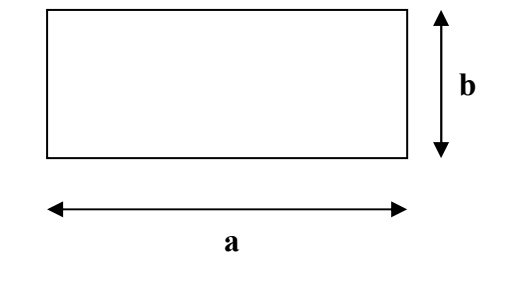

|                                          |           | <b>Sens X-X</b>                |           | <b>Sens Y-Y</b> |  |  |  |  |  |  |
|------------------------------------------|-----------|--------------------------------|-----------|-----------------|--|--|--|--|--|--|
|                                          | Sur appui | En travée                      | Sur appui | En travée       |  |  |  |  |  |  |
| Mser (KN.m)                              | 11,22     | 19,07                          | 8,13      | 13,82           |  |  |  |  |  |  |
| <b>Armatures longitudinales</b>          |           |                                |           |                 |  |  |  |  |  |  |
| $A_s$ (cm <sup>2</sup> )                 | 1,81      | 3,12                           | 1,35      | 2,27            |  |  |  |  |  |  |
| $As$ min (cm <sup>2</sup> )              | 2,17      | 2,17                           | 2,17      | 2,17            |  |  |  |  |  |  |
| <b>Choix des barres</b>                  | 2x7HA10   | 2x7HA10                        | 2x7HA10   | 2x7HA10         |  |  |  |  |  |  |
| <b>Espacement (cm)</b>                   | 15        | 15                             | 15        | 15              |  |  |  |  |  |  |
| $A_s$ adopté $(cm^2)$                    | 11,00     | 11,00                          | 11,00     | 11,00           |  |  |  |  |  |  |
|                                          |           | <b>Armatures transversales</b> |           |                 |  |  |  |  |  |  |
| $\rm{A}_{\rm H}\rm{(cm^2)}$              | 0,45      | 0,78                           | 0,34      | 0,57            |  |  |  |  |  |  |
| $A_H$ min $(cm^2)$                       | 2,00      | 2,00                           | 2,00      | 2,00            |  |  |  |  |  |  |
| <b>Choix des barres</b>                  | 2x7HA10   | 2x7HA10                        | 2x7HA10   | 2x7HA10         |  |  |  |  |  |  |
| <b>Espacement</b> (cm)                   | 15        | 15                             | 15        | 15              |  |  |  |  |  |  |
| A <sub>H</sub> adopté (Cm <sup>2</sup> ) | 11,00     | 11,00                          | 11,00     | 11,00           |  |  |  |  |  |  |

**Figure VII.9.** *Ferraillage vertical* 

# **Condition de non fragilité :**

 $b_0 = 1$  ml;  $d = 18$  cm;  $h = 20$  cm

 $A_{\min} =$ 0,23 $\rm b_0$ .d.f<sub>tj</sub>  $_{\rm f_e}$  $= 2.17$  cm<sup>2</sup> ........ (Condition vérifiée)

#### **Vérification des armatures transversales a l'effort tranchant :**

$$
\tau_{u} \le \frac{0.07 f_{c28}}{\gamma_{b}} \dots \dots \dots \text{ Art A5.2.2 du CBA 93}
$$
\n
$$
\gamma_{b} = 1.15 \, ; \, \tau_{u} = \frac{V_{u}}{b_{0}.d}
$$
\n
$$
V_{u} = \frac{P_{i} L}{2} = \frac{34.64 \times 3.24}{2} = 56.12 \text{ KN}
$$
\n
$$
\tau_{u} = \frac{56.12 \times 10^{3}}{1000 \times 180} = 0.312 \text{ MPa} \le \frac{0.07 f_{c28}}{\gamma_{b}} = \frac{0.07 \times 25}{1.15} = 1.52 \text{ MPa} \dots \dots \text{ (Condition verify the equation of the image)}
$$

**Schéma de ferraillage d'un voile périphérique :** 

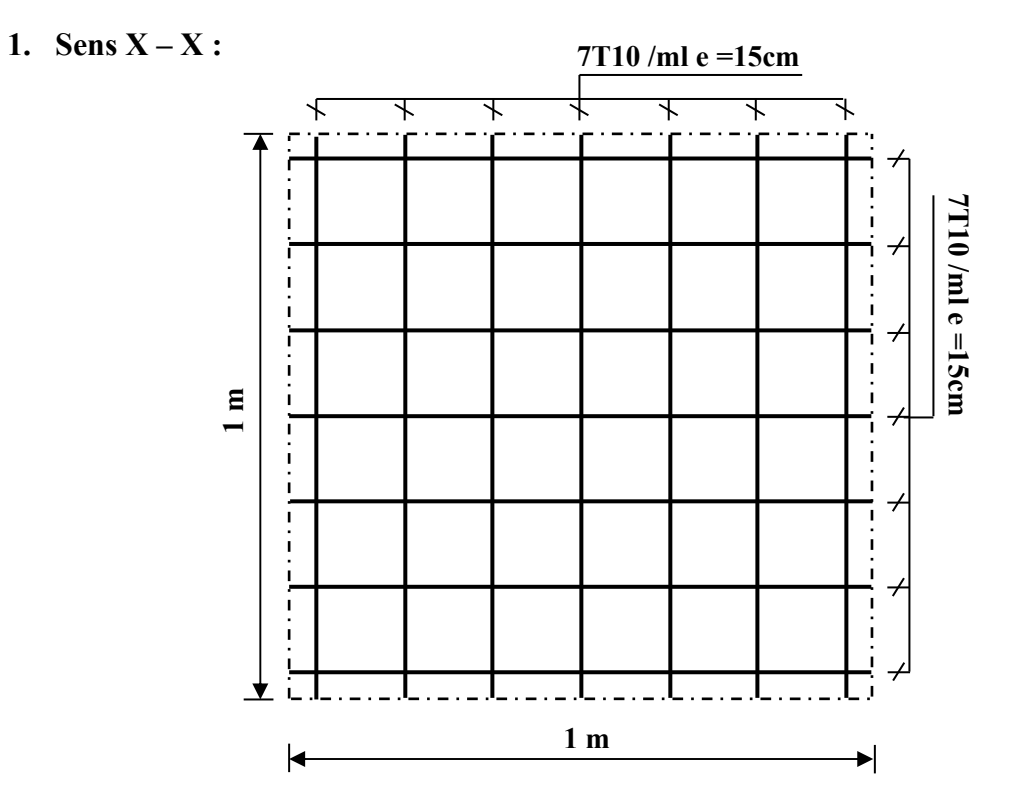

*Figure VII .9.**: Schéma Ferraillage de voile périphérique pour la travée et l'appui*

**2. Sens Y – Y :** 

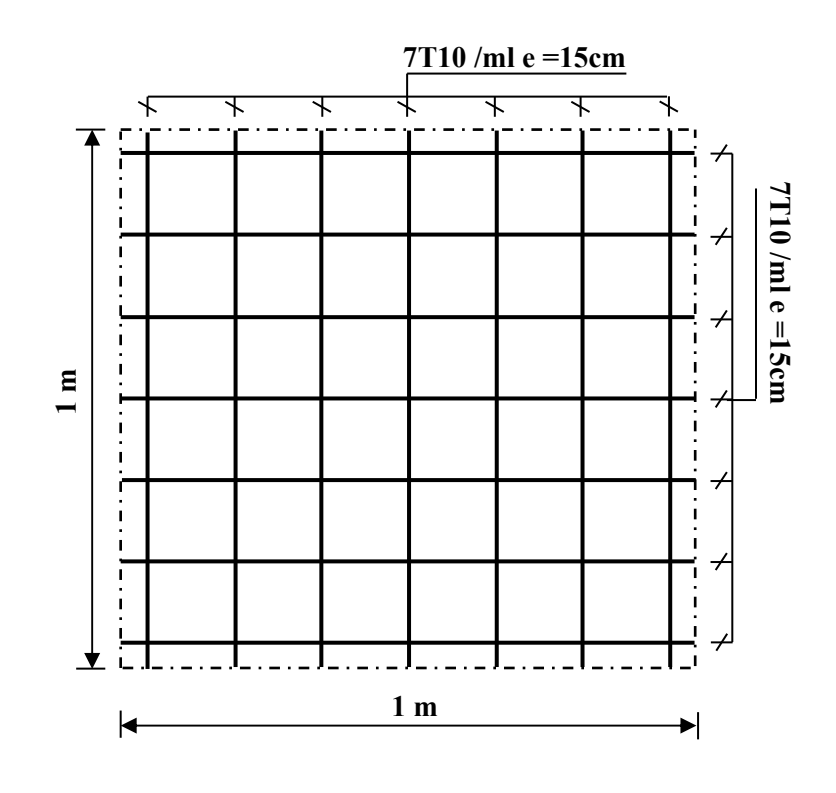

*Figure VII .10.* **:** *Schéma Ferraillage de voile périphérique pour la travée et l'appui*

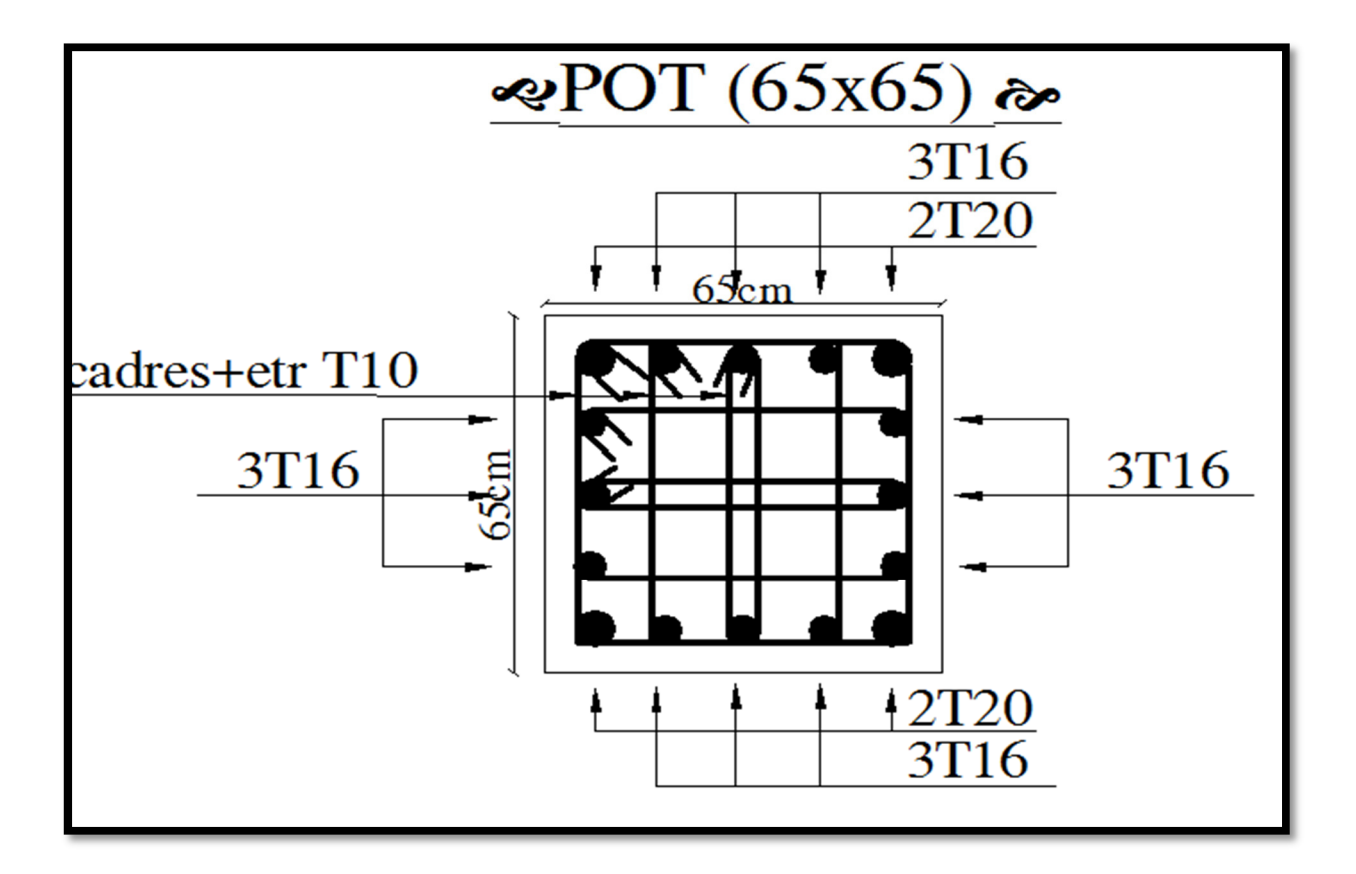

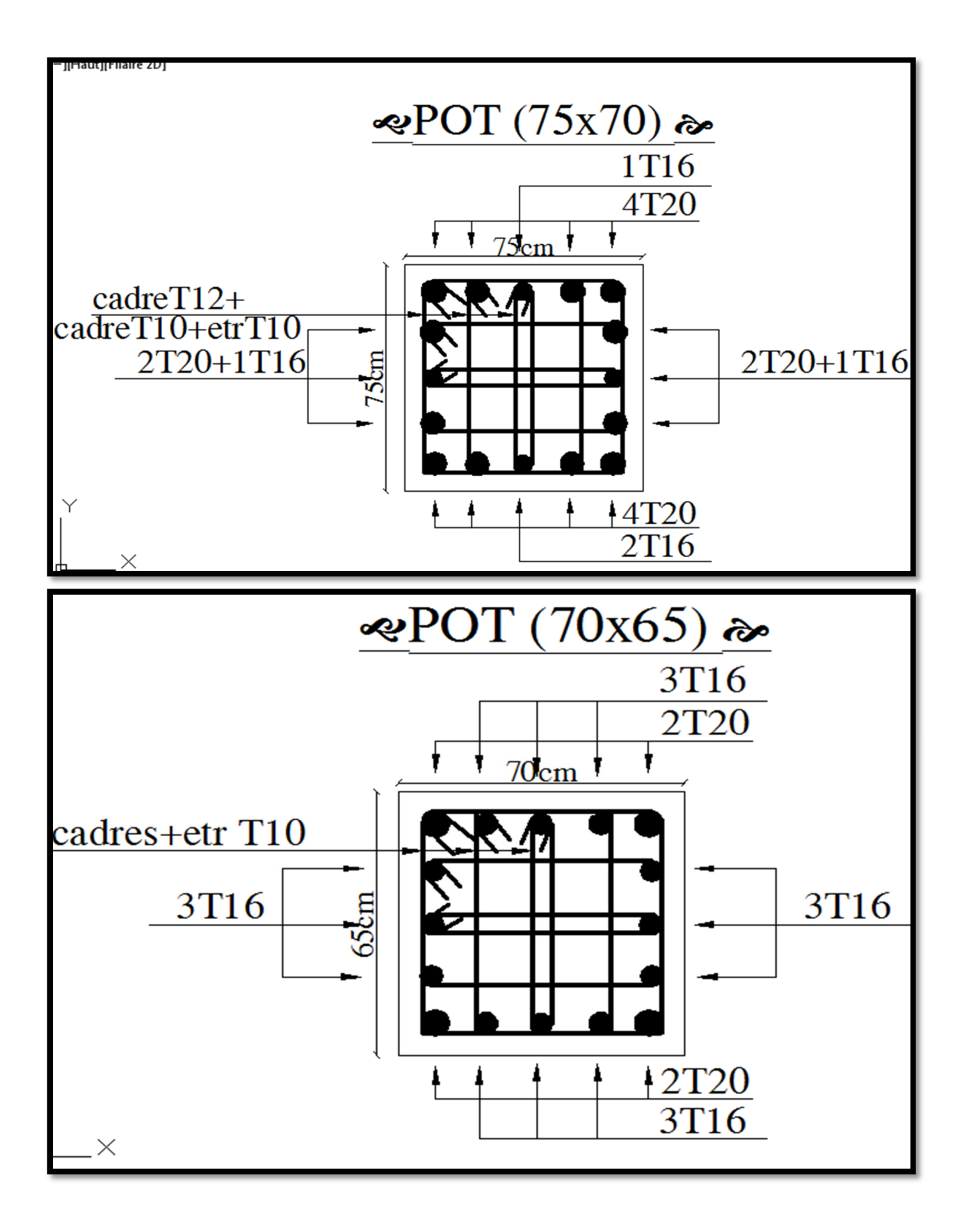

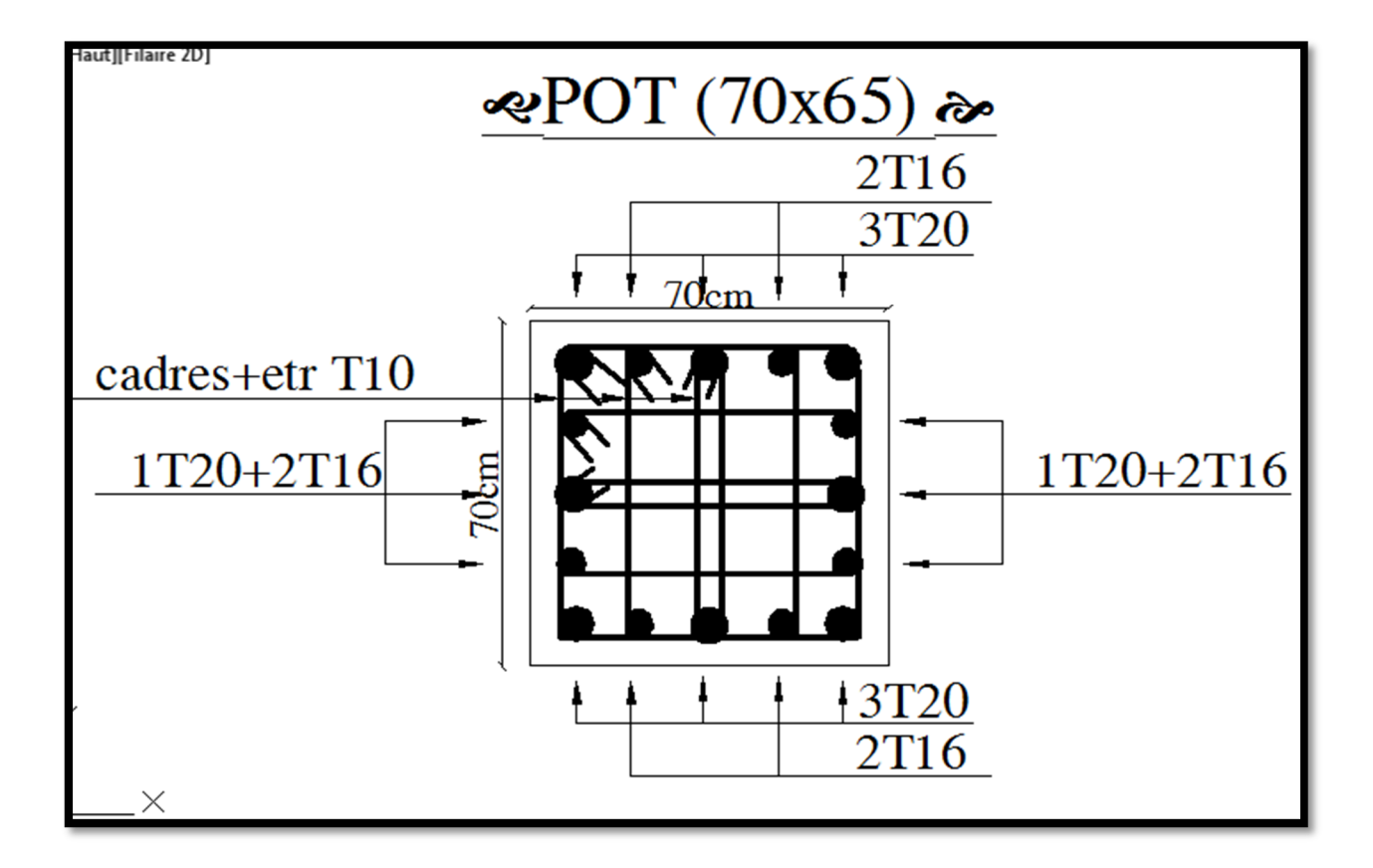

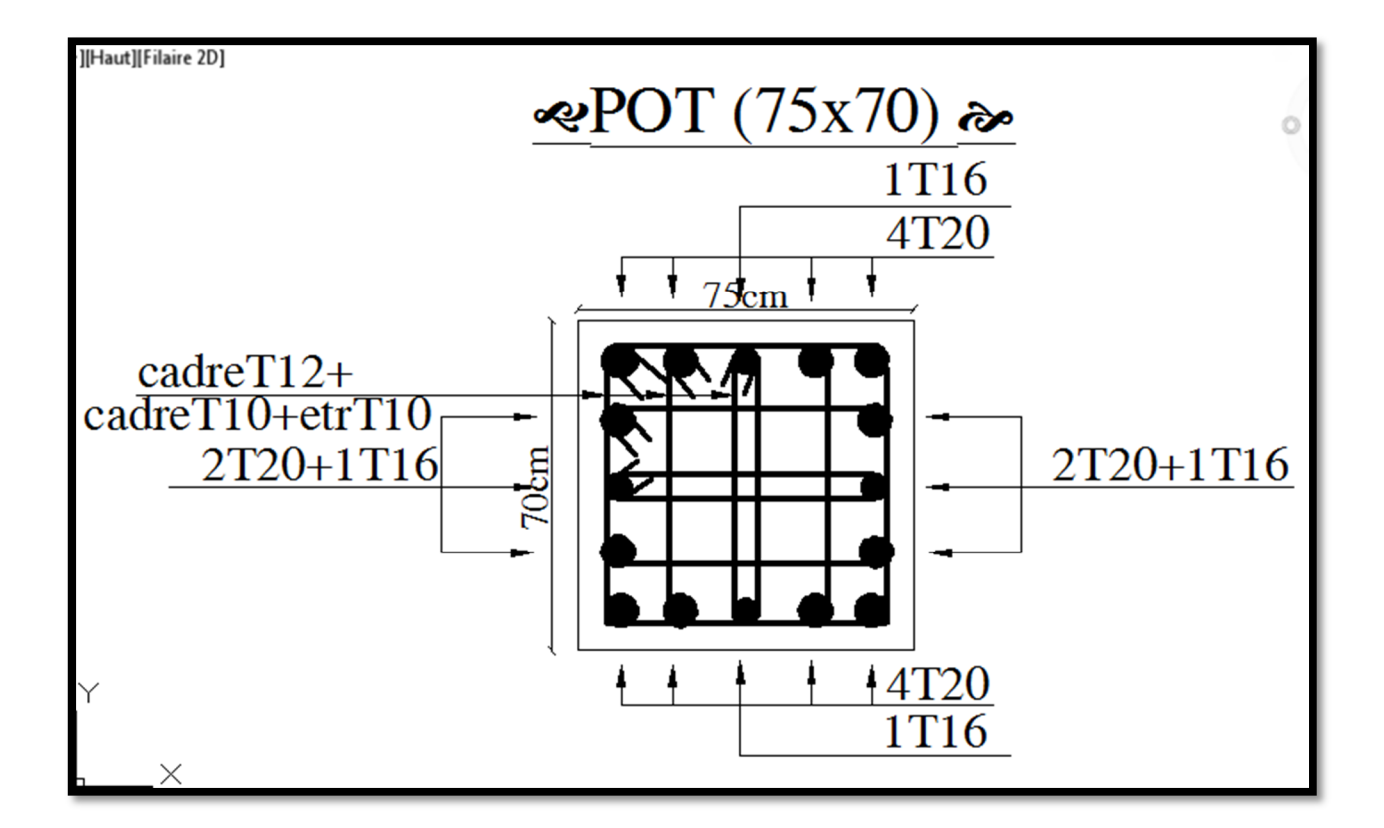

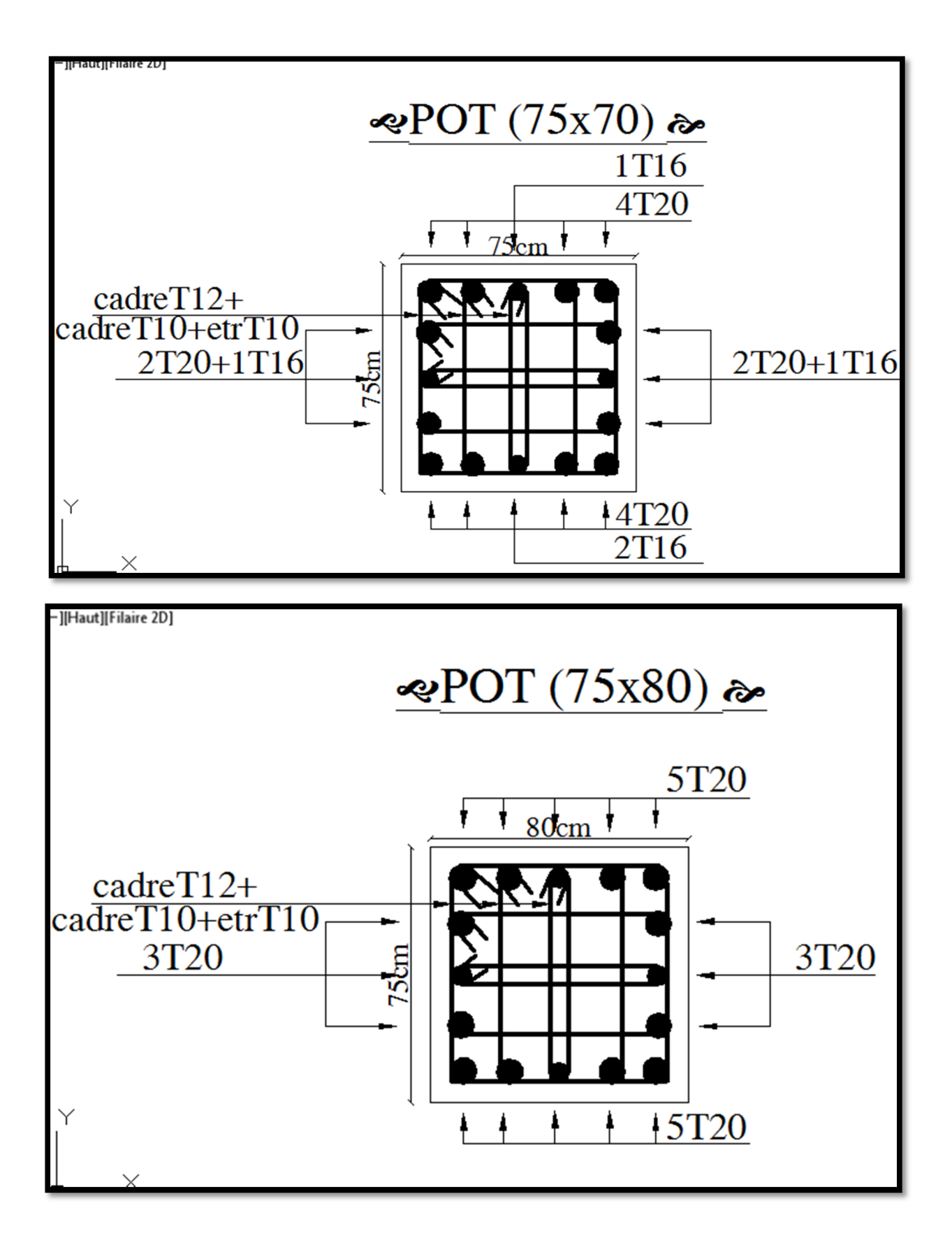

#### **Distribution de la résultante des forces sismiques selon la hauteur :**

La résultante des forces sismiques à la base est distribuée sur la hauteur de la structure selon les formules suivantes : (art 4, 2,5 RPA 99)

 $V = F_t + \sum F_i$ 

$$
Avec : \begin{cases} \mathbf{F}_t = 0.07 \text{ T.V} & \text{si } \text{T} > 0.7 \\ \mathbf{F}_t = 0 & \text{si } \text{T} < 0.7 \text{ s} \end{cases}
$$

On a: 
$$
\begin{cases} T_x = 0.38 \text{ S} < 0.7 \\ T_y = 0.42 \text{ S} < 0.7 \end{cases} \longrightarrow F_t = 0
$$

La force sismique équivalente qui se développe au niveau i est donnée par l'expression suivante :

$$
F_i = \frac{(V - F_t) W_i h_i}{\sum_{j=1}^{n} w_j h_j}
$$

Fi : force horizontale au niveau i.

- hi : niveau du plancher.
- Ft : force concentrée au sommet de la structure.

Wi, Wj : Poids revenant aux planchers i, j.

#### **e) Distribution horizontale des forces sismiques :**

L'effort tranchant au niveau de l'étage k est donné par la formule :

$$
V_k = F_t + \sum_{i=k}^n F_i
$$

On a:

 $V_{\text{lng}}$  = 5794,89 KN  $V_{\text{tr}}$  = 5393,43 KN

#### **Sens longitudinal :**

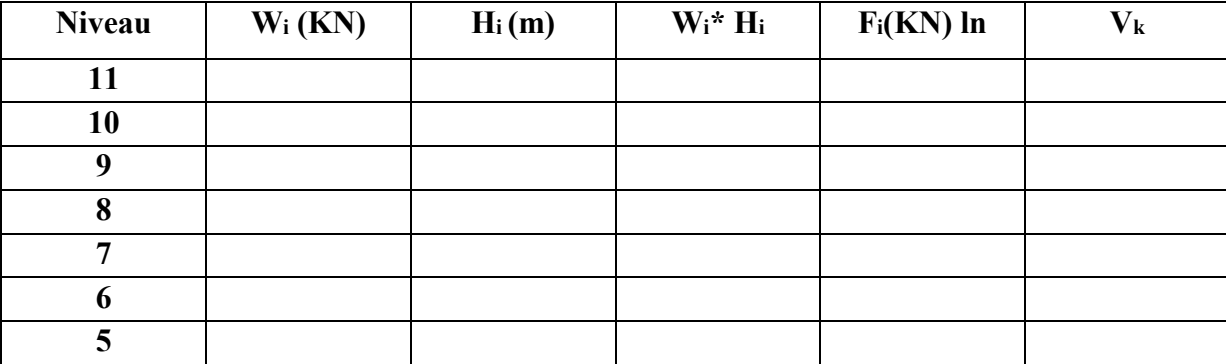

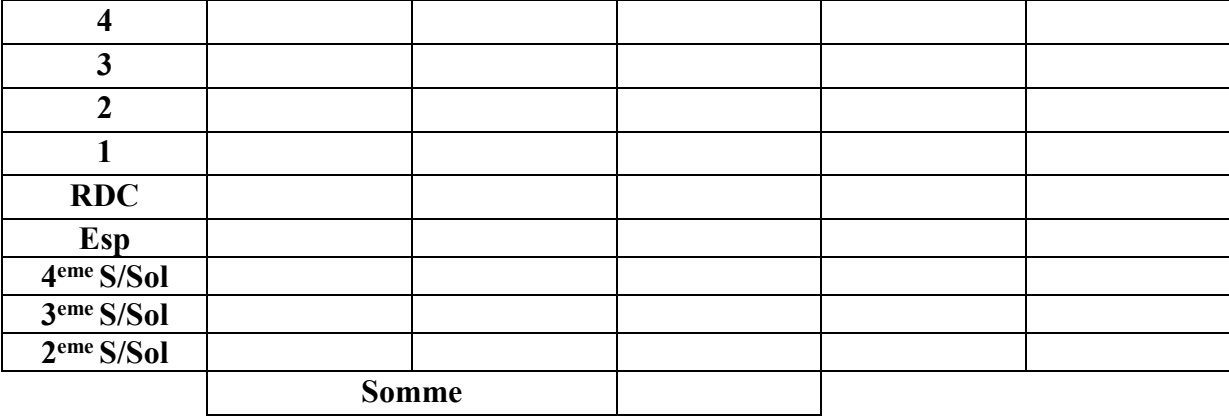

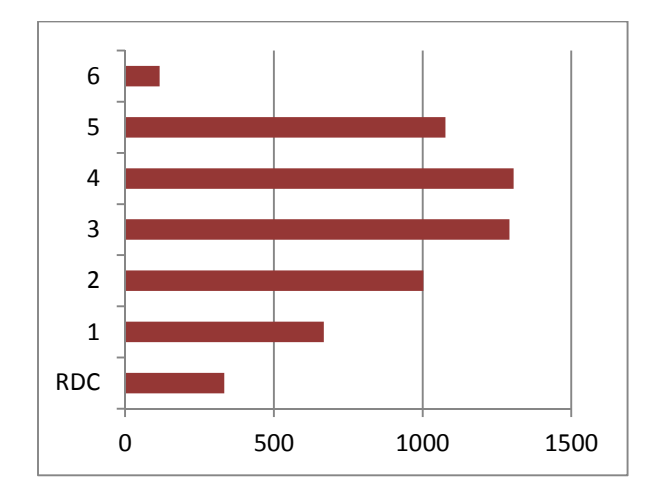

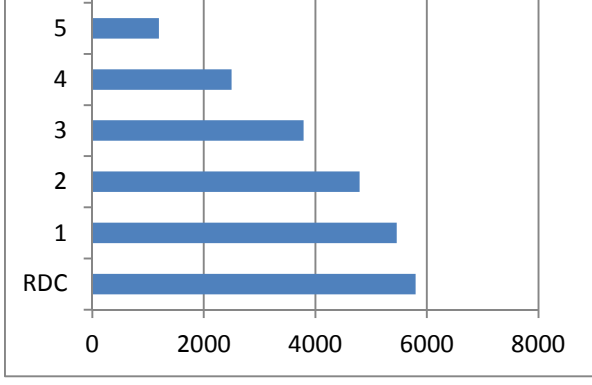

# **Distribution de la force sismique Distribution de l'effort tranchant**

**Sens transversal :** 

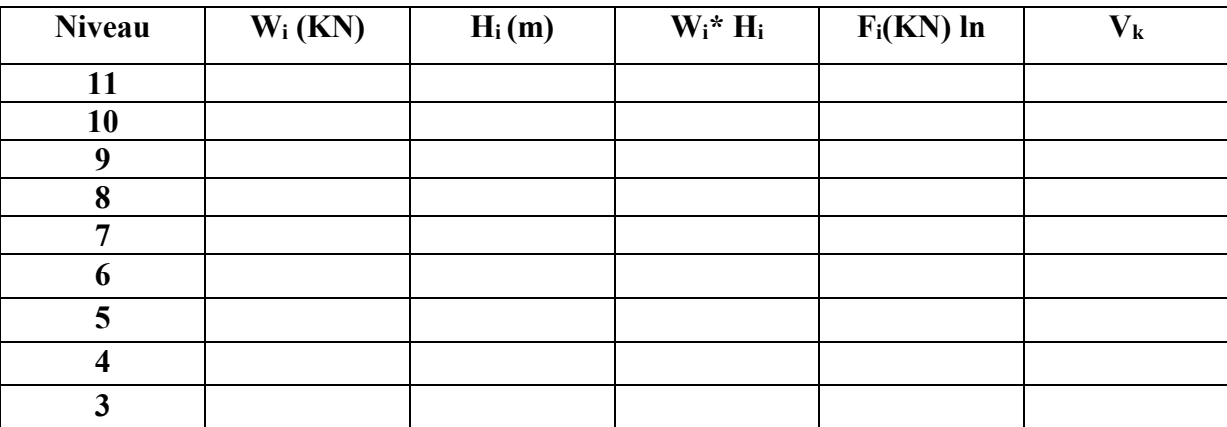

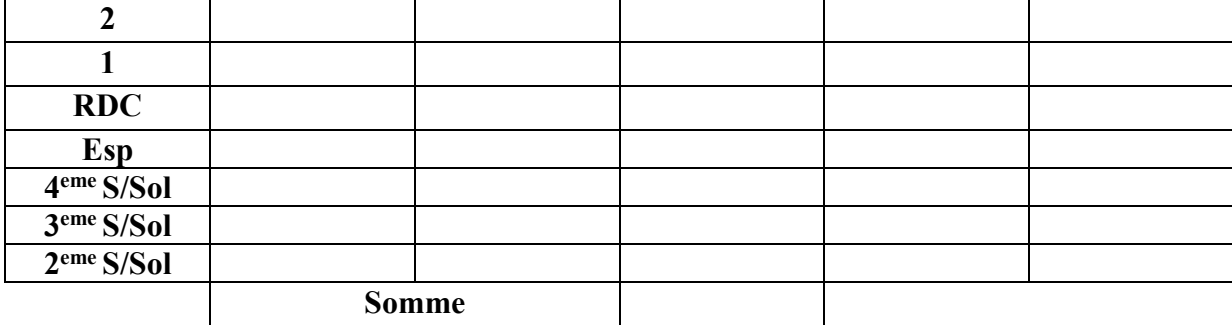

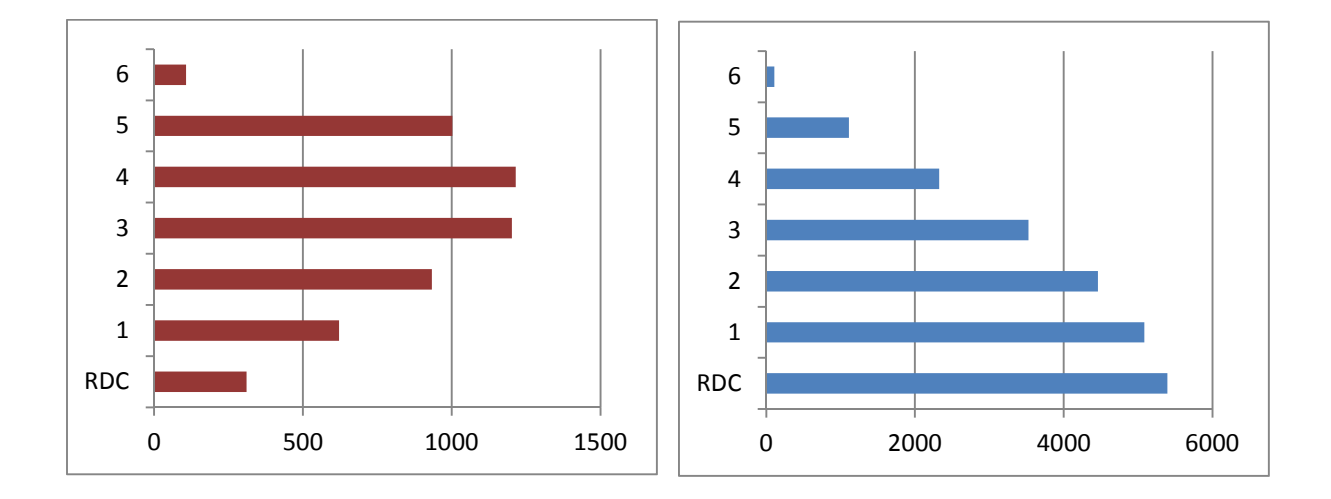

# **Distribution de la force sismique Distribution de l'effort tranchant**

### **f) Vérification des déplacements latéraux inter – étage :**

L'une des vérifications préconisées par le (RPA99 version 2003), concerne les déplacements latéraux inter-étages. En effet, selon l'article (5.10 du RPA99 version 2003), l'inégalité ci-dessous doit nécessairement être vérifiée :

$$
\delta^k_x \leq \bar{\Delta} \hspace{1cm} \text{et} \hspace{1cm} \delta^k_y \leq \bar{\Delta}
$$

Avec:  $\overline{\Delta} = 0.01 h_e$  où  $h_e$ : représente la hauteur de l'étage

$$
Avec : \delta_x^k = R \delta_{ex}^k \quad \text{et} \quad \delta_y^k = R \delta_{ey}^k
$$

Où :  $\Delta_{ex}^k = \delta_{ex}^k - \delta_{ex}^{k-1}$  et  $\Delta_{ey}^k = \delta_{ey}^k - \delta_{ey}^{k-1}$ 

 $\Delta_{ex}^k$ : correspond au déplacement relatif au niveau k par rapport au niveau k -1 dans le sens x (de la même manière on obtient $\Delta_{ey}^k$ ).

Avec :  $\delta_{ex}^{k}$  est le déplacement horizontal dû aux forces sismiques au niveau k dans le sens x (y compris l'effet de torsion), (de la même manière on obtient  $\delta_{ey}^k$ ).

# **Les déplacements dus aux forces sismiques RPA (Art 4.43) :**

On  $a : R = 3,5$ 

Après analyse des résultats on obtient les deux tableaux ci-dessous :

## 1) **Sens longitudinal**  $X - X'$ **:**

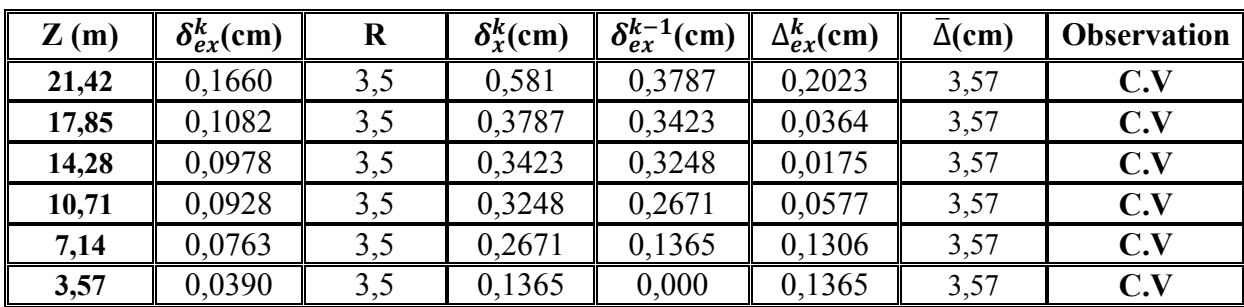

**Tableau : Déplacements latéraux inter-étage dans le sens XX'** 

2) Sens transversal  $Y - Y'$ :

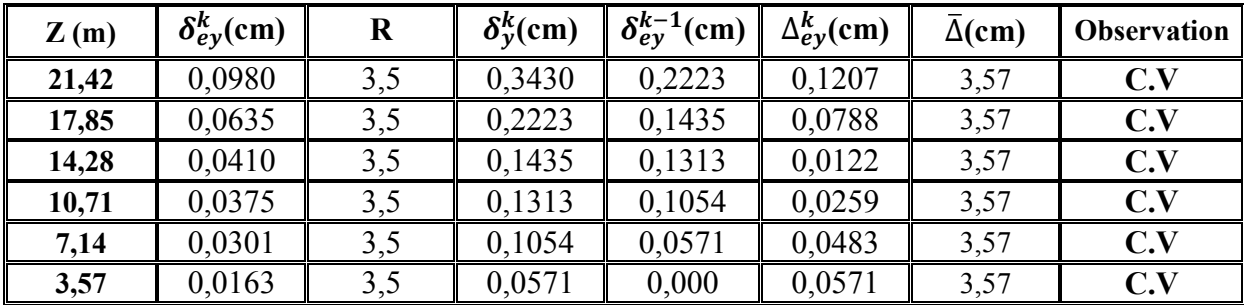

#### **Tableau : Déplacements latéraux inter-étage dans le sens YY'**

#### **Conclusion :**

On remarque que dans les deux sens les déplacements relatifs dus aux efforts sismiques sont inférieurs aux déplacements relatifs admissibles données par le RPA, donc la stabilité de l'ouvrage sous charges horizontales est assurée (**Art 5.10 du RPA / version 2003 est vérifiée**).

#### *g)* **Vérification de l'effort normal réduit** *:*

L'article (7- 4-3-1) du RPA 2003 exige la vérification de l'effort normal réduit pour éviter la rupture fragile de la section de béton.

La vérification s'effectue par la formule suivante :

$$
N_{rd} = \frac{N}{B f_{c28}} \leq 0.3
$$

Où : N : l'effort normal maximal.

B : section du poteau.

Fc28 : résistance caractéristique du béton.

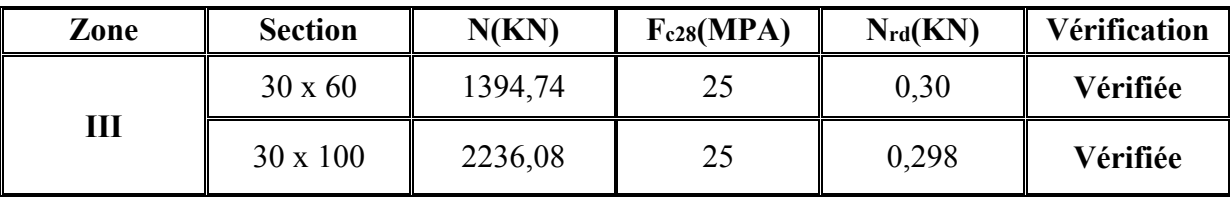

#### **3. Ferraillage des voiles :**

#### **1. Introduction :**

Dans une structure, les voiles de contreventement, outre leurs rôles porteurs vis-à-vis des charges verticales, sont particulièrement efficaces pour assurer la résistance aux forces horizontales grâces à leurs rigidités importantes dans ce plan.

Les sollicitations engendrées dans les voiles sont :

- $\checkmark$  Moments fléchissant et efforts tranchants provoqués par l'action sismique.
- $\checkmark$  Effort normal du à la combinaison des charges permanentes, d'exploitation et des charges sismiques.

Ainsi les voiles seront calculées en flexion composée et au cisaillement, ce qui nécessitera la disposition du ferraillage suivante :

- $\checkmark$  Sur le plan vertical (aciers verticaux).
- $\checkmark$  Sur le plan horizontal (aciers horizontaux).

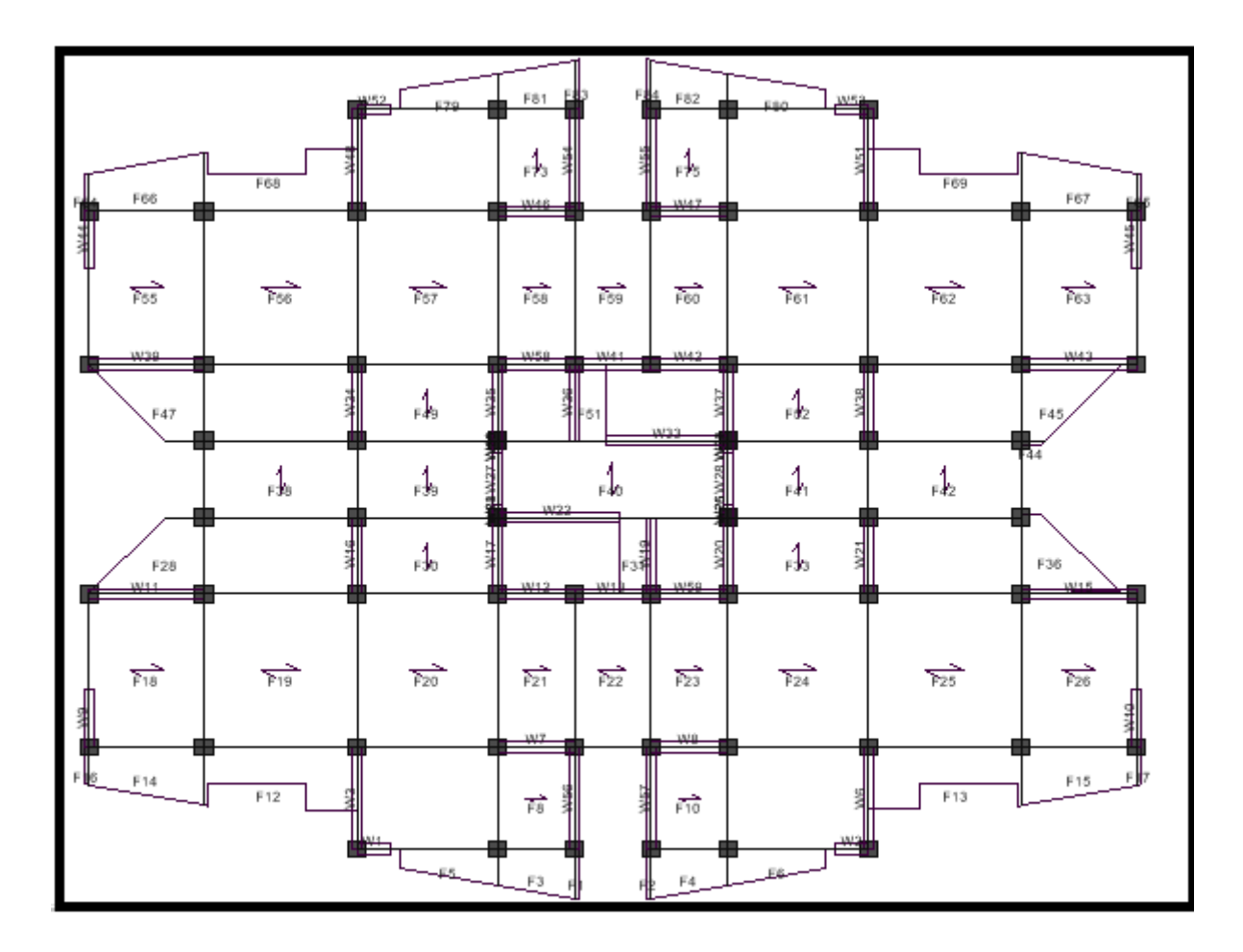

**Figure : Emplacement de chaque voile.** 

**1- Sens longitudinal :** 

**Type 01 :** V2, V4, V6 et V8

**Type 02 :** V12, et V13

**Type 03 et 04 :** V10, et V11

**Type 05 :** V9

**1- Sens transversal:** 

**Type 01 :** V1, V3, V5 et V7

**Type 02 :** V14, V15, et V16

#### **2. Les combinaisons d'action:**

Les combinaisons d'action sismique et d'action due aux charges verticales à prendre en considération sont données ci après :

Les réglementations en vigueur **BAEL** et **RPA99/ V2003** exigent les combinaisons ci-contre :

# - **Etat limite ultime :**

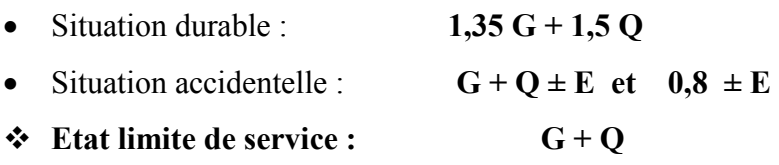

#### **V.4.3. Recommandations de RPA99 / V 2003 (Art A-7-7-4-1) :**

#### **V.4.3.1. Armatures verticales :**

Sont destinés à reprendre les effets de flexion, ils sont disposés en deux nappes parallèles aux faces de voiles. Ces armatures doivent respecter les prescriptions suivantes :

- $\triangleright$  Le pourcentage minimum sur toute la zone tendue est de 20%.
- Les barres verticales des zones extrêmes doivent être ligature par cadres horizontaux dont l'espacement ne doit pas être supérieur à l'épaisseur de voile.
- L'espacement des barres verticales doit être réduit par à la moitié sur une longueur de 1/10 dans les zones extrêmes cet espacement ne doit pas être au plus égale à15 cm.
- Les barres verticales du dernier niveau doivent être munies de crochets à la partie supérieure. toutes les autres barres n'ont pas de crochets (jonction par recouvrement).

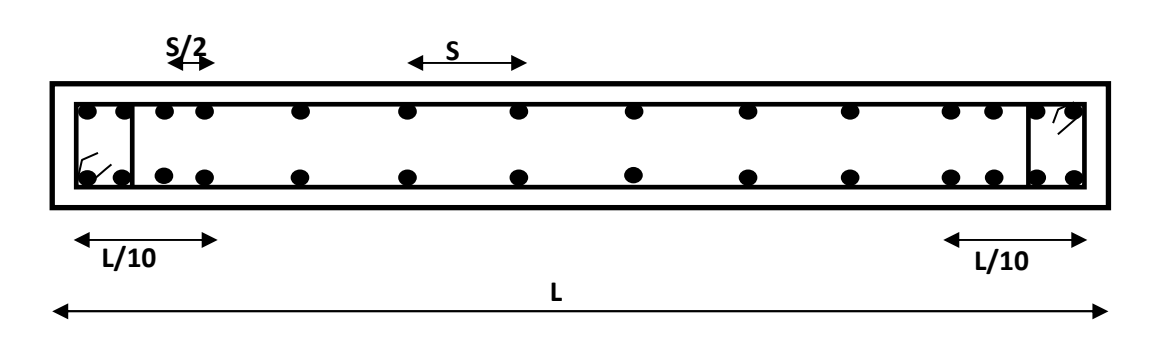

**Fig: Disposition des armatures verticales dans le voile.** 

# **V.4.3.2. Armatures horizontales :**

Les barres horizontales doivent être munies de crochets à 135° ayant une longueur de 10ϕ.

Dans le cas ou il existe des talons de rigidité, les barres horizontales devront être ancrées sans crochets si les dimensions des talons permettent la réalisation d'un ancrage droit.

# **V.4.3.3. Règle communes :**

- L'espacement des barres horizontales et verticales doit être inférieur à la plus petite des deux valeurs suivantes :
	- $S \leq 1.5$  a (a : épaisseur du voile).
	- $S < 30$  cm.
- Les deux nappes d'armatures doivent être reliées au moins avec quatre épingles au mètre carré dans chaque nappe. Les barres horizontales doivent être disposées vers l'extérieur.
- Le pourcentage minimal d'armatures verticales et horizontales des voiles est donné comme suit :
	- Globalement dans la section du voile est égale à 0,15% de la section.
	- En zone courante égale a 0,10% de la section.
- Le diamètre des barres verticales et horizontales des voiles (à l'exception des zones d'about) ne devrait pas dépasser 1/10 de l'épaisseur du voile.
- Les longueurs de recouvrement doivent être à 40φ pour les barres situées dans la zone ou le renversement du signe des efforts est possible ,20φ pour les barres situées dans les zones comprimées sous l'action de toutes les combinaisons possible des charges.

#### **V.4.3.4. Armatures transversales :**

Elles sont perpendiculaire aux faces du voile elles servent de lien entre les deux nappes d'armatures verticales et empêchent leur flambement éventuel, ces armatures sont généralement des épingles au nombre de quatre au moins par mètre carrée.

### **V.4.3.5. Armature de potelet :**

On doit prévoit à chaque extrémité du voile un potelet armé par barres verticales, dont la section est supérieure ou égale à 4HA10.

#### **V.4.3.6. Armature de couture :**

Le long de joint de reprise de coulage, l'effort tranchant doit être repris par des aciers de couture dont la section est donnée par la formule suivant **:**

$$
A_{\text{Vj}} = 1,1 \frac{\overline{V}}{f_e} \quad \text{Avec}: \overline{V} = 1,4 \text{V}_{\text{U}}
$$

V<sup>U</sup> **:** effort tranchant calculé au niveau considéré.

Cette quantité doit être s'ajouter à la section d'aciers tendus nécessaires pour équilibrer les efforts de traction dus au moment de renversement.

#### **V.4.3.7. Longueur de recouvrement :**

La longueur de recouvrement est égale à :

- 40φ pour les barres situées dans les zones où le renversement du signe des efforts est possible.
- 20φ pour les barres situées dans les zones comprimées sous toutes les combinaisons possibles de charges.

#### **V.5 Etapes de calcul :**

Les armatures constituant le ferraillage d'un voile plein seront déterminées en suivant les démarches suivantes :

Détermination des diagrammes des contraintes à partir Les sollicitations les plus

défavorables.

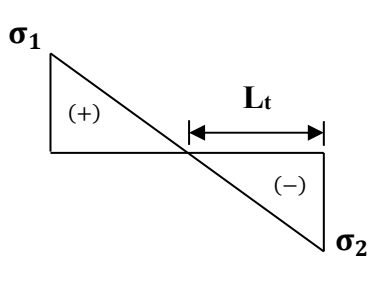

**S.P.C** 

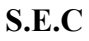

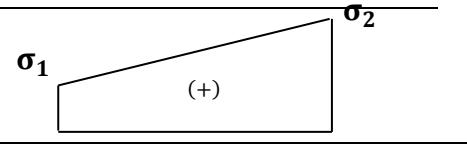

$$
\sigma_1 = \frac{N}{B} + \frac{M v}{I}
$$

$$
\sigma_2 = \frac{N}{B} - \frac{M v}{I}
$$

Avec :

v et v' : bras de levier du voile ( $v = v' = L/2$ )

#### **Détermination de l'effort normal ultime :**

- **Section partiellement comprimée (SPC) :** 

$$
N_{ul}\!=\!\frac{\sigma_2}{2}\,L_t\,\, .e
$$

Avec :

 $L_t$ : section d'armatures verticales.

e : épaisseur du voile.

$$
L_t\!=\!\frac{\sigma_2}{\sigma_1\!+\!\sigma_2}\,L
$$

- **Section entièrement comprimée (S.E.C) :** 

$$
N_{ul} = \frac{\sigma_1 + \sigma_2}{2} L_c . e
$$

- **Section entièrement tendue (S.E.T) :** 

$$
N_{ul} = \frac{\sigma_1 + \sigma_2}{2} \, L_t \, .e
$$

**Calcul des armatures verticales :** 

$$
A_v = \frac{N_u}{f_e}
$$

#### **Armatures minimales selon le BAEL 91 :**

- Section partiellement comprimée : A<sub>min</sub> ≥ max  $\left(0, 23.8, \frac{f_{t28}}{f_e}; 0, 005B\right)$  $\left(0, 23. B. \frac{f_{t28}}{f_e}; 0, 005B\right)$
- Section entièrement tendue :  $A_{\text{min}} \ge \max \left( \frac{N_{\text{u}}}{2\sigma_{\text{s}}} ; B. \frac{f_{\text{t28}}}{f_{\text{e}}} ; 0,005.B \right)$

#### **5-4-2) Les vérifications :**

#### **Contraintes de cisaillement** (RPA 99 /V2003Art7-7-2) **:**

Les Contraintes de cisaillement dans le béton est donnée comme suit :

$$
\tau_b \leq \; \overline{\tau}_b {=} \; 0.2 \mathit{f}_{c28} \;\; \frac{\overline{V}}{f_e}
$$

$$
\tau_b = \frac{\overline{V}}{b_0 d}
$$
 avec :  $\overline{V} = 1.4 V_u$  calcul

b<sub>0</sub> : épaisseur de voile.

d : hauteur utile qui égale 0,9h.

h : hauteur totale de la section brute.

#### **Vérification des contraintes à l'ELS :**

On doit vérifier que  $:\,\sigma_{bc} \leq \sigma_{bc} = 15 MPa$ 

$$
\sigma_{bc} = \frac{N_s}{B + 15A}
$$

: B :section du béton *Avec* A : section d'armatures Ns : effort normal de service (sous  $G + Q$ ).

# **V.6 exemple de calcul :**

### **Ferraillage du voile V2 :**

Caractéristiques géométriques : L = 2,3 m e = 0,20 m B = 0,46 m<sup>2</sup> I = 0,20 m<sup>4</sup>

Sollicitations :  $N_{\text{max}} = 1267,10 \text{ KN}$   $M = 34744,87 \text{ KN}$ .m

#### **Calcul des contraintes** :

$$
\sigma_1 = \frac{N}{B} + \frac{M v}{I} = 17225,94 \text{ KN} / m^2
$$

$$
\sigma_2 = \frac{N}{B} - \frac{M v}{I} = -22735,07 \text{ KN} / m^2
$$

La section est partiellement comprimée :

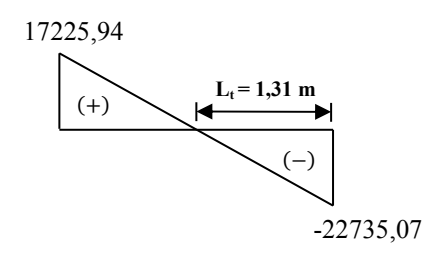

$$
L_t\!=\!L(\frac{\sigma_2}{\sigma_1\!+\!\sigma_2})\!=\!1,\!31\;m
$$

#### **Calcul de la sollicitation équivalente :**

 $N_u = \frac{\sigma_2 \times Lt}{2} \times e$ 2  $\frac{\sigma_2 \times \text{Lt}}{2} \times e = 2978,29 \text{ KN}$ 

#### **Détermination des armatures** :

#### **Armatures verticale :**

$$
Av = \frac{Nu}{fe} 10 = 74,46 \text{ cm}^2
$$

Section minimale d'armature verticale :

#### • **Selon RPA :**

Amin =0,2% x L<sub>t</sub> x e = 5,24 cm<sup>2</sup>

La longueur minimale d'après l'article 7.7.4.3 du **RPA99V2003**

- **- Zone d'about :**  $(L/10) = 23$  cm, Avec : St = 10 cm
- **Zone courante :**  $L(L/10)$  il a une seul zone d'about, Avec :  $St = 15$  cm

On adopte comme ferraillage verticale **16T14** par nappe sur toute la longueur du voile.

#### **Armatures horizontales** :

#### • **Selon RPA :**

Globalement dans la section du voile :  $A_H = 0.15\%$  x 2,3 x 0,2 = 6,90 cm<sup>2</sup>

#### • **Selon le BAEL :**

 $A_H = A_V / 4 = 18,62$  cm<sup>2</sup>

On adopte comme ferraillage verticale **21T12** par nappe sur toute la hauteur du voile

#### **Armature transversale:**

Les deux nappes d'armatures verticales doivent être reliées au moins par quatre (4) épingles au mètre carré, soit : **4HA8** 

#### **Vérification de contrainte de cisaillement :**

La contrainte de cisaillement dans le béton est limitée selon le **RPA99 [art 7.7.2]** à :

 $\bar{\tau} = 0.2$  f<sub>t28</sub> = 5 Mpa  $V_{\text{max}} = 770,53 \text{ KN}$ 

$$
\tau = 1,4 \frac{V}{b.d} = 1,4 \times \frac{770,53 \times 10 - 3}{0,2 \times 2,3} = 2,35 \text{ Mpa}
$$

τ < τ ……………. condition vérifiée.

#### **Vérification de contrainte à l'ELS :**

 $\overline{\sigma}_{b}$ = 0,6 f<sub>C28</sub> = 15 Mpa

$$
\sigma_b = \frac{Ns}{B + 15A} = \frac{1063,03}{460 + (15*9,676)} = 1,76 \text{ MPa}
$$

σb < 2 3……………………..condition vérifiée.

Les résultats de calcul du ferraillage des autres voiles, ainsi que les vérifications des contraintes sont donnés par les tableaux suivants :

#### **Sens longitudinal :**

**Voiles V2, V4 et V6 et V8 :** 

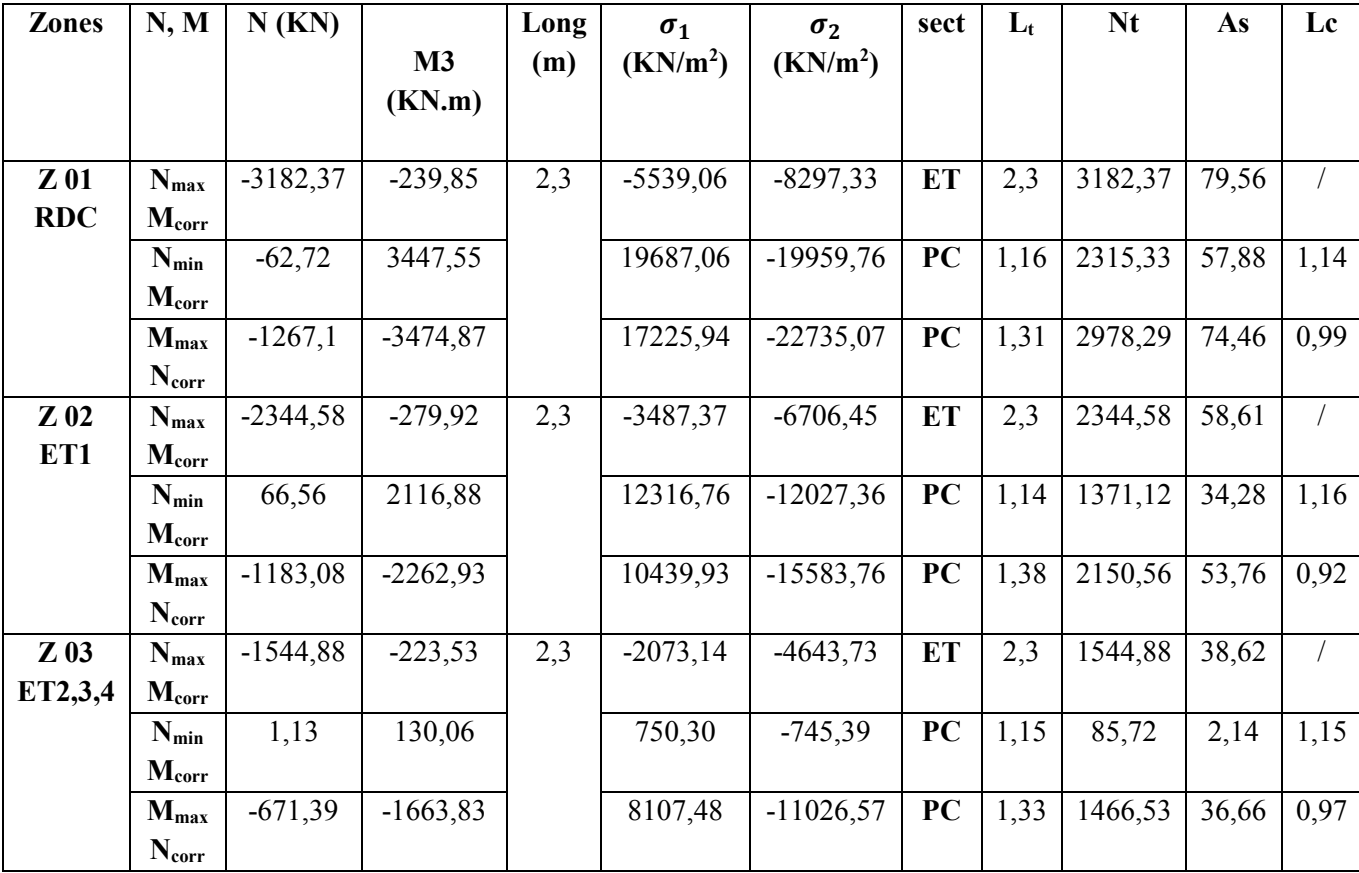

**Tableau : Calcul des sections d'armatures dans la zone tendue.**

| Zone                             | $\overline{I}$                    |                          | Zone 1      | Zone 2      | Zone 3      |  |
|----------------------------------|-----------------------------------|--------------------------|-------------|-------------|-------------|--|
|                                  | L(m)                              |                          | 2,3         | 2,3         | 2,3         |  |
| Caractéristiques<br>géométriques | e(m)                              |                          | 0,2         | 0,2         | 0,2         |  |
|                                  | $B(m^2)$                          |                          | 0,46        | 0,46        | 0,46        |  |
|                                  | $\sigma$ max (KN/m <sup>2</sup> ) |                          | 17225,94    | 10439,93    | 8107,48     |  |
|                                  | $\sigma$ min (KN/m <sup>2</sup> ) |                          | $-22735,07$ | $-15583,76$ | $-11026,57$ |  |
| Sollicitation                    | $V_U$ (KN)                        |                          | 770,53      | 708,41      | 661,30      |  |
|                                  | $L_t(m)$                          |                          | 1,31        | 1,38        | 1,33        |  |
|                                  | $L_c(m)$                          |                          | 0,99        | 0,92        | 0,97        |  |
|                                  | N(KN)                             |                          | 2978,29     | 2150,56     | 1466,53     |  |
|                                  | $A_v$ (cm <sup>2</sup> )          |                          | 74,47       | 53,76       | 36,66       |  |
|                                  | $A_{min}(cm2)$                    |                          | 5,24        | 5,24        | 5,24        |  |
|                                  | $A$ adopté $(cm2)$                |                          | 24,63       | 24,63       | 18,10       |  |
|                                  | Choix par nappe                   |                          | 16T14       | 16T14       | 16T12       |  |
| <b>Ferraillages</b>              | Av. totale                        |                          | 49,26       | 49,26       | 36,20       |  |
|                                  | $S_t$ (cm)                        | courante                 | 15          | 15          | 15          |  |
|                                  |                                   | d'about                  | 10          | 10          | 10          |  |
|                                  | $A_H$ (cm <sup>2</sup> )          | (BAEL)                   | 18,62       | 13,44       | 9,17        |  |
|                                  |                                   | (RPA)                    | 6,90        | 6,90        | 6,90        |  |
|                                  | Choix par nappe                   |                          | 21T12       | 21T12       | 21T10       |  |
|                                  | $S_t$ (cm)                        |                          | 15          | 15          | 15          |  |
|                                  | Contrainte<br>de                  | $\tau_h(MPa)$            | 2,35        | 2,16        | 2,01        |  |
|                                  | cisaillement                      | $\overline{\tau}_h(MPa)$ | 5           | 5           | 5           |  |
| Vérification                     |                                   | $N_s$ (KN)               | 1063,03     | 881,88      | 683,87      |  |
|                                  | <b>Effort N à</b><br><b>ELS</b>   | $\sigma_{bc}$ (MPa)      | 1,76        | 1,46        | 1,21        |  |
|                                  |                                   | $\sigma_{bc}$ (MPa)      | 15          | 15          | 15          |  |

**Tableau : Ferraillage vertical et horizontal des voiles (V2, V4 et V6 et V8) et la Vérification de la contrainte de cisaillement.** 

#### **Voiles V12 et V13 :**

| <b>Zones</b>              | N, M                           | N(KN)      | M3<br>(KN.m) | Long<br>(m) | $\sigma_1$<br>(KN/m <sup>2</sup> ) | $\sigma_2$<br>(KN/m <sup>2</sup> ) | sect      | $L_t$ | <b>Nt</b> | As    | Lc         |
|---------------------------|--------------------------------|------------|--------------|-------------|------------------------------------|------------------------------------|-----------|-------|-----------|-------|------------|
|                           | $N_{max}$<br>Mcorr             | $-1554,43$ | $-1617,20$   | 1,95        | 9154,03                            | $-17125,47$                        | PC        | 1,27  | 2174,93   | 54,37 | 0,68       |
| $Z_{01}$<br><b>RDC</b>    | $N_{min}$<br>$M_{\text{corr}}$ | $-3,1$     | 97,58        |             | 784,89                             | $-800,79$                          | PC        | 0,98  | 78,48     | 1,96  | 0,97       |
|                           | $M_{max}$<br>$N_{corr}$        | 382,99     | 1652,36      |             | 14407,45                           | $-12443,40$                        | PC        | 0,90  | 1119,91   | 28,00 | 1,05       |
| $Z_{02}$<br>ET1           | $N_{max}$<br>Mcorr             | $-1270,80$ | $-1327,49$   |             | 7527,39                            | $-14044,32$                        | PC        | 1,27  | 1783,63   | 44,59 | 0,68       |
|                           | $N_{min}$<br>$M_{\text{corr}}$ | $-91,48$   | 64,75        | 1,95        | 291,53                             | $-760,66$                          | <b>ET</b> | 1,95  | 205,18    | 5,13  | $\sqrt{2}$ |
|                           | $M_{max}$<br>Ncorr             | 256,48     | 1443,86      |             | 12389,00                           | $-11073,72$                        | PC        | 0,92  | 1018,78   | 25,47 | 1,03       |
|                           | $N_{max}$<br>$M_{\text{corr}}$ | $-863, 84$ | $-1046,58$   | 1,95        | 6288,49                            | $-10718,44$                        | PC        | 1,23  | 1318,37   | 32,96 | 0,72       |
| $Z$ 03<br>ET <sub>2</sub> | $N_{min}$<br>Mcorr             | 45,09      | 1196,54      |             | 9837,50                            | $-9606,27$                         | PC        | 0,96  | 922,20    | 23,06 | 0,99       |
|                           | $M_{max}$<br>$N_{corr}$        | 45,09      | 1196,54      |             | 9837,50                            | $-9606,27$                         | PC        | 0,96  | 922,07    | 23,06 | 0,99       |
| Z 04<br>ET3,4             | $N_{max}$<br>$M_{\text{corr}}$ | $-660, 61$ | $-34,96$     |             | $-1409,82$                         | $-1977,92$                         | <b>ET</b> | 1,95  | 660,61    | 16,52 | $\bigg)$   |
|                           | $N_{\min}$<br>Mcorr            | 1,04       | 739,17       | 1,95        | 6008,42                            | $-6003,09$                         | PC        | 0,97  | 582,30    | 14,56 | 0,98       |
|                           | $M_{max}$<br>$N_{\text{corr}}$ | $-172,32$  | $-855,27$    |             | 6507,22                            | $-7390,91$                         | PC        | 1,04  | 768,65    | 19,22 | 0,91       |

Tableau : Calcul des sections d'armatures dans la zone tendue.

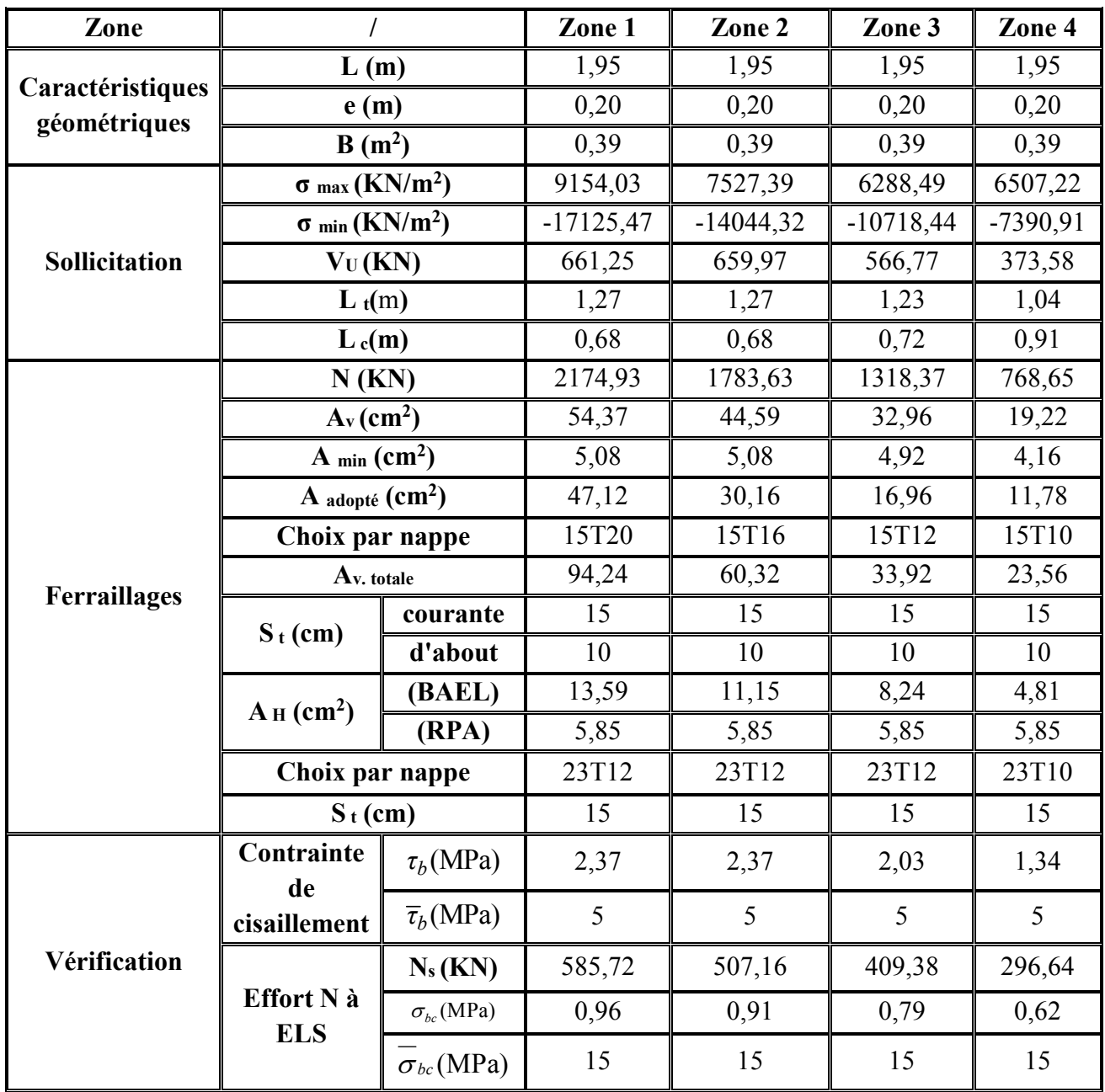

**Tableau: Ferraillage vertical et horizontal des voiles (V12 et V13) et la Vérification de la contrainte de cisaillement.** 

# **Voile V10 :**

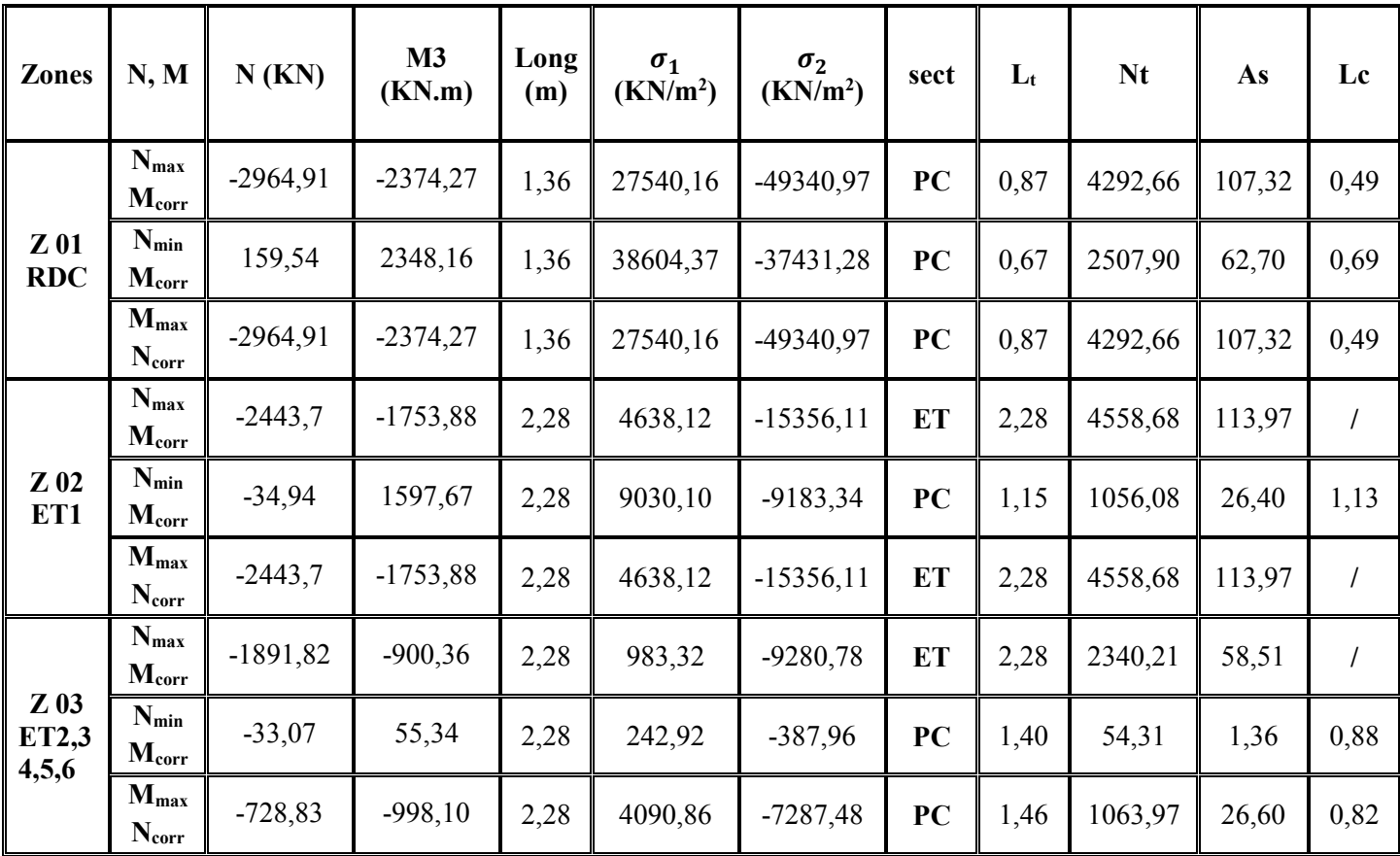

**Tableau : Calcul des sections d'armatures dans la zone tendue.** 

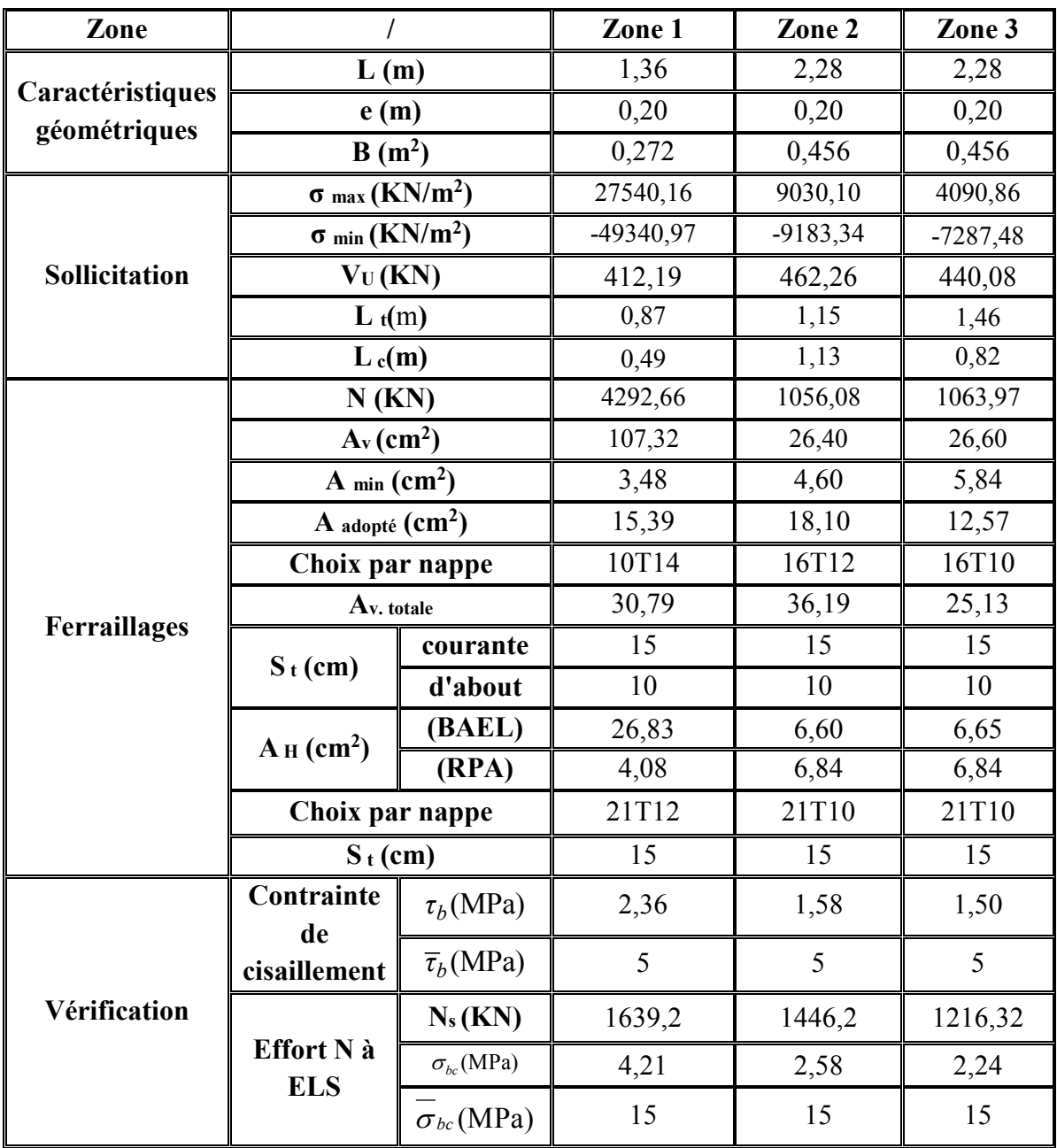

**Tableau : Ferraillage vertical et horizontal des voiles (V10) et la Vérification de la contrainte de cisaillement.** 

**Voile V11 :** 

| <b>Zones</b>              | N, M                            | N(KN)      | M3<br>(KN.m) | Long<br>(m) | $\sigma_1$<br>(KN/m <sup>2</sup> ) | $\sigma_2$<br>(KN/m <sup>2</sup> ) | sect      | $L_t$ | Nt      | As    | Lc         |
|---------------------------|---------------------------------|------------|--------------|-------------|------------------------------------|------------------------------------|-----------|-------|---------|-------|------------|
|                           | $N_{max}$<br>Mcorr              | $-2243,32$ | $-195,92$    | 0,40        | 11142,50                           | $-67225,50$                        | ET        | 0,40  | 3134,72 | 78,37 | $\prime$   |
| $Z_{01}$<br><b>RDC</b>    | $N_{\min}$<br>$M_{\text{corr}}$ | 399,65     | 202,42       | 0,40        | 45479,63                           | -35488,38                          | PC        | 0,18  | 638,79  | 15,97 | 0,22       |
|                           | $M_{max}$<br>$N_{\text{corr}}$  | 399,65     | 202,42       | 0,40        | 45479,63                           | -35488,38                          | PC        | 0,18  | 638,79  | 15,97 | 0,22       |
| $Z_{02}$<br>ET1           | $N_{max}$<br>Mcorr              | $-1728,07$ | $-144,58$    | 0,40        | 7315,13                            | $-50516,88$                        | <b>ET</b> | 0,40  | 2313,28 | 57,83 | $\sqrt{ }$ |
|                           | $N_{min}$<br>$M_{\rm corr}$     | 260,37     | 175,21       | 0,40        | 38296,63                           | $-31787,38$                        | PC        | 0,18  | 572,17  | 14,30 | 0,22       |
|                           | $M_{max}$<br>$N_{\text{corr}}$  | 260,37     | 175,21       | 0,40        | 38296,63                           | $-31787,38$                        | PC        | 0,18  | 572,17  | 14,30 | 0,22       |
| $Z$ 03<br>ET2,3,<br>4,5,6 | $N_{max}$<br>Mcorr              | $-1257,12$ | $-148,03$    | 0,40        | 13892,00                           | $-45320,00$                        | ET        | 0,40  | 2368,48 | 59,21 | $\sqrt{2}$ |
|                           | $N_{min}$<br>$M_{\text{corr}}$  | 2,21       | 254,26       | 0,40        | 50879,63                           | $-50824,38$                        | PC        | 0,20  | 1016,49 | 25,41 | 0,2        |
|                           | $M_{max}$<br>Ncorr              | $-64,50$   | 266,29       | 0,40        | 52451,75                           | $-54064,25$                        | PC        | 0,20  | 1081,29 | 27,03 | 0,2        |

**Tableau : Calcul des sections d'armatures dans la zone tendue.** 

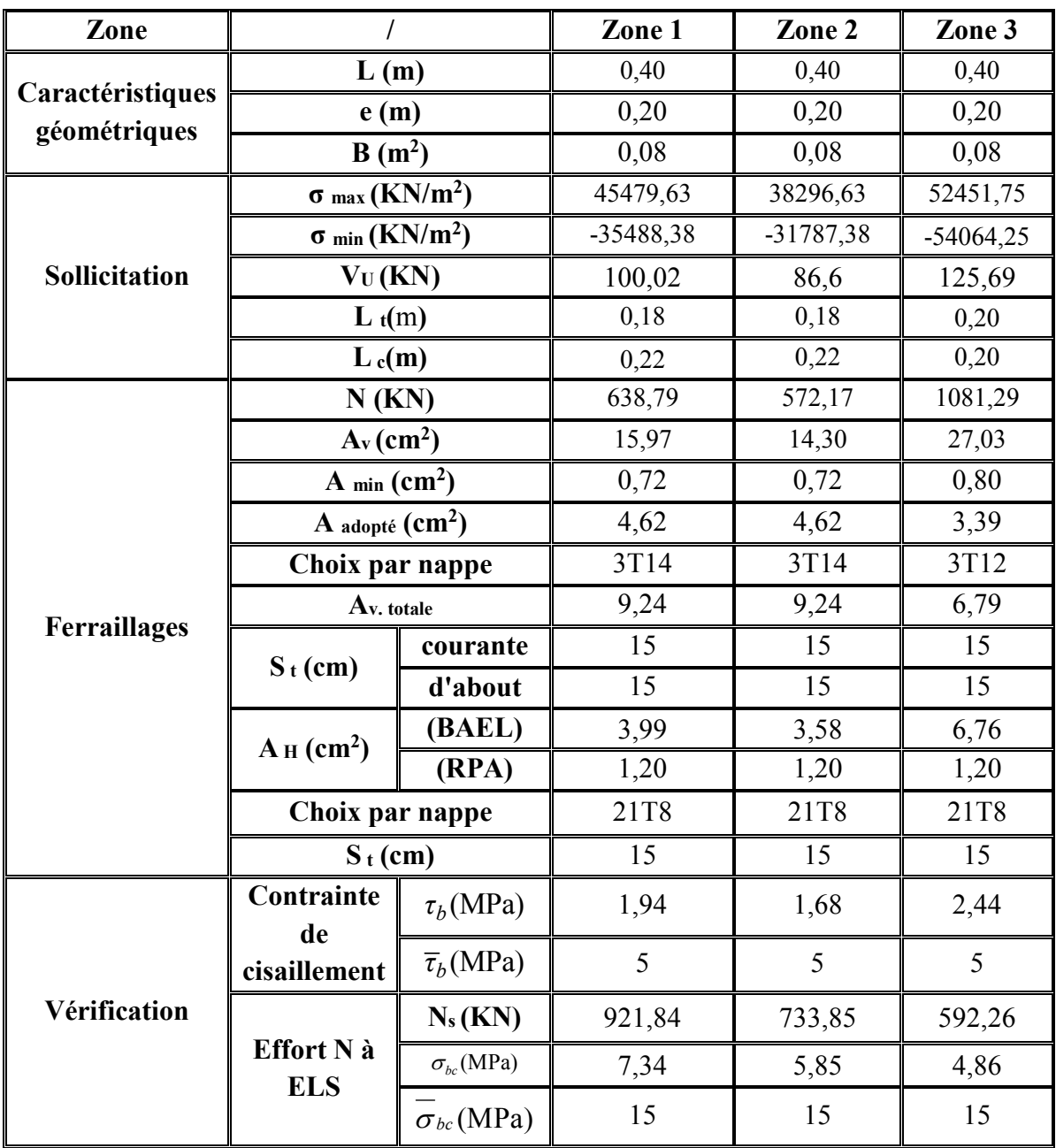

# **Tableau : Ferraillage vertical et horizontal des voiles (V11) et la Vérification de la contrainte de cisaillement**

Voile V9 :

| <b>Zones</b>           | N, M                           | N(KN)      | M3<br>(KN.m) | Long<br>(m) | $\sigma_1$<br>(KN/m <sup>2</sup> ) | $\sigma_2$<br>(KN/m <sup>2</sup> ) | sect      | $L_t$ | <b>Nt</b> | As     | Lc             |
|------------------------|--------------------------------|------------|--------------|-------------|------------------------------------|------------------------------------|-----------|-------|-----------|--------|----------------|
| $Z_{01}$<br><b>RDC</b> | $N_{max}$<br>$M_{\rm corr}$    | $-2305,24$ | $-106,58$    | 2,6         | $-3960,27$                         | $-4906,03$                         | <b>ET</b> | 2,6   | 2305,24   | 57,63  | $\sqrt{2}$     |
|                        | $N_{min}$<br>Mcorr             | $-988,65$  | 359,59       | 2,6         | $-305,80$                          | $-3496,70$                         | <b>ET</b> | 2,6   | 988,65    | 24,72  | $\sqrt{ }$     |
|                        | $M_{\text{max}}$<br>$N_{corr}$ | $-1726,67$ | $-5997,84$   | 2,6         | 23291,06                           | $-29932,10$                        | PC        | 1,46  | 4370,09   | 109,25 | 1,14           |
| Z 02<br>ET1            | $N_{max}$<br>Mcorr             | $-1979,43$ | $-112,33$    | 2,6         | $-3308,20$                         | -4304,99                           | ET        | 2,6   | 1979,43   | 49,49  | $\overline{1}$ |
|                        | $N_{min}$<br>$M_{\rm corr}$    | $-827,03$  | 181,66       | 2,6         | $-784,44$                          | $-2396,44$                         | <b>ET</b> | 2,6   | 827,03    | 20,68  | $\overline{1}$ |
|                        | $M_{max}$<br>$N_{corr}$        | $-1487,93$ | $-4157,88$   | 2,6         | 15586,53                           | $-21309,34$                        | PC        | 1,50  | 3196,40   | 79,91  | 1,1            |
|                        | $N_{max}$<br>Mcorr             | $-1644,28$ | $-146,96$    | 2,6         | $-2510,04$                         | $-3814, 12$                        | <b>ET</b> | 2,6   | 1644,28   | 41,11  | $\sqrt{ }$     |
| Z 03<br>ET2,<br>3,4,5  | $N_{min}$<br>$M_{\rm corr}$    | $-208,29$  | 505,34       | 2,6         | 1841,57                            | $-2642,68$                         | PC        | 1,53  | 404,33    | 10,11  | 1,07           |
|                        | $M_{max}$<br>Ncorr             | $-1241,99$ | $-3177,67$   | 2,6         | 11710,43                           | $-16487,32$                        | PC        | 1,52  | 2506,07   | 62,65  | 1,08           |
| Z 04<br>ET6            | $N_{max}$<br>Mcorr             | $-268,51$  | $-8,31$      | 3,6         | $-353,75$                          | $-392,11$                          | <b>ET</b> | 3,6   | 268,51    | 6,71   | $\sqrt{ }$     |
|                        | $N_{min}$<br>$M_{\text{corr}}$ | $-96,8$    | 87,86        | 3,6         | 68,31                              | $-337,20$                          | <b>ET</b> | 3,6   | 145,98    | 3,65   | $\sqrt{2}$     |
|                        | $M_{max}$<br>Ncorr             | $-210,15$  | $-281,33$    | 3,6         | 357,35                             | $-941, 10$                         | <b>ET</b> | 3,6   | 467,44    | 11,69  | $\overline{1}$ |

Tableau : Calcul des sections d'armatures dans la zone tendue.

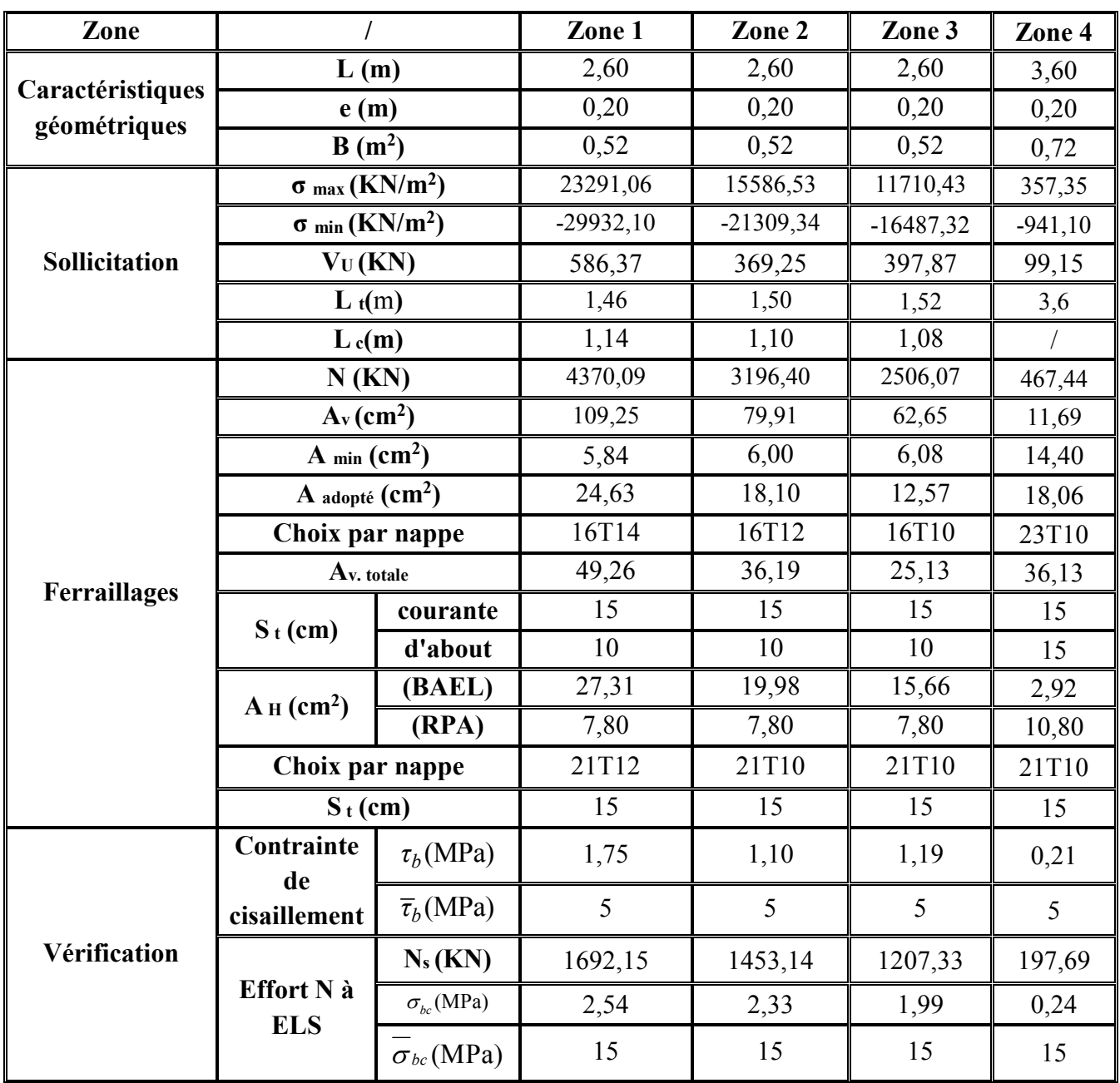

# **Tableau : Ferraillage vertical et horizontal des voiles (V9) et la Vérification de la contrainte de cisaillement.**
## **Sens transversal :**

## **Voiles V1, V3, V5 et V7 :**

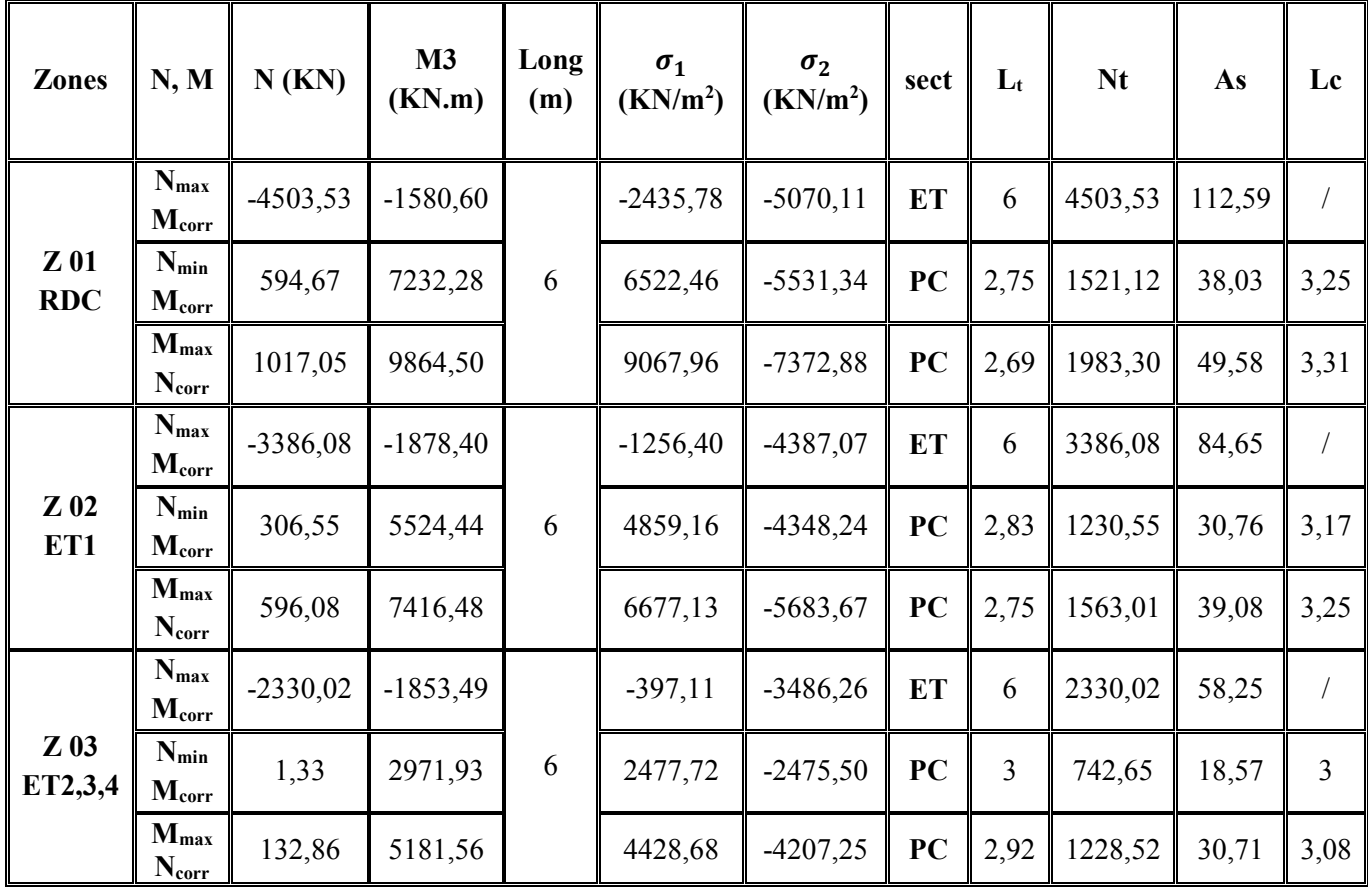

**Tableau : Calcul des sections d'armatures dans la zone tendue.** 

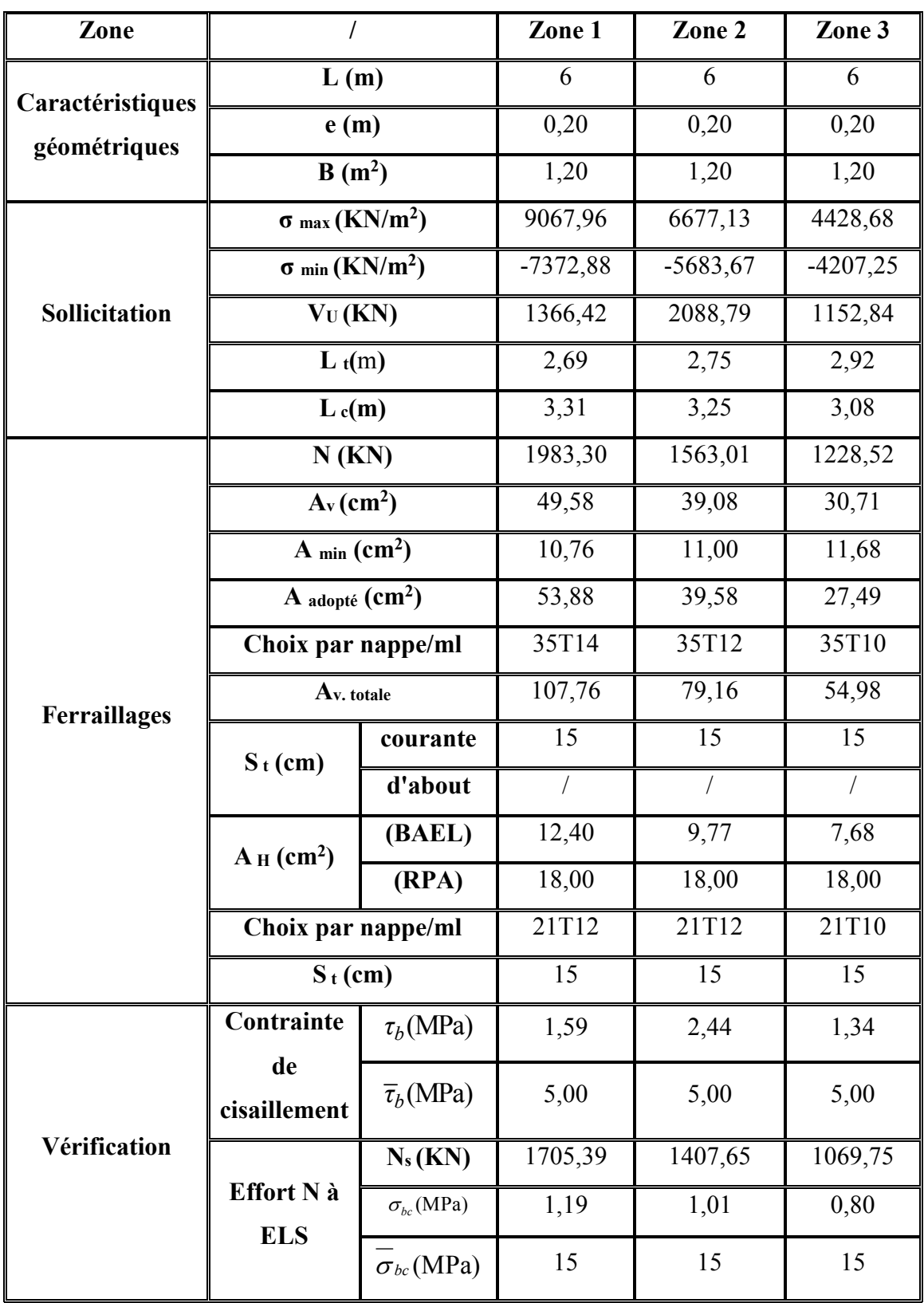

**Tableau : Ferraillage vertical et horizontal des voiles (V1, V3, V5 et V7) et la Vérification de la contrainte de cisaillement**

## **Voiles V14, V15 et V16 :**

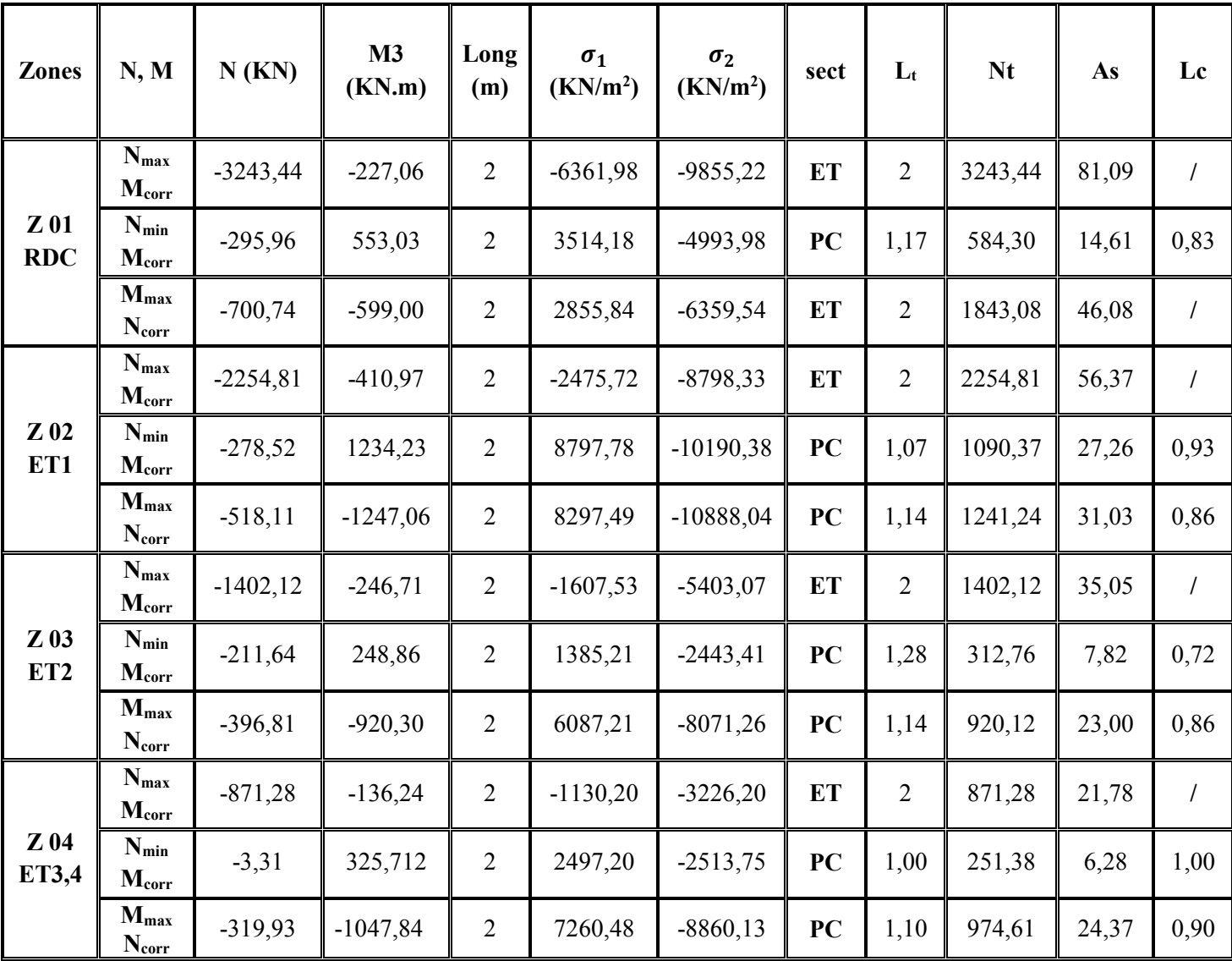

**Tableau : Calcul des sections d'armatures dans la zone tendue.** 

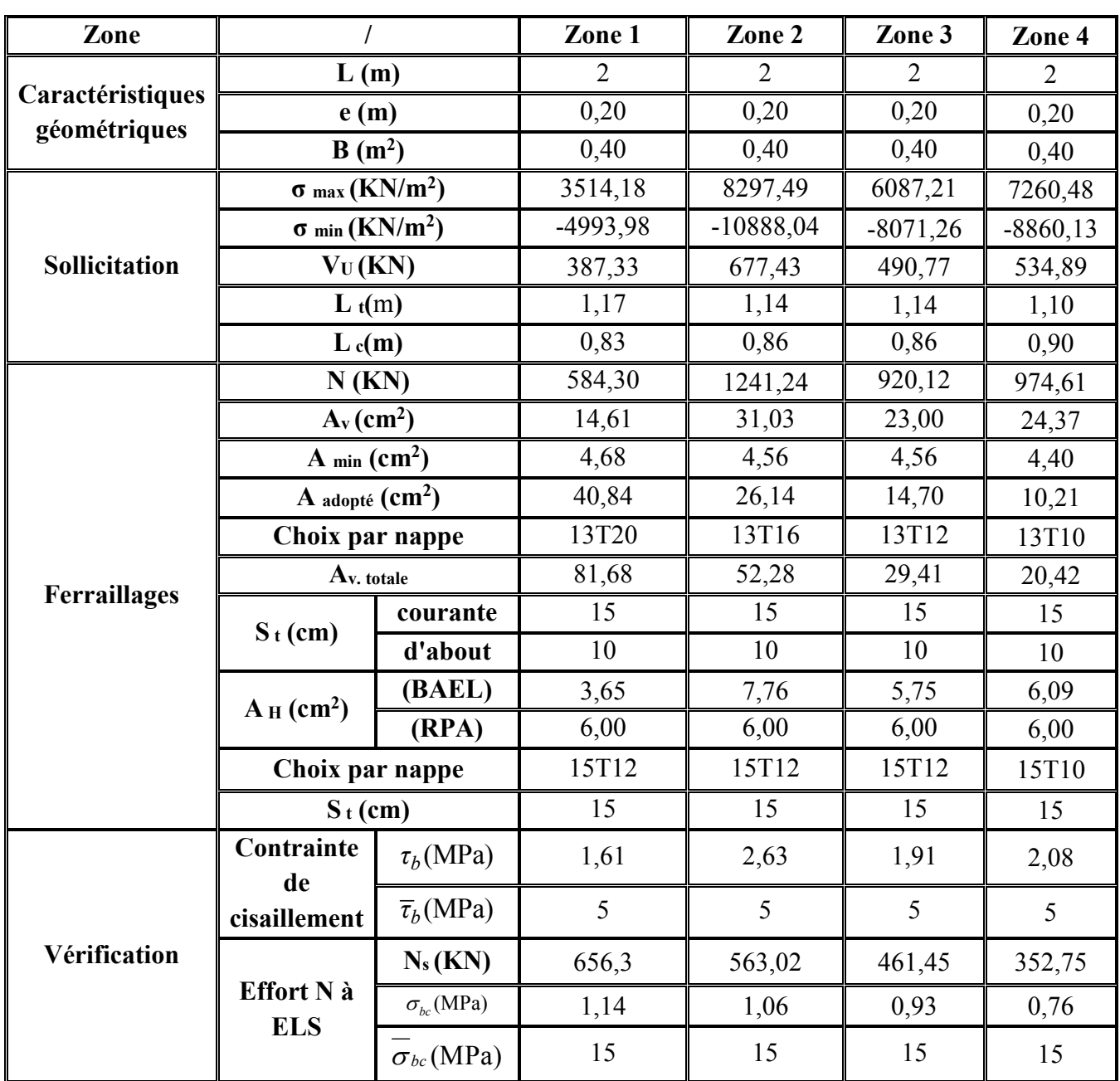